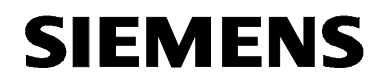

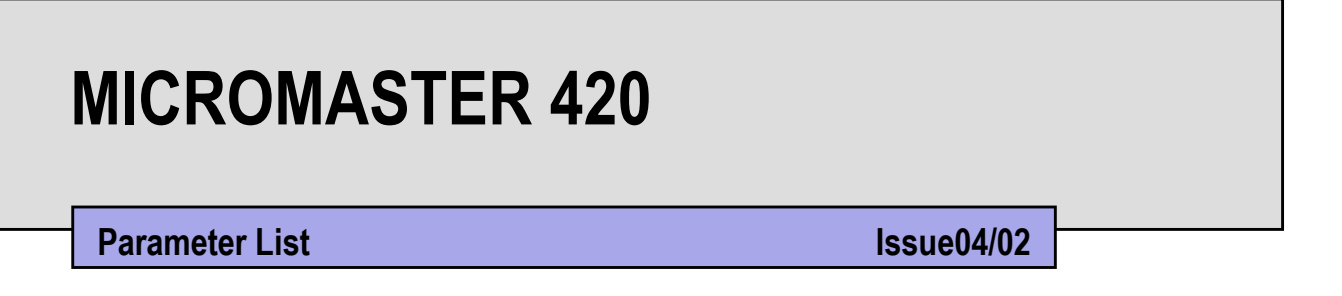

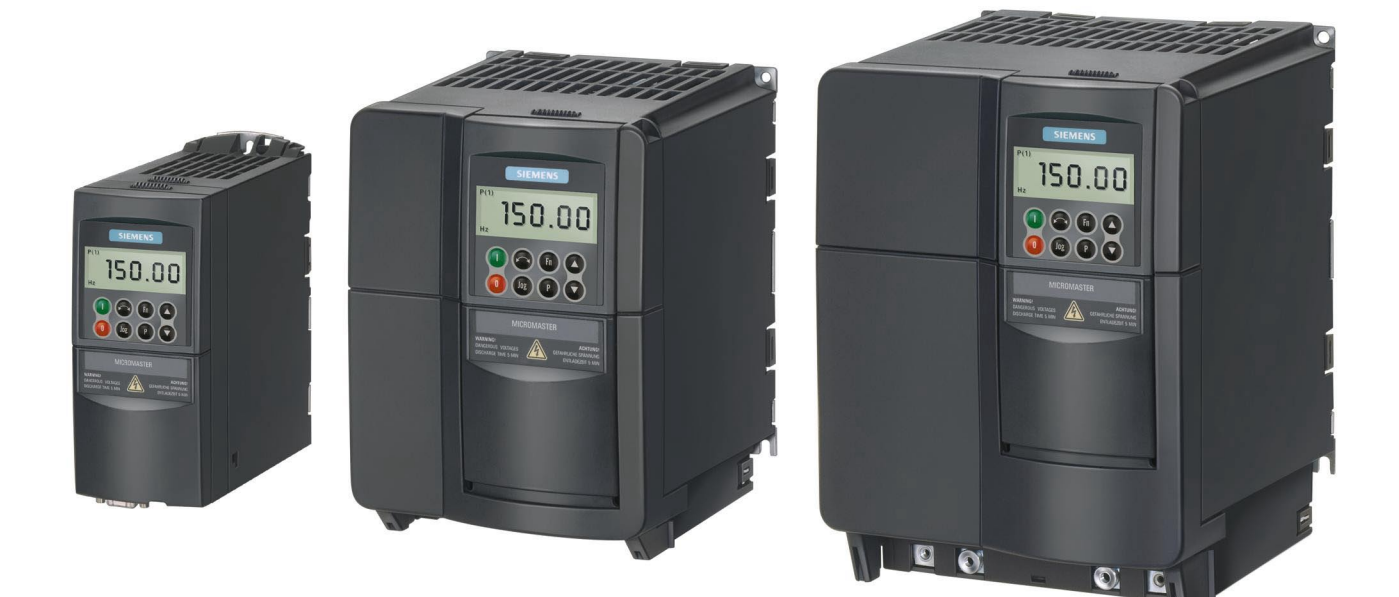

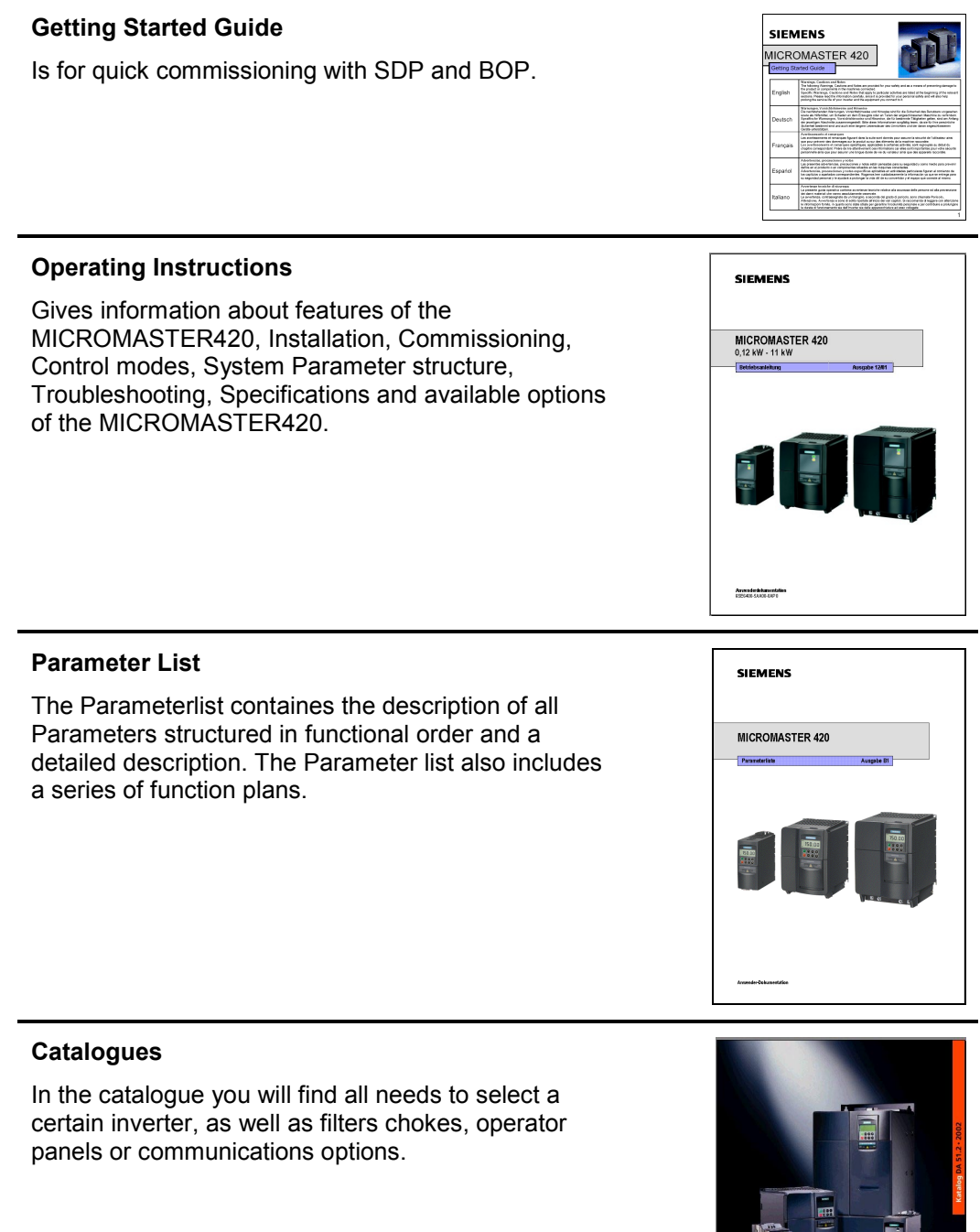

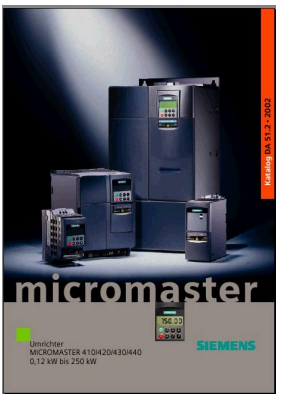

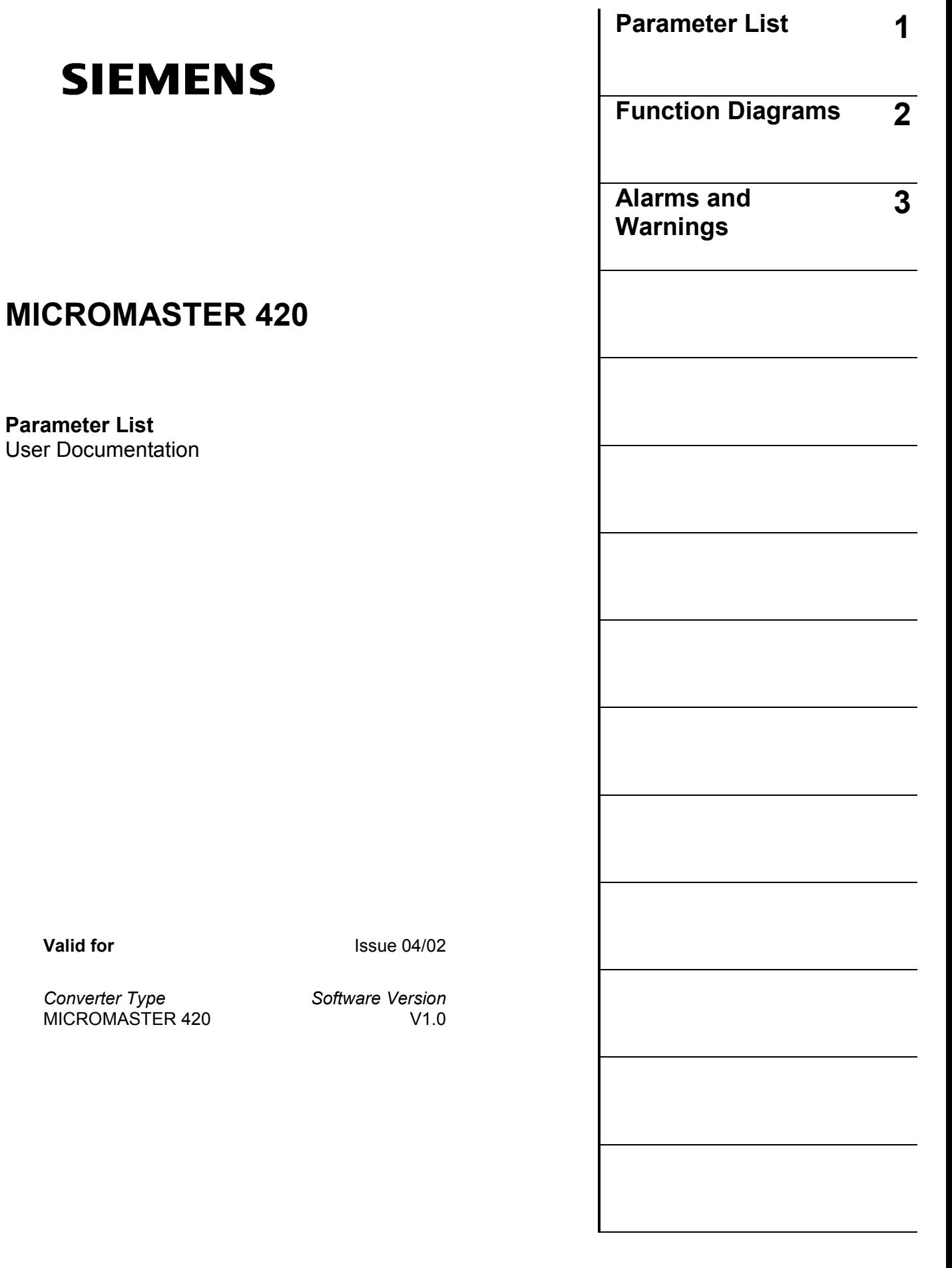

**Valid for** 

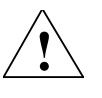

### **Warning**

Please refer to all Definitiones and Warnings contained in the Operating Instructions. You will find the Operating Instructions on the Docu CD delivered with your inverter. If the CD is lost, it can be ordered via your local Siemens department under the Order No. 6SE6400-5AB00-1AP0.

Further information can be obtained from Internet website: http://www.siemens.de/micromaster

Approved Siemens Quality for Software and Training is to DIN ISO 9001, Reg. No. 2160-01

The reproduction, transmission or use of this document, or its contents is not permitted unless authorized in writing. Offenders will be liable for damages. All rights including rights created by patent grant or registration of a utility model or design are reserved.

© Siemens AG 2001. All Rights Reserved.

MICROMASTER® is a registered trademark of Siemens

Other functions not described in this document may be available. However, this fact shall not constitute an obligation to supply such functions with a new control, or when servicing.

We have checked that the contents of this document correspond to the hardware and software described. There may be discrepancies nevertheless, and no guarantee can be given that they are completely identical. The information contained in this document is reviewed regularly and any necessary changes will be included in the next edition. We welcome suggestions for improvement.

Siemens handbooks are printed on chlorine-free paper that has been produced from managed sustainable forests. No solvents have been used in the printing or binding process. Document subject to change without prior notice.

Order number: 6SE6400-5BA00-0BP0 Printed in the Federal of Germany

Siemens-Aktiengesellschaft.

# **Parameters MICROMASTER 420**

This Parameter List must only be used together with the Operating Instructions or the Reference Manual of the MICROMASTER 420. Please pay special attention to the Warnings, Cautions, Notices and Notes contained in these manuals.

# **Table of Contents**

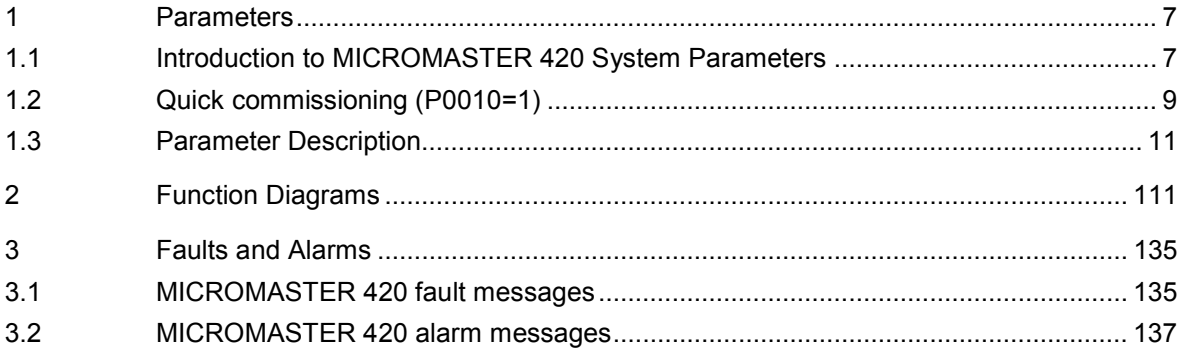

# **1 Parameters**

### **1.1 Introduction to MICROMASTER 420 System Parameters**

The layout of the parameter description is as follows.

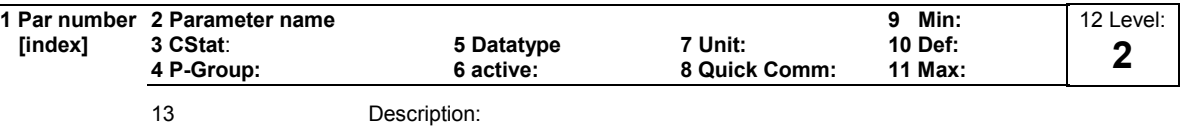

### 1. **Parameter number**

Indicates the relevant parameter number. The numbers used are 4-digit numbers in the range 0000 to 9999. Numbers prefixed with an "r" indicate that the parameter is a "read-only" parameter, which displays a particular value but cannot be changed directly by specifying a different value via this parameter number (in such cases, dashes "-" are entered at the points "Unit", "Min", "Def" and "Max" in the header of the parameter description.

All other parameters are prefixed with a "P". The values of these parameters can be changed directly in the range indicated by the "Min" and "Max" settings in the header.

**[index]** indicates that the parameter is an indexed parameter and specifies the number of indices available.

### 2. **Parameter name**

Indicates the name of the relevant parameter. Certain parameter names include the following abbreviated prefixes: BI, BO, CI, and CO followed by a colon. These abbreviations have the following meanings:

- $B1 = F<sub>9999.0</sub>$  Binector input, i.e. parameter selects the source of a binary signal (0) P9999.C
- $BO = 100$  =  $(9999)$  Binector output, i.e. parameter connects as a binary signal ragga
- $CI = F<sub>9999.0</sub>$  Connector input, i.e. parameter selects the source of an analog signal (999:9) P9999.D
- $CO = \frac{1}{10999199}$  Connector output, i.e. parameter connects as an analog signal r9999 [99]

 $CO/BO = \frac{1}{10000}$  Connector/Binector output, i.e. parameter connects as an analog signal and/or as a binary signal r9999 r9999

To make use of BiCo you will need access to the full parameter list. At this level many new parameter settings are possible, including BiCo functionality. BiCo functionality is a different, more flexible way of setting and combining input and output functions. It can be used in most cases in conjunction with the simple, level 2 settings.

The BiCo system allows complex functions to be programmed. Boolean and mathematical relationships can be set up between inputs (digital, analog, serial etc.) and outputs (inverter current, frequency, analog output, relays, etc.).

### 3. **CStat**

Commissioning status of the parameter. Three states are possible: Commissioning C Run U

Ready to Run T

This indicates when the parameter can be changed. One, two or all three states may be specified. If all three states are specified, this means that it is possible to change this parameter setting in all three inverter states

### 4. **P-Group**

Indicates the functional group of the particular.

**Note**

Parameter P0004 (parameter filter) acts as a filter and focuses access to parameters according to the functional group selected.

### 5. **Datatype**

The data types available are shown in the table below.

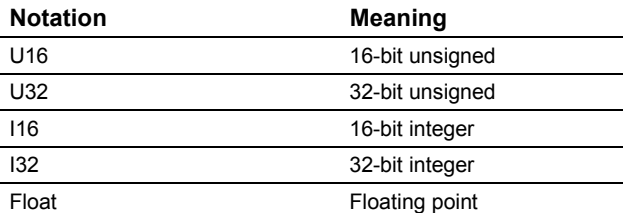

### 6. **Active**

Indicates whether

- ♦ Immediately changes to the parameter values take effective immediately after they have been entered, or
- Confirm the "P" button on the operator panel (BOP or AOP) must be pressed before the changes take effect.

### 7. **Unit**

Indicates the unit of measure applicable to the parameter values

### 8. **QuickComm**

Indicates whether or not (Yes or No) a parameter can only be changed during quick commissioning, i.e. when P0010 (parameter groups for commissioning) is set to 1 (quick commissioning).

### 9. **Min**

Indicates the minimum value to which the parameter can be set.

### 10. **Def**

Indicates the default value, i.e. the value which applies if the user does not specify a particular value for the parameter.

### 11. **Max**

Indicates the maximum value to which the parameter can be set.

### 12. **Level**

Indicates the level of user access. There are four access levels: Standard, Extended, Expert and Service. The number of parameters that appear in each functional group depends on the access level set in P0003 (user access level).

### 13. **Description**

The parameter description consists of the sections and contents listed below. Some of these sections and contents are optional and will be omitted on a caseto-case basis if not applicable.

**Description:** Brief explanation of the parameter function.

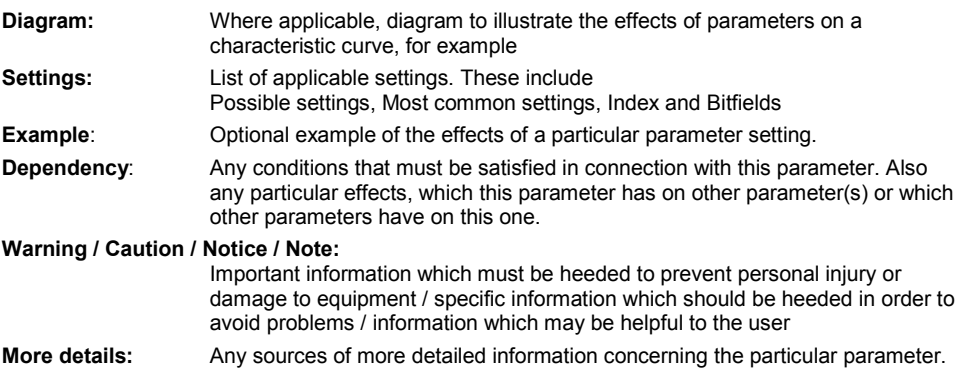

### **1.2 Quick commissioning (P0010=1)**

The following parameters are necesarry for quick commissioning (P0010=1).

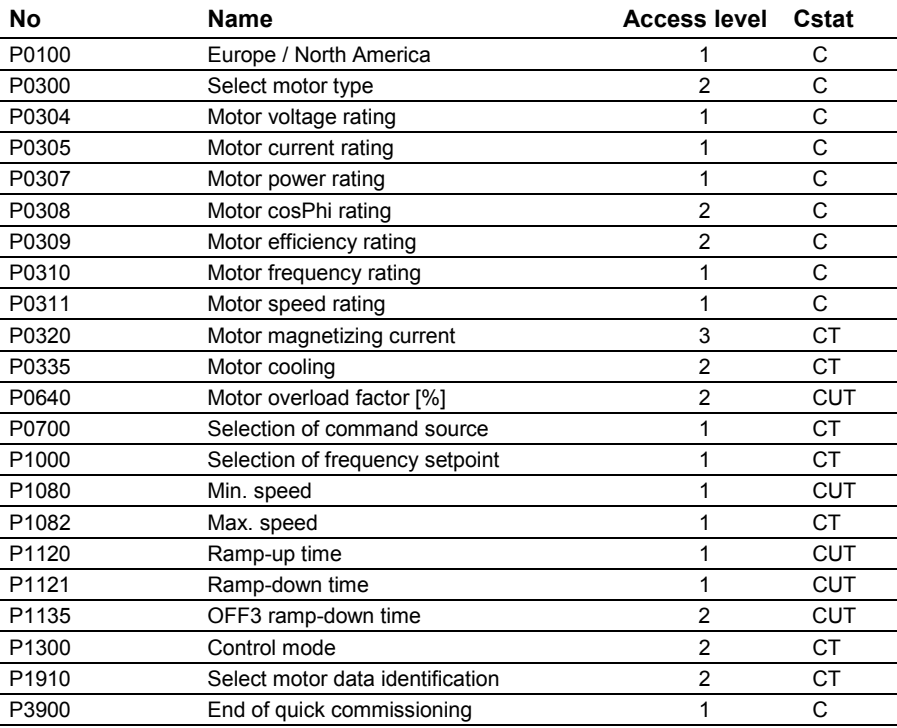

When P0010=1 is chosen, P0003 (user access level) can be used to select the parameters to be accessed. This parameter also allows selection of a user-defined parameter list for quick commissioning.

At the end of the quick commissioning sequence, set P3900 = 1 to carry out the necessary motor calculations and clear all other parameters (not included in P0010=1) to their default settings.

### **Note**

This applies only in Quick Commissioning mode.

### **Reset to Factory default**

To reset all parameters to the factory default settings; the following parameters should be set as follows:

Set P0010=30.

Set P0970=1.

### **Note**

The reset process takes approximately 10 seconds to complete. Reset to Factory default

### **Seven-segment display**

The seven-segment display is structured as follows:

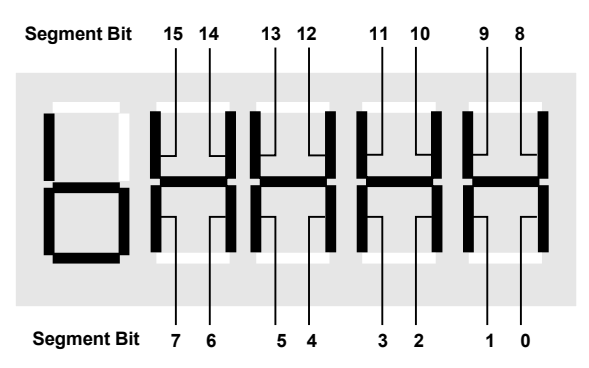

The significance of the relevant bits in the display is described in the status and control word parameters.

## **1.3 Parameter Description**

### **Note:**

### Level 4 Parameters are not visible with BOP or AOP.

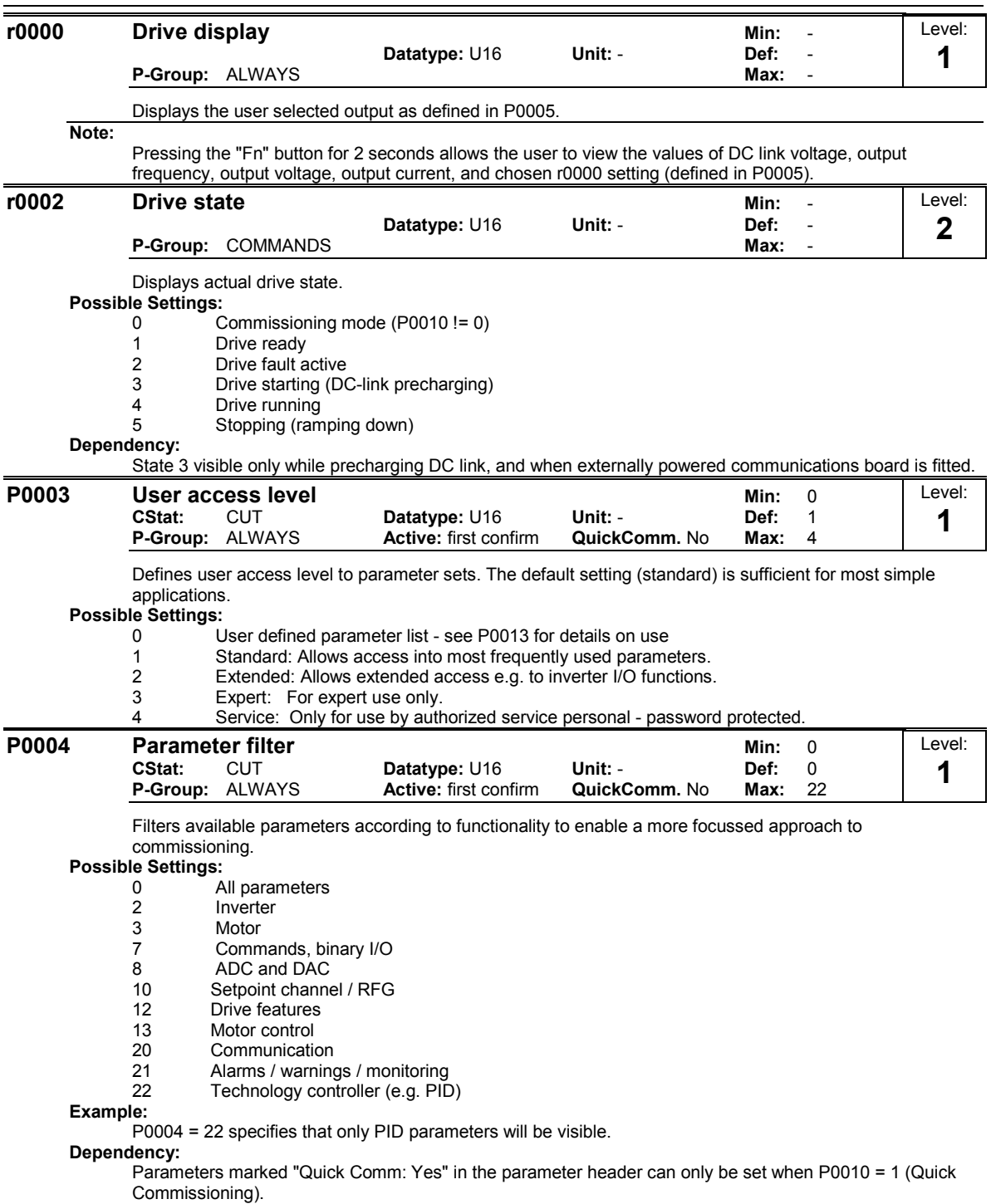

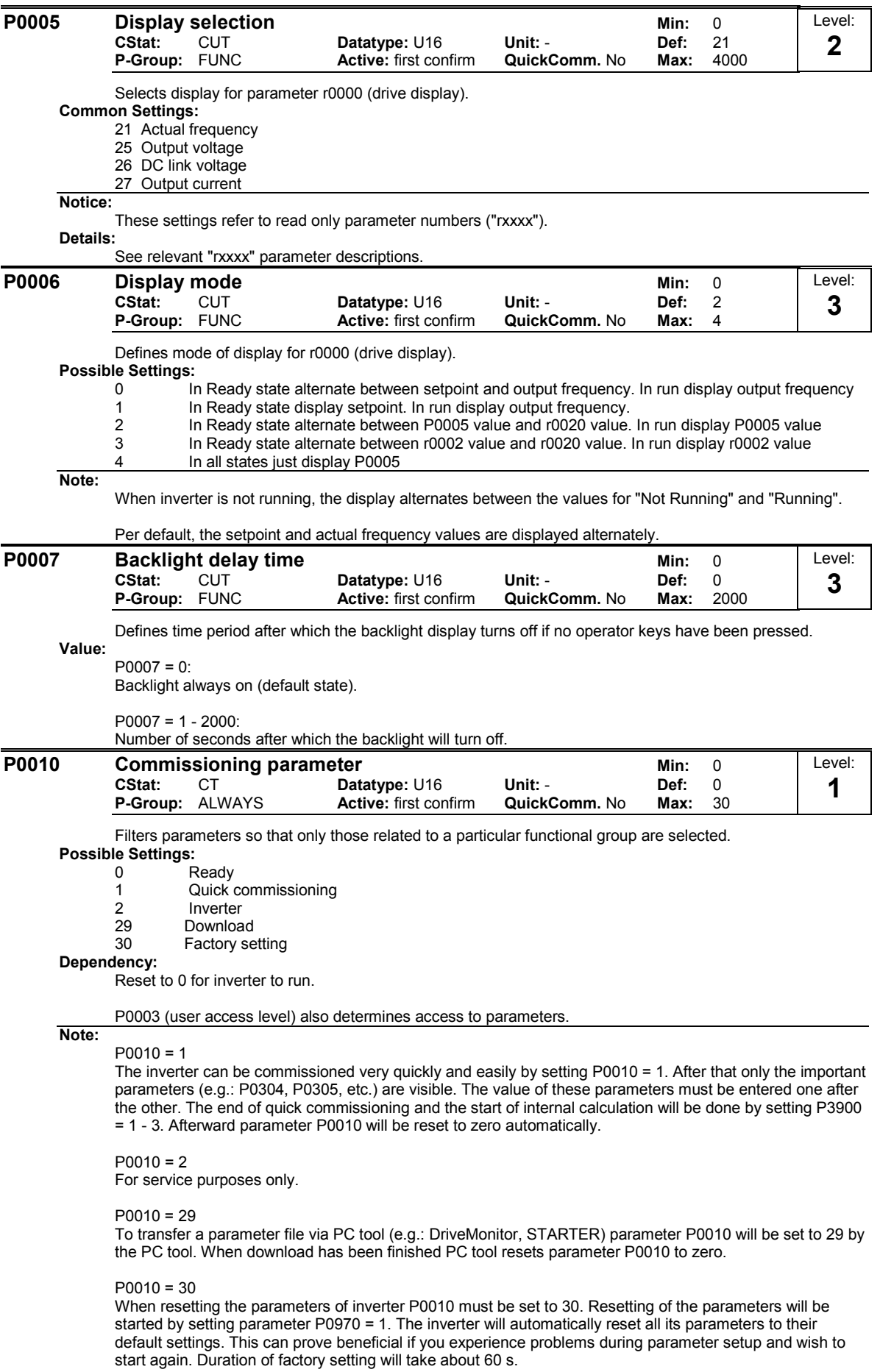

If P3900 is not 0 (0 is the default value), this parameter is automatically reset to 0.

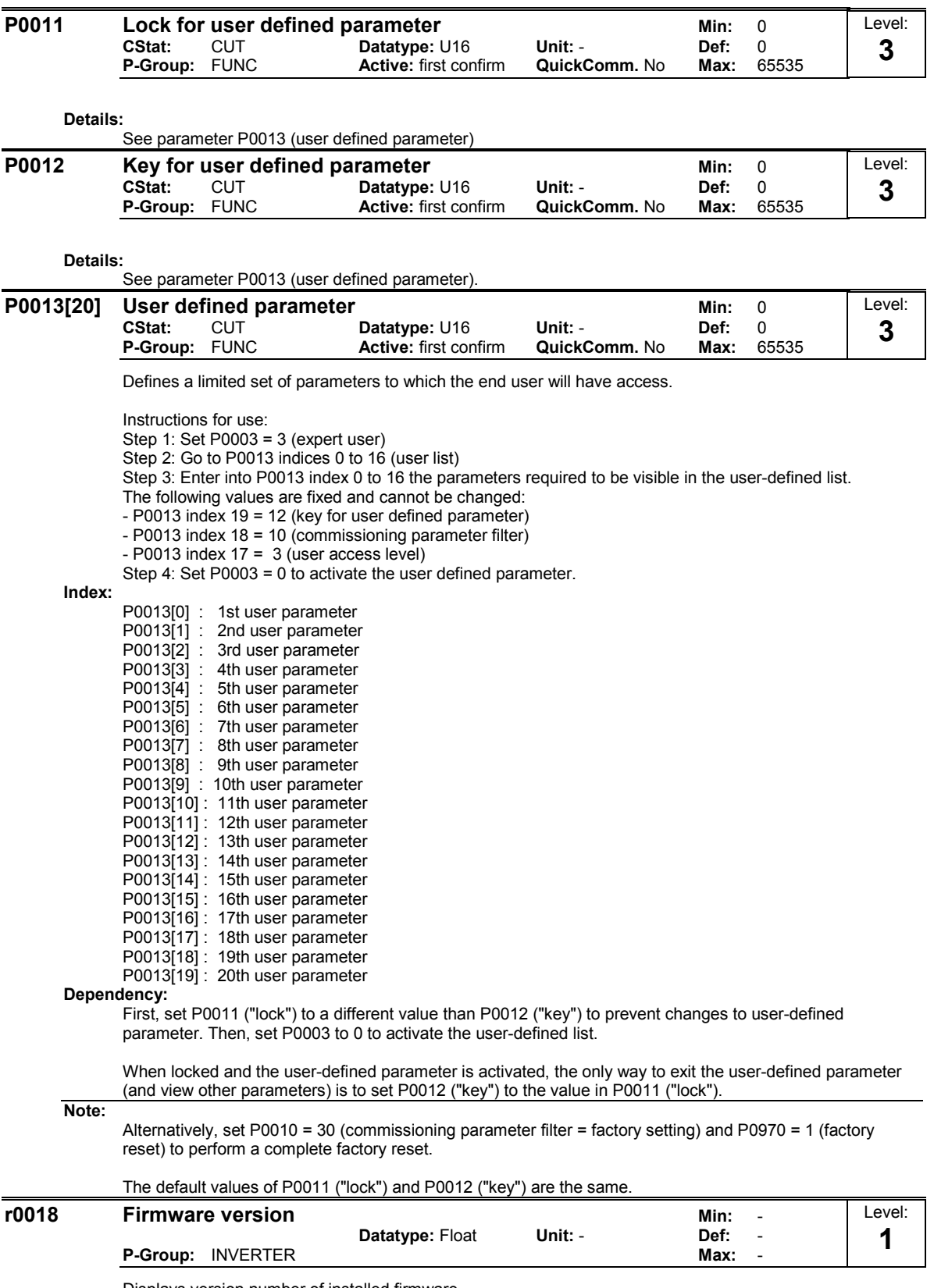

Displays version number of installed firmware.

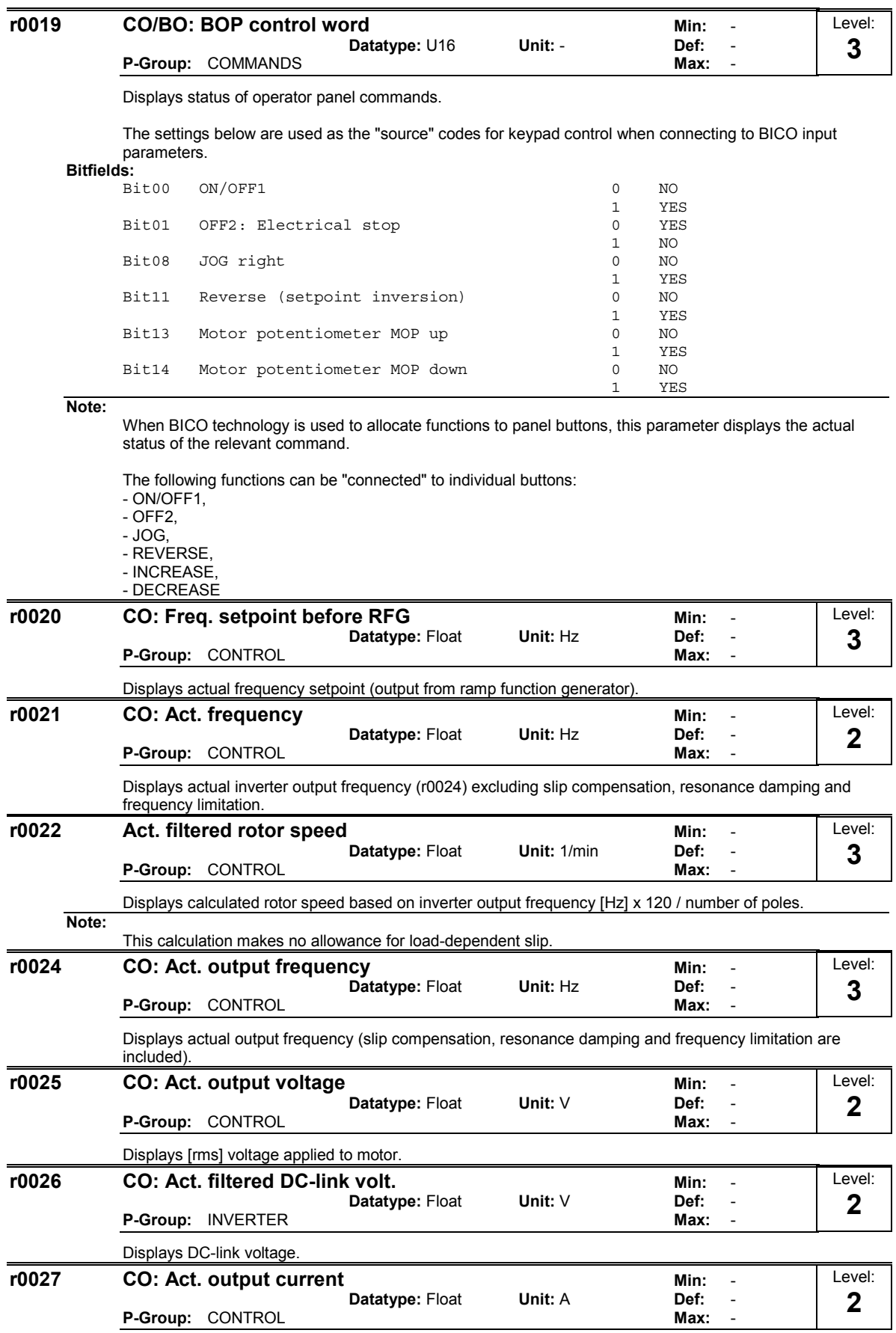

Displays [rms] value of motor current [A].

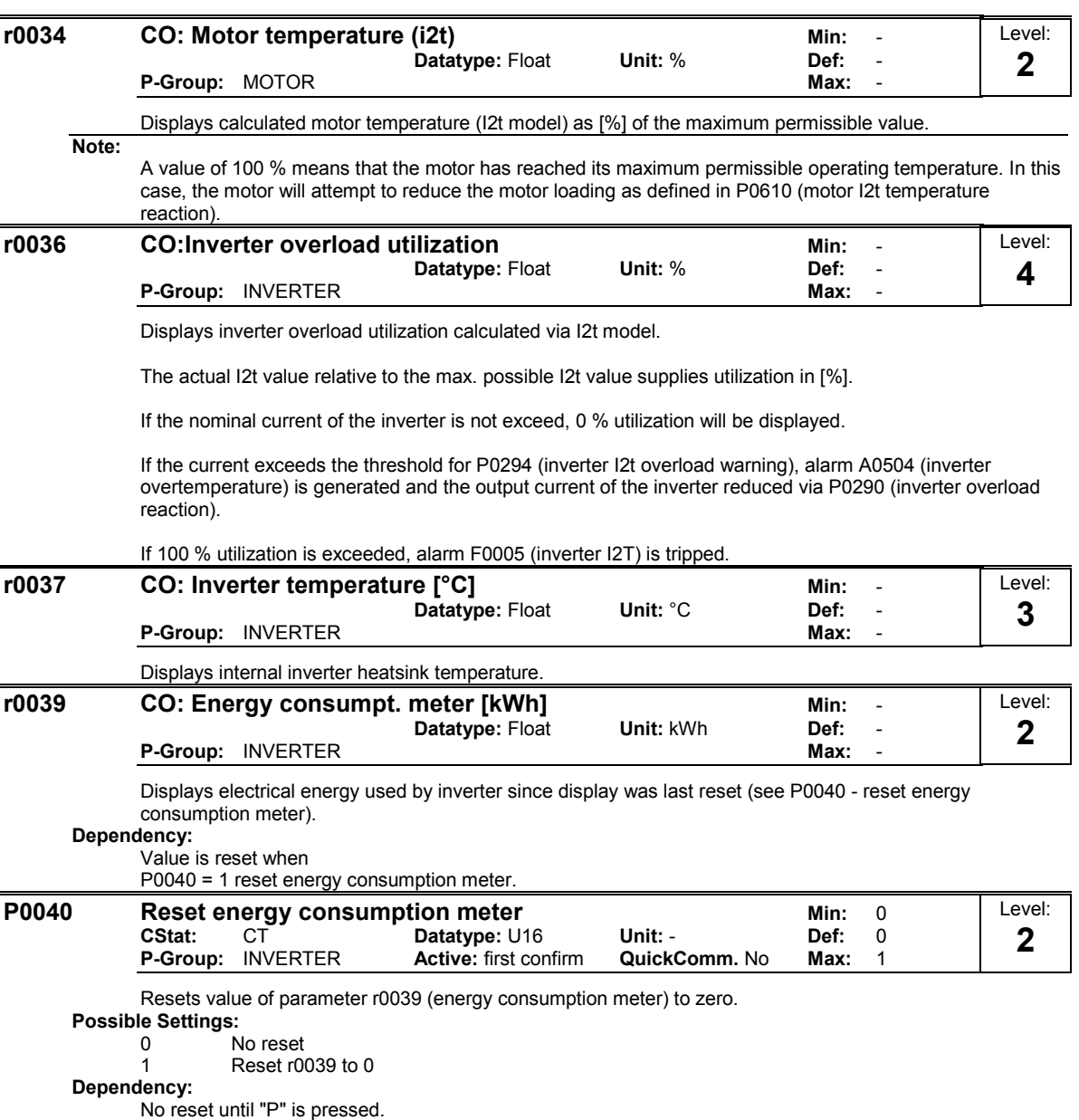

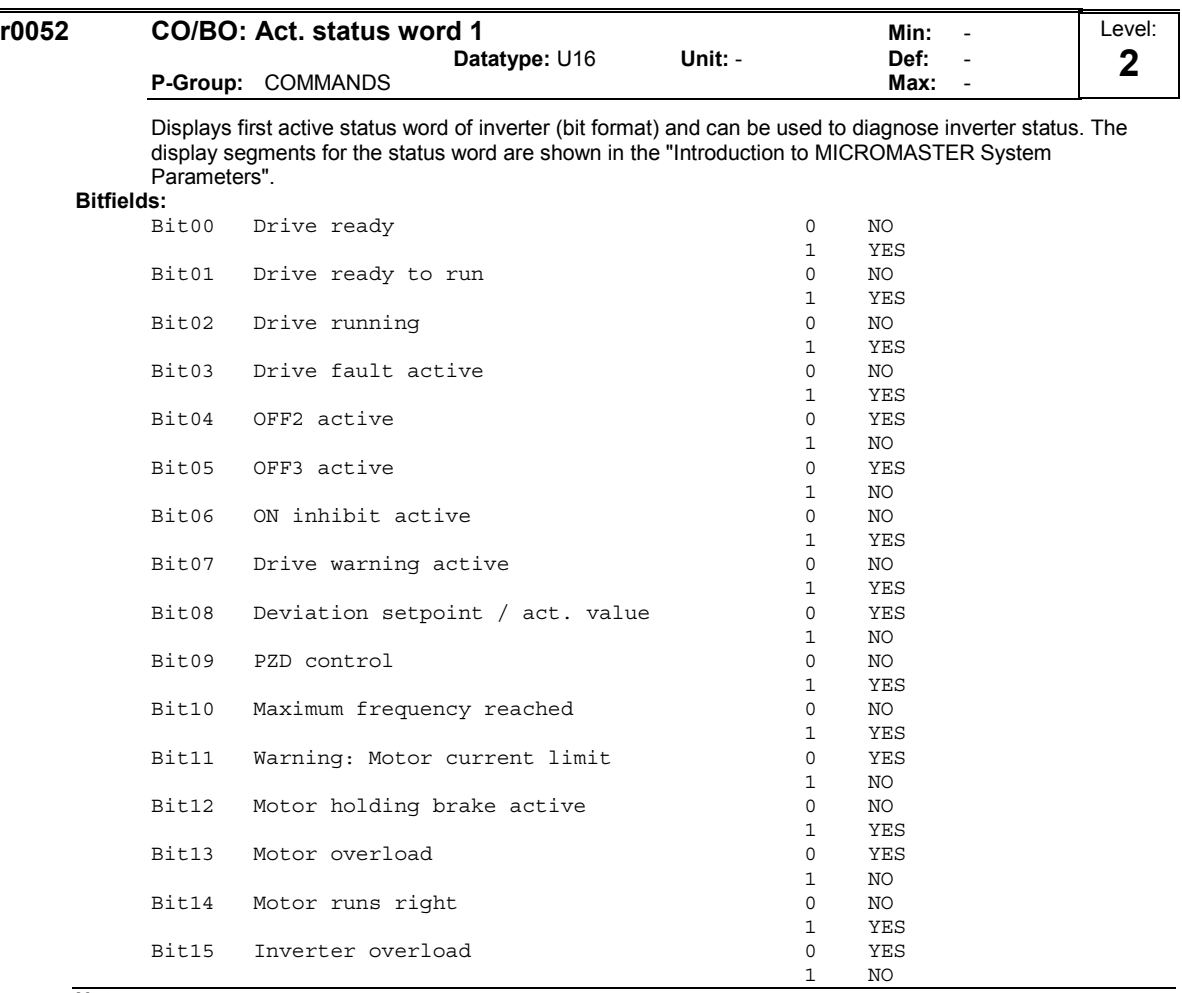

**Note:**

Output of Bit3 (Fault) will be inverted on digital output (Low = Fault, High = No Fault).

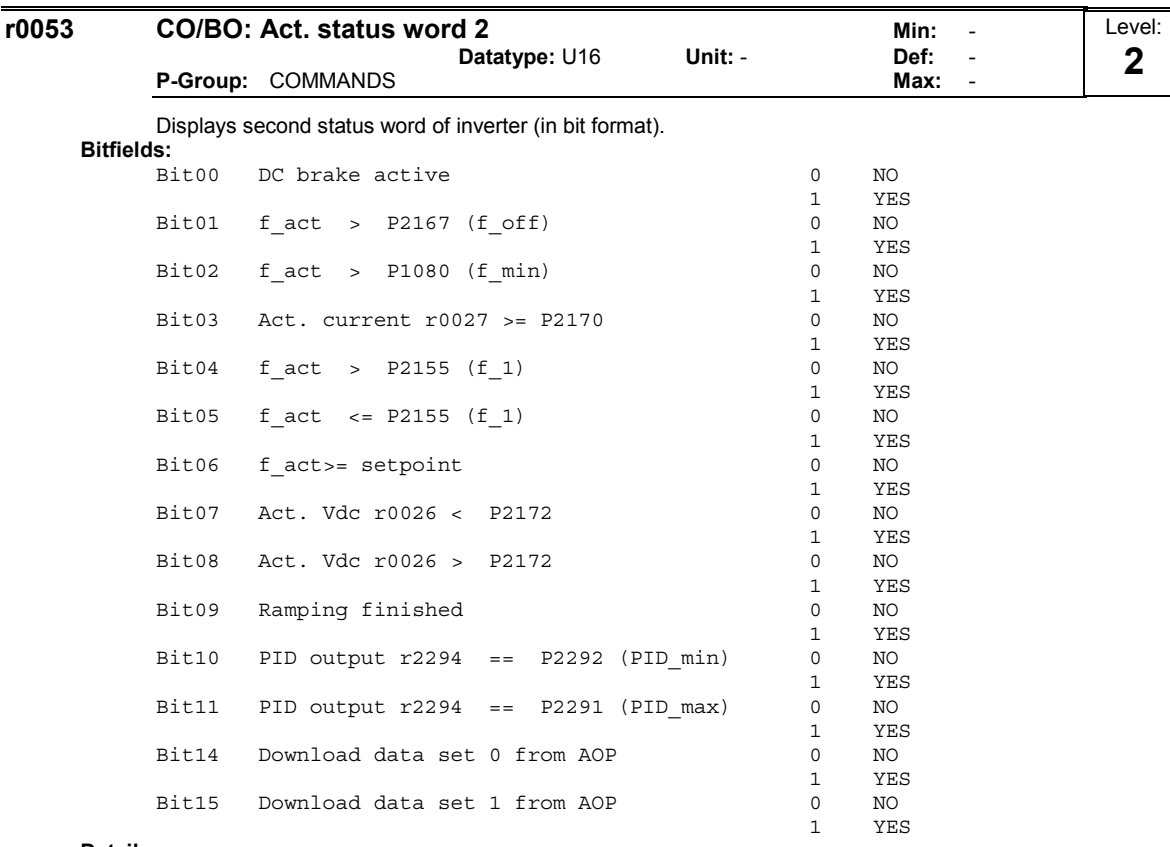

#### **Details:**

See description of seven-segment display given in the "Introduction to MICROMASTER System

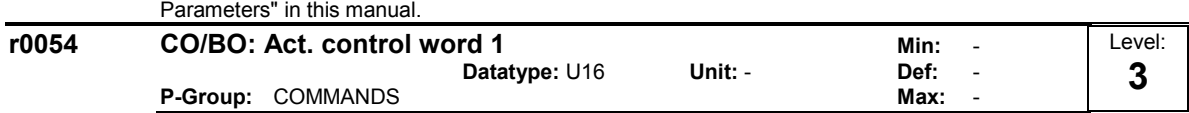

Displays first control word of inverter and can be used to diagnose which commands are active.

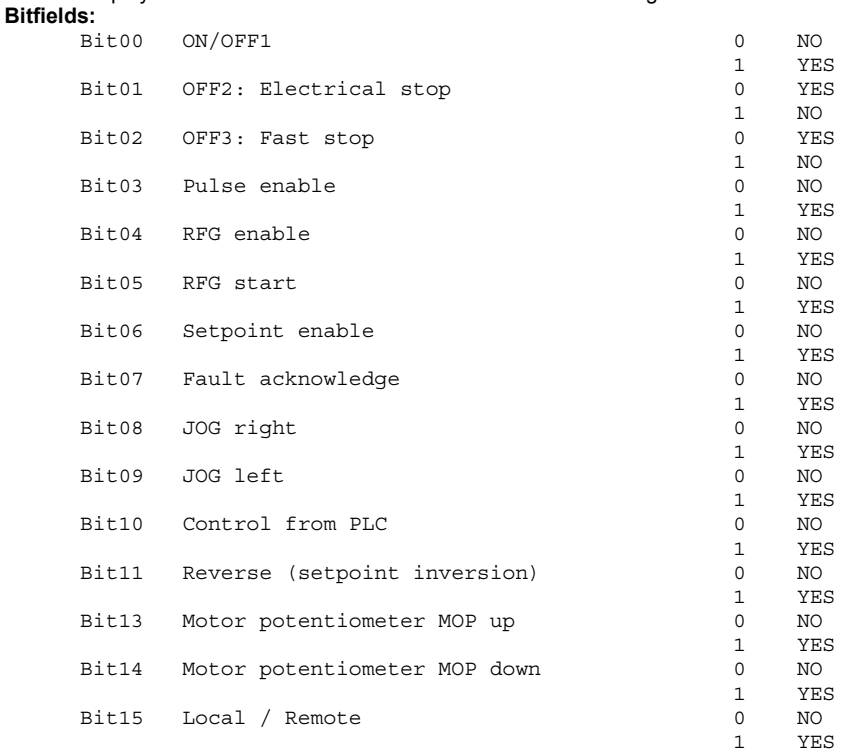

#### **Details:**

See description of seven-segment display given in the "Introduction to MICROMASTER System Parameters" in this manual.

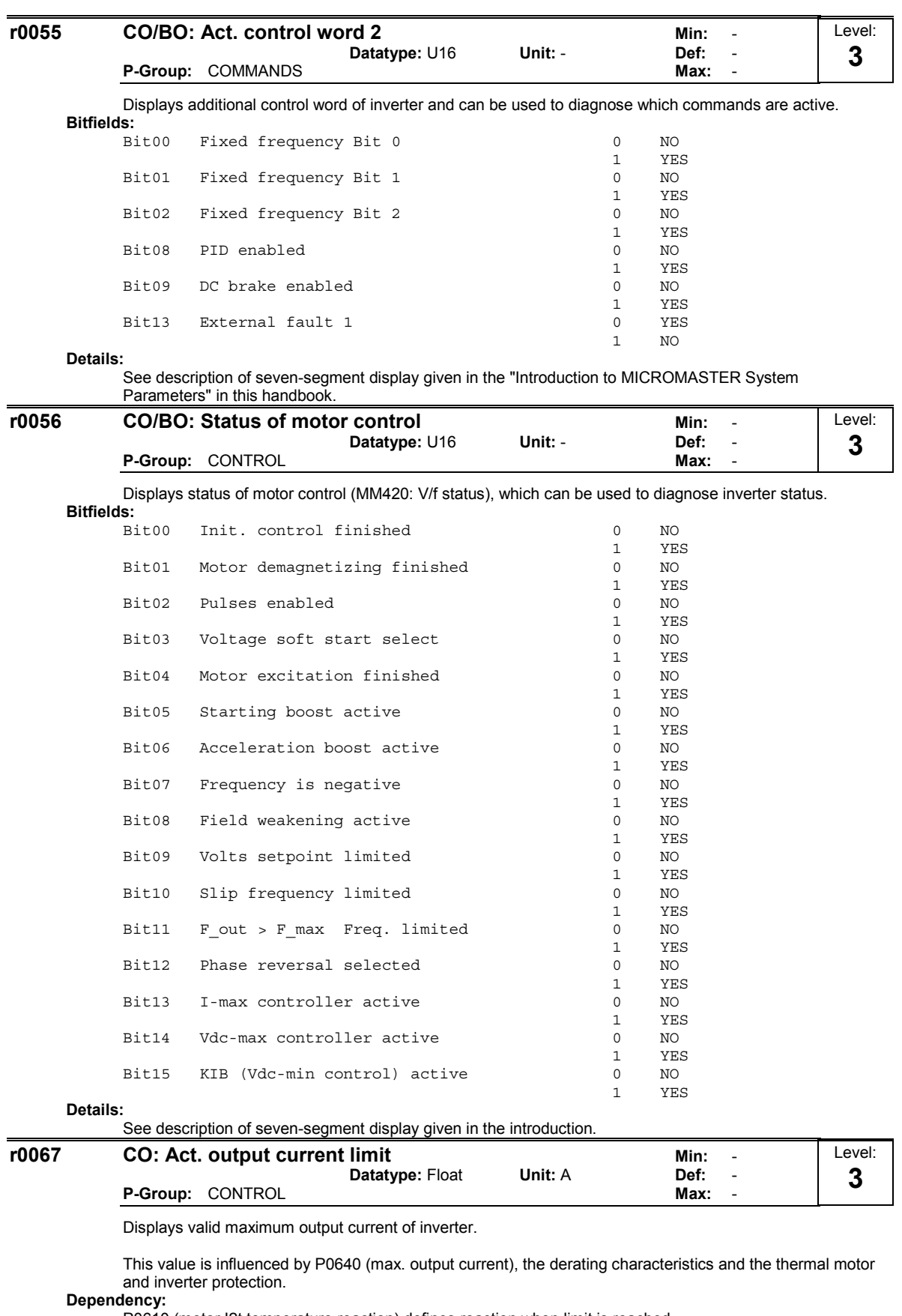

P0610 (motor I2t temperature reaction) defines reaction when limit is reached.

**Note:** Normally, current limit = rated motor current (P0305) x motor current limit (P0640). It is less than or equal to maximum inverter current.

The current limit may be reduced if the motor thermal model calculation indicates that overheating will occur.

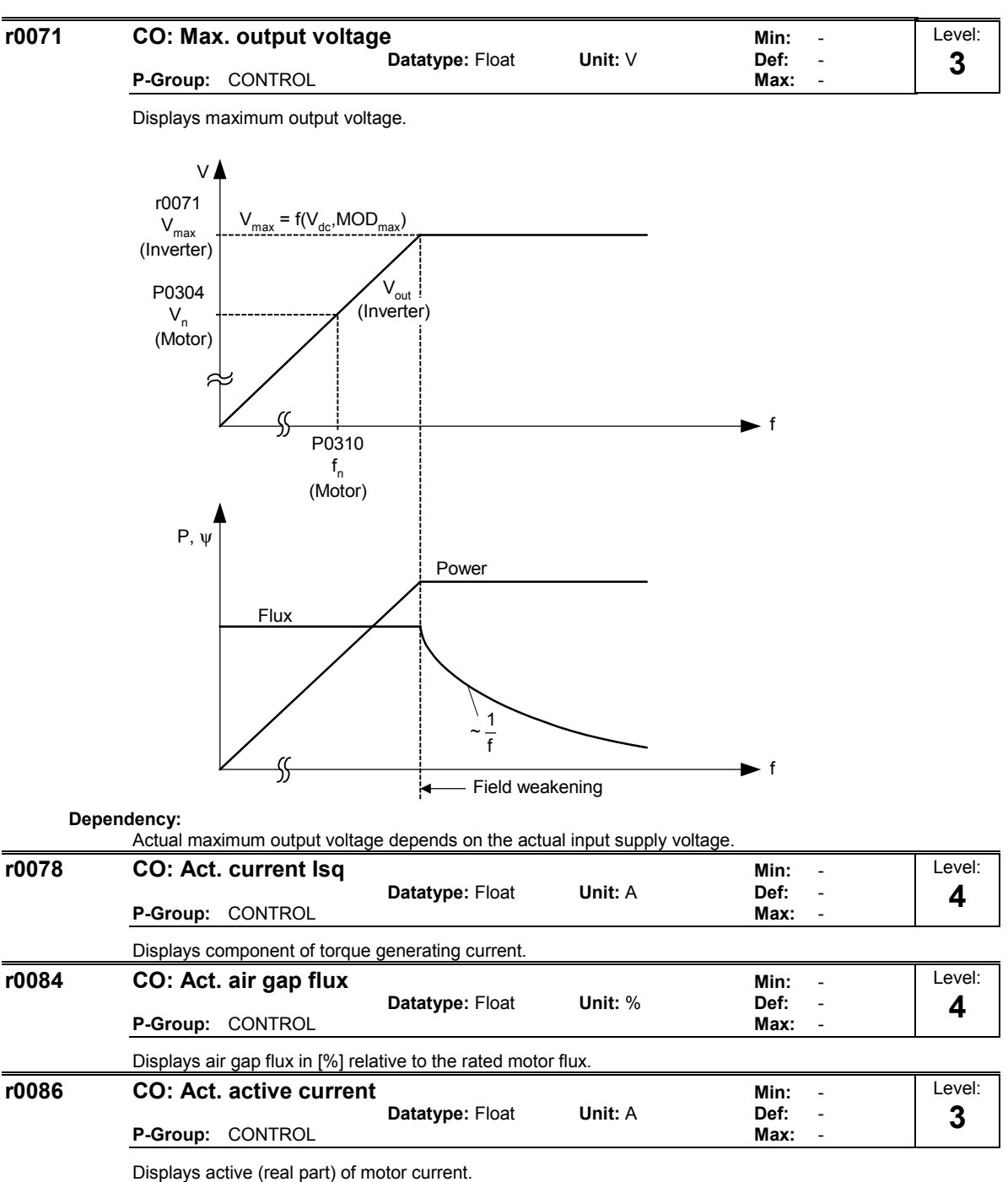

**Dependency:**

Applies when V/f control is selected in P1300 (control mode); otherwise, the display shows the value zero.

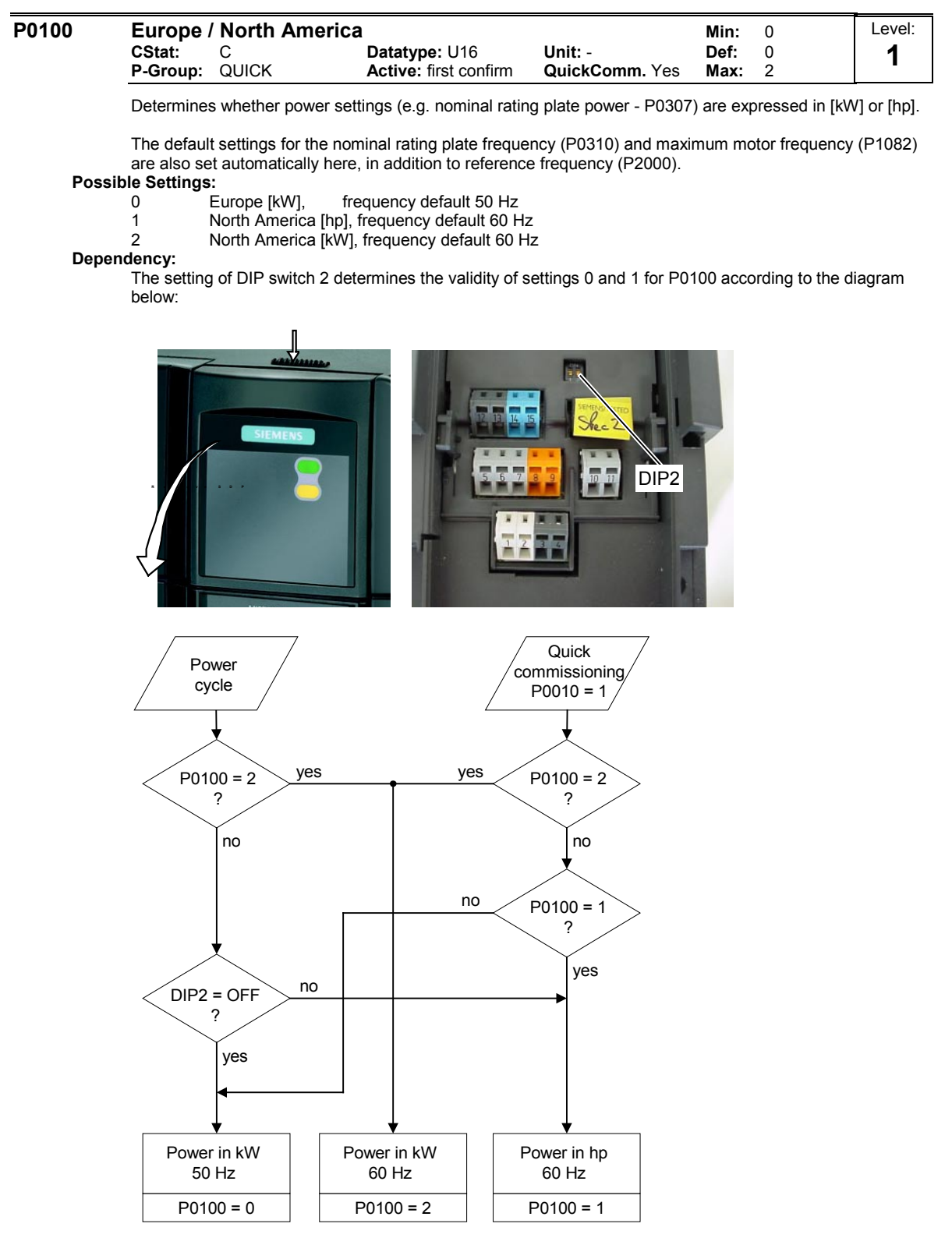

Stop drive first (i.e. disable all pulses) before you change this parameter.

P0010 = 1 (commissioning mode) enables changes to be made.

Changing P0100 resets all rated motor parameters as well as other parameters that depend on the rated motor parameters (see P0340 - calculation of motor parameters).

**Notice:**

P0100 setting 2 (==> [kW], frequency default 60 [Hz]) is not overwritten by the setting of DIP switch 2 (see diagram above).

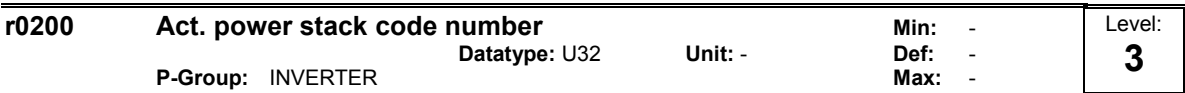

Identifies hardware variant as shown in table below.

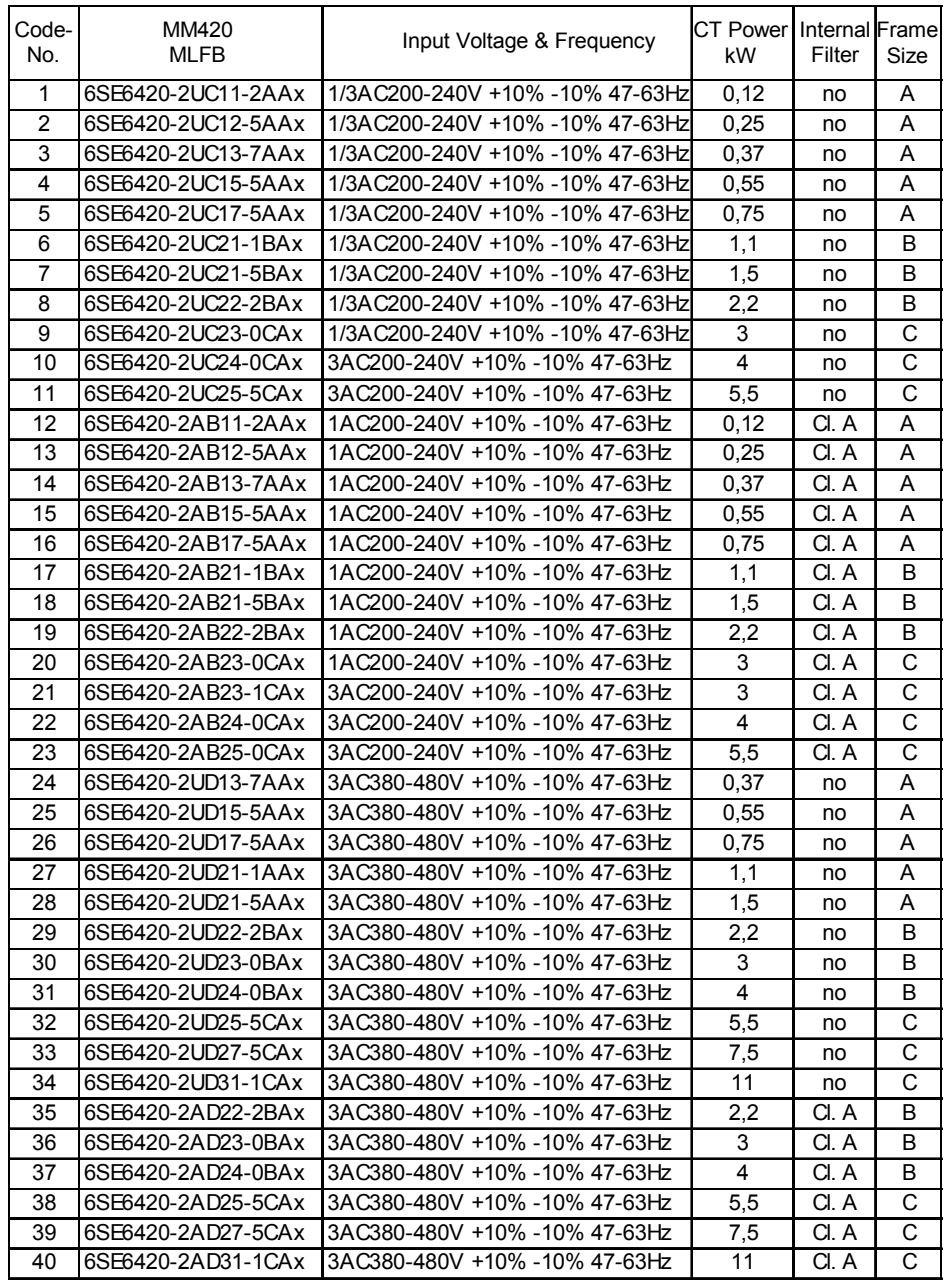

### **Notice:**

Parameter r0200 = 0 indicates that no power stack has been identified.

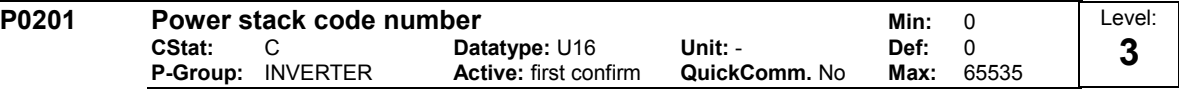

Confirms actual power stack identified.

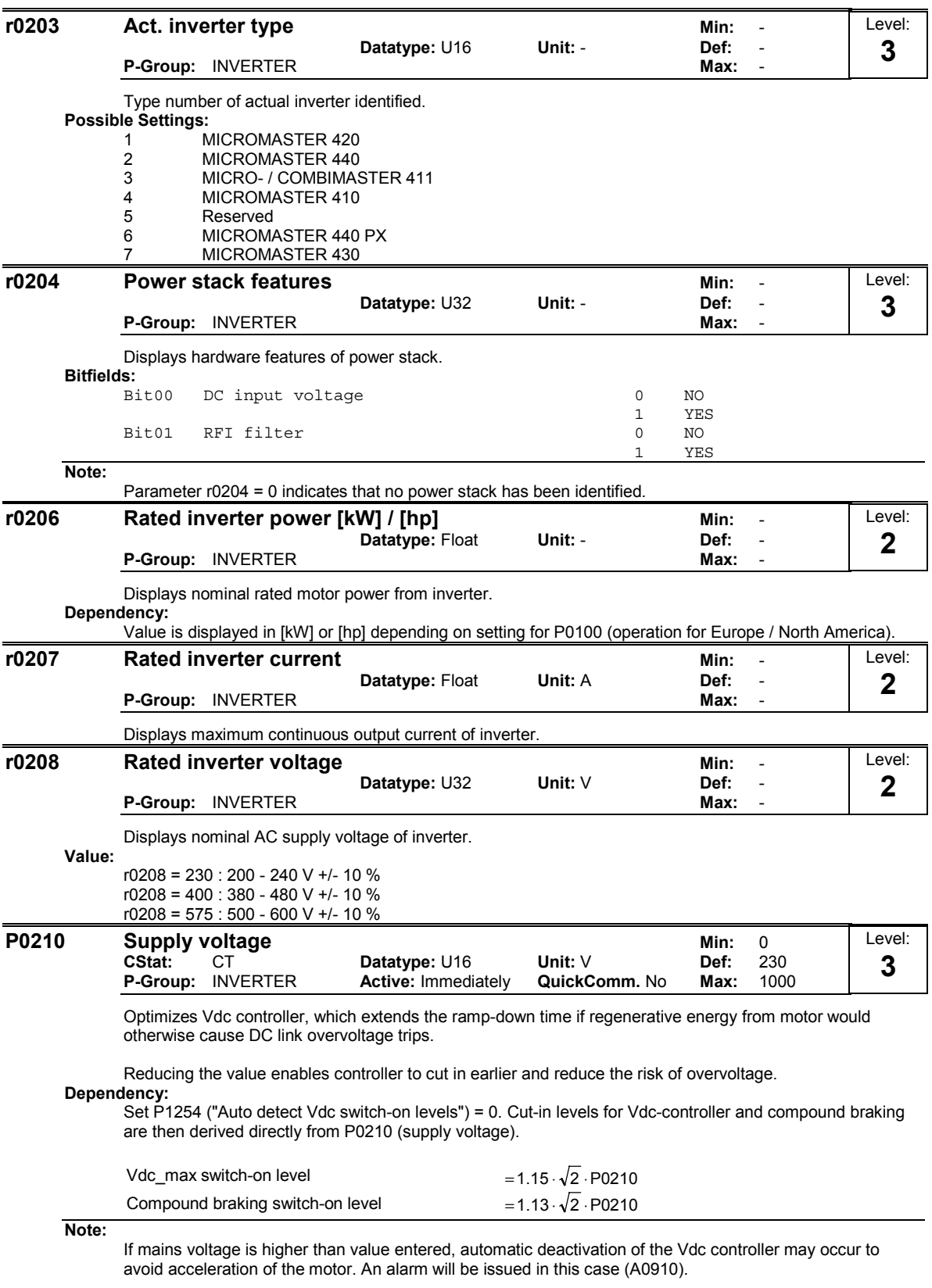

Default value is dependant on inverter rated power.

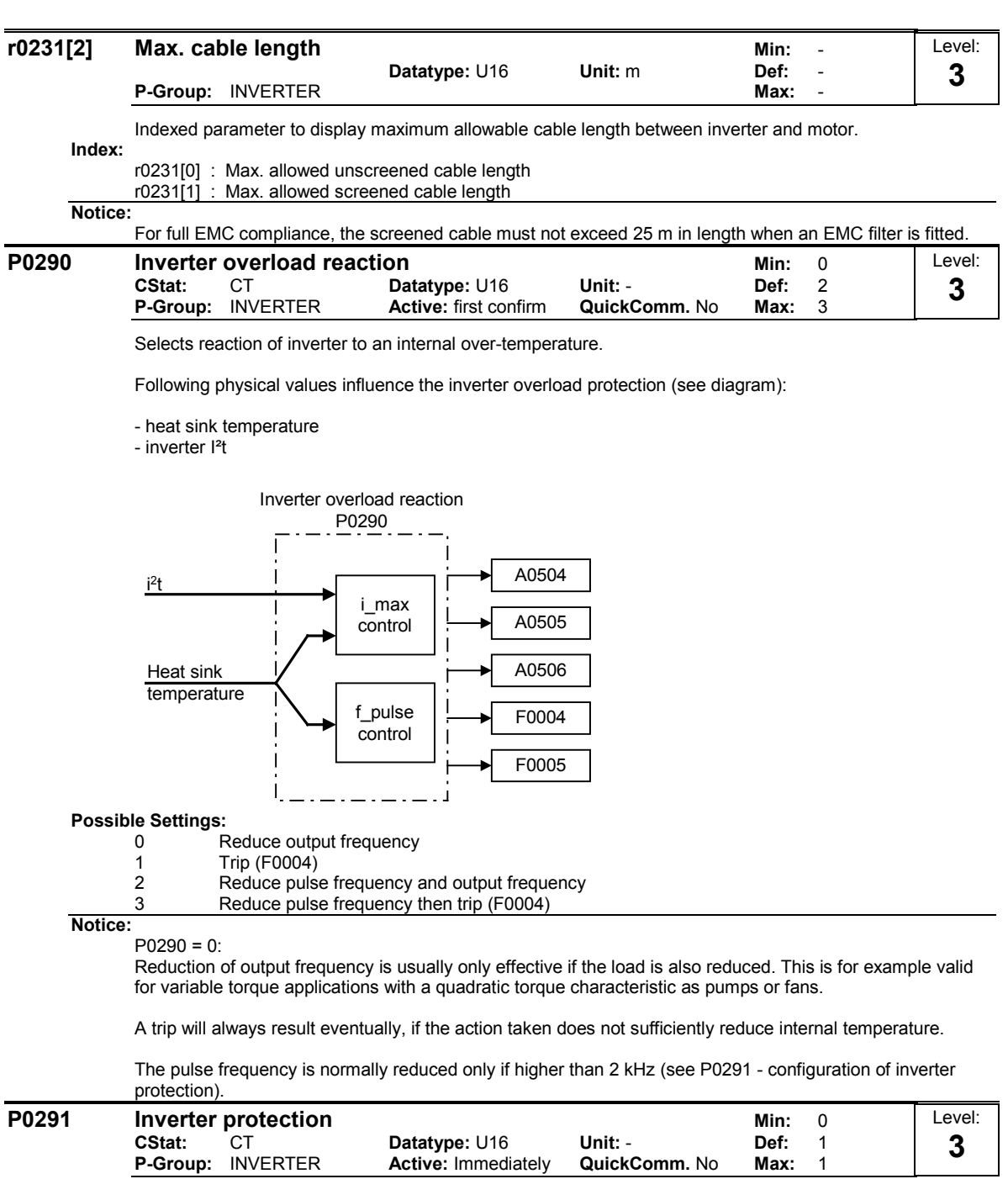

Control bit 0 for enabling/disabling automatic pulse frequency reduction at output frequencies below 2 Hz.

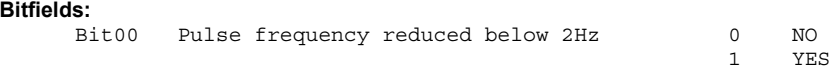

### **Details:**

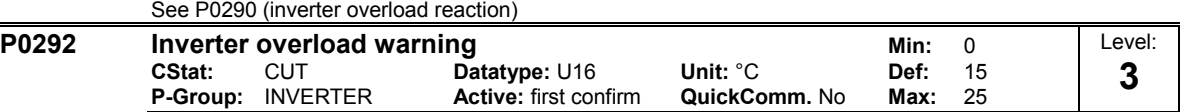

Defines temperature difference (in [°C]) between inverter over-temperature trip and warning thresholds.

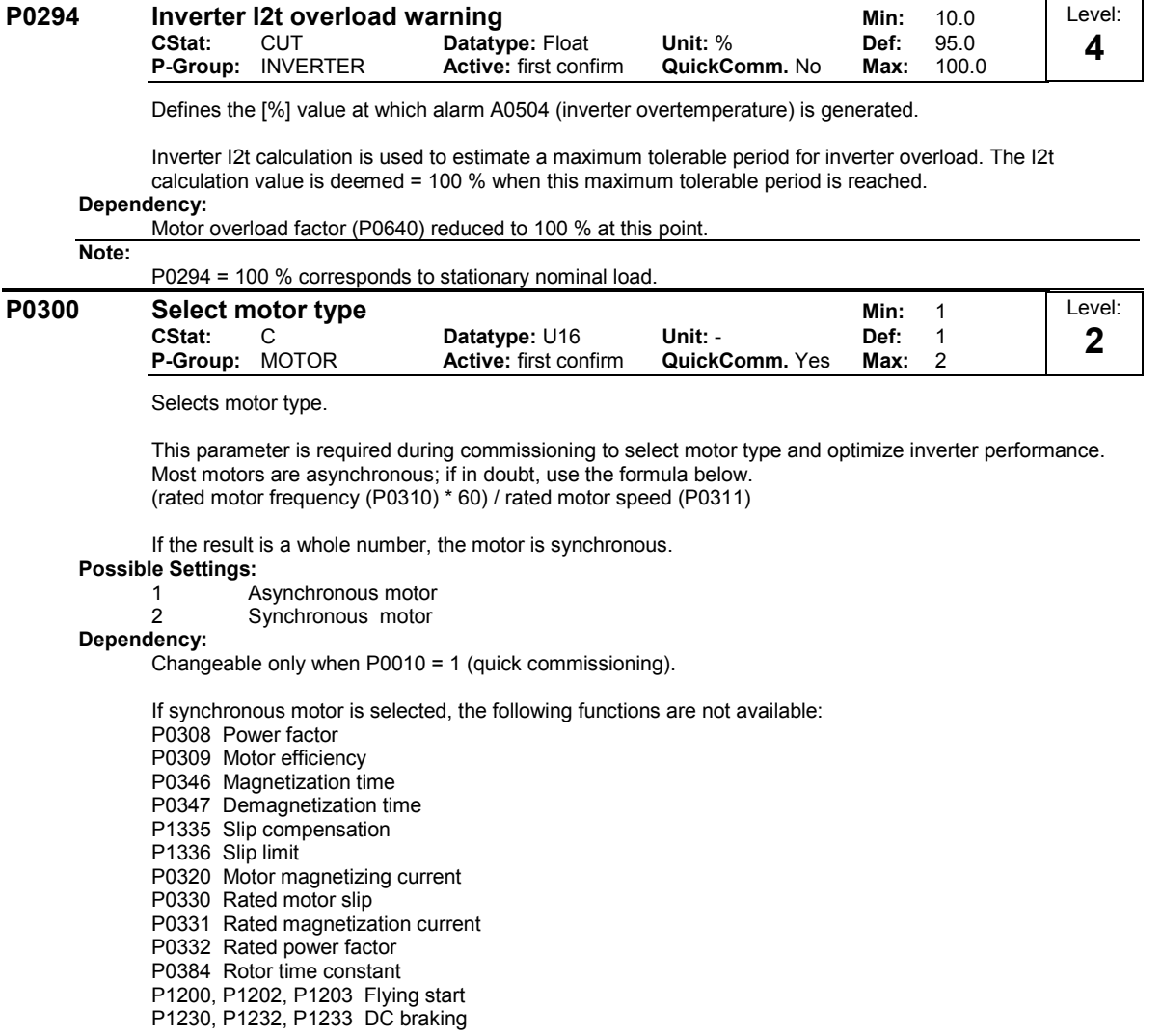

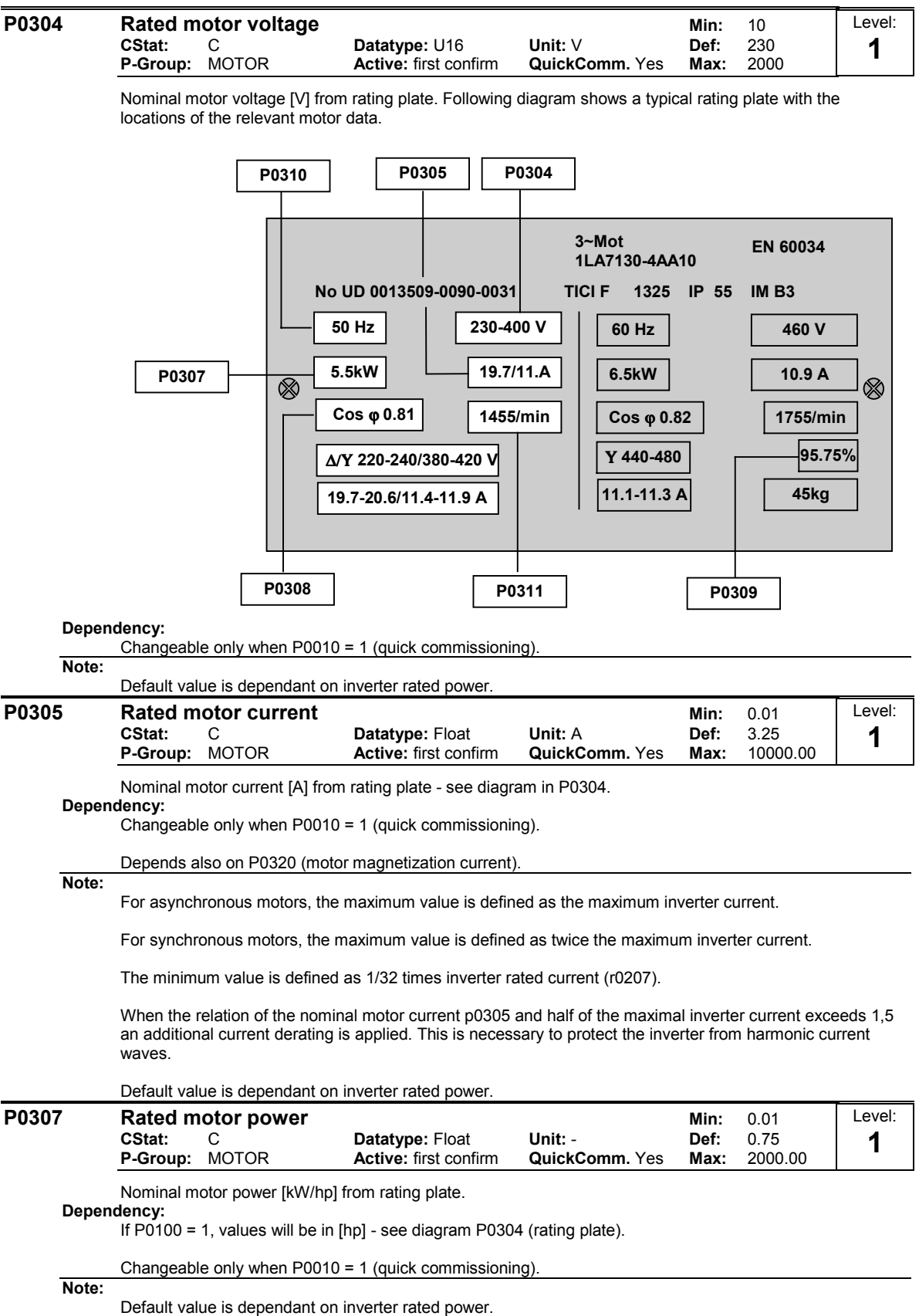

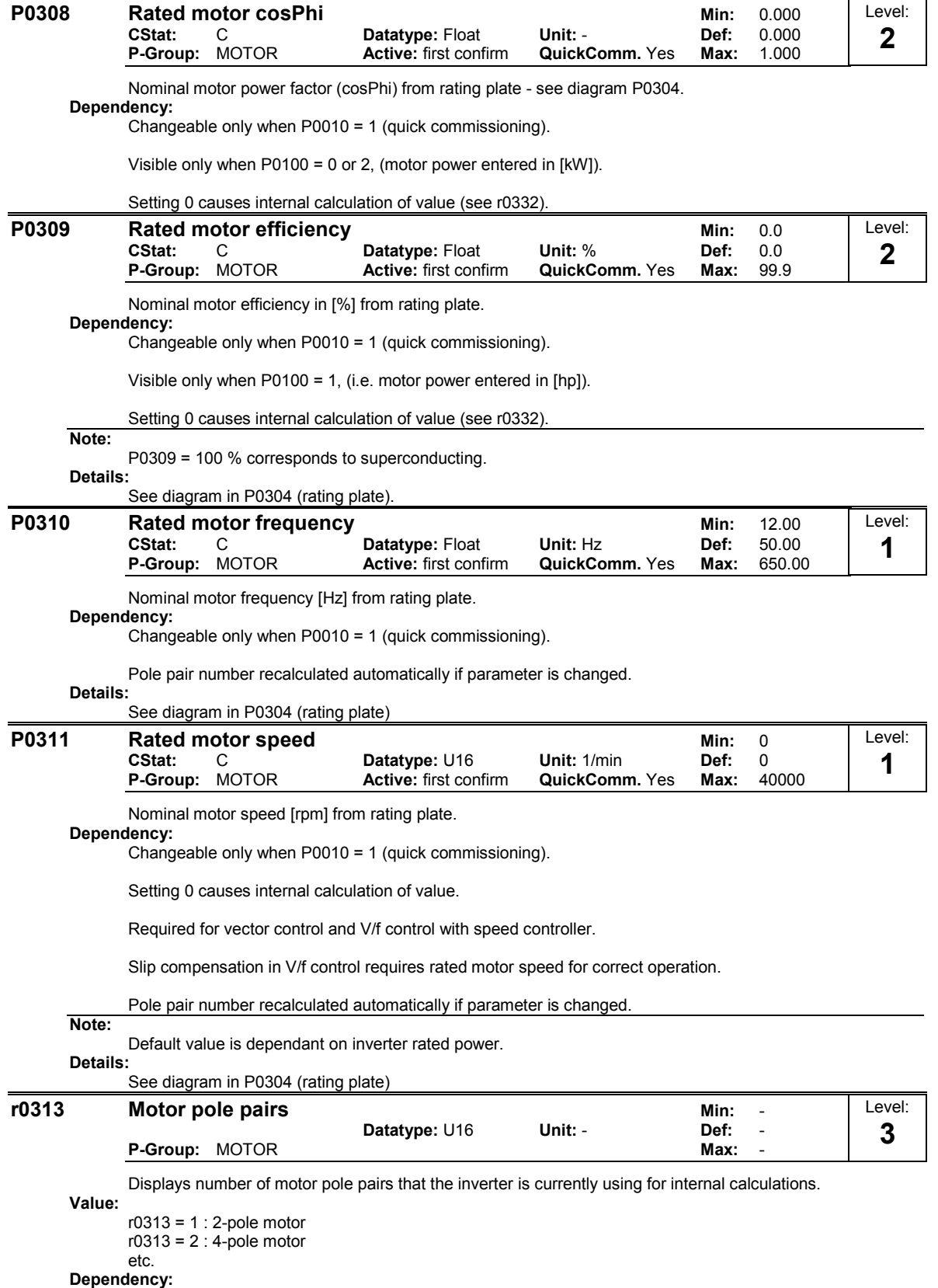

Recalculated automatically when P0310 (rated motor frequency) or P0311 (rated motor speed) is changed.

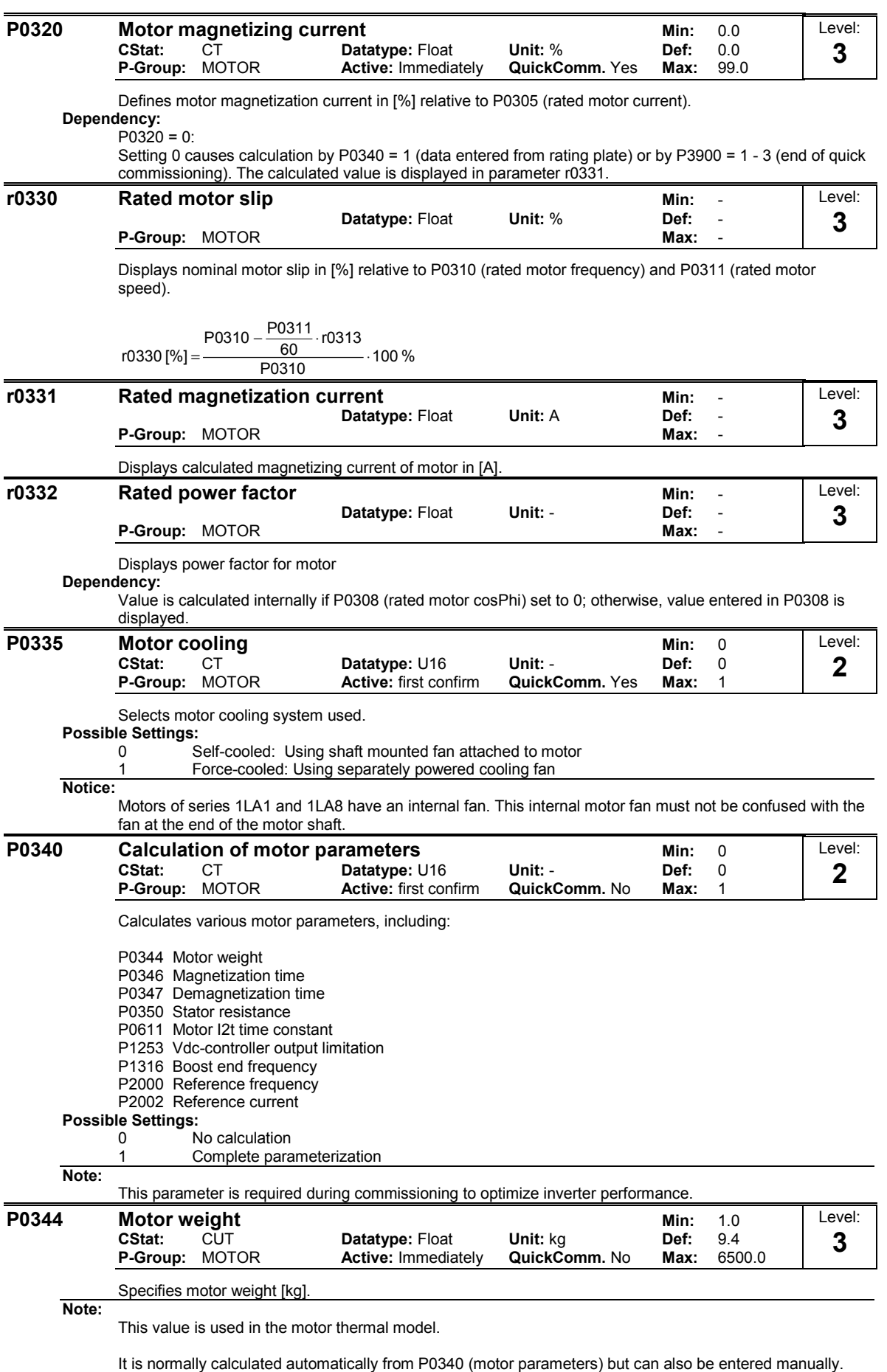

Default value is dependant on inverter rated power.

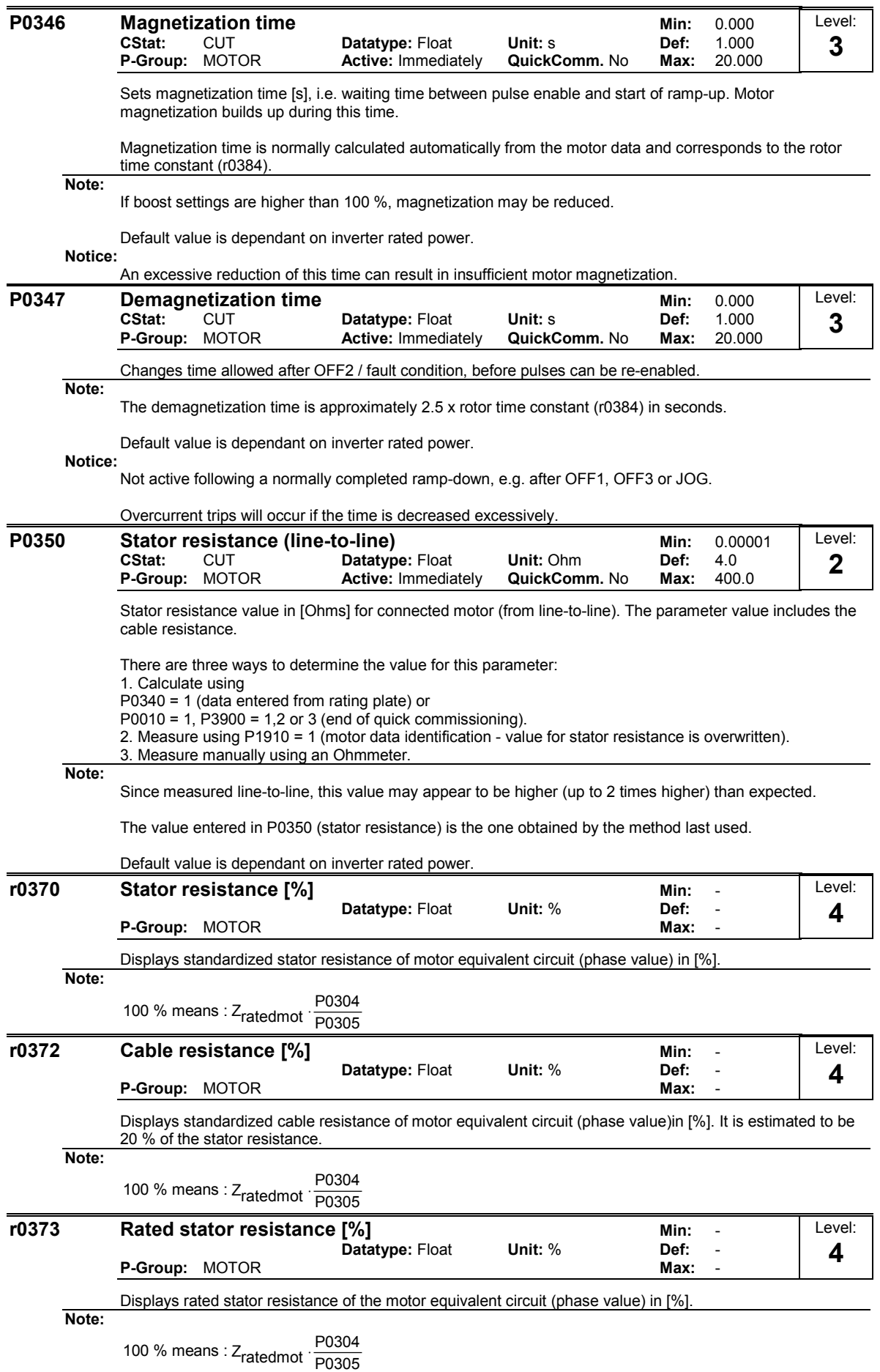

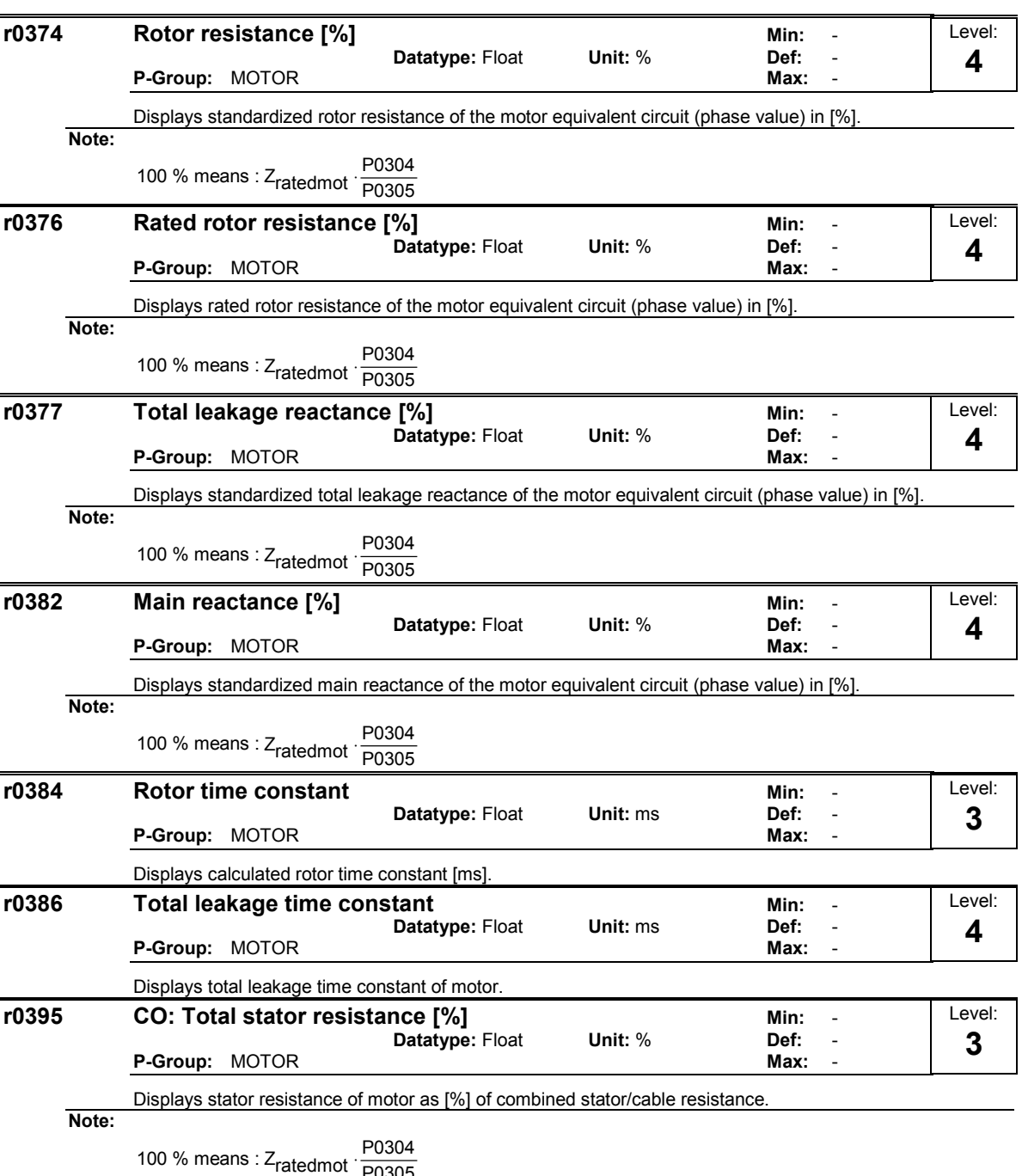

100 % means :  $Z_{\text{ratedmot}} \cdot \frac{10004}{P0305}$ 

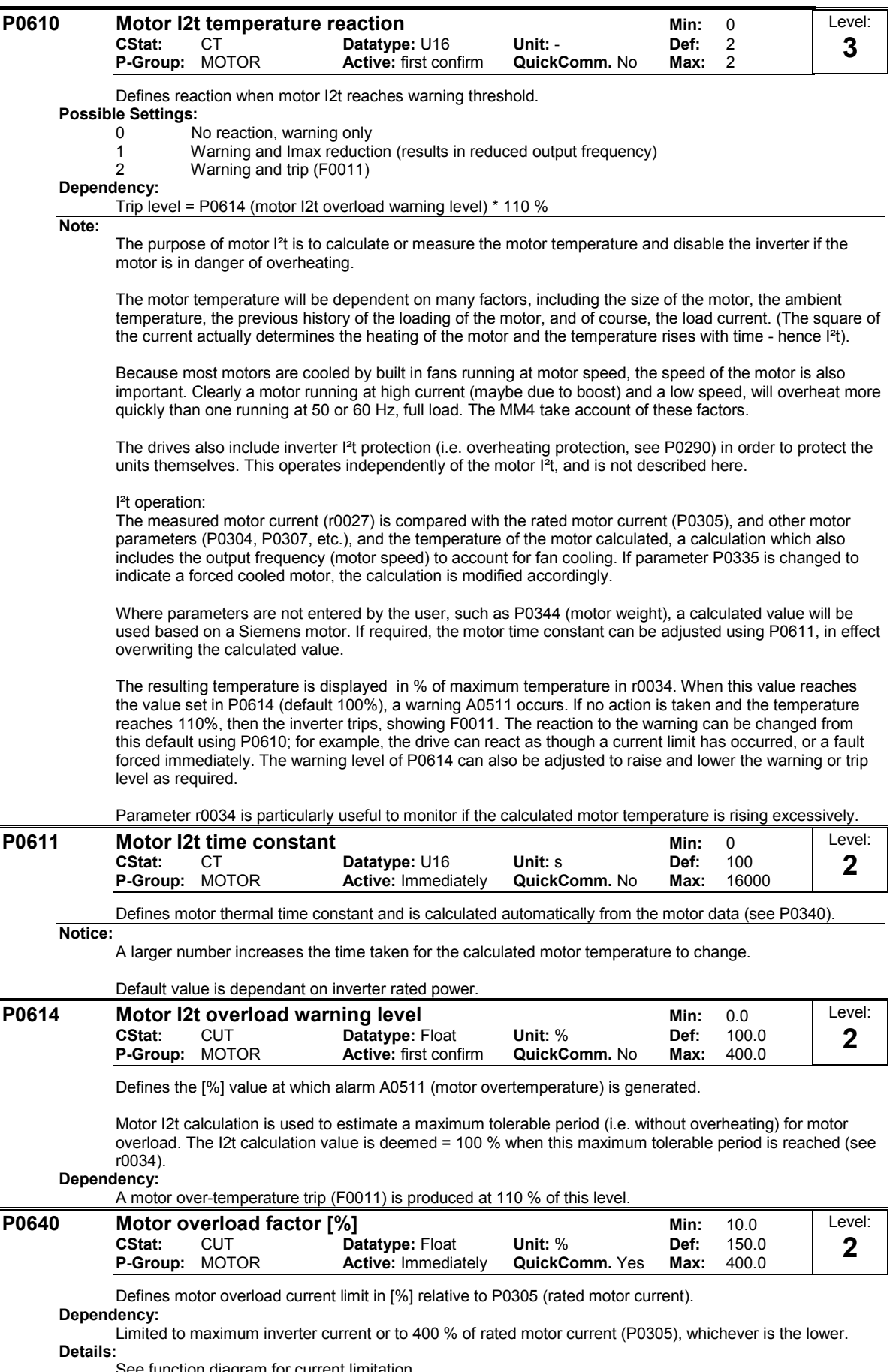

See function diagram for current limitation.

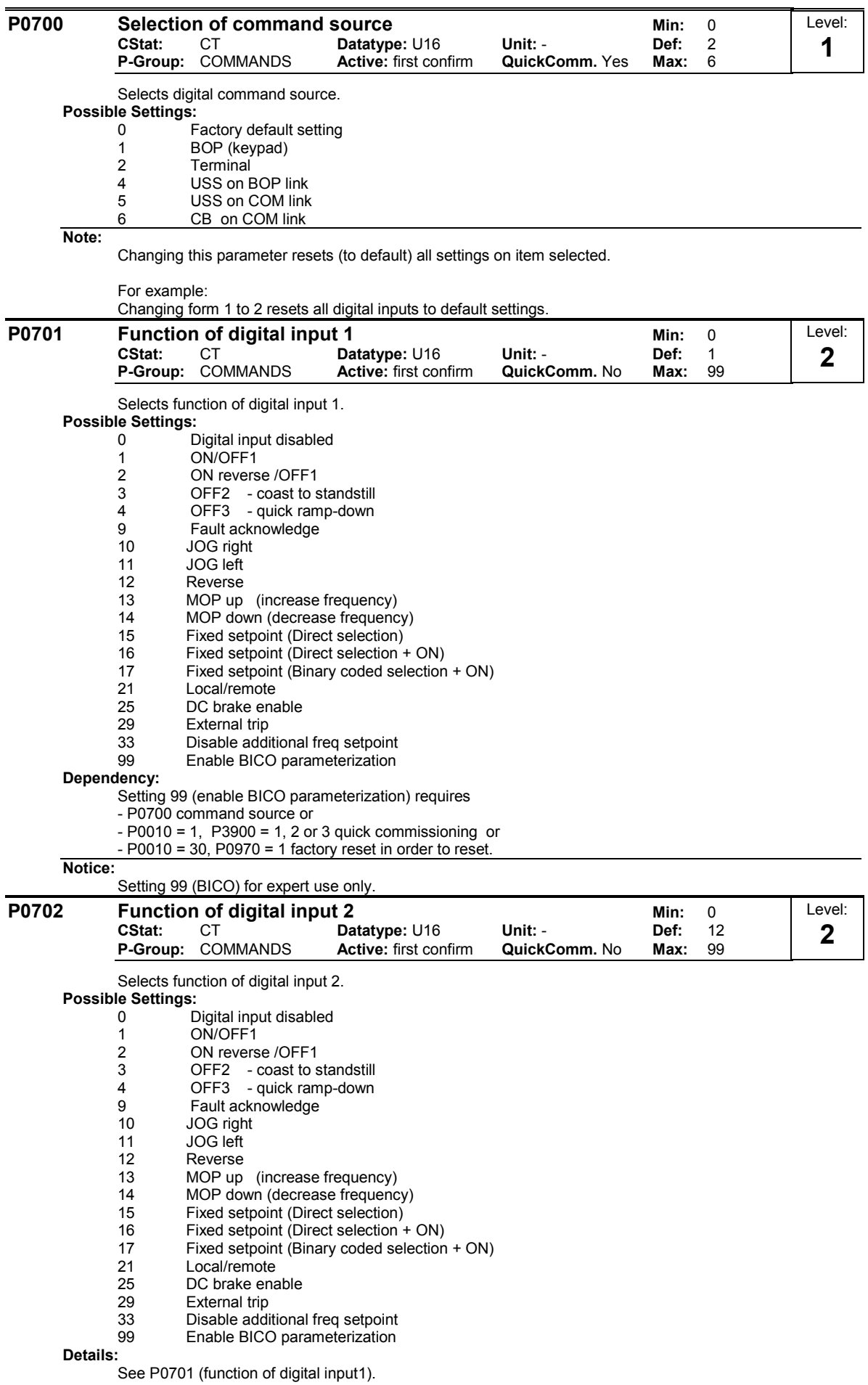

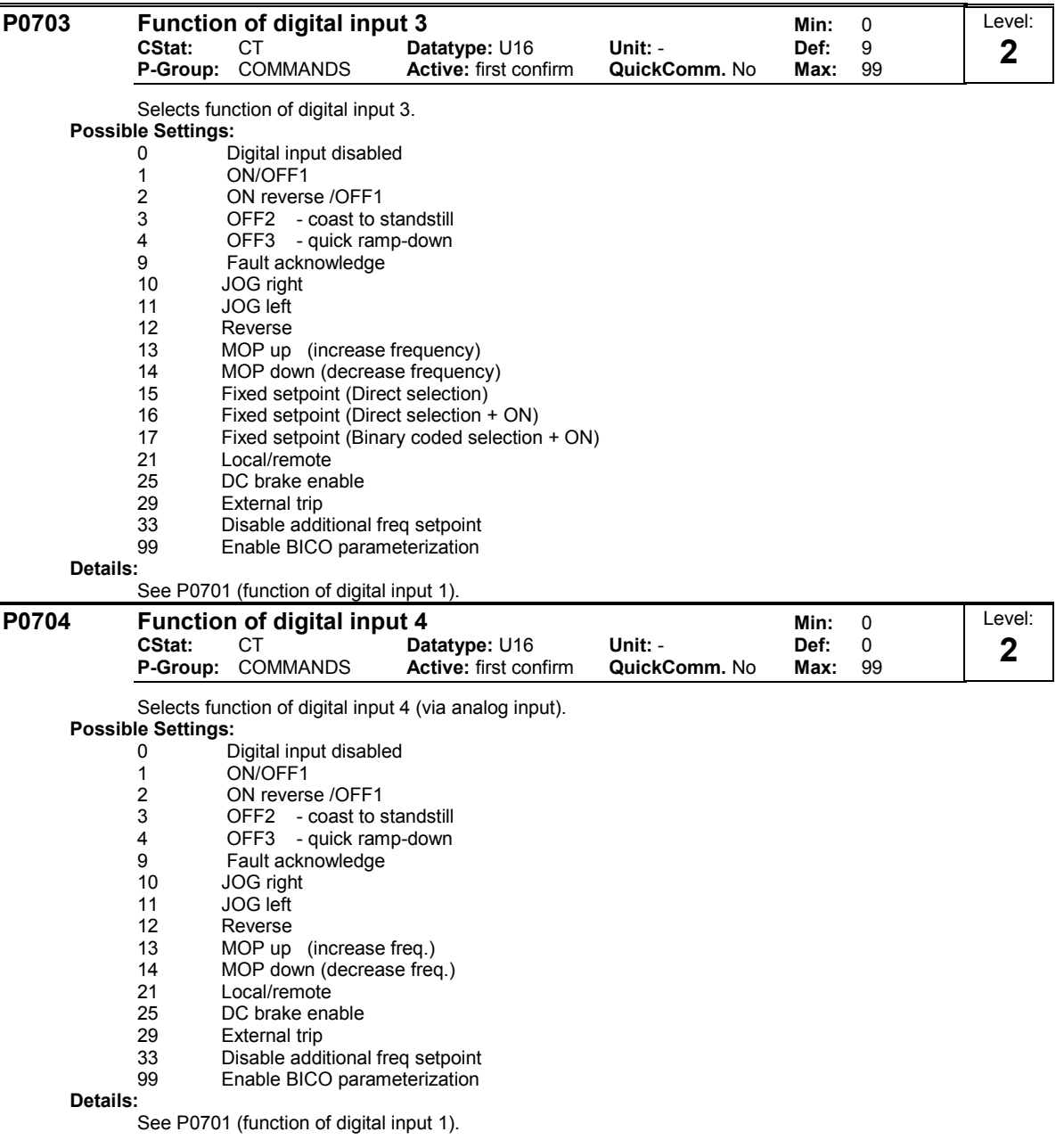

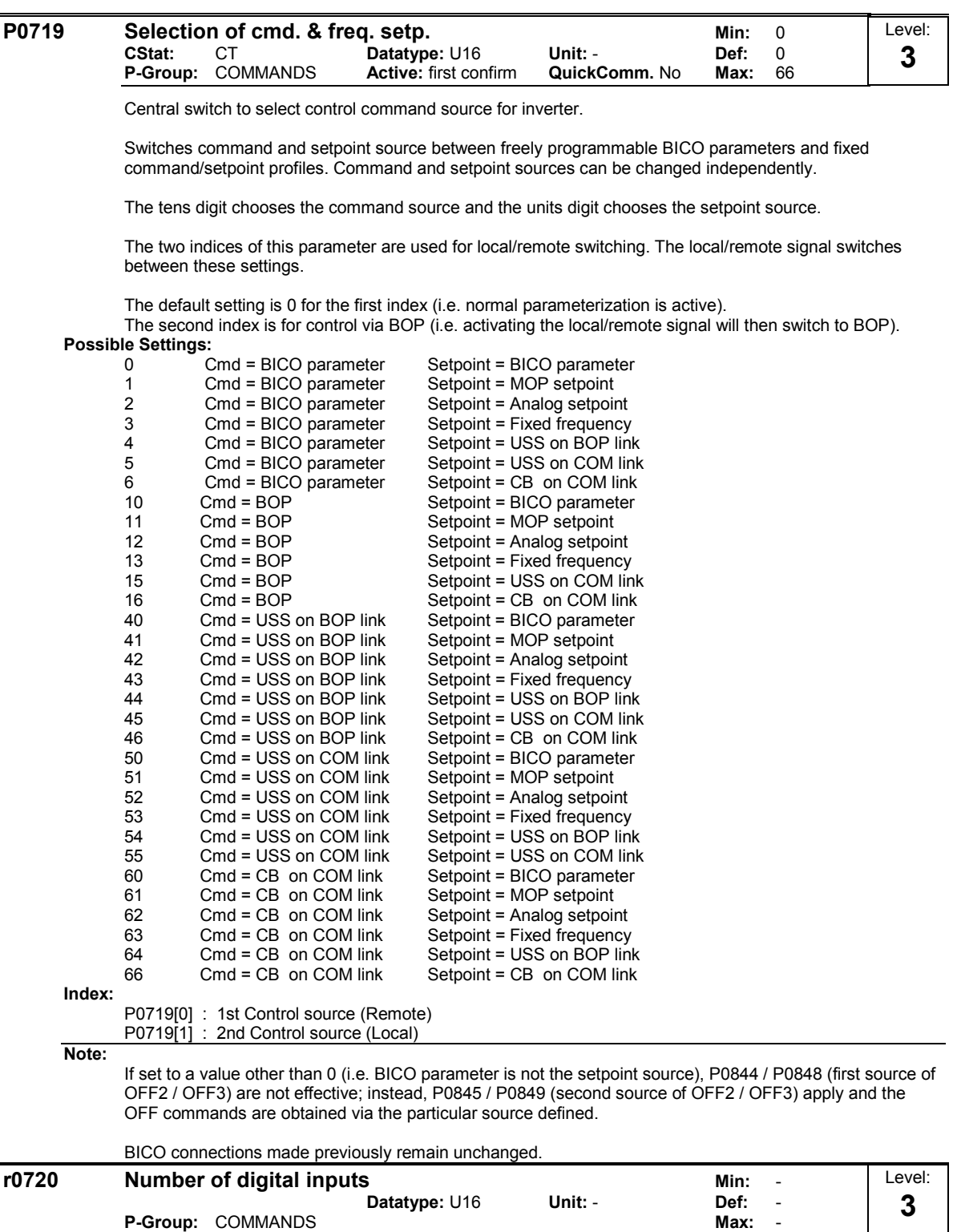

Displays number of digital inputs.

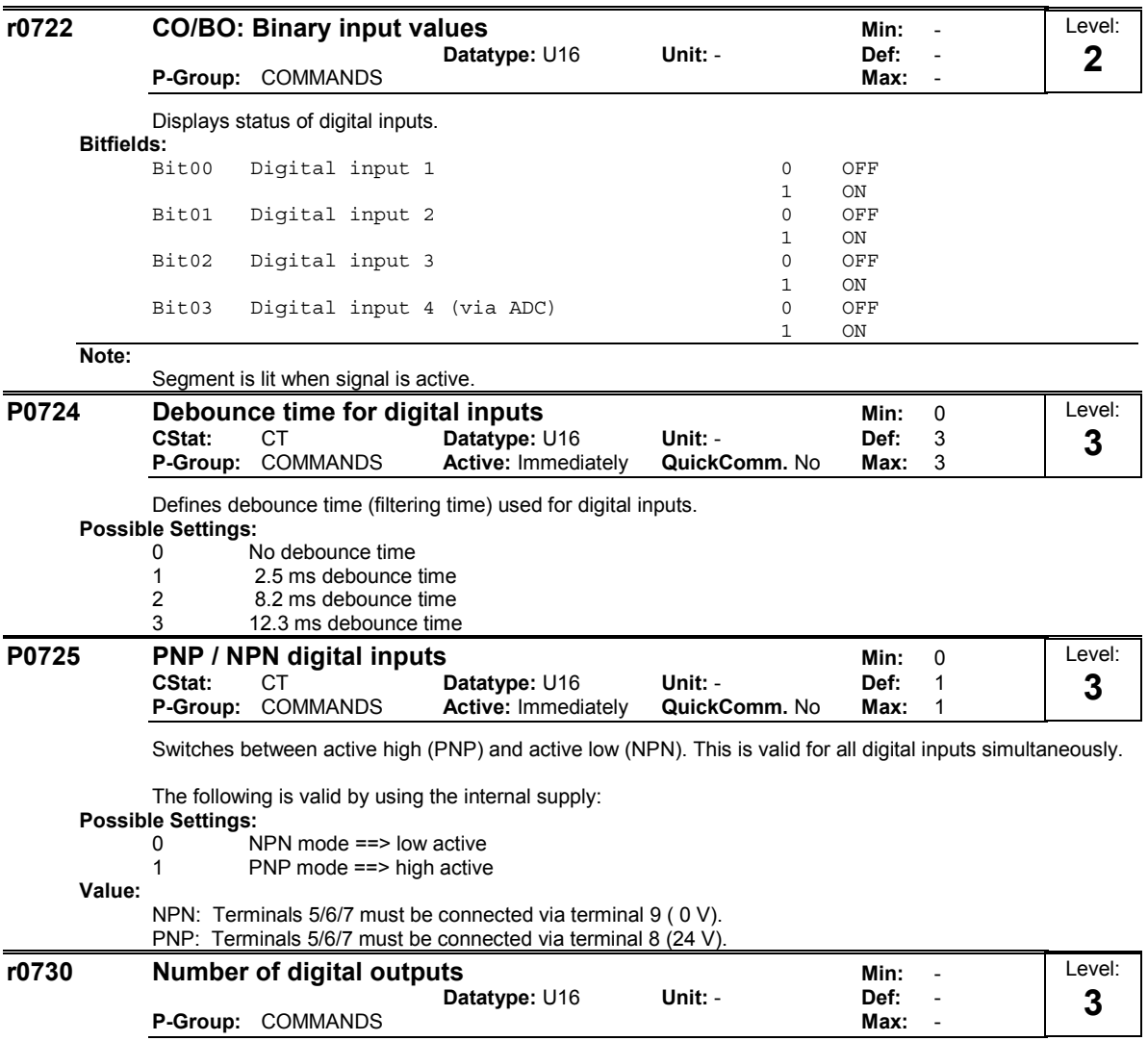

Displays number of digital outputs (relays).

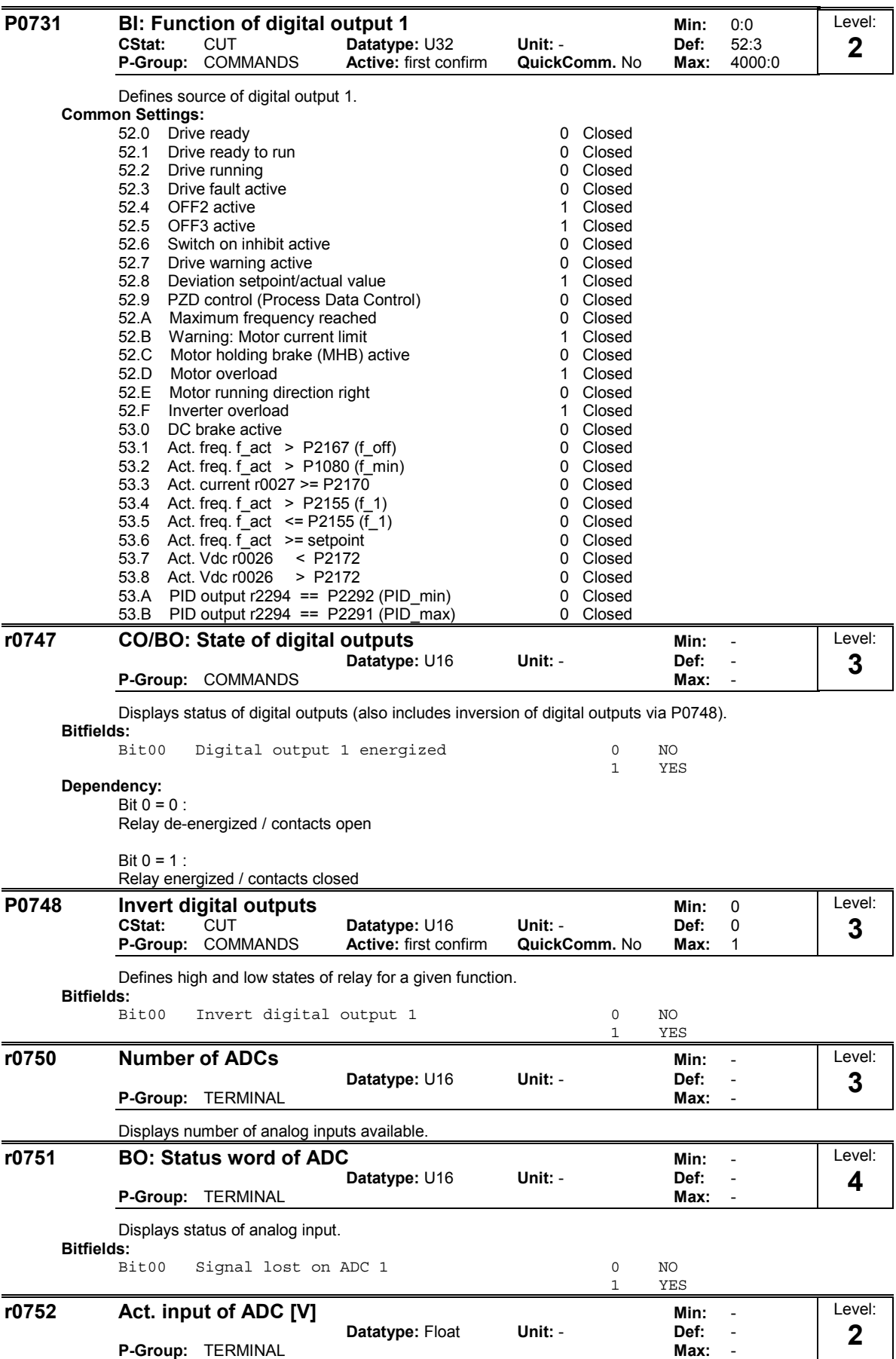

Displays smoothed analog input value in volts before the characteristic block.

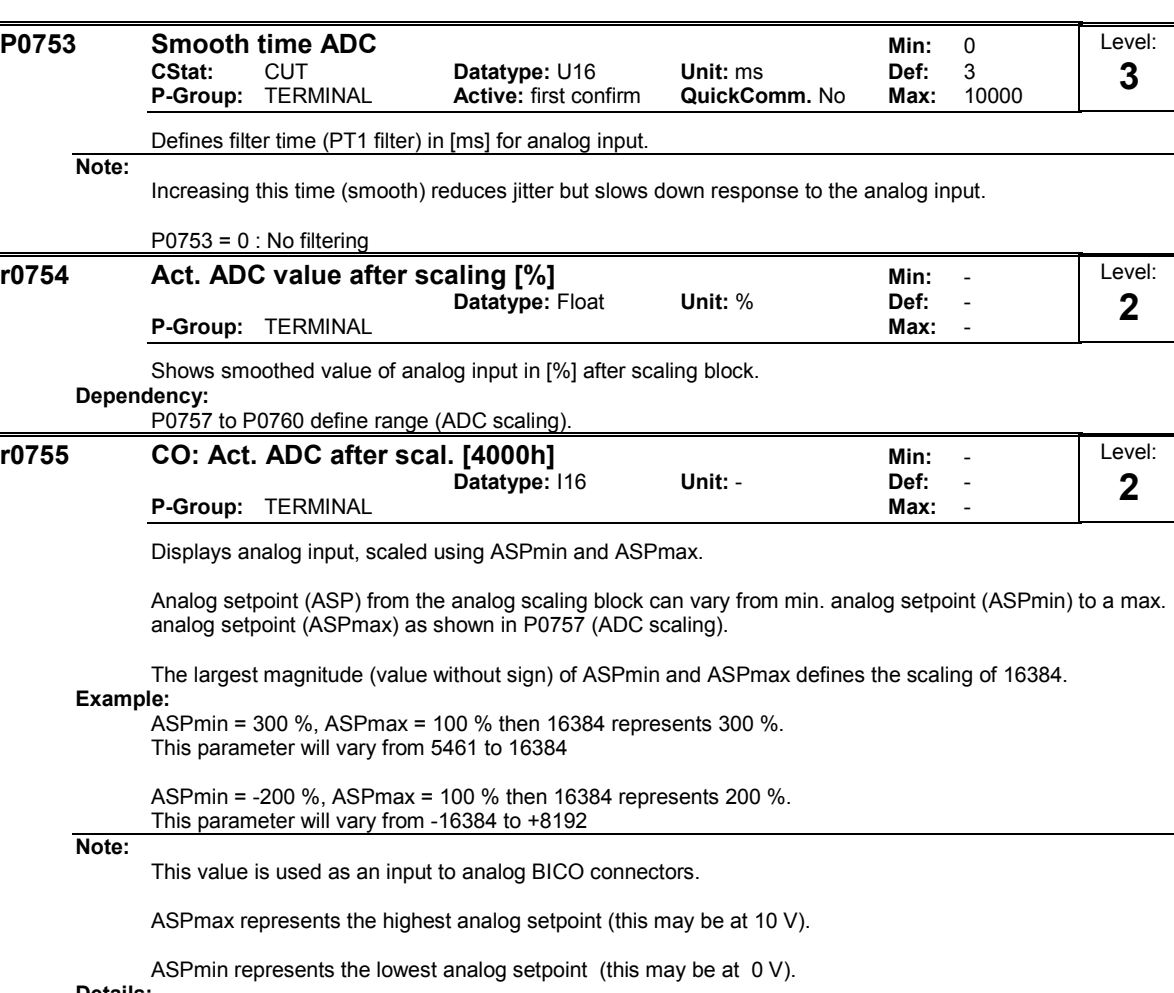

#### **Details:**

See parameters P0757 to P0760 (ADC scaling)

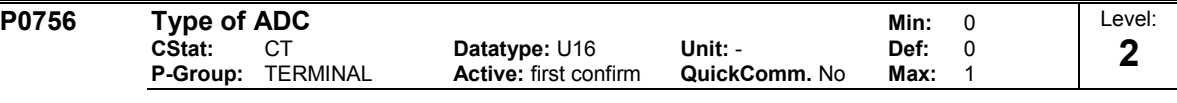

Defines type of analog input and also enables analog input monitoring.

### **Possible Settings:**

- 0 Unipolar voltage input (0 to +10 V)
- 1 Unipolar voltage input with monitoring (0 to 10 V)

### **Dependency:**

Function disabled if analog scaling block programmed to output negative setpoints (see P0757 to P0760). **Notice:**

When monitoring is enabled and a deadband defined (P0761), a fault condition will be generated (F0080) if the analog input voltage falls below 50 % of the deadband voltage.

### **Details:**

See P0757 to P0760 (ADC scaling).
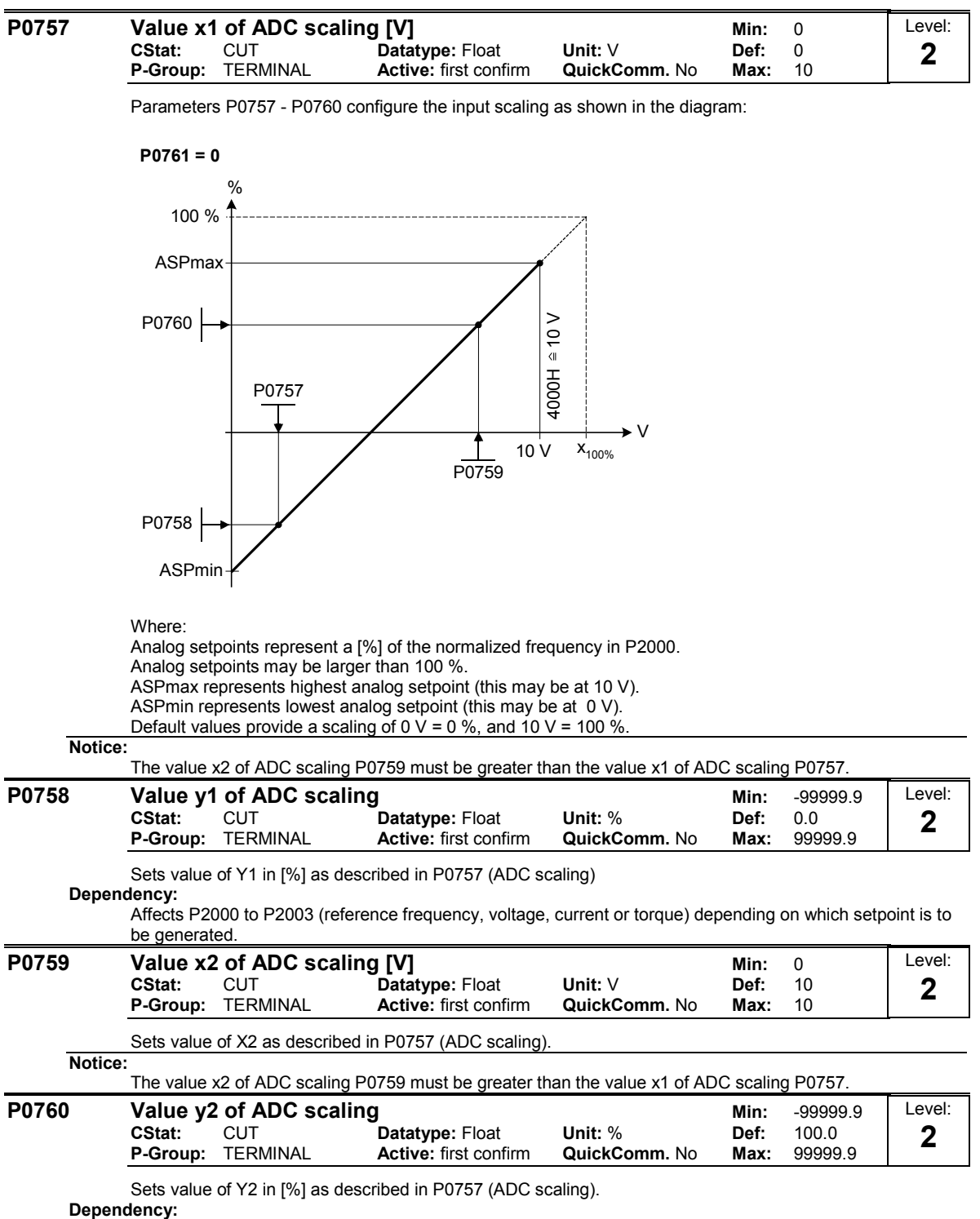

Affects P2000 to P2003 (reference frequency, voltage, current or torque) depending on which setpoint is to be generated.

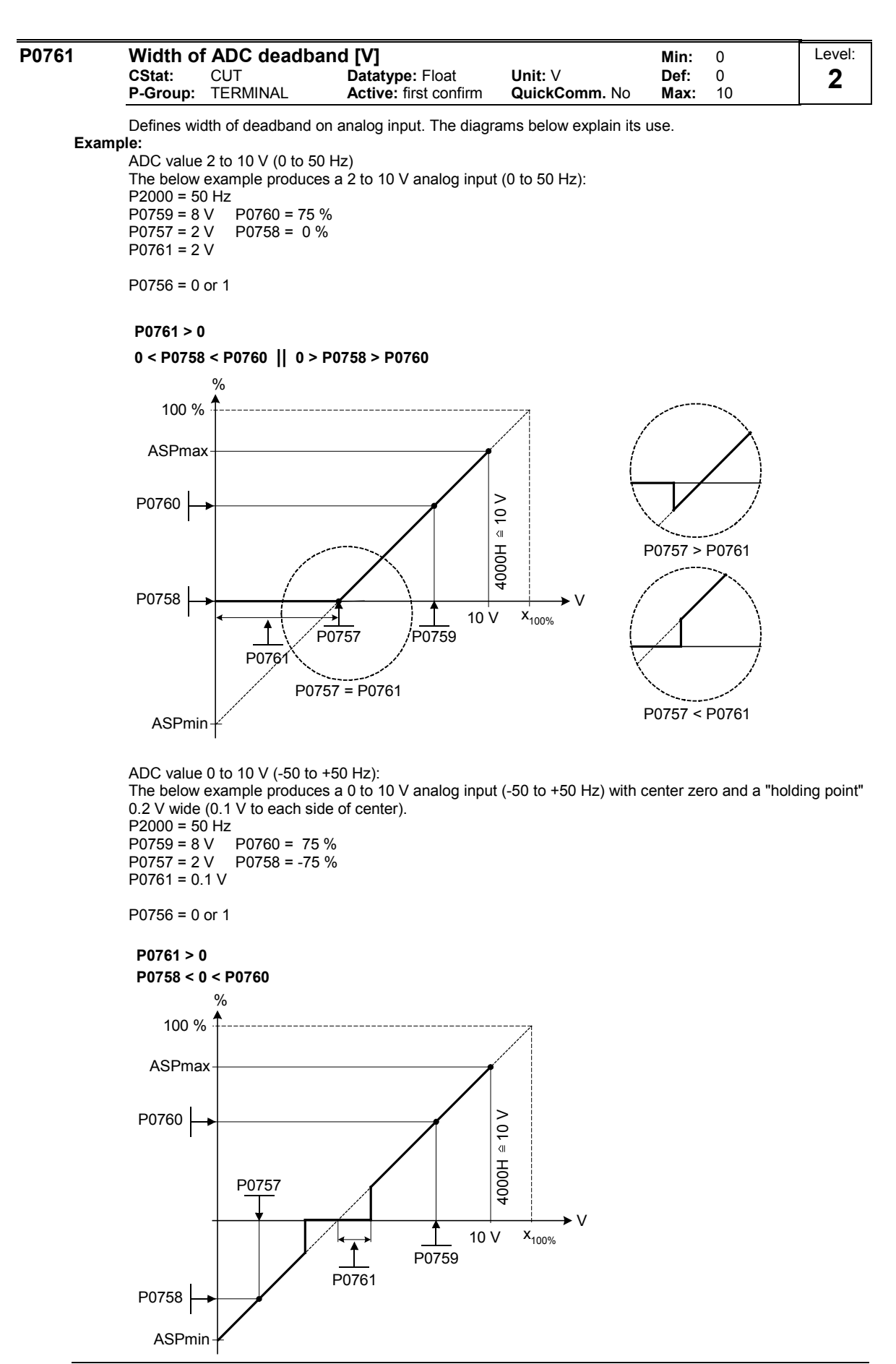

**Note:**

 $P0761[x] = 0$  : No deadband active. **Notice:**

Deadband starts from 0 V to value of P0761, if both values of P0758 and P0760 (y coordinates of ADC scaling) are positive or negative respectively. However, deadband is active in both directions from point of intersection (x axis with ADC scaling curve), if sign of P0758 and P0760 are opposite.

Min. frequency P1080 should be zero when using center zero setup. There is no hysteresis at the end of the deadband.

| P0762                   | Delay for loss of signal action                                                                                                    |                                   |                                        |                            | Min:         | 0              | Level:      |
|-------------------------|----------------------------------------------------------------------------------------------------|-----------------------------------|----------------------------------------|----------------------------|--------------|----------------|-------------|
|                         | CStat:                                                                                                    | CUT                               | Datatype: U16                          | Unit: ms                   | Def:         | 10             | 3           |
|                         | P-Group:                                                                                                    | <b>TERMINAL</b>                   | Active: Immediately                    | QuickComm. No              | Max:         | 10000          |             |
|                         | Defines time delay between loss of analog setpoint and appearance of fault code F0080.                                                          |                                   |                                        |                            |              |                |             |
| Note:                   | Expert users can choose the desired reaction to F0080 (default is OFF2).                                                                        |                                   |                                        |                            |              |                |             |
| r0770                   | <b>Number of DACs</b>                                                                                                    |                                   |                                        |                            | Min:         |                | Level:      |
|                         | P-Group:                                                                                                    | TERMINAL                          | Datatype: U16                          | Unit: $-$                  | Def:<br>Max: |                | 3           |
|                         | Displays number of analog outputs available.                                                                                                    |                                   |                                        |                            |              |                |             |
| P0771                   | <b>CI: DAC</b>                                                                                                    |                                   |                                        |                            | Min:         | 0:0            | Level:      |
|                         | CStat:<br>P-Group:                                                                                                    | <b>CUT</b><br><b>TERMINAL</b>     | Datatype: U32<br>Active: first confirm | Unit: $-$<br>QuickComm. No | Def:<br>Max: | 21:0<br>4000:0 | 2           |
|                         | Defines function of the 0 - 20 mA analog output.                                                                                                |                                   |                                        |                            |              |                |             |
| <b>Common Settings:</b> |                                                                                                    |                                   |                                        |                            |              |                |             |
|                         | 21 CO: Act. frequency<br>(scaled to P2000)                                                                                                    |                                   |                                        |                            |              |                |             |
|                         | 24 CO: Act. output frequency (scaled to P2000)<br>25 CO: Act. output voltage (scaled to P2001)<br>26 CO: Act. DC-link voltage (scaled to P2001) |                                   |                                        |                            |              |                |             |
|                         |                                                                                                    |                                   |                                        |                            |              |                |             |
|                         | 27 CO: Act. output current (scaled to P2002)                                                                                                    |                                   |                                        |                            |              |                |             |
| P0773                   |                                                                                                    | <b>Smooth time DAC</b>            |                                        |                            | Min:         | 0              | Level:      |
|                         | CStat:                                                                                                    | <b>CUT</b>                        | Datatype: U16                          | Unit: ms                   | Def:         | $\overline{2}$ | 3           |
|                         | <b>P-Group:</b>                                                                                                    | <b>TERMINAL</b>                   | <b>Active: first confirm</b>           | QuickComm. No              | Max:         | 1000           |             |
|                         | Defines smoothing time [ms] for analog output signal. This parameter enables smoothing for DAC using a                                          |                                   |                                        |                            |              |                |             |
|                         | PT1 filter.<br>Dependency:                                                                                                    |                                   |                                        |                            |              |                |             |
|                         |                                                                                                    | $P0773 = 0$ : Deactivates filter. |                                        |                            |              |                |             |
| r0774                   |                                                                                                    | Act. DAC value [mA]               |                                        |                            | Min:         |                | Level:      |
|                         |                                                                                                    | P-Group: TERMINAL                 | Datatype: Float                        | Unit: $-$                  | Def:<br>Max: |                | $\mathbf 2$ |
|                         | Shows value of analog output in [mA] after filtering and scaling.                                                                               |                                   |                                        |                            |              |                |             |
| P0776                   | <b>Type of DAC</b>                                                                                                    |                                   |                                        |                            | Min:         | $\mathbf 0$    | Level:      |
|                         | CStat:                                                                                                    | <b>CT</b>                         | Datatype: U16                          | Unit: -                    | Def:         | $\pmb{0}$      | 3           |
|                         |                                                                                                    | P-Group: TERMINAL                 | <b>Active: first confirm</b>           | QuickComm. No              | Max:         | $\Omega$       |             |
|                         |                                                                                                    | Defines type of analog output.    |                                        |                            |              |                |             |
|                         | <b>Possible Settings:</b>                                                                                                    |                                   |                                        |                            |              |                |             |
| Note:                   | 0                                                                                                    | Current output                    |                                        |                            |              |                |             |
|                         | The analog output is designed as a current output with a range of 020 mA.                                                                       |                                   |                                        |                            |              |                |             |

For a voltage output with a range of 0...10 V an external resistor of 500 Ohms has to be connected at the terminals (12/13).

#### **P0777 Value x1 of DAC scaling and a set of the Min:**  $-99999.0$ <br>CStat: CUT Datatype: Float Unit: % Def: 0.0 **CStat:** CUT **Datatype:** Float Unit: % Def: 0.0<br> **P-Group:** TERMINAL Active: first confirm QuickComm. No Max: 99999.0 **Active:** first confirm Level: **2**

Defines x1 output characteristic in [%]. Scaling block is responsible for adjustment of output value defined in P0771 (DAC connector input).

Parameters of DAC scaling block (P0777 ... P0781) work as follows:

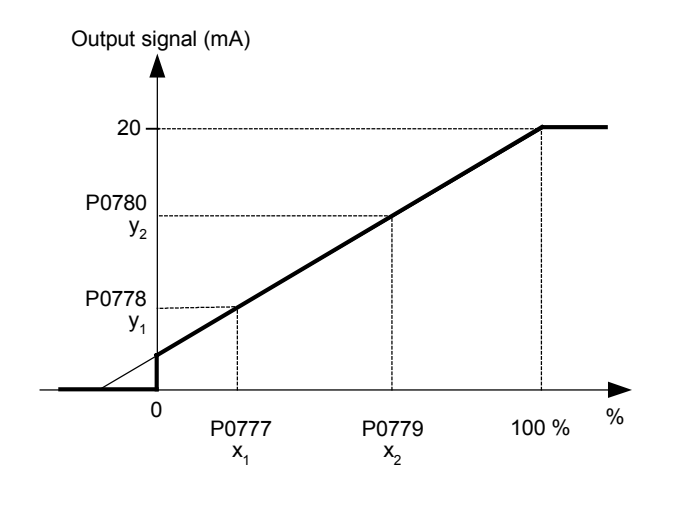

# Where:

Points P1 (x1, y1) and P2 (x2, y2) can be chosen freely.

**Example:**

The default values of the scaling block provides a scaling of:

- P1: 0.0 % = 0 mA
- P2: 100.0 % = 20 mA **Dependency:**

Affects P2000 to P2003 (referency frequency, voltage, current or torque) depending on which setpoint is to be generated.

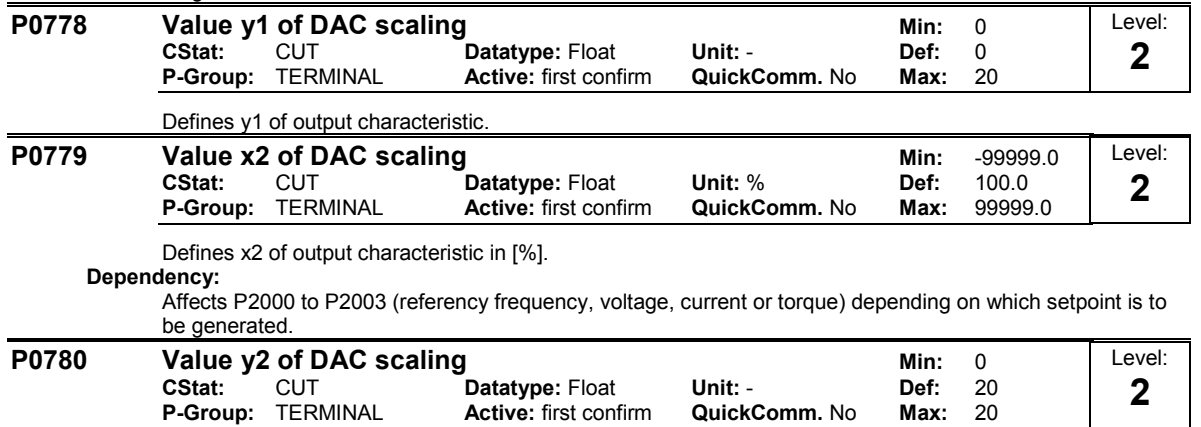

Defines y2 of output characteristic.

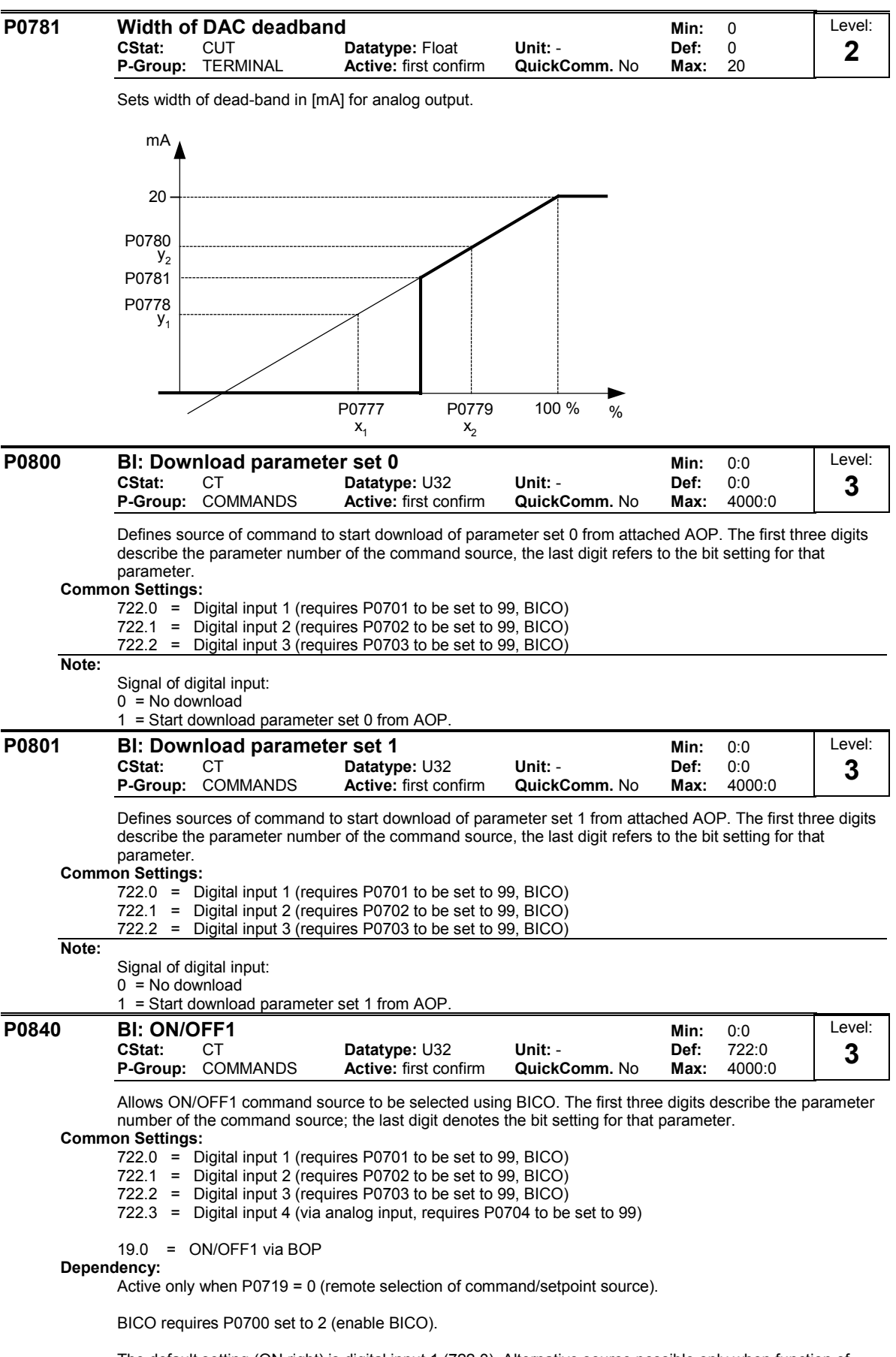

The default setting (ON right) is digital input 1 (722.0). Alternative source possible only when function of digital input 1 is changed (via P0701) before changing value of P0840.

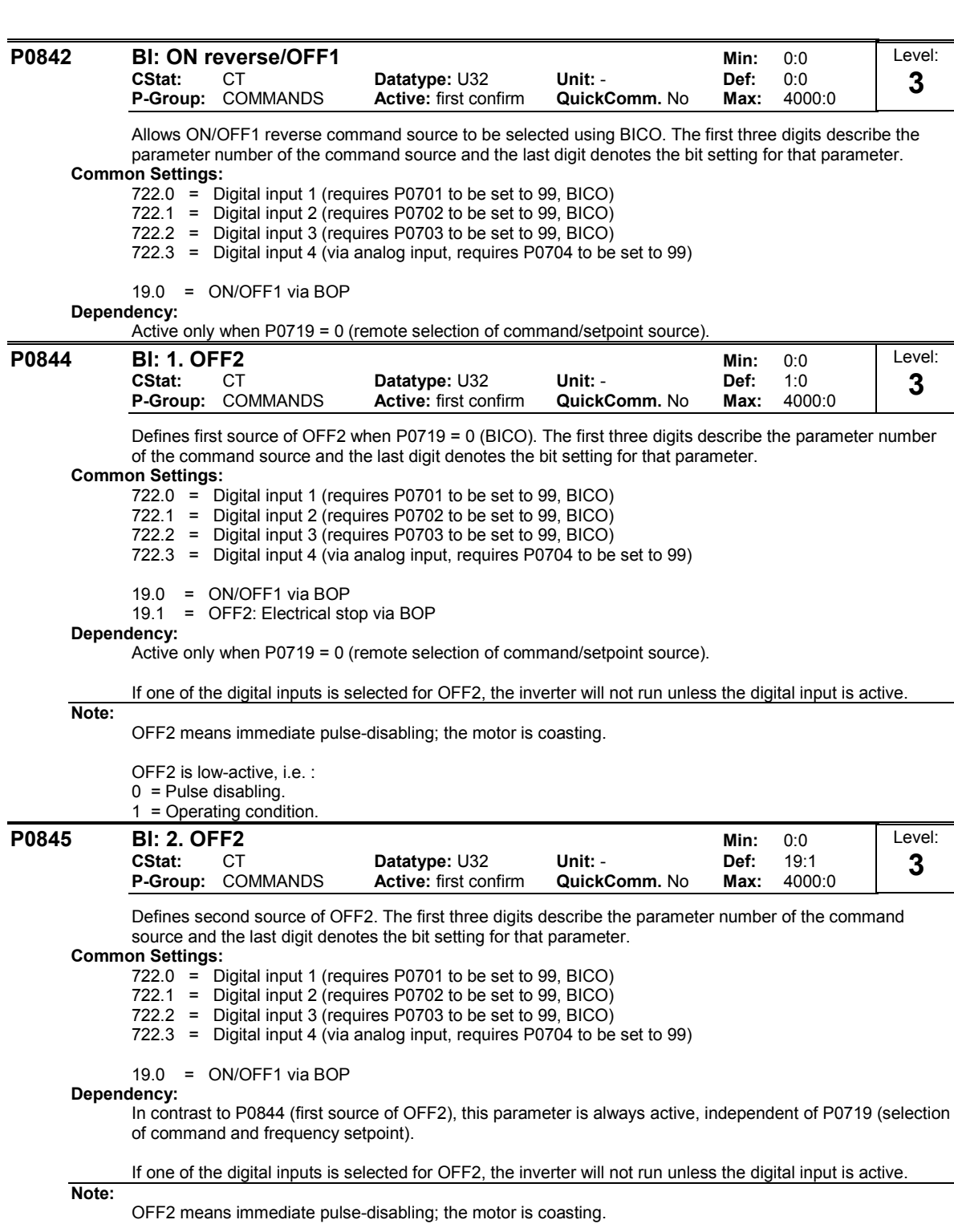

OFF2 is low-active, i.e. :

0 = Pulse disabling.

1 = Operating condition.

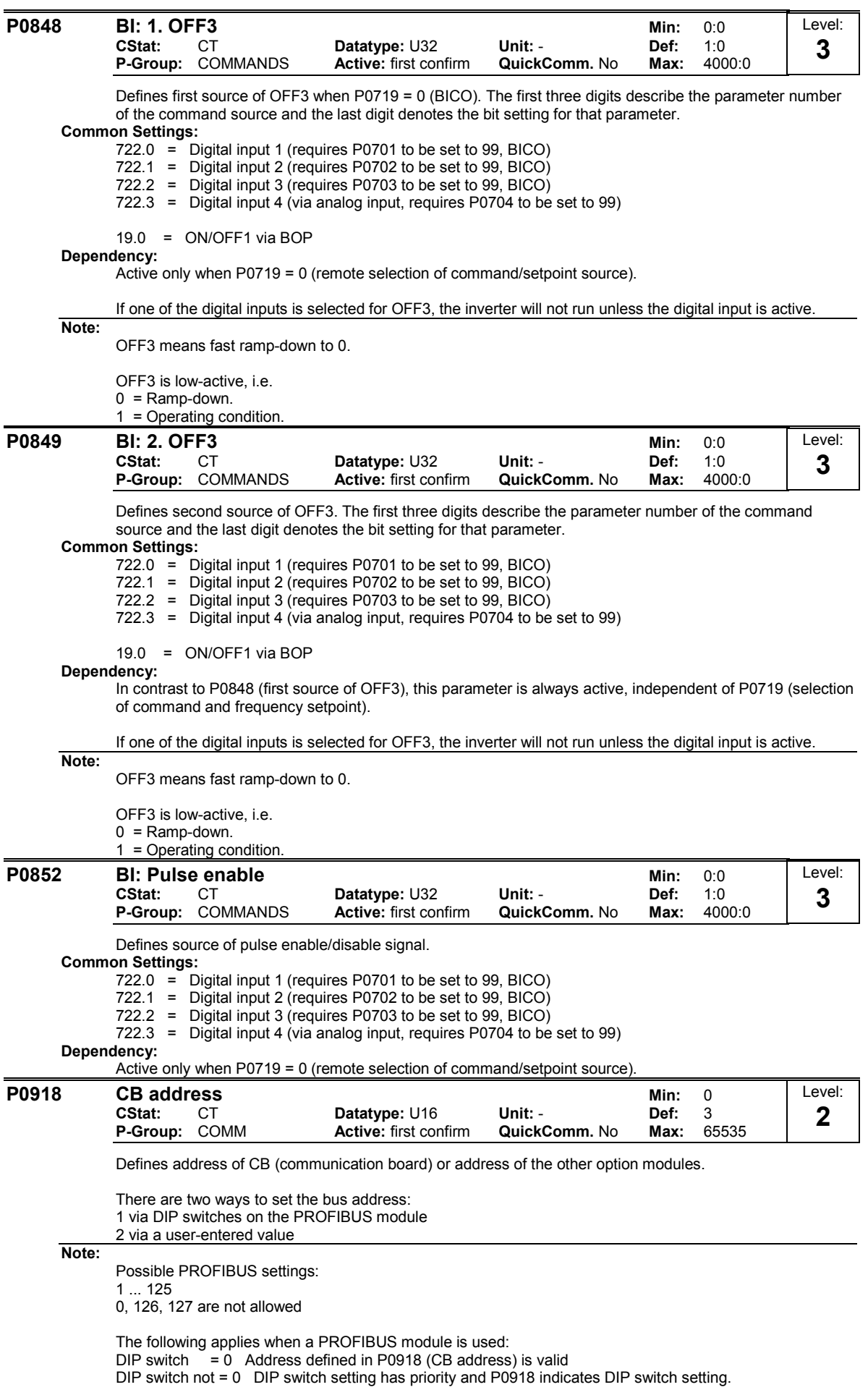

1 YES

1 YES

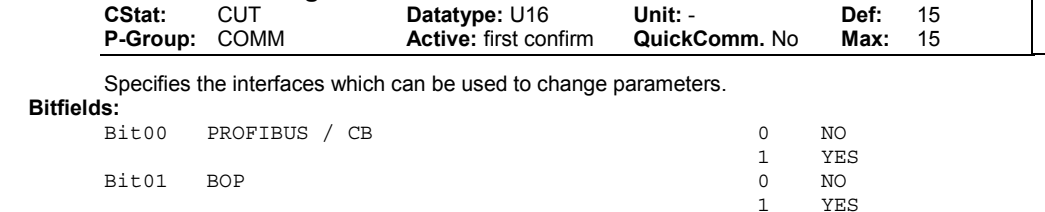

Bit02 USS on BOP link 0 NO

Bit03 USS on COM link 0 NO

#### **Example:**

"b - - n n" (bits 0, 1, 2 and 3 set) in the default setting means that parameters can be changed via any interface.

"b - - r n" (bits 0, 1 and 3 set) would specify that parameters can be changed via PROFIBUS/CB, BOP and USS on COM link (RS485 USS) but not via USS on BOP link (RS232).

# **Details:**

The seven-segment display is explained in the "Introduction to MICROMASTER System Parameters" in this handbook.

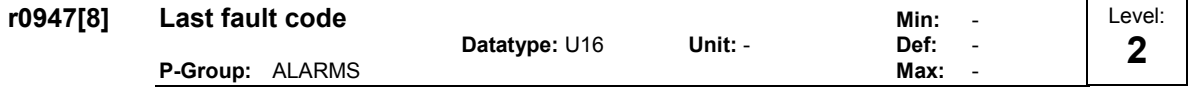

Displays fault history according to the diagram below

where:

"F1" is the first active fault (not yet acknowledged).

"F2" is the second active fault (not yet acknowledged).

"F1e" is the occurrence of the fault acknowledgement for F1 & F2.

This moves the value in the 2 indices down to the next pair of indices, where they are stored. Indices 0 & 1 contain the active faults. When faults are acknowledged, indices 0 & 1 are reset to 0.

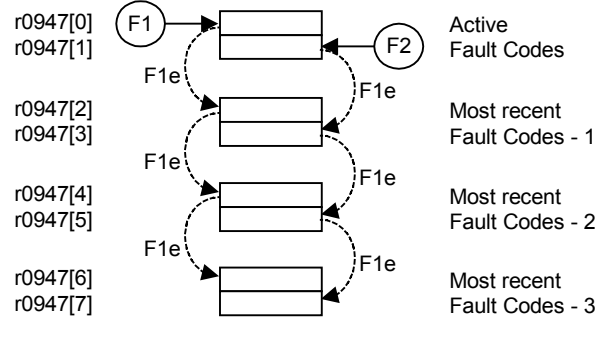

**Index:**

r0947[0] : Recent fault trip --, fault 1 r0947[1] : Recent fault trip --, fault 2 r0947[2] : Recent fault trip -1, fault 3 r0947[3] : Recent fault trip -1, fault 4 r0947[4] : Recent fault trip -2, fault 5 r0947[5] : Recent fault trip -2, fault 6 r0947[6] : Recent fault trip -3, fault 7 r0947[7] : Recent fault trip -3, fault 8

#### **Example:**

If the inverter trips on undervoltage and then receives an external trip before the undervoltage is acknowledged, you will obtain:

r0947[0] = 3 Undervoltage (F0003) r0947[1] = 85 External trip (F0085)

Whenever a fault in index 0 is acknowledged (F1e), the fault history shifts as indicated in the diagram above.

**Dependency:** Index 1 used only if second fault occurs before first fault is acknowledged.

#### **Details:**

See "Faults and Warnings"

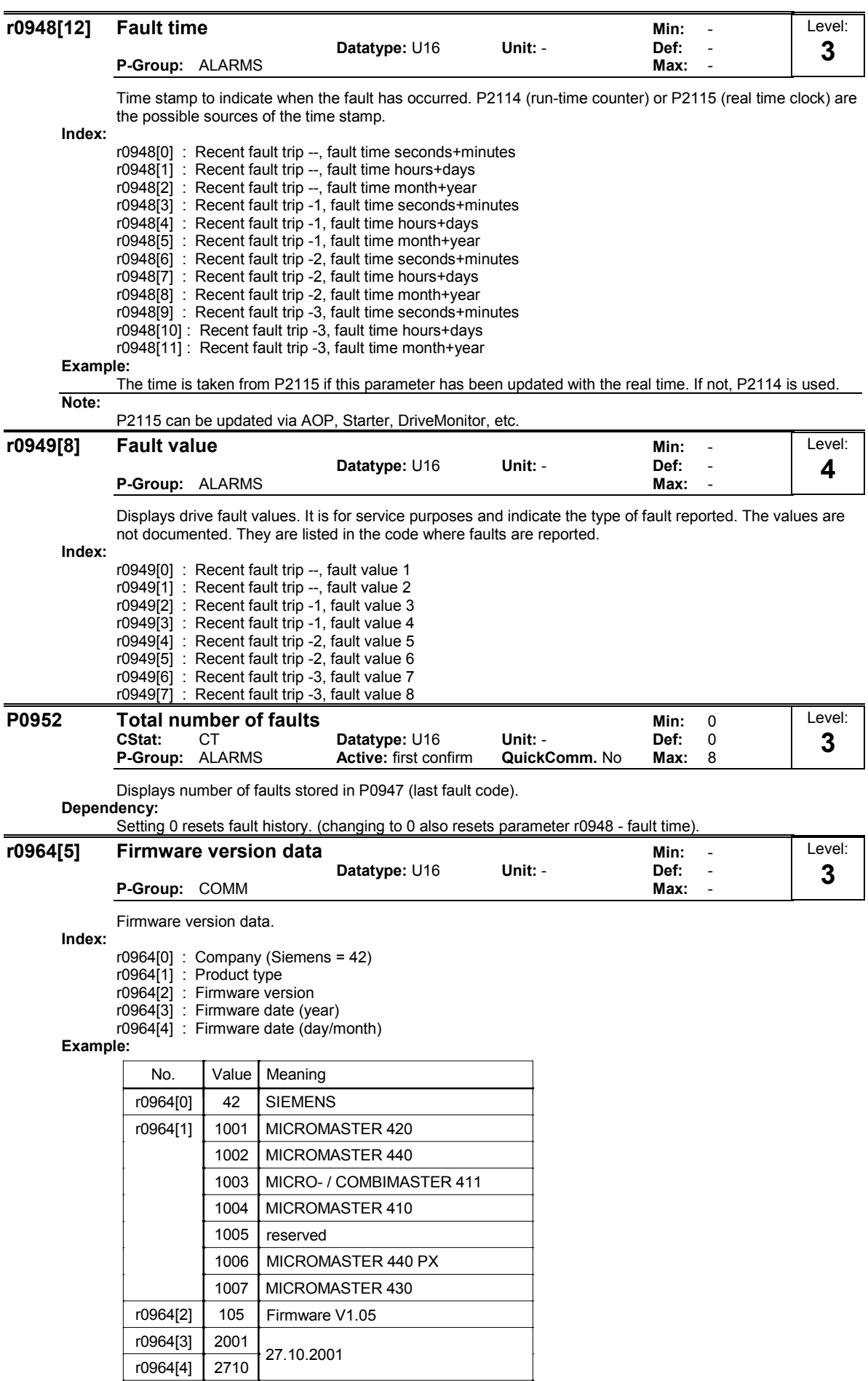

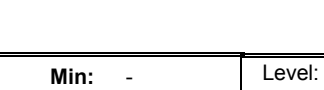

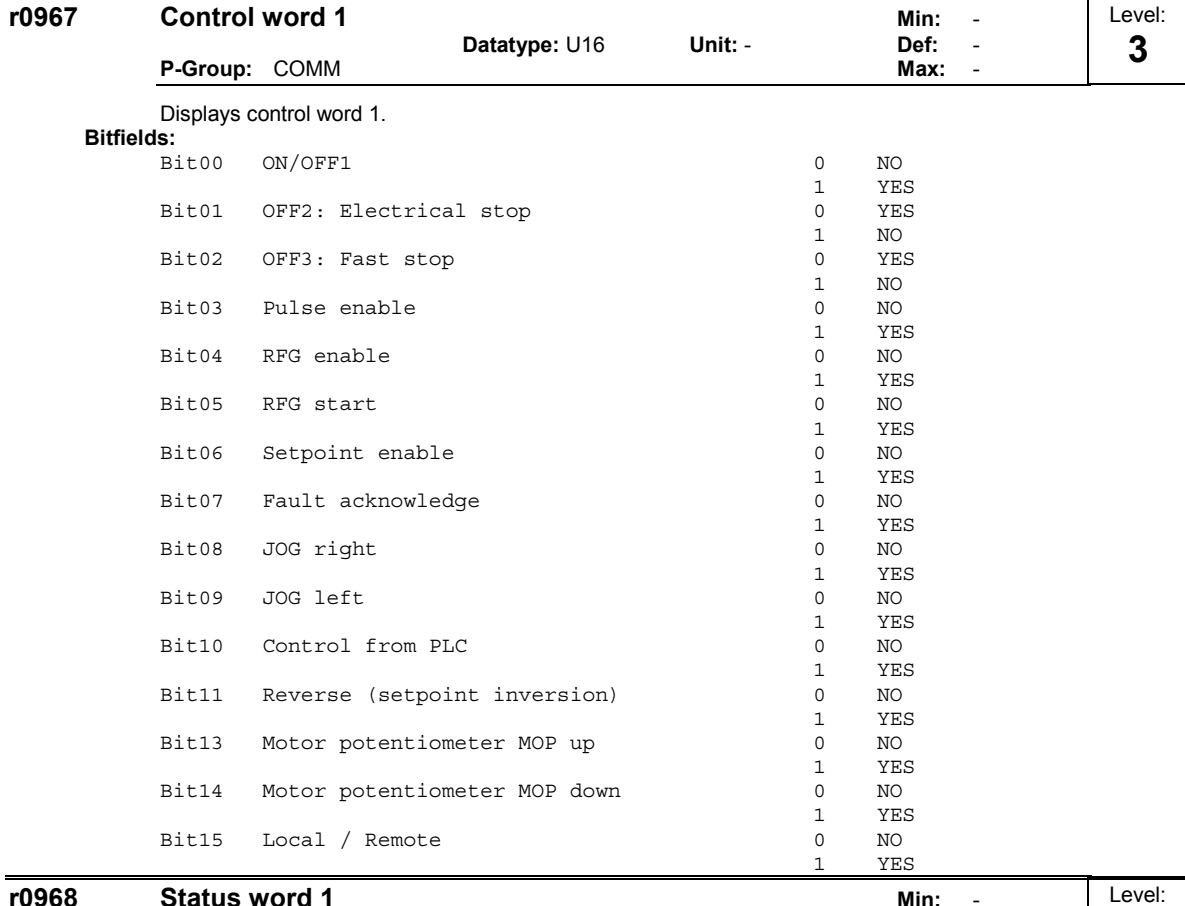

# **r0968** Status word 1 **Datatype: U16** Unit: - Min:<br>1968 Min: **Datatype:** U16 **Unit:** - **Def:** - **P-Group:** COMM **Max:** -

Displays active status word of inverter (in binary) and can be used to diagnose which commands are active. **Bitfields:**

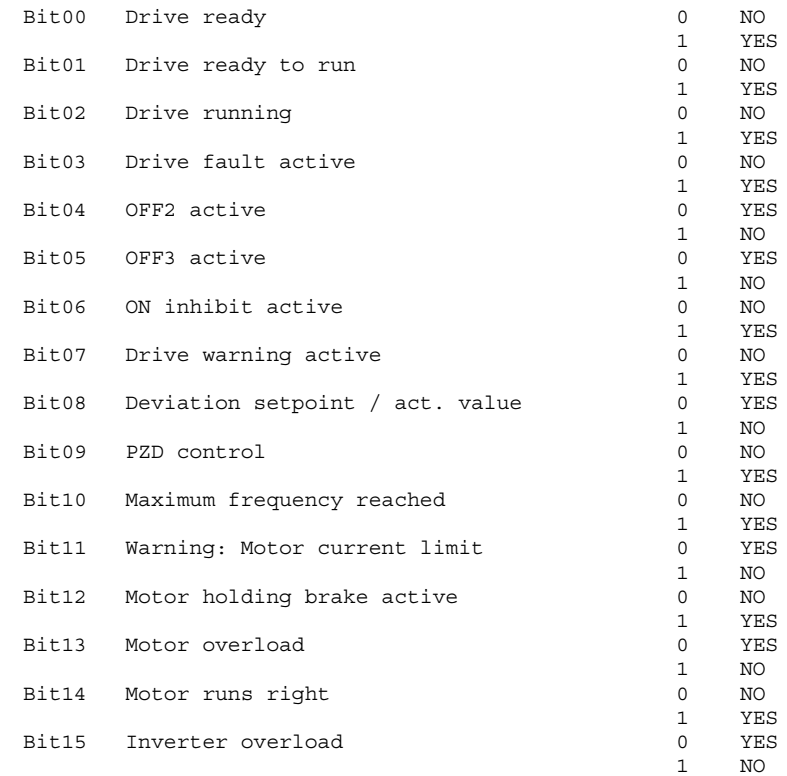

**3**

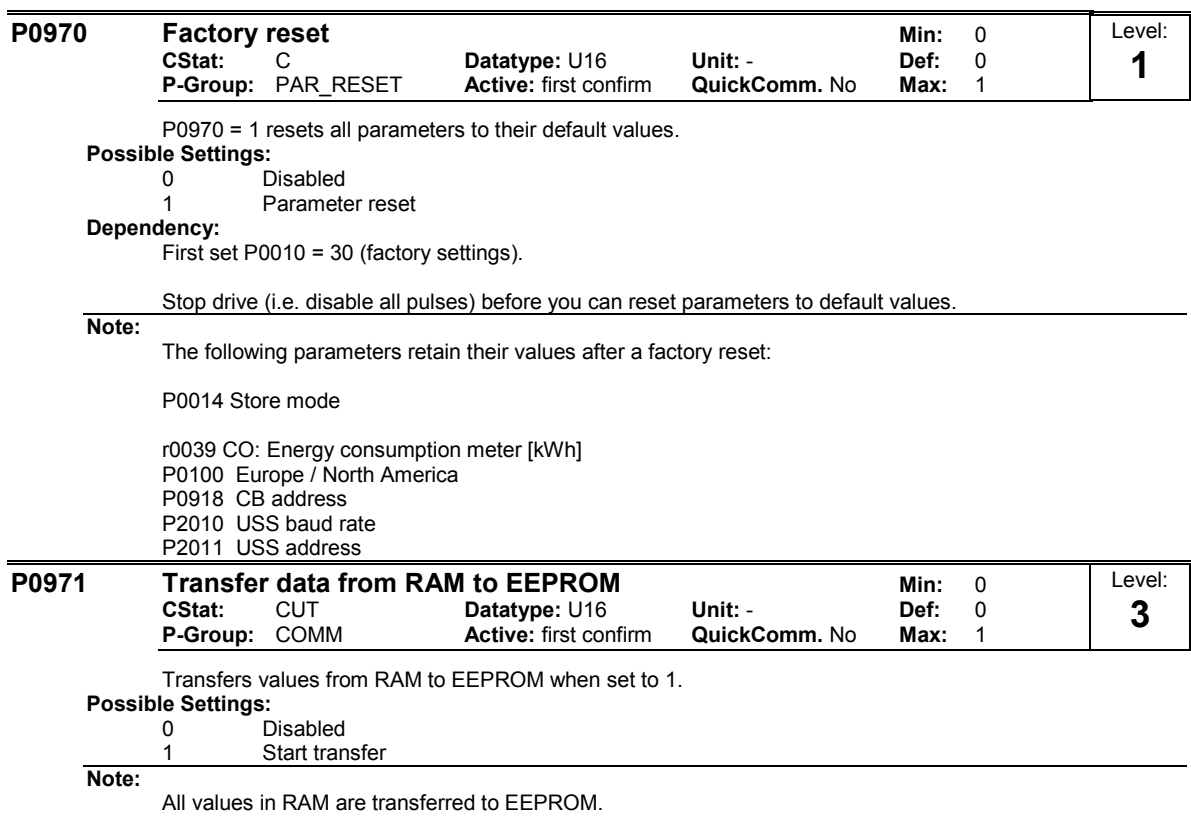

Parameter is automatically reset to 0 (default) after successful transfer.

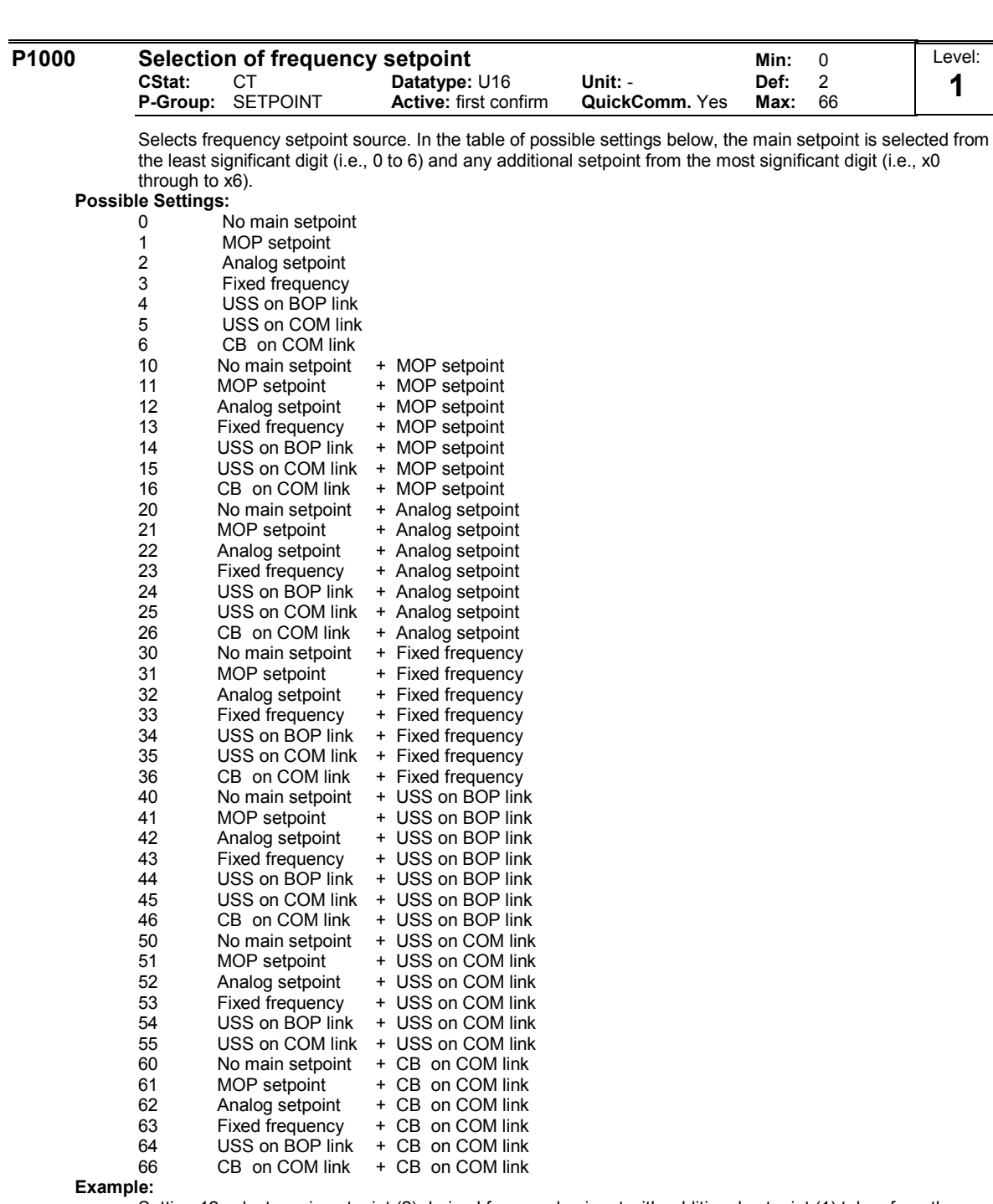

Setting 12 selects main setpoint (2) derived from analog input with additional setpoint (1) taken from the motor potentiometer.

**Example P1000 = 12 :**

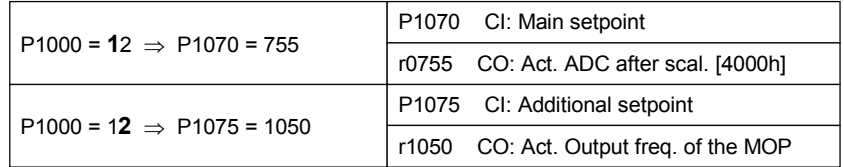

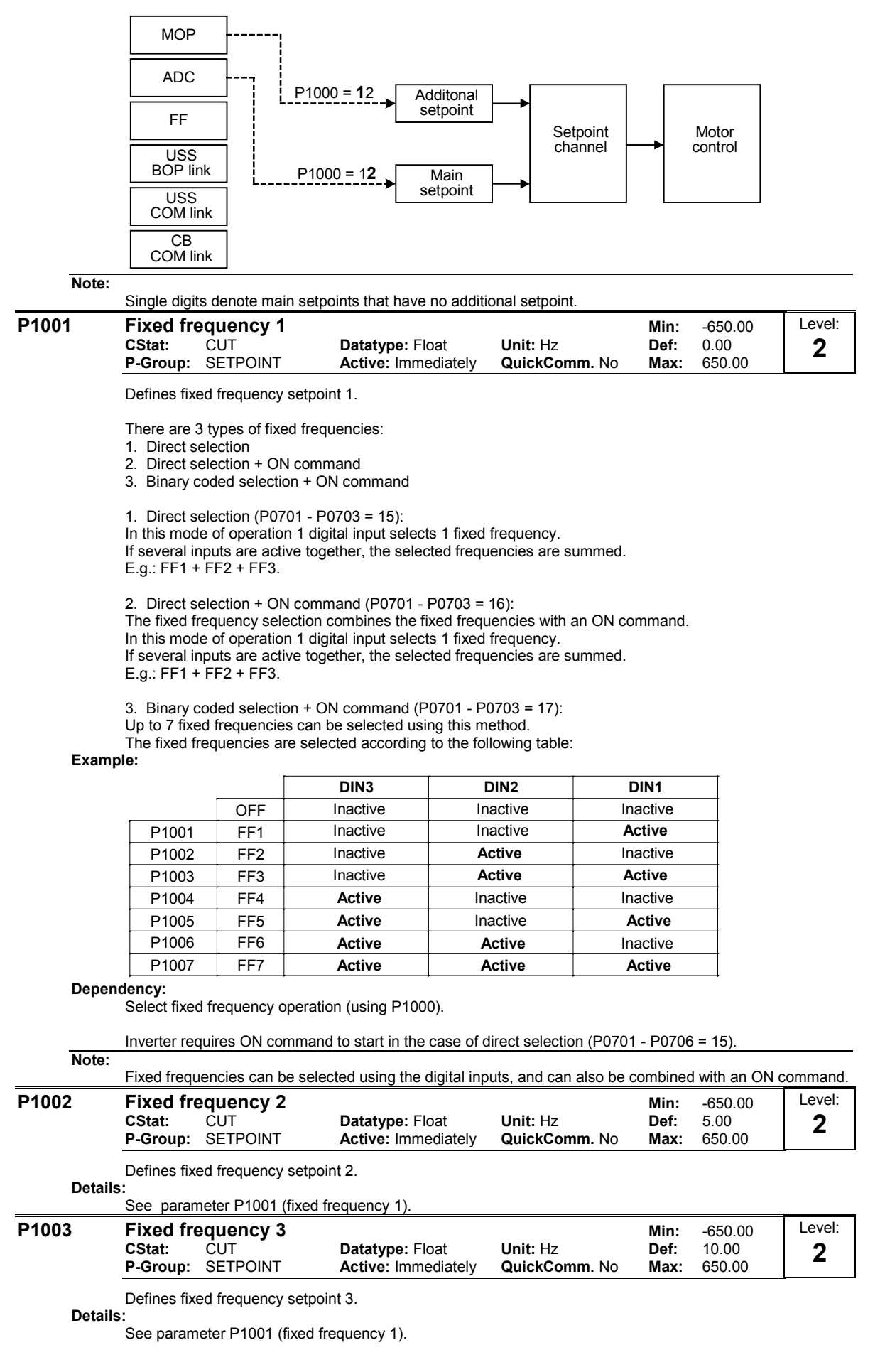

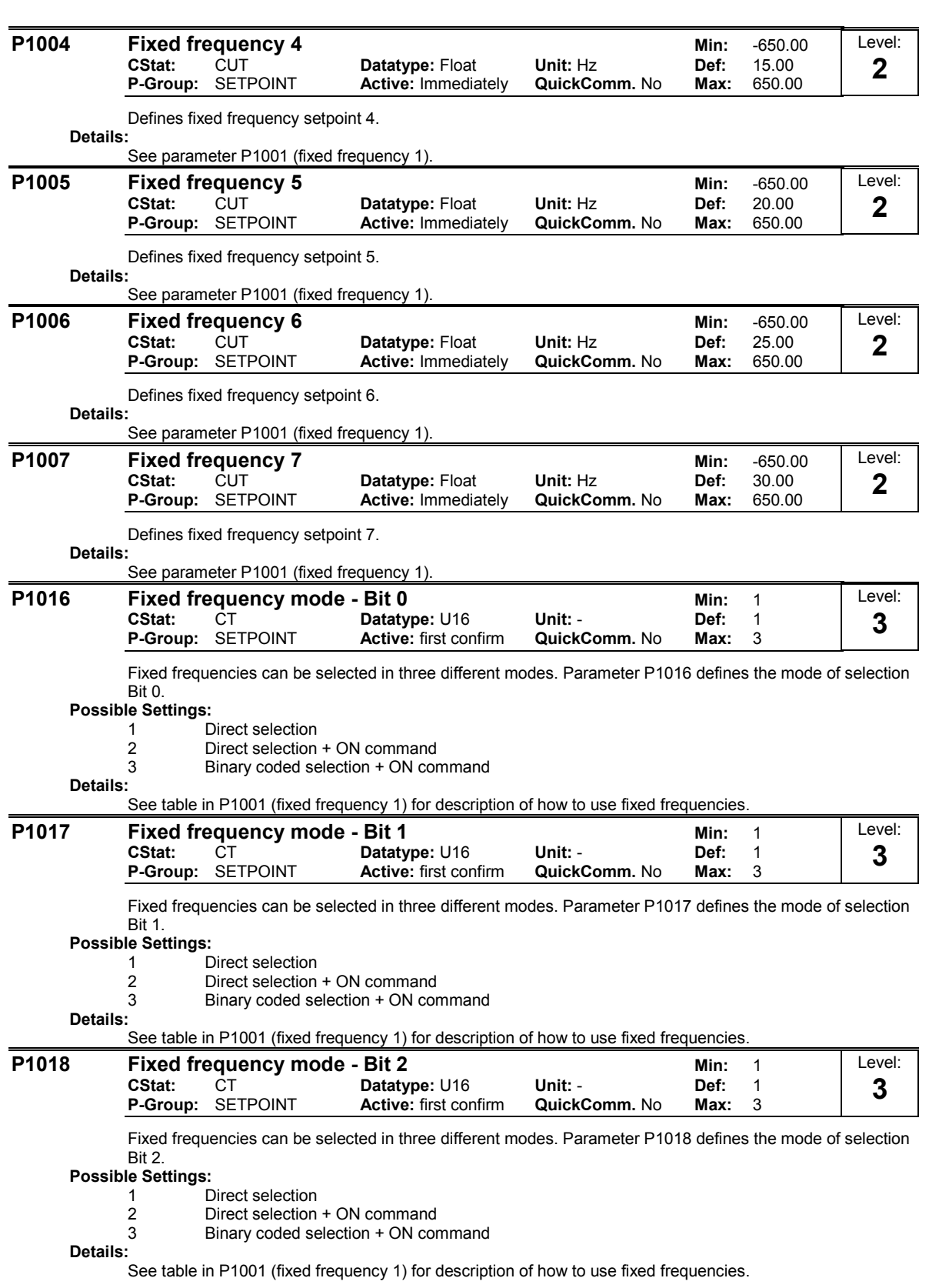

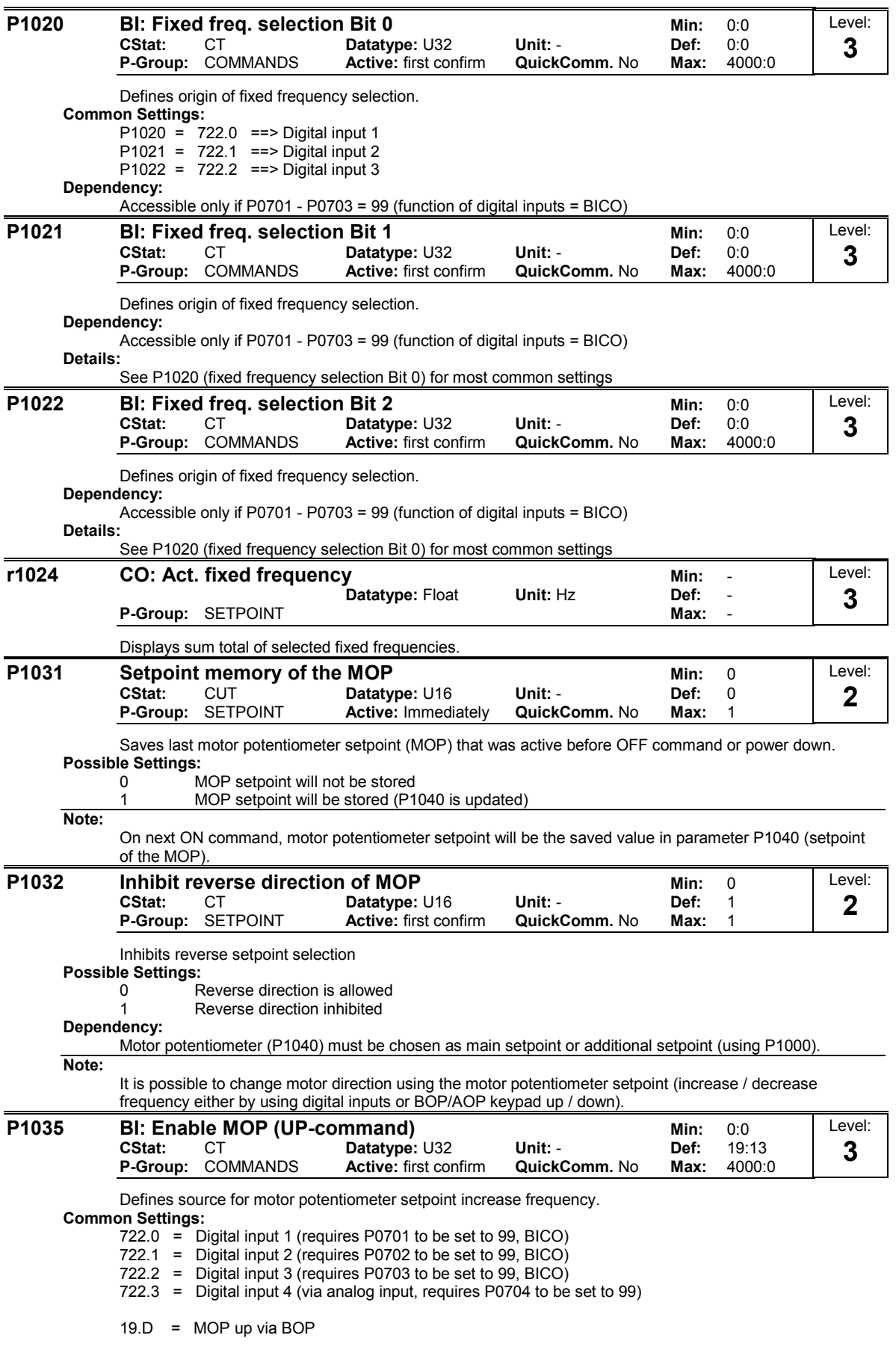

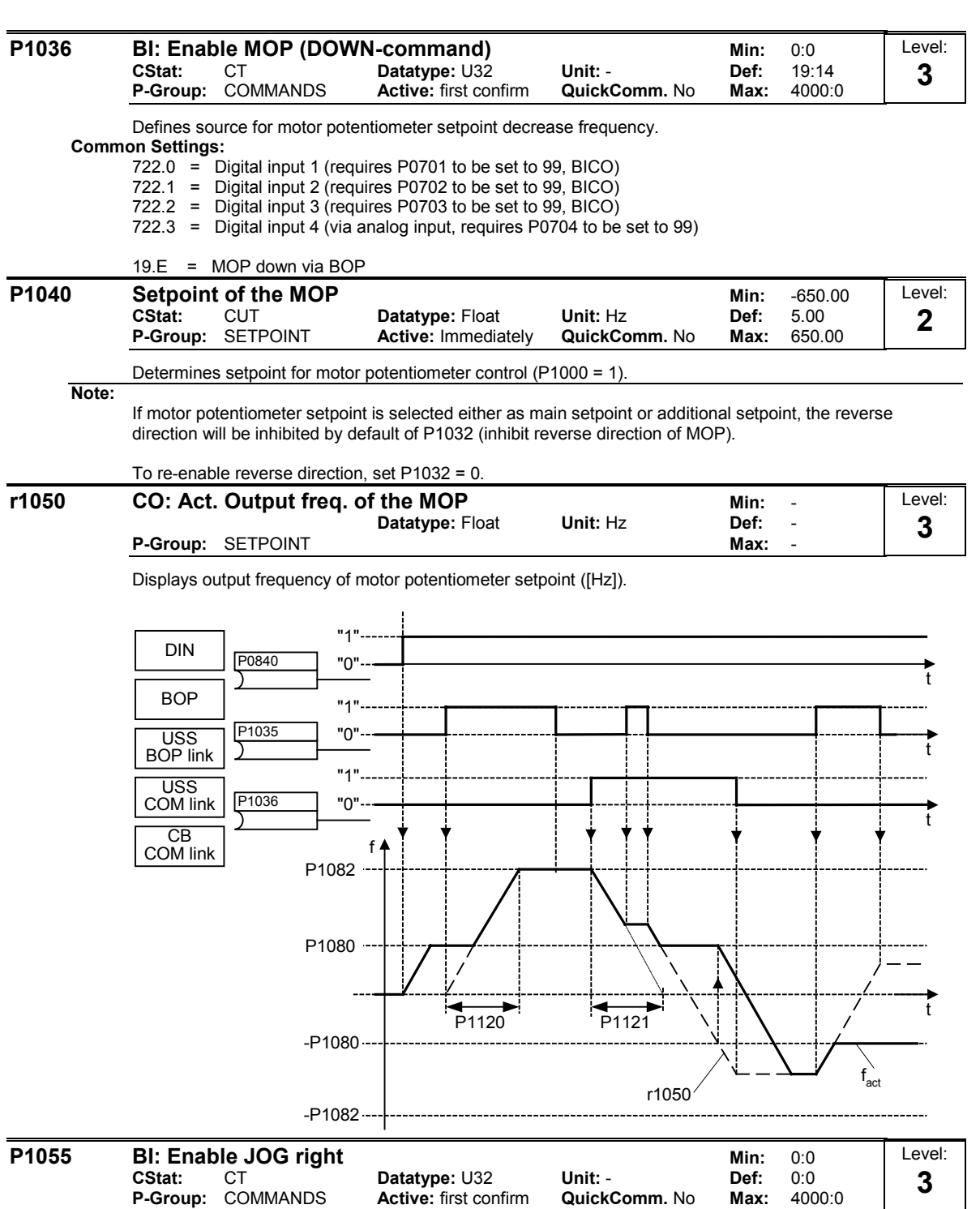

Defines source of JOG right when P0719 = 0 (remote selection of command/setpoint source). **Common Settings:**

722.0 = Digital input 1 (requires P0701 to be set to 99, BICO)

722.1 = Digital input 2 (requires P0702 to be set to 99, BICO)

722.2 = Digital input 3 (requires P0703 to be set to 99, BICO)

722.3 = Digital input 4 (via analog input, requires P0704 to be set to 99)

19.8 = JOG right via BOP

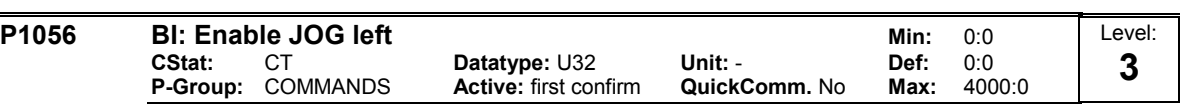

Defines source of JOG left when P0719 = 0 (remote selection of command/setpoint source).

# **Common Settings:**

- 722.0 = Digital input 1 (requires P0701 to be set to 99, BICO)
- 722.1 = Digital input 2 (requires P0702 to be set to 99, BICO)
- 722.2 = Digital input 3 (requires P0703 to be set to 99, BICO)
	- Digital input 4 (via analog input, requires P0704 to be set to 99)

## 19.9 = JOG left via BOP

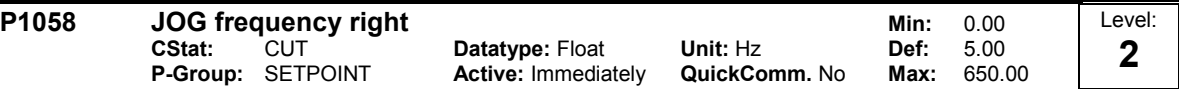

Jogging increases the motor speed by small amounts. The JOG buttons uses a non-latching switch on one of the digital inputs to control the motor speed.

While JOG right is selected, this parameter determines the frequency at which the inverter will run.

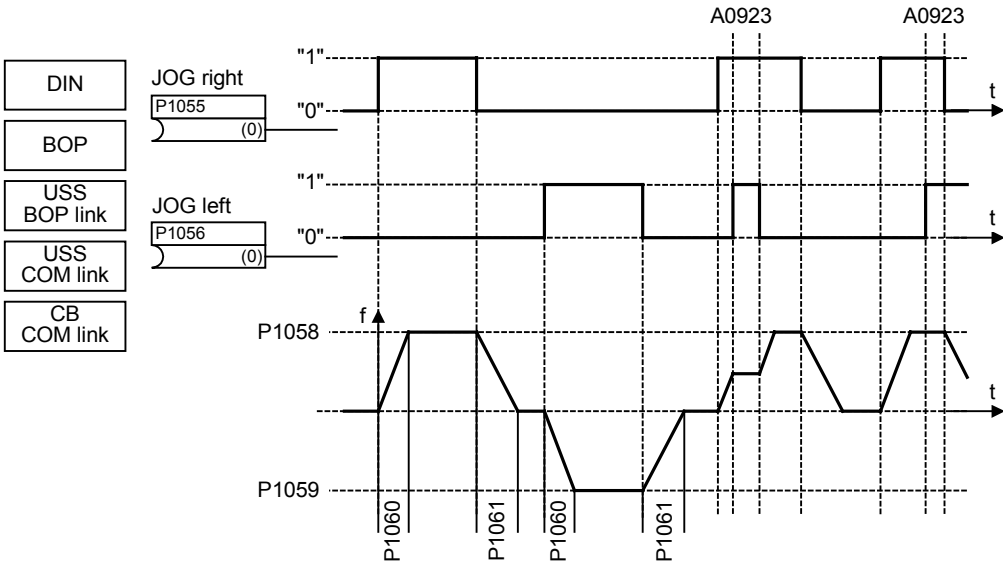

# **Dependency:**

P1060 and P1061 set up and down ramp times respectively for jogging.

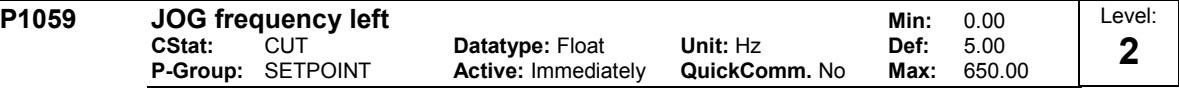

While JOG left is selected, this parameter determines the frequency at which the inverter will run. **Dependency:**

P1060 and P1061 set up and down ramp times respectively for jogging.

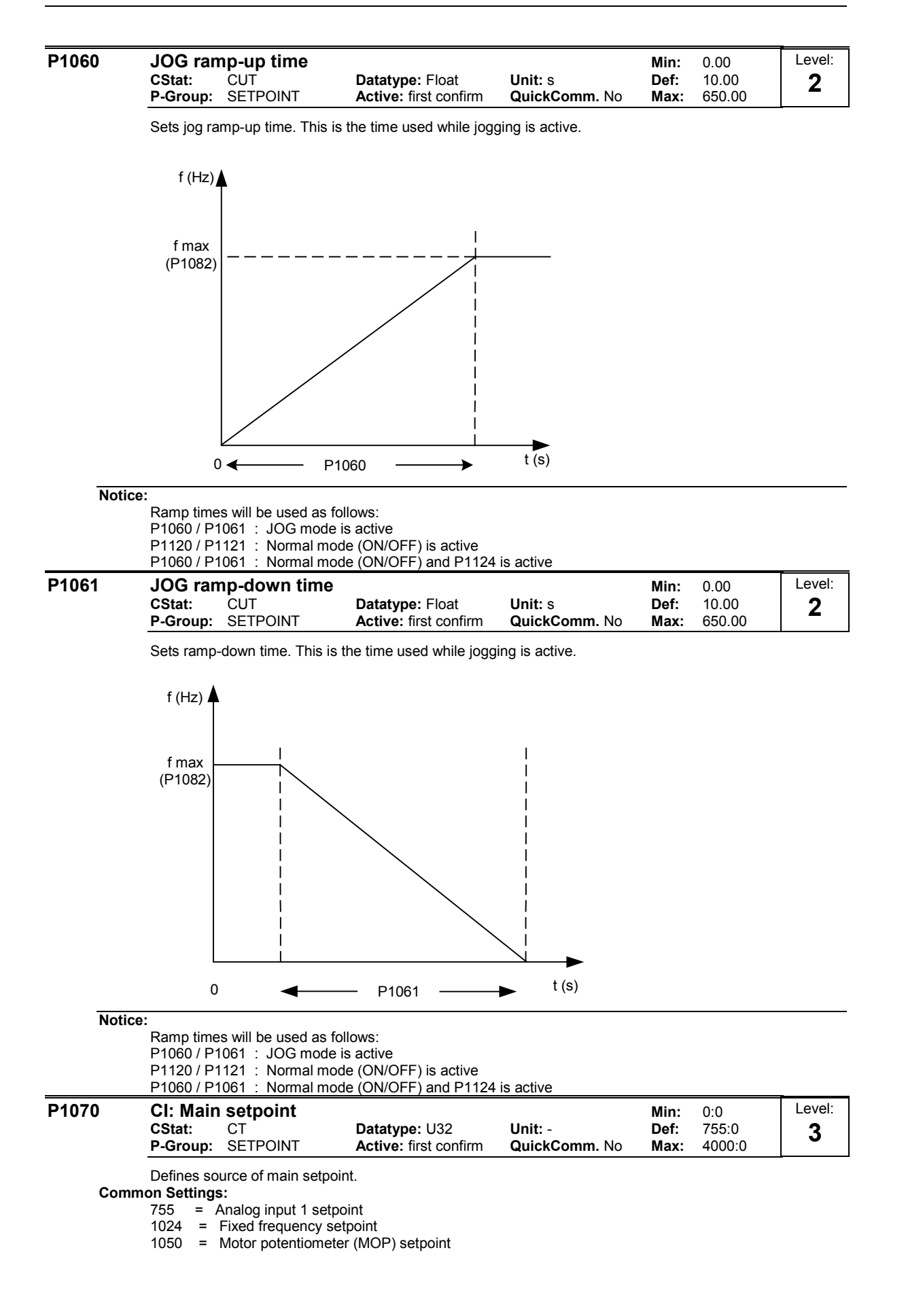

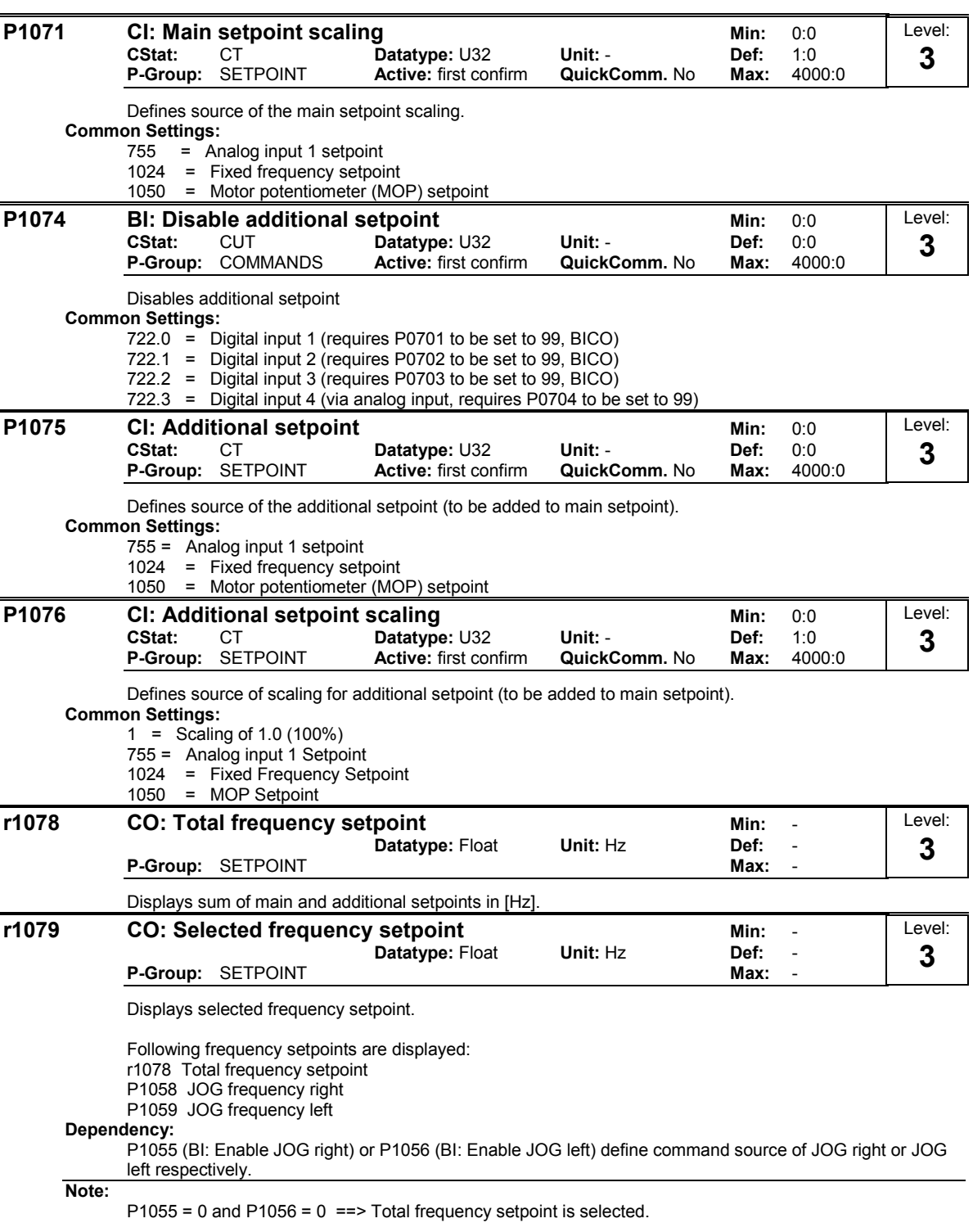

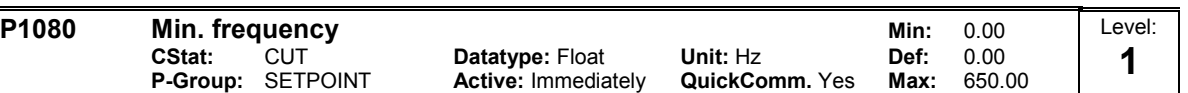

Sets minimum motor frequency [Hz] at which motor will run irrespective of frequency setpoint.

The minimum frequency P1080 represents a masking frequency of 0 Hz for all frequency target value sources (e.g. ADC, MOP, FF, USS), with the exception of the JOG target value source (analogous to P1091). Thus the frequency band +/- P1080 is run through in optimum time by means of the acceleration/deceleration ramps. Dwelling in the frequency band is not possible (see example).

Furthermore, an undershoot of the actual frequency f\_act below min. frequency P1080 is output by the following signal function.

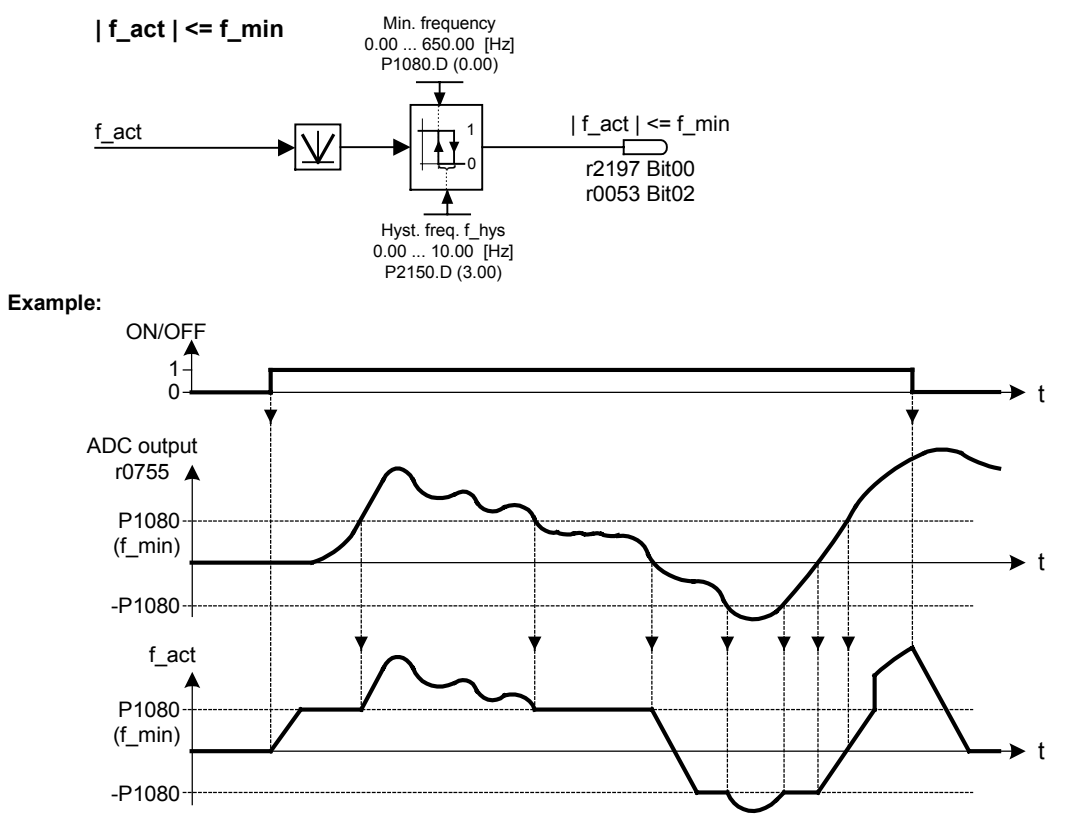

**Note:**

Value set here is valid both for clockwise and for anticlockwise rotation.

Under certain conditions (e.g. ramping, current limiting), motor can run below minimum frequency.

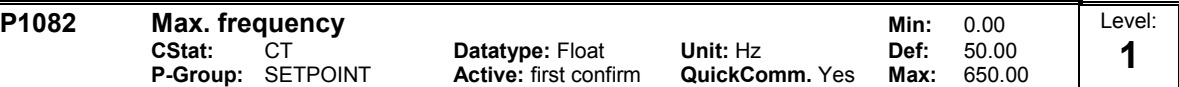

Sets maximum motor frequency [Hz] at which motor will run irrespective of the frequency setpoint. **Dependency:**

The maximal value of motor frequency P1082 is limited to pulse frequency P1800. P1082 is dependent on the derating characteristic as followed:

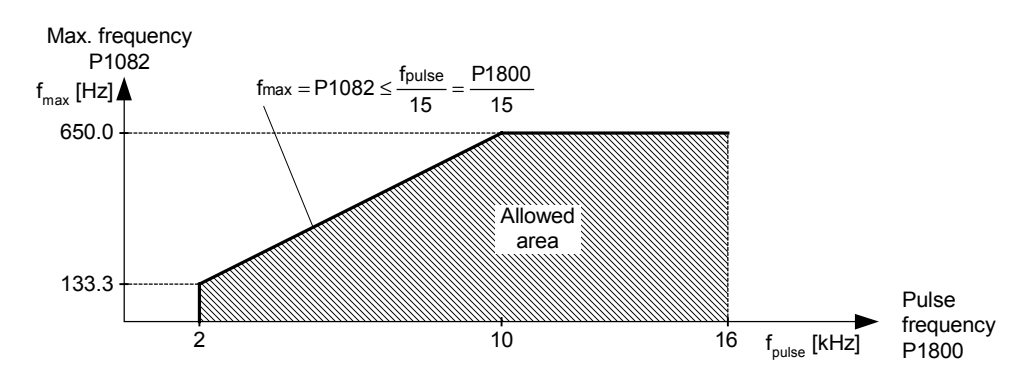

When P1300 < 20 (control mode = VF or FCC modes) then max output frequency is limited to smallest of 650 Hz or ( maximum pulse frequency / 15)

# **Note:**

The value set here is valid for both clockwise and anticlockwise rotation.

The maximum output frequency of inverter can be exceeded if one of the following is active:

Flying restart Slip compensation or  $=$  f max  $+$  fslipcomp max  $=$  f max  $+$  fslipnom

**Notice:**

Maximum motor speed is subject to mechanical limitations.

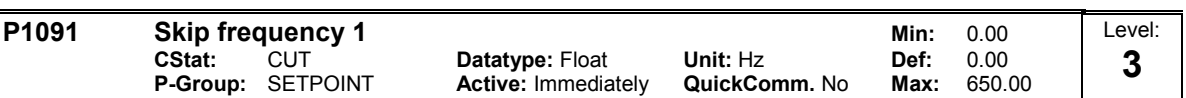

Defines skip frequency 1 which avoids effects of mechanical resonance and suppresses frequencies within +/- P1101 (skip frequency bandwidth).

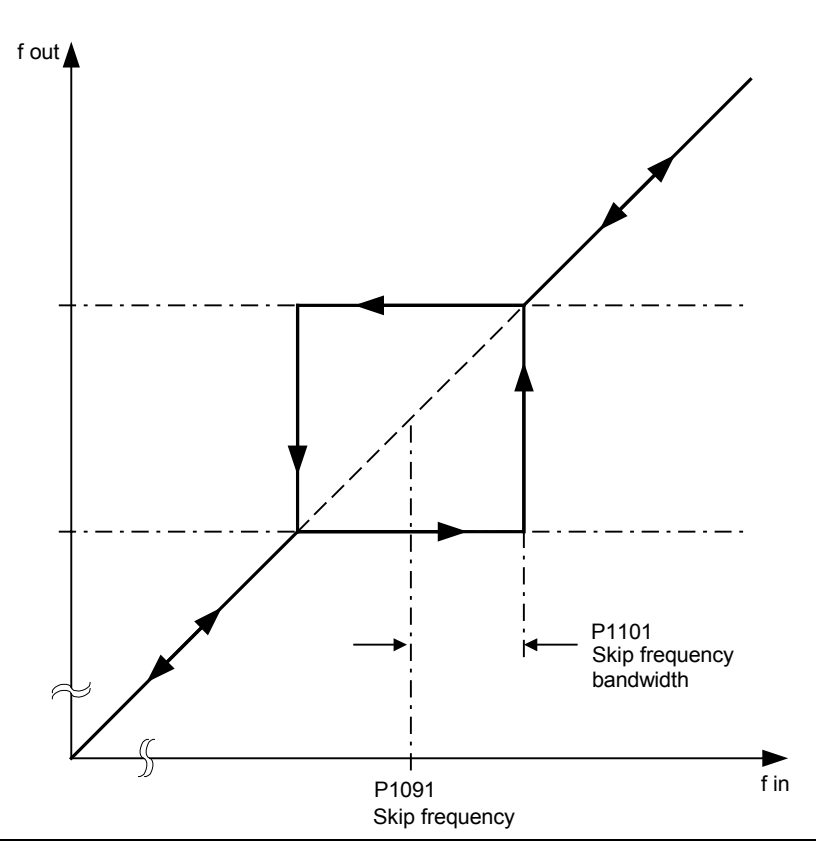

#### **Notice:**

Stationary operation is not possible within the suppressed frequency range; the range is merely passed through (on the ramp).

For example, if P1091 = 10 Hz and P1101 = 2 Hz, it is not possible to operate continuously between 10 Hz +/- 2 Hz (i.e. between 8 and 12 Hz).

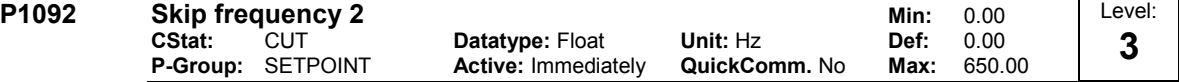

Defines skip frequency 2 which avoids effects of mechanical resonance and suppresses frequencies within +/- P1101 (skip frequency bandwidth).

#### **Details:**  $D4004$  (okin frequency 1)

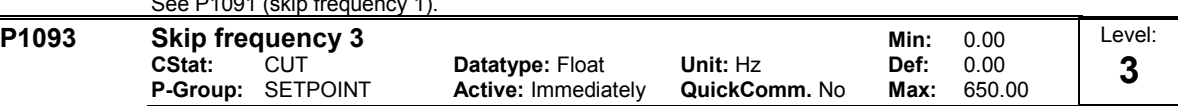

Defines skip frequency 3 which avoids effects of mechanical resonance and suppresses frequencies within +/- P1101 (skip frequency bandwidth).

# **Details:**

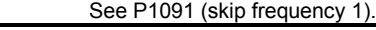

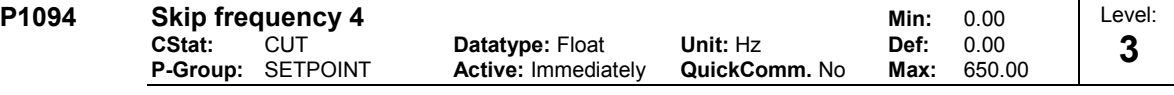

Defines skip frequency 4 which avoids effects of mechanical resonance and suppresses frequencies within +/- P1101 (skip frequency bandwidth).

# **Details:**

See P1091 (skip frequency 1).

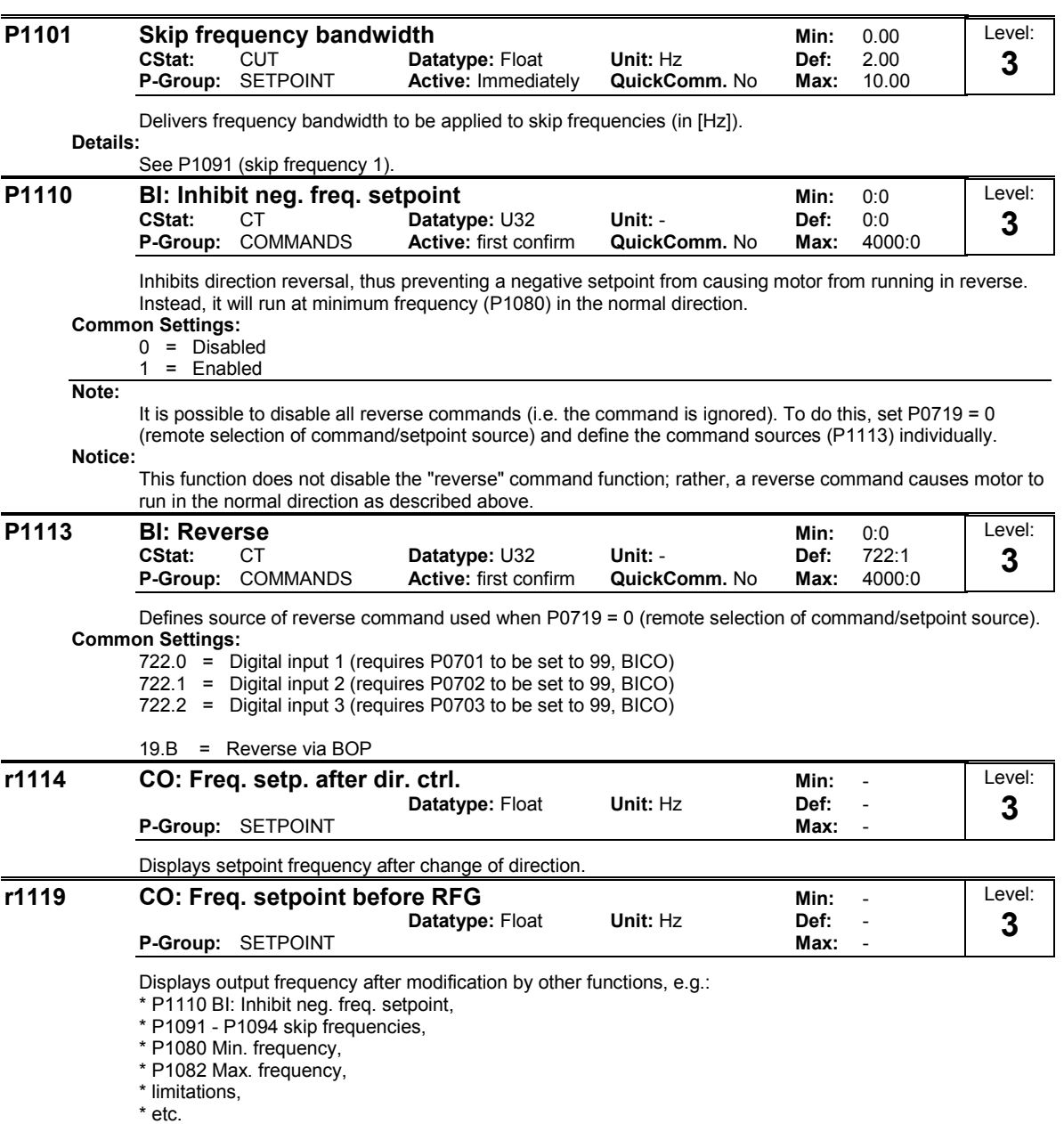

#### **P1120 Ramp-up time <b>Minited Minited Minited Minited Minited Minited Minited Minited Minited Minited CStat:** CUT **Datatype:** Float **Unit: Secure 10.00**<br> **P-Group:** SETPOINT **Active:** first confirm **QuickComm.** Yes **Max:** 650.00 **Active:** first confirm Level: **1**

Time taken for motor to accelerate from standstill up to maximum motor frequency (P1082) when no rounding is used.

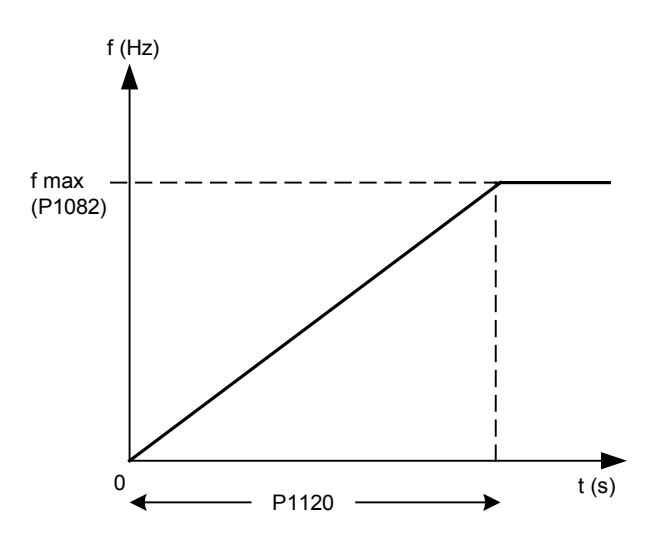

Setting the ramp-up time too short can cause the inverter to trip (overcurrent).

## **Note:**

If an external frequency setpoint with set ramp rates is used (e.g. from a PLC). The best way to achieve optimum drive performance is to set ramp times in P1120 and P1121 slightly shorter than those of the PLC. **Notice:**

Ramp times will be used as follows: P1060 / P1061 : JOG mode is active P1120 / P1121 : Normal mode (ON/OFF) is active<br>P1060 / P1061 : Normal mode (ON/OFF) and P11  $P_{\text{2}}$  mode  $\overline{O}$   $N$   $O$   $\overline{O}$   $\overline{O}$  and P1124 is active

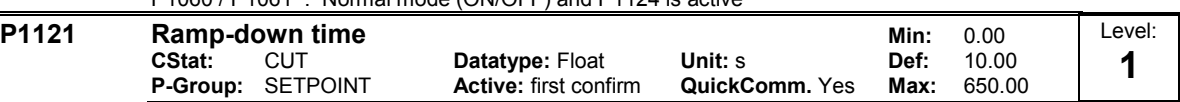

Time taken for motor to decelerate from maximum motor frequency (P1082) down to standstill when no rounding is used.

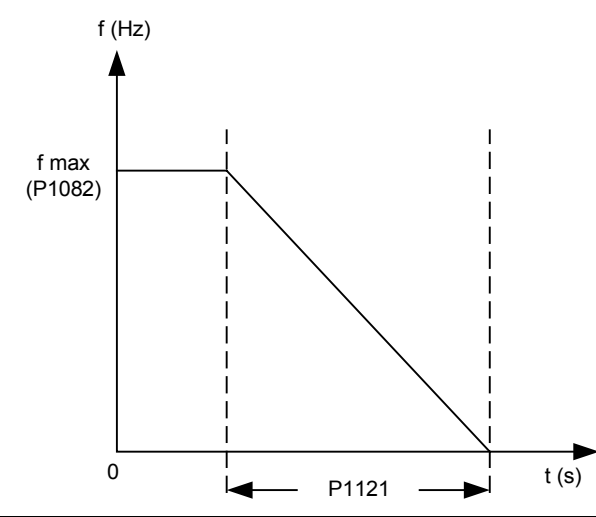

**Notice:**

Setting the ramp-down time too short can cause the inverter to trip (overcurrent (F0001) / overvoltage (F0002)).

Ramp times will be used as follows: P1060 / P1061 : JOG mode is active P1120 / P1121 : Normal mode (ON/OFF) is active P1060 / P1061 : Normal mode (ON/OFF) and P1124 is active

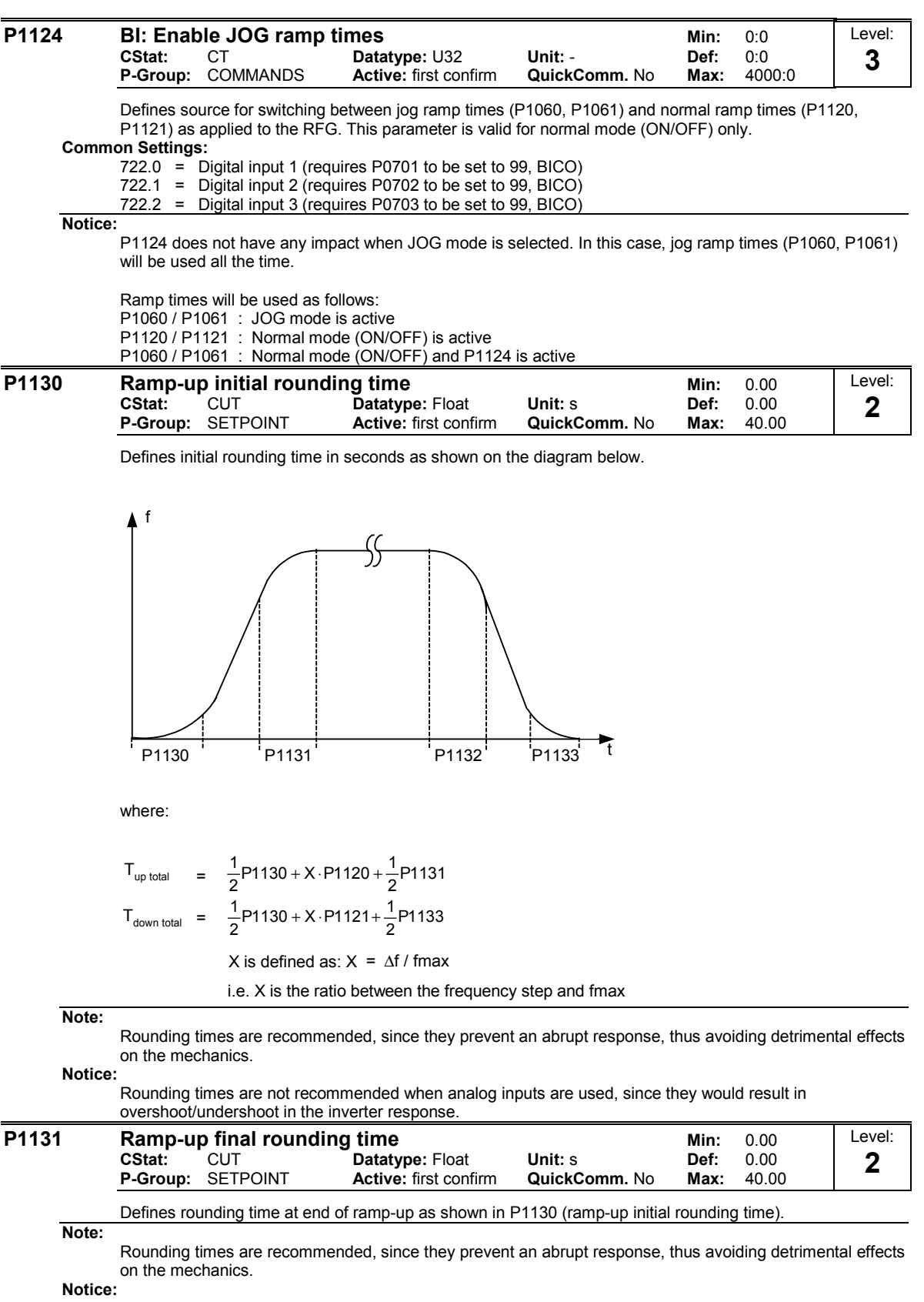

Rounding times are not recommended when analog inputs are used, since they would result in overshoot/undershoot in the inverter response.

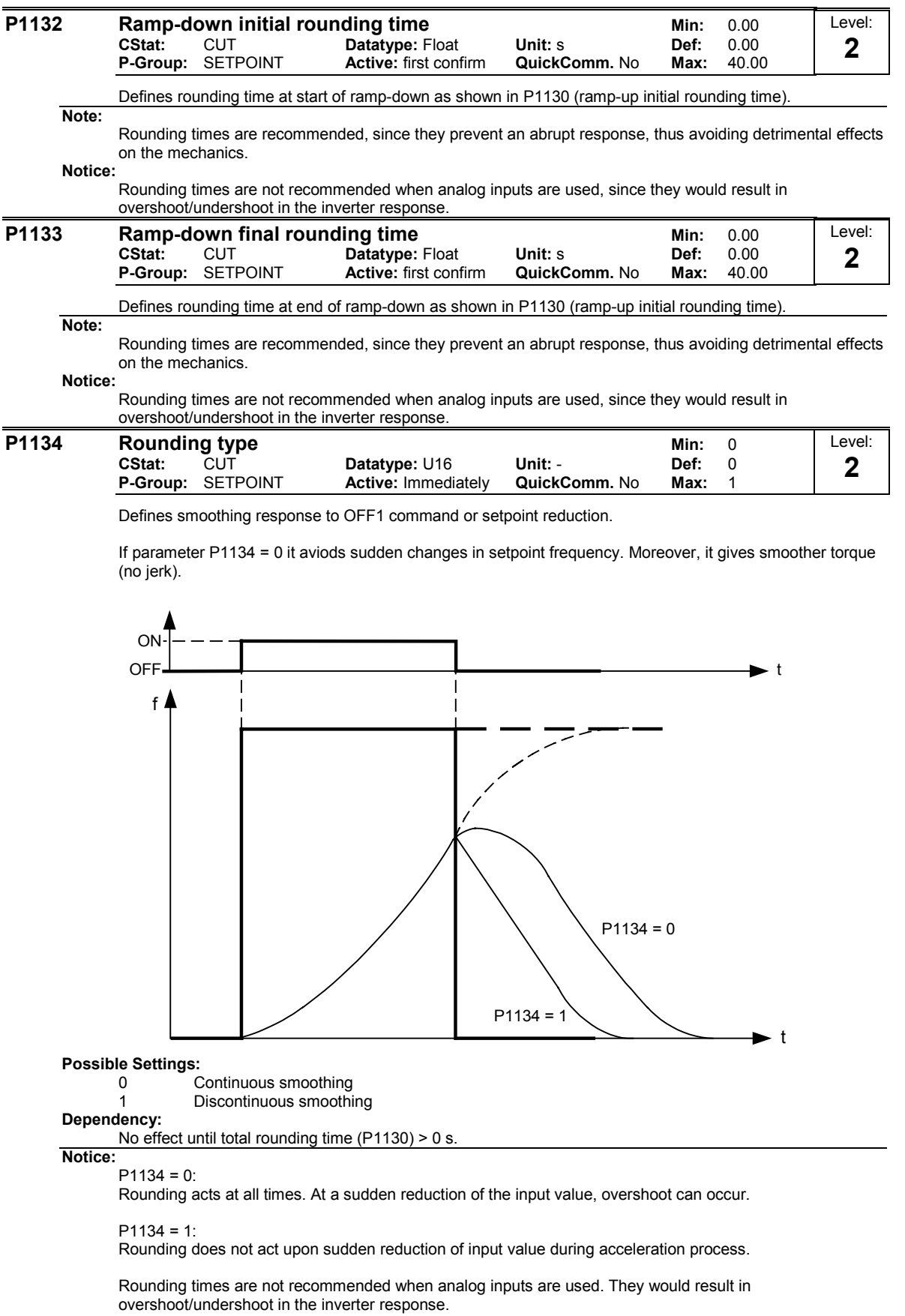

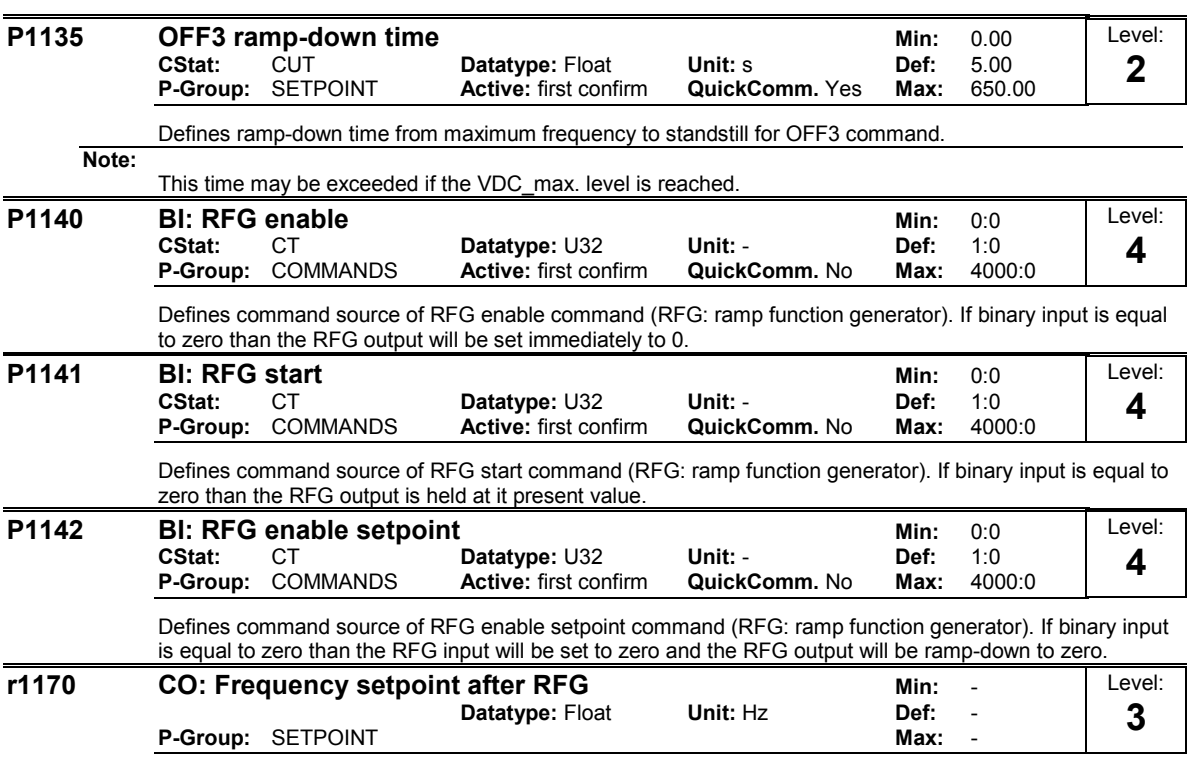

Displays overall frequency setpoint after ramp generator.

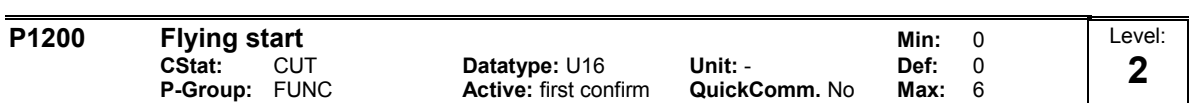

Starts inverter onto a spinning motor by rapidly changing the output frequency of the inverter until the actual motor speed has been found. Then, the motor runs up to setpoint using the normal ramp time.

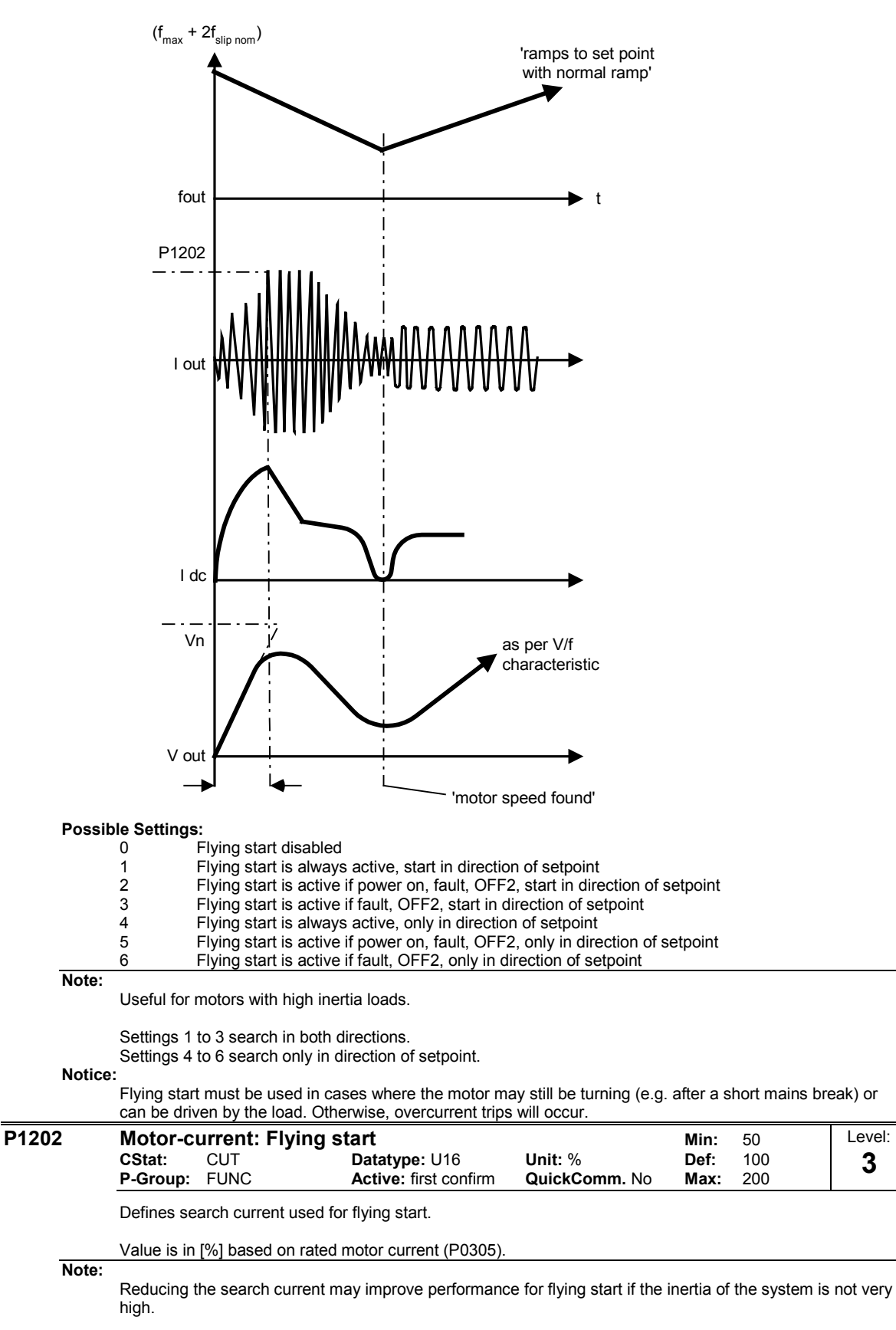

#### **P1203** Search rate: Flying start **Minites and Search rate: Flying start Minites of Search Property Minites 50 CStat:** CUT **Datatype: U16 Unit: % Def: 100**<br> **P-Group:** FUNC **Active:** first confirm **QuickComm.** No Max: 200 **Active:** first confirm Level: **3**

Sets factor by which the output frequency changes during flying start to synchronize with turning motor. This value is entered in [%] defines the reciprocal initial gradient in the search sequence (see curve below). Parameter P1203 influences the time taken to search for the motor frequency.

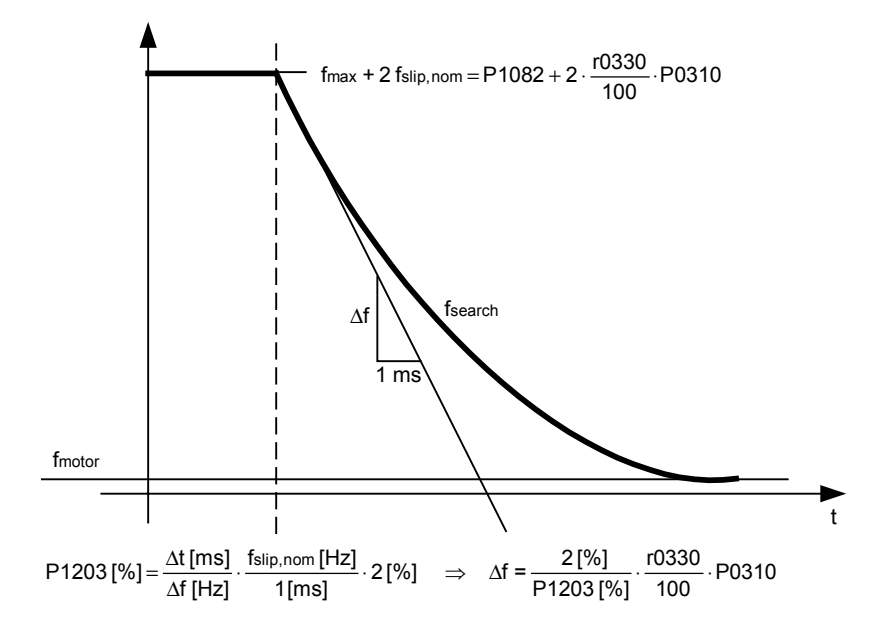

The search time is the time taken to search through all frequencies between max. frequency P1082 + 2  $\times$ f\_slip to 0 Hz.

P1203 = 100 % is defined as giving a rate of 2 % of f\_slip,nom / [ms].

P1203 = 200 % would result in a rate of frequency change of 1 % of f\_slip,nom / [ms].

## **Example:**

For a motor with 50 Hz, 1350 rpm, 100 % would produce a maximum search time of 600 ms. If the motor is turning, the motor frequency is found in a shorter time.

#### **Note:**

A higher value produces a flatter gradient and thus a longer search time. A lower value has the opposite effect.

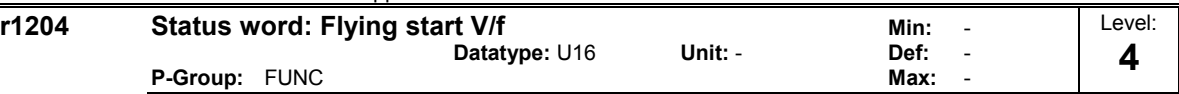

Bit parameter for checking and monitoring states during search, if V/f control mode is selected (see P1300). **Bitfields:**

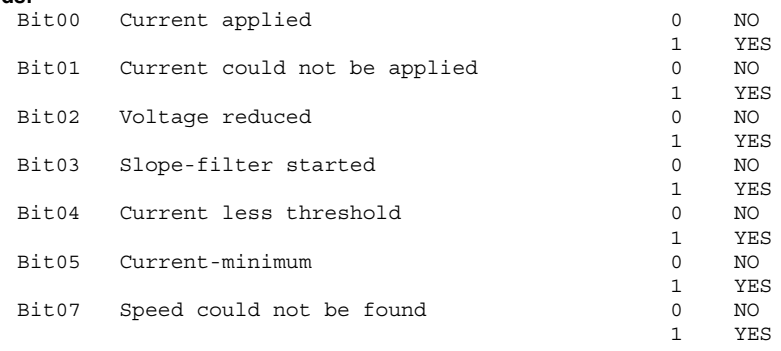

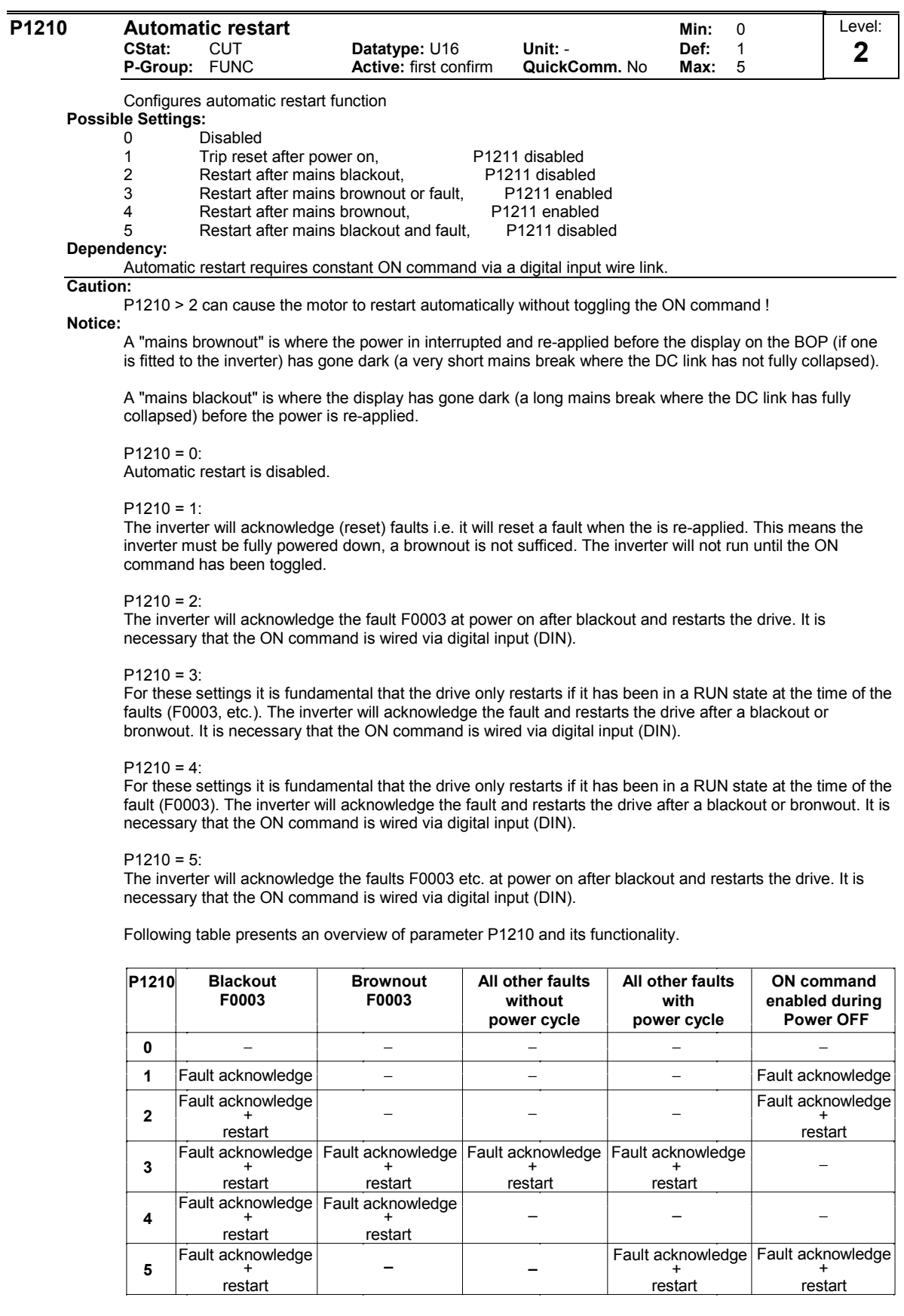

Flying start must be used in cases where the motor may still be turning (e.g. after a short mains break) or can be driven by the load (P1200).

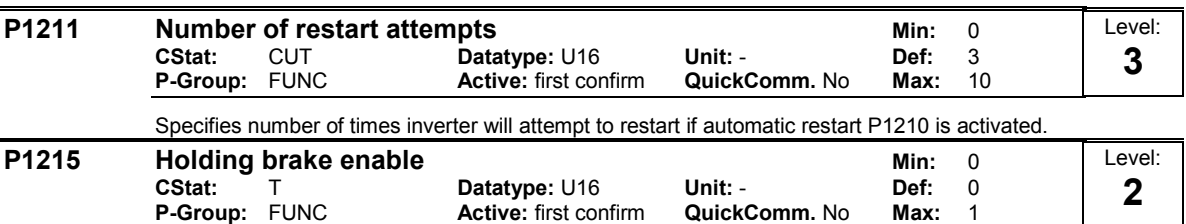

Enables/disables holding brake function. This function applies the following profile to the inverter:

Relay switching is also possible at point 1 and point 2 (if programmed in P0731 = 52.C) to control a brake.

# **ON / OFF1/OFF3:**

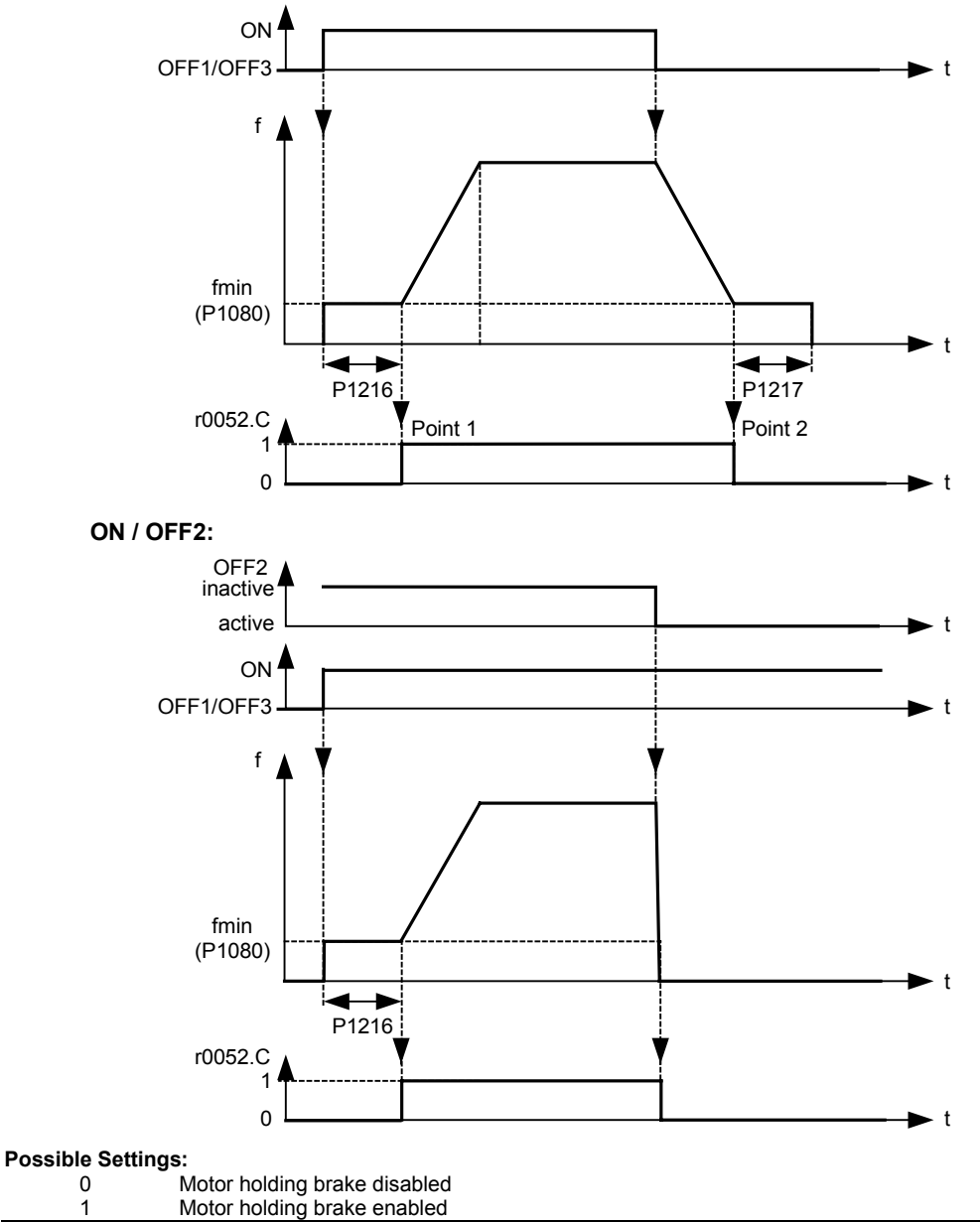

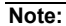

The brake relay opens at point 1, if enabled using P0731 (function of digital output), and closes at point 2.

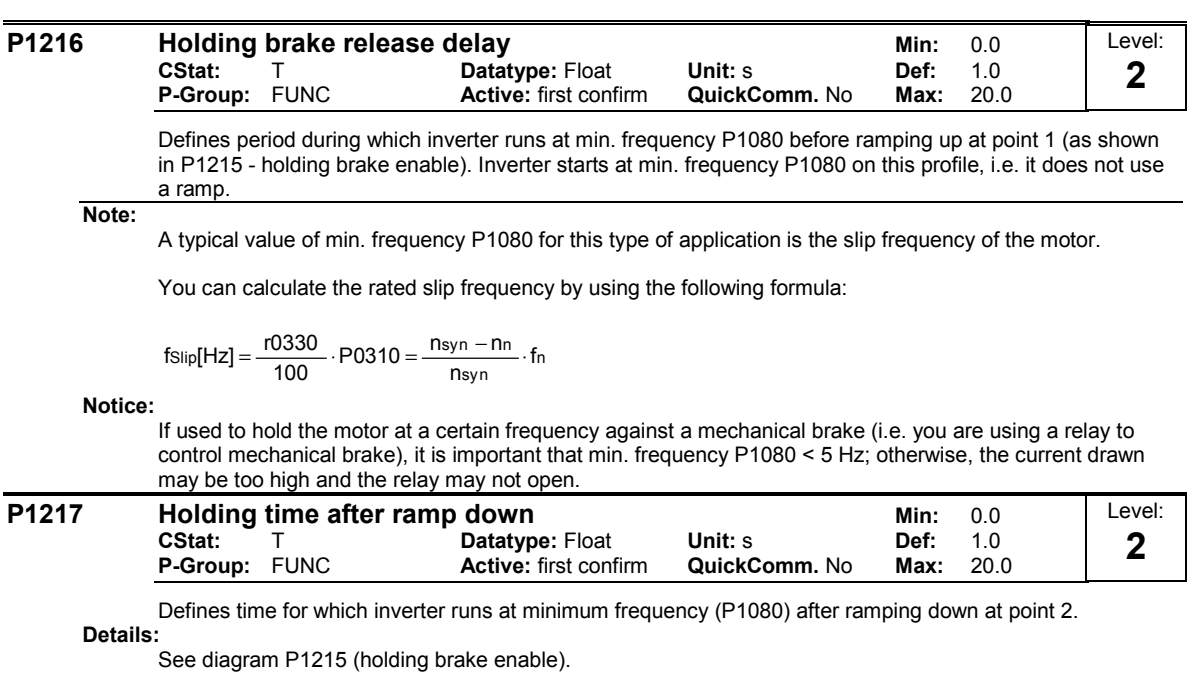

#### **P1230 BI: Enable DC braking Min: 0:0 CStat:** CUT **Datatype: U32 Unit: - Def:** 0:0<br> **P-Group:** COMMANDS Active: first confirm **QuickComm.** No Max: 4000:0 **Active:** first confirm Level: **3**

Enables DC braking via a signal applied from an external source. Function remains active while external input signal is active.

DC braking causes the motor to stop rapidly by applying a DC braking current (current applied also holds shaft stationary).

When the DC braking signal is applied, the inverter output pulses are blocked and the DC current is not applied until the motor has been sufficiently demagnetized.

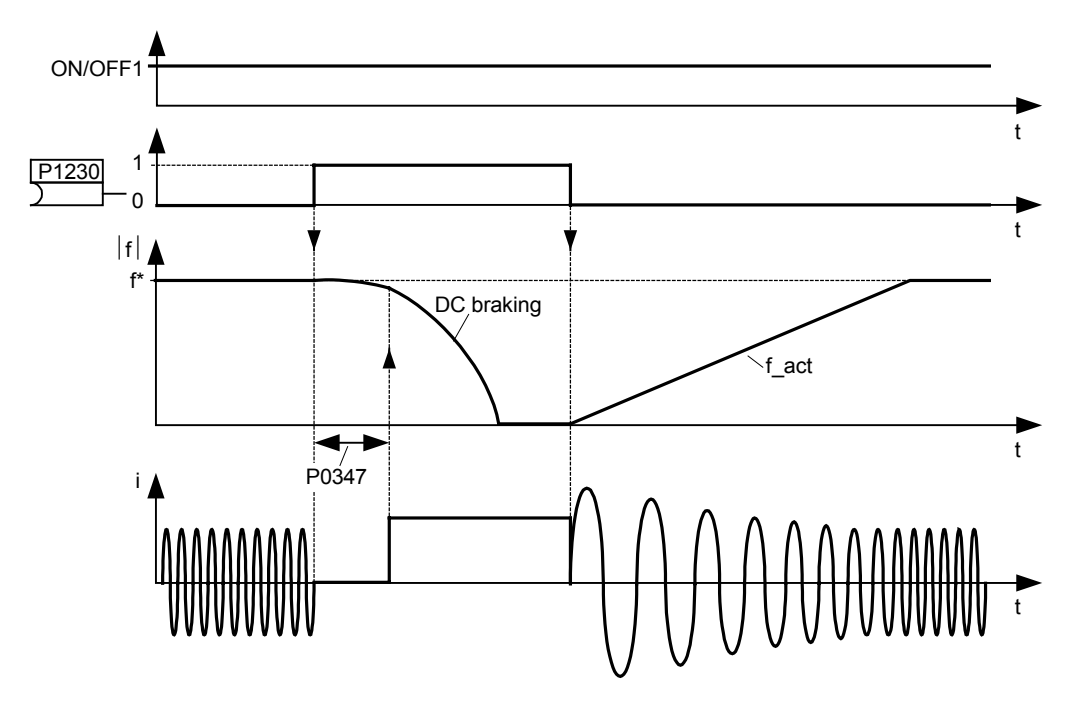

The level of DC braking is set in P1232 (DC braking current - relative to the rated motor current) which is set to 100 % by default.

## **Common Settings:**

722.0 = Digital input 1 (requires P0701 to be set to 99, BICO)

722.1 = Digital input 2 (requires P0702 to be set to 99, BICO)

722.2 = Digital input 3 (requires P0703 to be set to 99, BICO)

722.3 = Digital input 4 (via analog input, requires P0704 to be set to 99)

## **Caution:**

Frequent use of long periods of DC braking can cause the motor to overheat.

#### **Notice:**

This delay time is set in P0347 (demagnetization time). If this delay is too short, overcurrent trips can occur.

DC braking is not possible when using a synchronous motor (i.e. P0300 = 2).

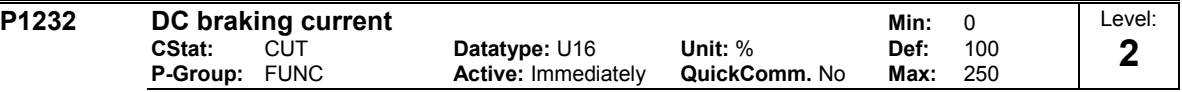

Defines level of DC current in [%] relative to rated motor current (P0305).

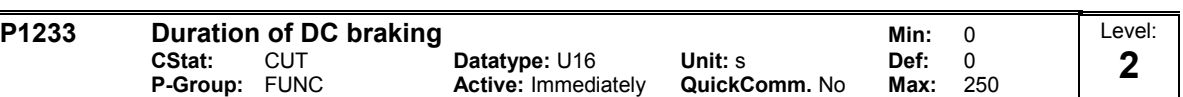

Defines duration for which DC injection braking is to be active following an OFF1 or OFF3, command. Setting this parameter between 1 and 250 sets the time duration (in seconds) of the DC injection starting with the OFF1 or OFF3 command.

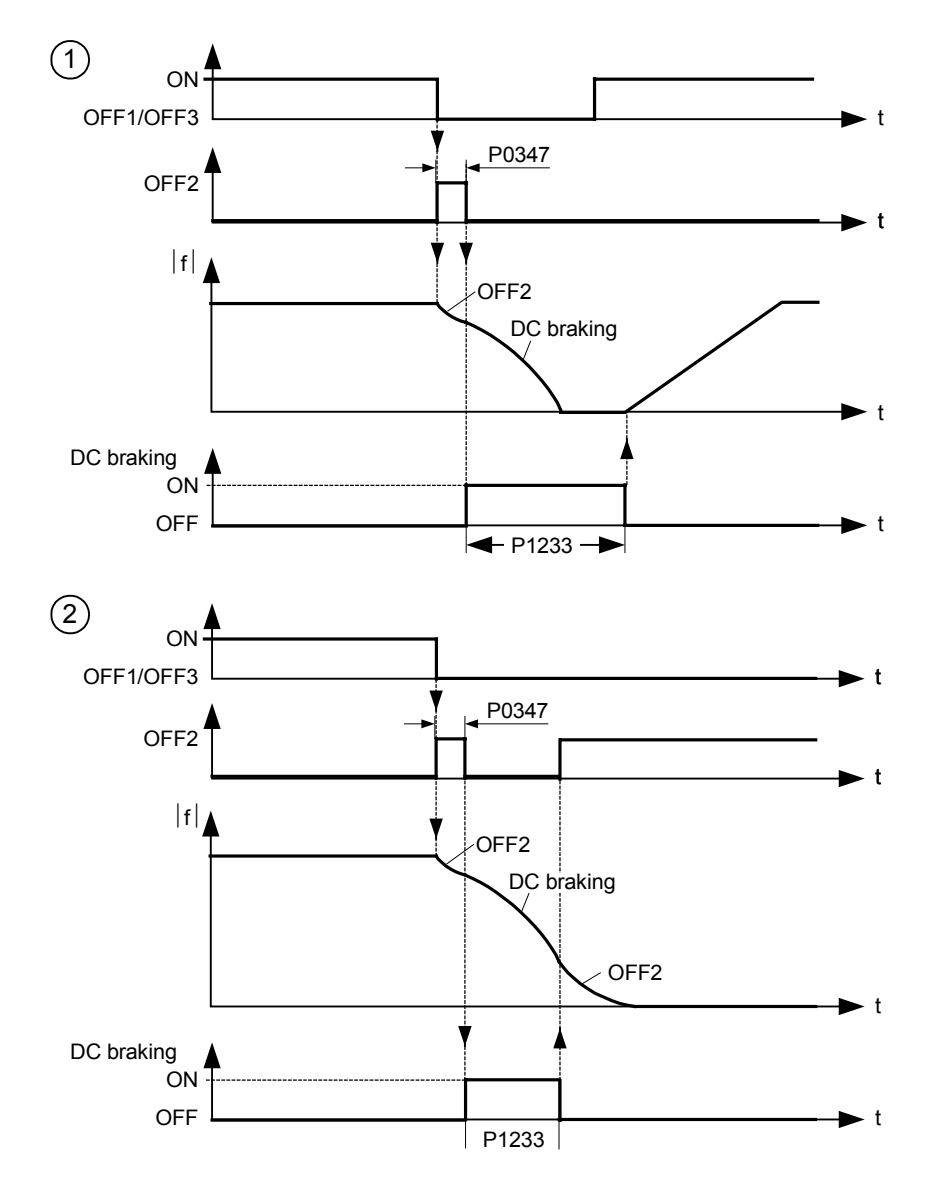

Parameter P1232 still controls the level of DC injection.

**Value:**

 $P1233 = 0$ : Not active following OFF1 / OFF3.

P1233 = 1 - 250 : Active for the specified duration.

**Caution:**

Frequent use of long periods of DC braking can cause the motor to overheat.

**Notice:**

The DC braking function causes the motor to stop rapidly by applying a DC braking current (the current applied also holds the shaft stationary). When the DC braking signal is applied, the inverter output pulses are blocked and the DC current not applied until the motor has been sufficiently demagnetized (demagnetization time is calculated automatically from motor data).

The inverter will not restart if an ON-command is given during this period.

DC braking is not possible when using a synchronous motor (i.e. P0300 = 2).

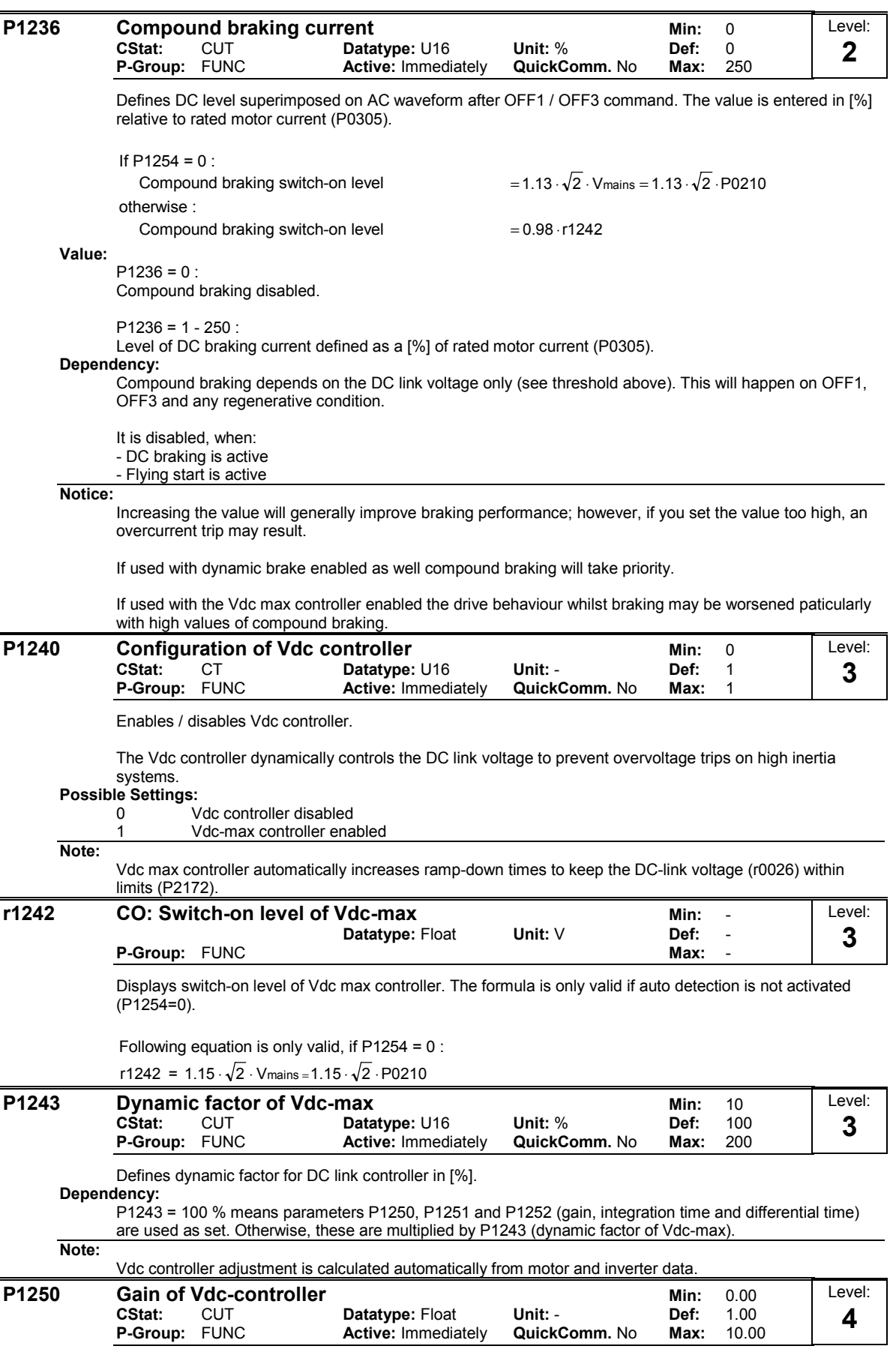

Enters gain for Vdc controller.

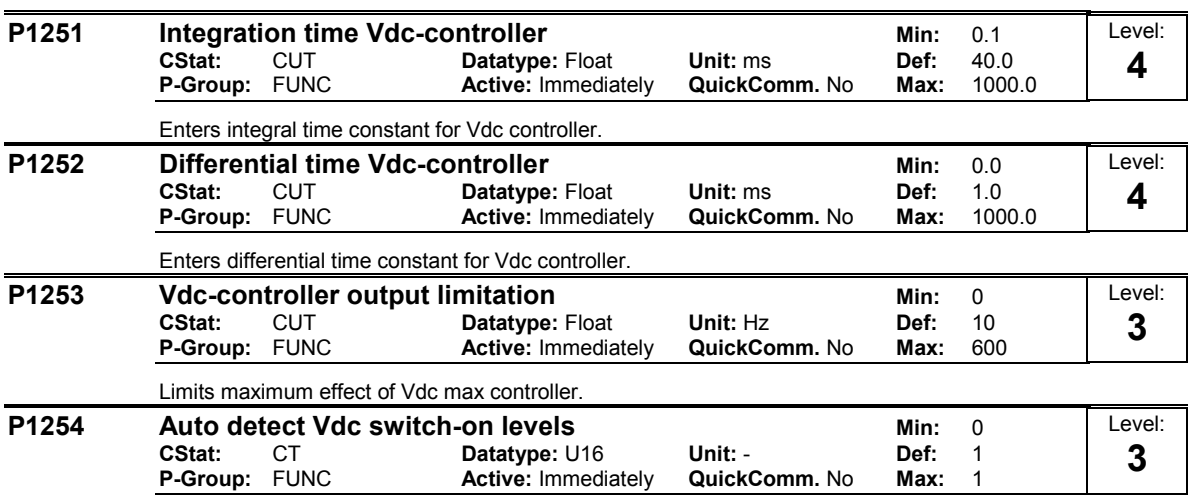

Enables/disables auto-detection of switch-on levels for Vdc max controller.

**Possible Settings:**

0 Disabled

1 Enabled
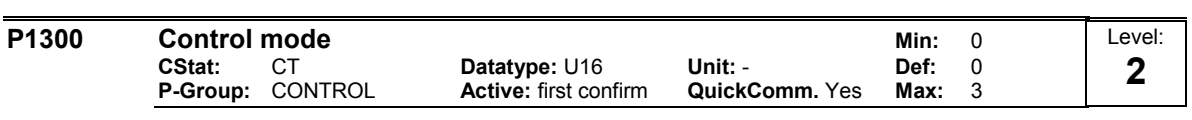

Controls relationship between speed of motor and voltage supplied by inverter as illustrated in the diagram below.

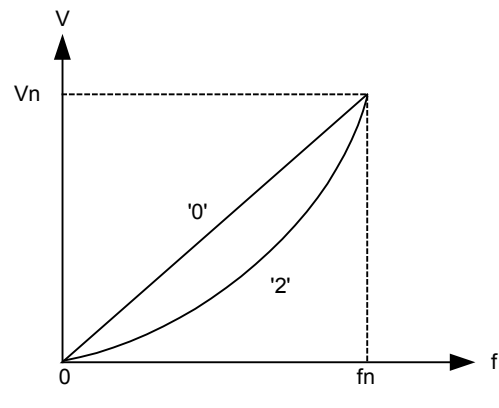

### **Possible Settings:**

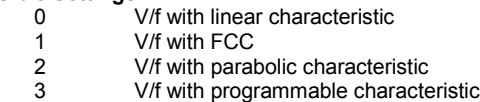

**Note:**

V/f mode:

P1300 = 1 : V/f with FCC (flux current control)

\* Maintains motor flux current for improved efficiency.

\* If FCC is chosen, linear V/f is active at low frequencies.

P1300 = 2 : V/f with a quadratic curve

\* Suitable for centrifugal fans / pumps

The following table presents an overview of control parameters (V/f) that can be modify in relationship to P1300 dependencies:

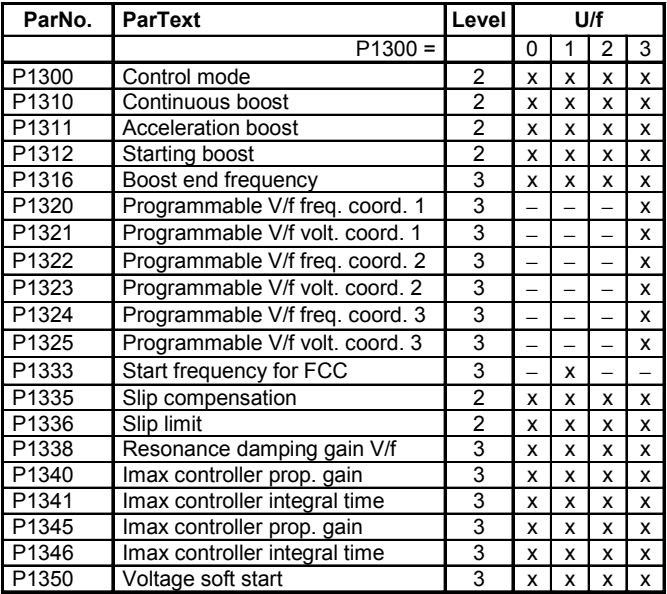

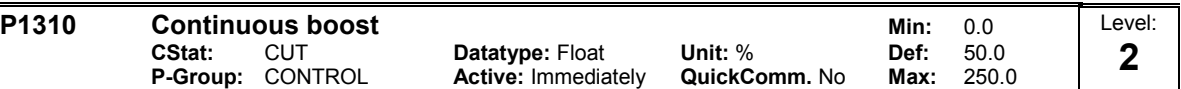

At low output frequencies the output voltage is low to keep the flux level constant. However, the output voltage may be too low

- for magnetisation the asynchronous motor

- to hold the load

- to overcome losses in the system. The output voltage can be increased using parameter P1310.

Defines boost level in [%] relative to P0305 (rated motor current) applicable to both linear and quadratic V/f curves according to the diagram below:

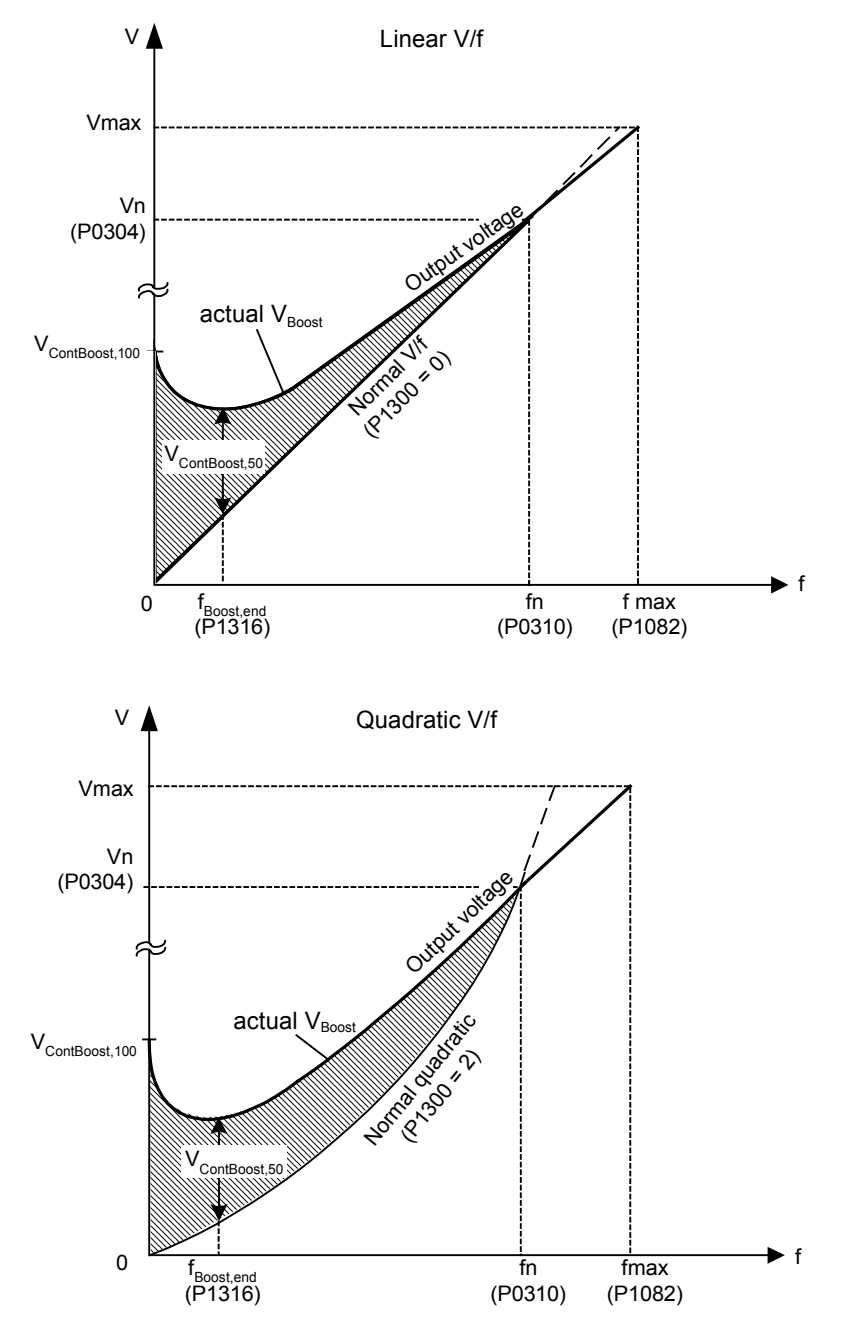

where voltage values are given

V\_ConBoost,100 = rated motor current (P0305) \* Stator resistance (P0350) \* Continous boost (P1310)  $V_C$ ConBoost,50 =  $V_C$ ConBoost,100 / 2

**Dependency:**

Setting in P0640 (motor overload factor [%]) limits the boost.

**Note:**

The boost values are combined when continuous boost (P1310) used in conjunction with other boost parameters (acceleration boost P1311 and starting boost P1312).

```
However priorities are allocated to these parameters as follows:
       P1310 > P1311 > P1312
Notice:
```
Increasing the boost levels increases motor heating (especially at standstill).

Boosts <sup>≤</sup> <sup>300</sup> <sup>⋅</sup>RS <sup>⋅</sup>Imot

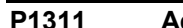

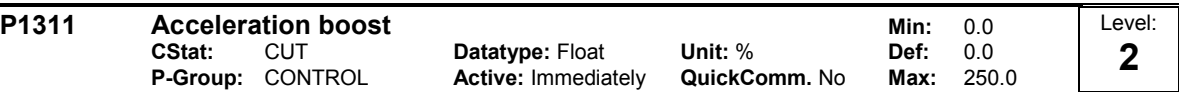

P1311 will only produce boost during ramping, and is therefore useful for additional torque during acceleration and deceleration.

Applies boost in [%] relative to P0305 (rated motor current) following a positive setpoint change and drops back out once the setpoint is reached.

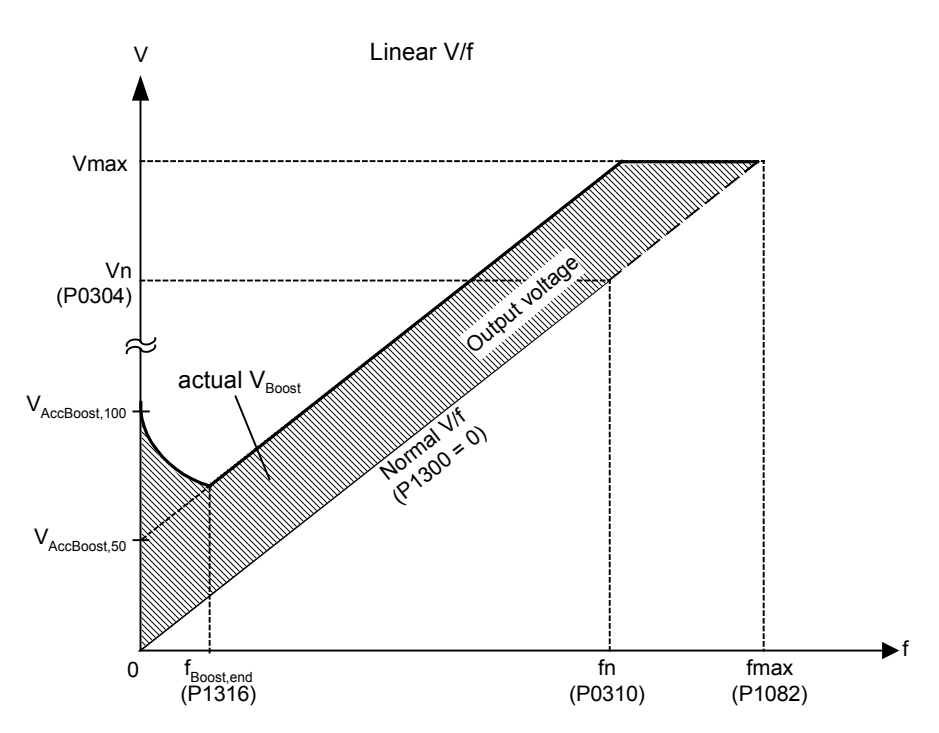

where voltage values are given

V\_AccBoost,100 = rated motor current (P0305) \* Stator resistance (P0350) \* Acceleration boost (P1311)  $V$  AccBoost,50 = V AccBoost,100 / 2

# **Dependency:**

Setting in P0640 (motor overload factor [%]) limits boost.

**Note:**

Acceleration boost can help to improve response to small positive setpoint changes.

Boosts <sup>≤</sup> <sup>300</sup> <sup>⋅</sup>RS <sup>⋅</sup>Imot

**Notice:**

Increasing the boost level increases motor heating.

## **Details:**

See note in P1310 for boost priorities.

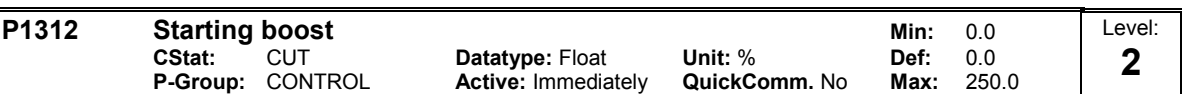

Applies a constant linear offset (in [%] relative to P0305 (rated motor current)) to active V/f curve (either linear or quadratic) after an ON command and is active until 1) ramp output reaches setpoint for the first time respectively 2) setpoint is reduced to less than present ramp output

This is useful for starting loads with high inertia.

Setting the starting boost (P1312) too high will cause the inverter to limit the current, which will in turn restrict the output frequency to below the setpoint frequency.

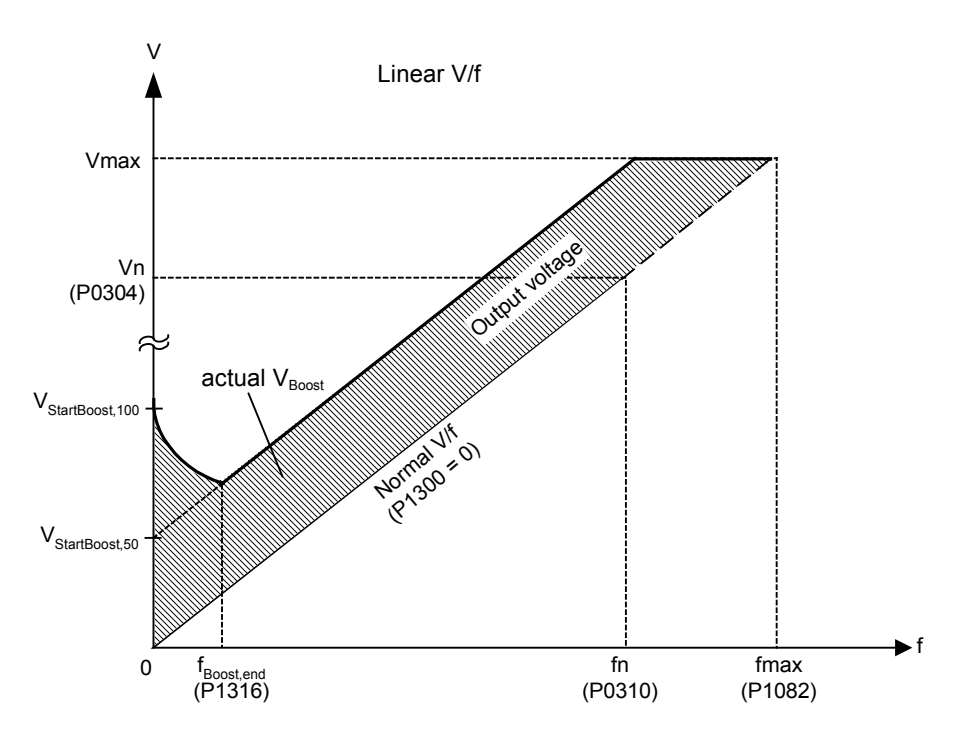

### where voltage values are given

V\_StartBoost,100 = rated motor current (P0305) \* Stator resistance (P0350) \* Starting boost (P1312)  $V$ StartBoost,50 = V\_StartBoost,100 / 2

### **Example:**

Setpoint = 50Hz. Ramping up with starting boost. During ramp up, setpoint changed to 20Hz. As soon as setpoint changed, starting boost removed because setpoint smaller than present ramp output. **Dependency:**

Setting in P0640 (motor overload factor [%]) limits boost.

### **Notice:**

Increasing the boost levels increases motor heating.

Boosts <sup>≤</sup> <sup>300</sup> <sup>⋅</sup>RS <sup>⋅</sup>Imot

# **Details:**

See note in P1310 for boost priorities.

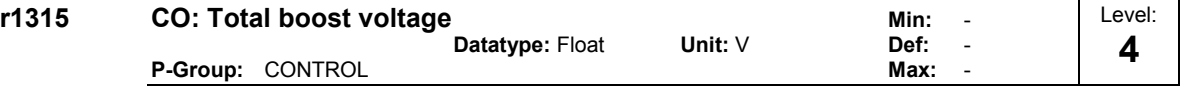

Displays total value of voltage boost (in volts).

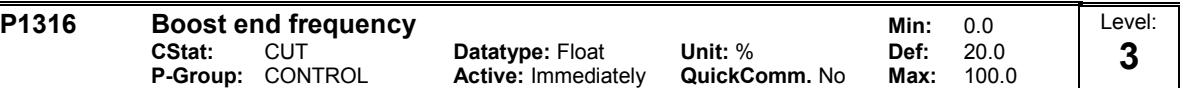

Defines point at which programmed boost reaches 50 % of its value.

This value is expressed in [%] relative to P0310 (rated motor frequency).

The default frequency is defined as follows:

$$
\text{fBoost min} = 2 \cdot \left( \frac{153}{\sqrt{P_{\text{motor}}}} + 3 \right)
$$

### **Note:**

The expert user may change this value to alter the shape of the curve, e.g. to increase torque at a particular frequency.

Default value is dependant on inverter rated power.

**Details:** See diagram in P1310 (continuous boost).

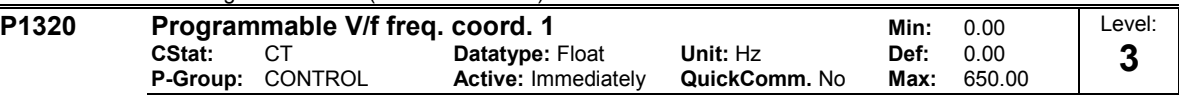

Sets V/f coordinates (P1320/1321 to P1324/1325) to define V/f characteristic.

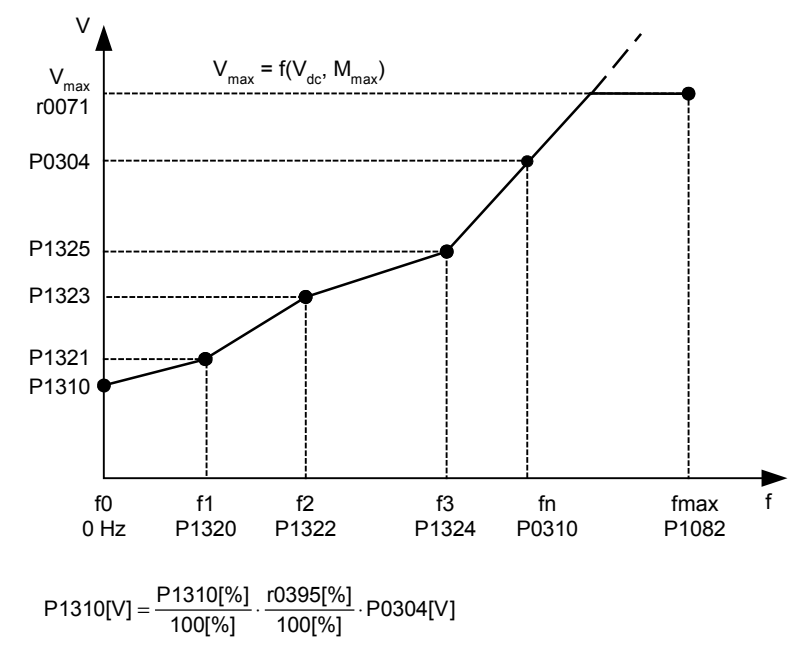

# **Example:**

This parameter can be used to provide correct torque at correct frequency and is useful when used with synchronous motors.

**Dependency:** To set parameter, select  $P1300 = 3$  (V/f with programmable characteristic).

# **Note:**

Linear interpolation will be applied between the individual data points.

V/f with programmable characteristic (P1300 = 3) has 3 programmable points. The two non-programmable points are:

- Continuous boost P1310 at zero 0 Hz

- Rated motor voltage P0304 at rated motor frequency P0310

The acceleration boost and starting boost defined in P1311 and P1312 are applied to V/f with programmable characteristic.

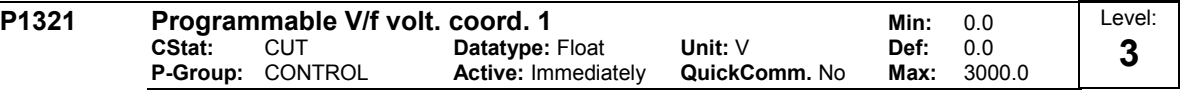

See P1320 (programmable V/f freq. coord. 1).

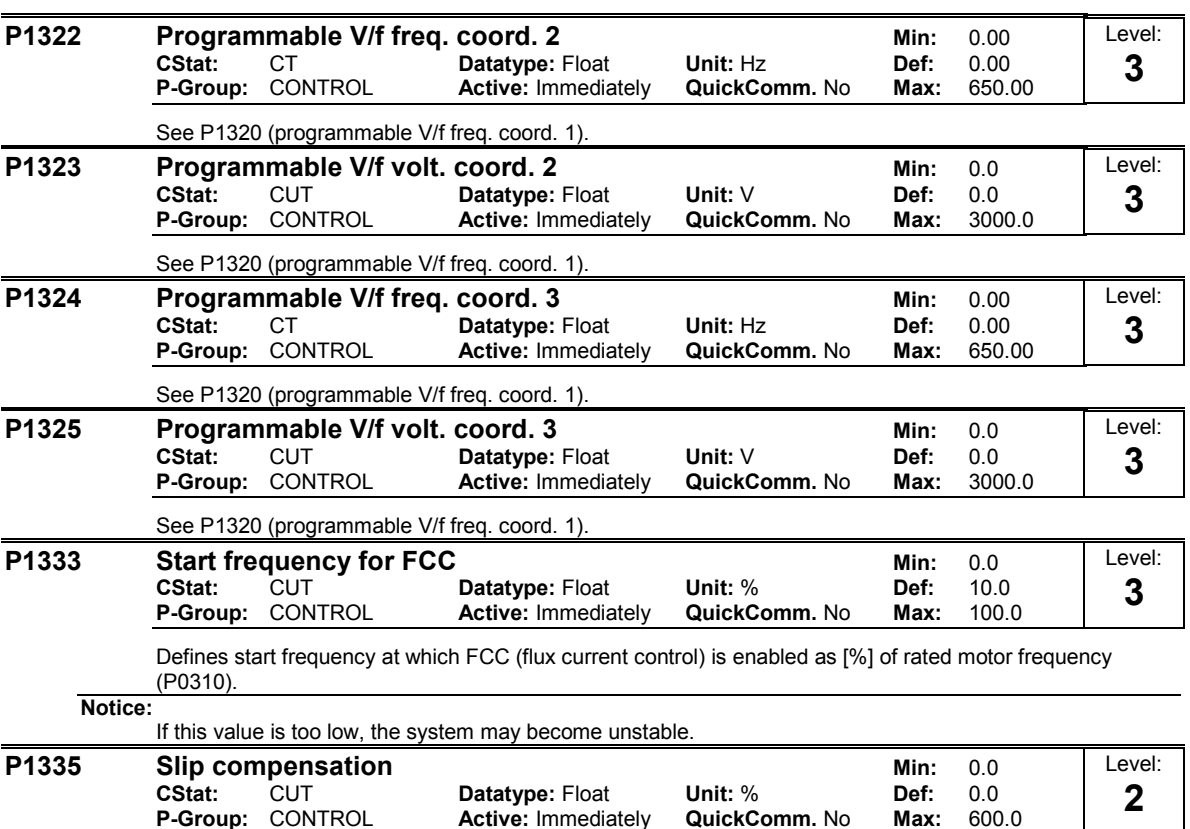

Dynamically adjusts output frequency of inverter so that motor speed is kept constant independent of motor load.

**Active:** Immediately

Increasing the load from md1 to md2 (see diagram) will decrease the motor speed from f1 to f2, due to the slip. The inverter can compensate for this by increasing the output frequency slightly as the load increases. The inverter measures the current and increases the output frequency to compensate for the expected slip.

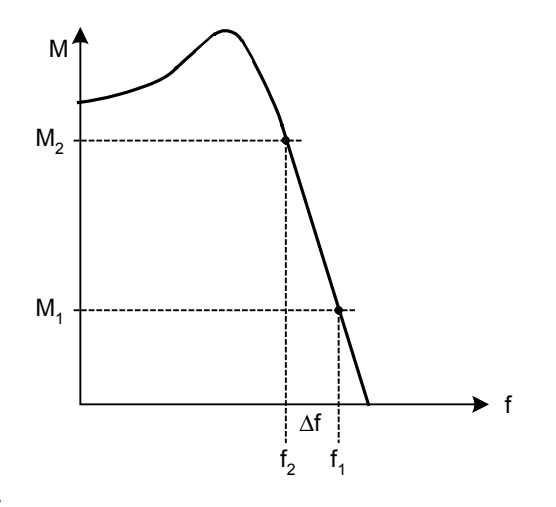

**Value:**

 $P1335 = 0$  % : Slip compensation disabled.

P1335 = 50 % - 70 % : Full slip compensation at cold motor (partial load).

 $P1335 = 100 %$ 

Full slip compensation at warm motor (full load).

**Note:**

Gain adjustment enables fine-tuning of the actual motor speed (see P1460 - gain speed control).

100% = standard setting for warm stator.

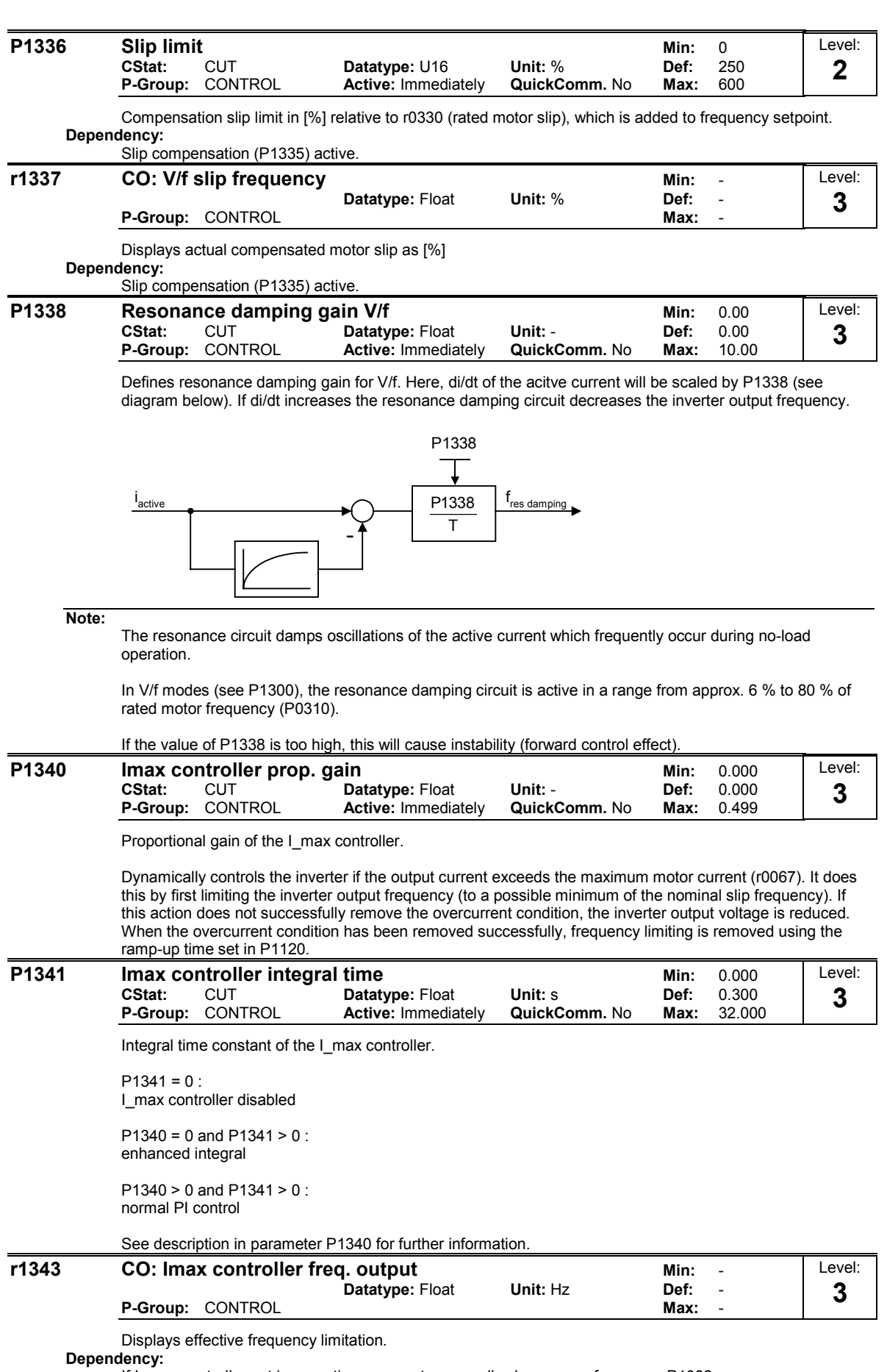

If I\_max controller not in operation, parameter normally shows max. frequency P1082.

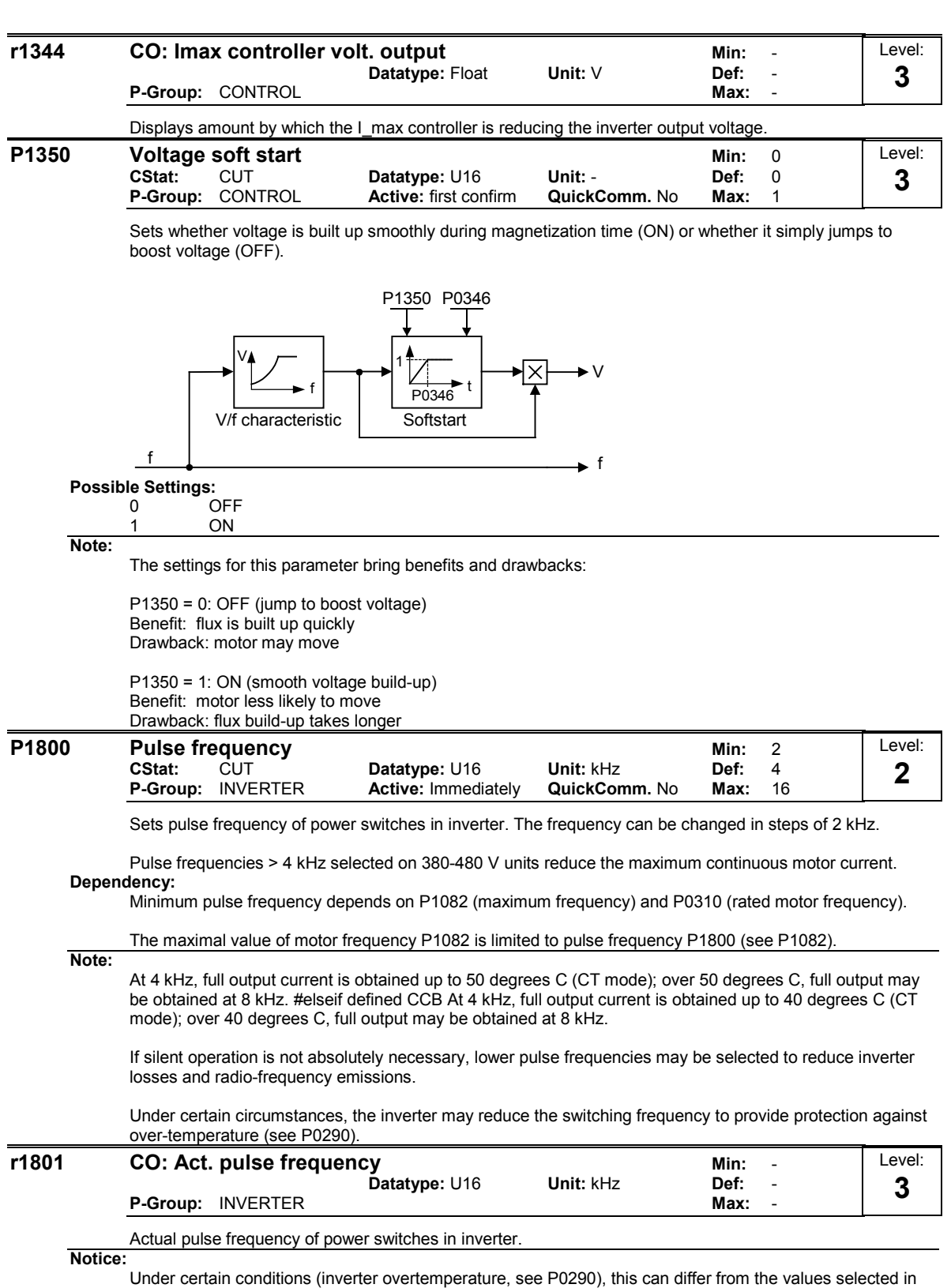

P1800 (pulse frequency).

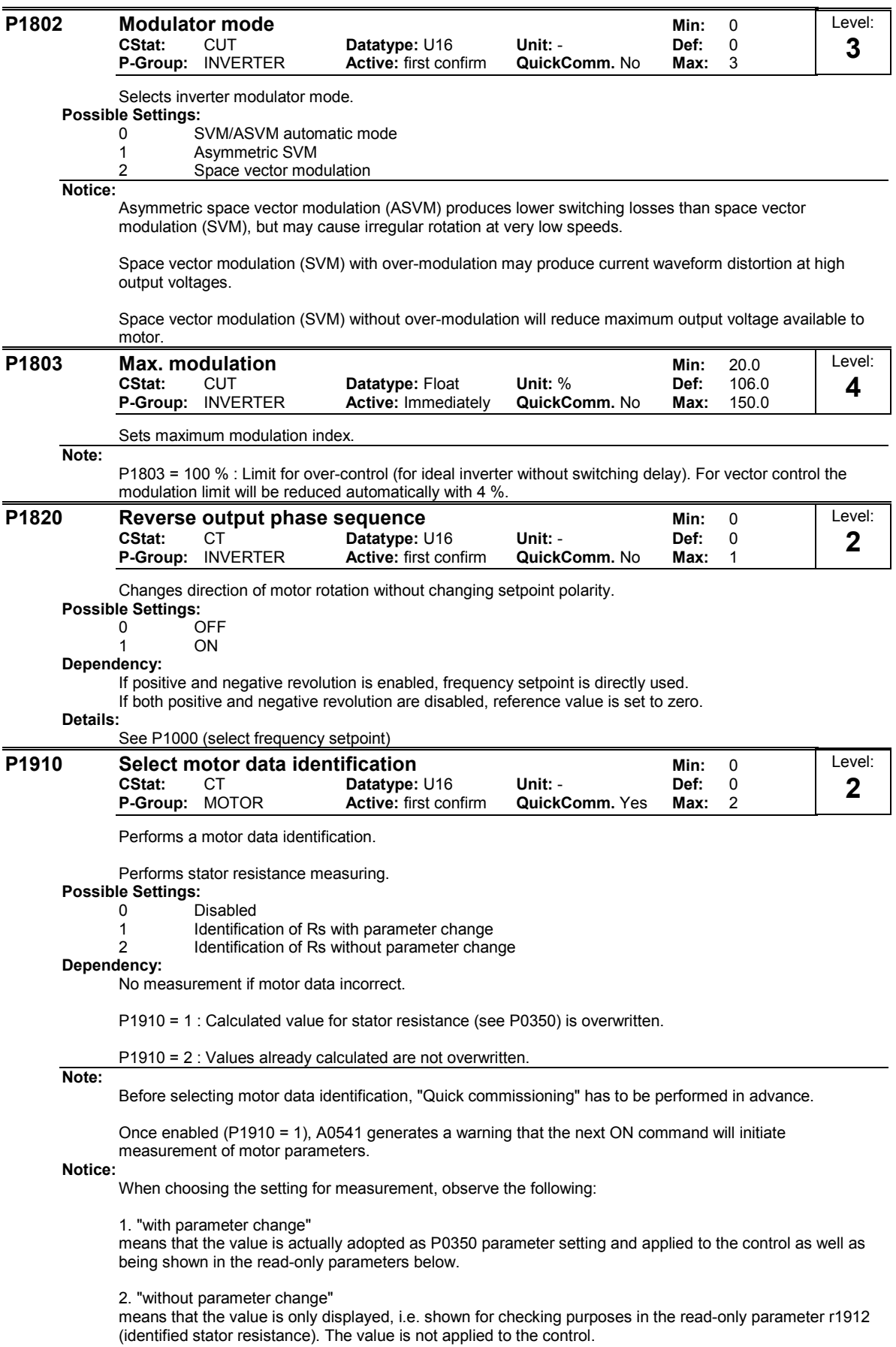

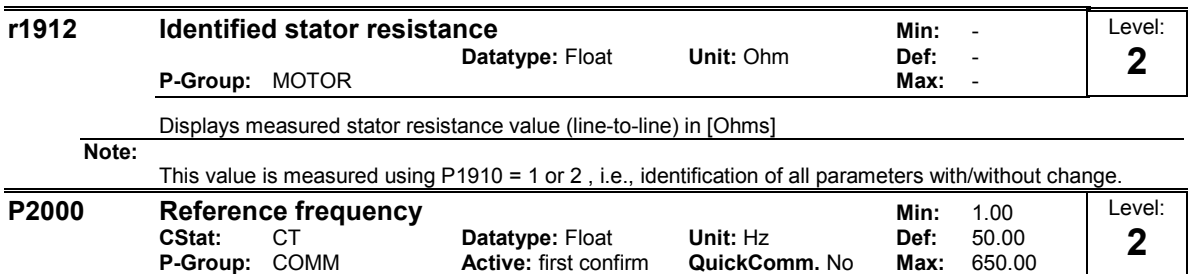

Full-scale frequency setting used by serial link (corresponds to 4000H), analog I/O and P/D controller. **Example:**

If a BICO connection is made between two parameters or alternatively using P0719 or P1000, the 'unit' of the parameters (standardized (Hex) or physical (i.e. Hz) values) may differ. MICROMASTER implicitly makes an automatic conversion to the target value.

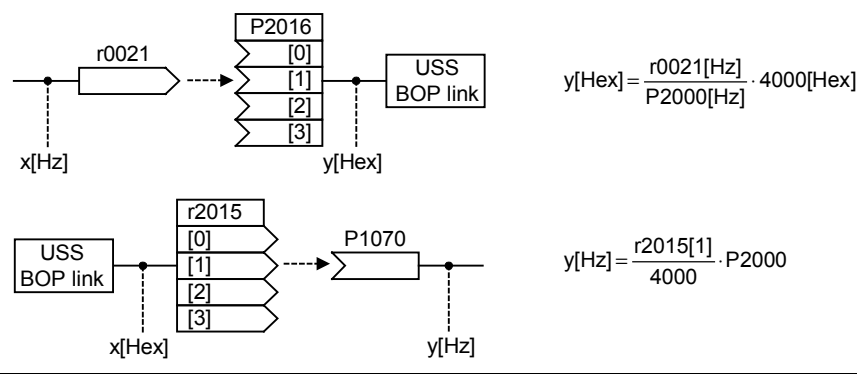

**Notice:**

Reference variables are intended as an aid to presenting setpoint and actual value signals in a uniform manner. This also applies to fixed settings entered as a precentage. A value of 100 % correspondes to a process data value of 4000H, or 4000 0000H in the case of double values.

In this respect, the following parameters are available:

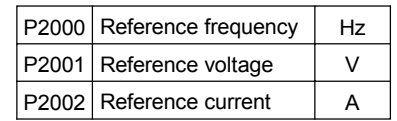

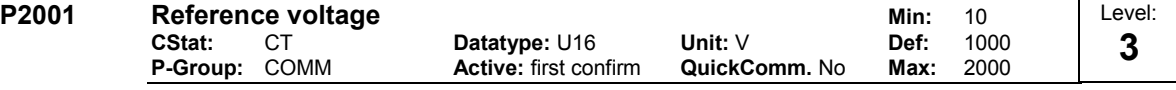

Full-scale output voltage (i.e. 100 % ) used over serial link (corresponds to 4000H).

**Example:**

P2001 = 230 specifies that 4000H received via USS denotes 230 V.

If a BICO connection is made between two parameters, the 'unit' of the parameters (standardized (Hex) or physical (i.e. V) values) may differ. MICROMASTER implicitly makes an automatic conversion to the target value.

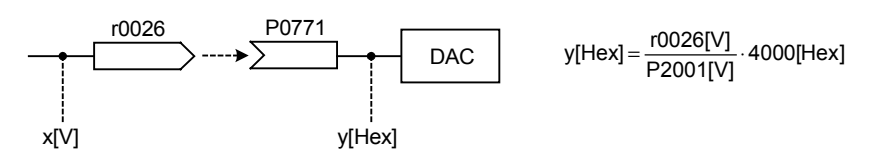

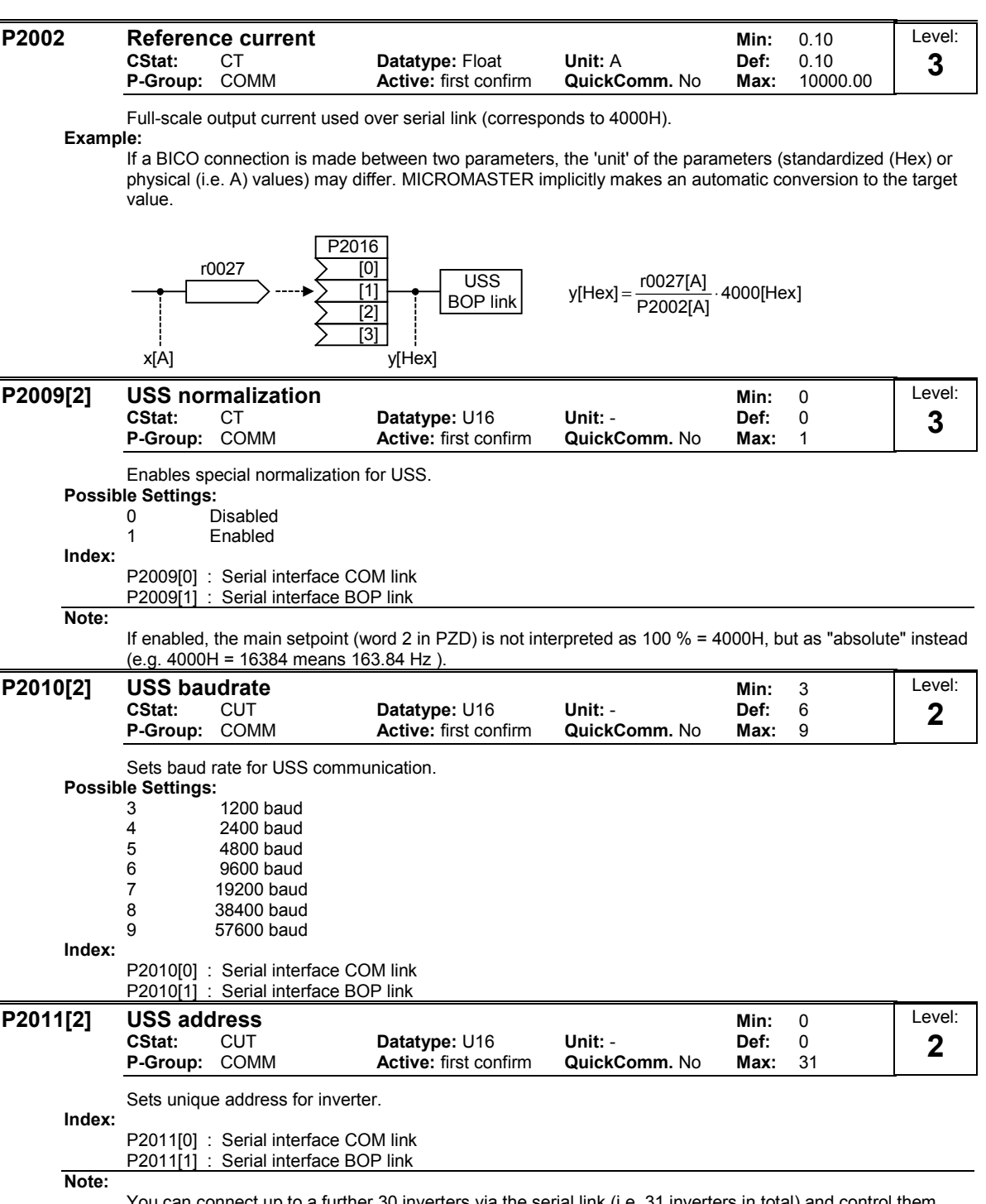

You can connect up to a further 30 inverters via the serial link (i.e. 31 inverters in total) and control them with the USS serial bus protocol.

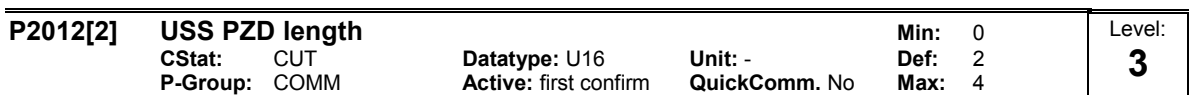

Defines the number of 16-bit words in PZD part of USS telegram. In this area, process data (PZD) are continually exchanged between the master and slaves. The PZD part of the USS telegram is used for the main setpoint, and to control the inverter.

# **Index:**

P2012[0] : Serial interface COM link P2012[1] : Serial interface BOP link

# **Notice:**

USS protocol consists of PZD and PKW which can be changed by the user via parameters P2012 and P2013 respectively.

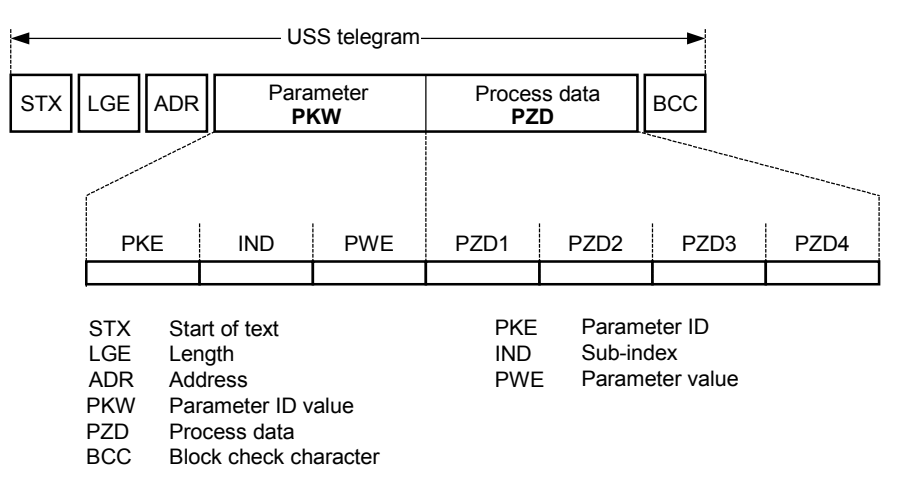

PZD transmits a control word and setpoint or status word and actual values. The number of PZD-words in a USS-telegram are determined by parameter P2012, where the first two words (P2012 >= 2) are either:

a) control word and main setpoint or b) status word and actual value.

When P2012 is greater or equal to 4 the additional control word is transferred as the 4th PZD-word (default setting).

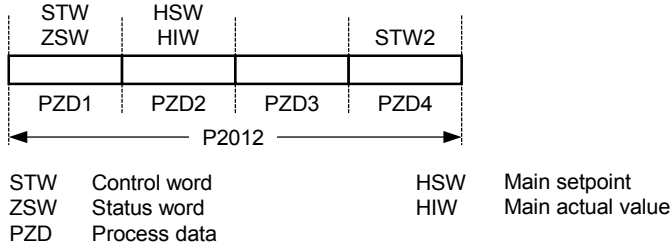

 $\blacksquare$ 

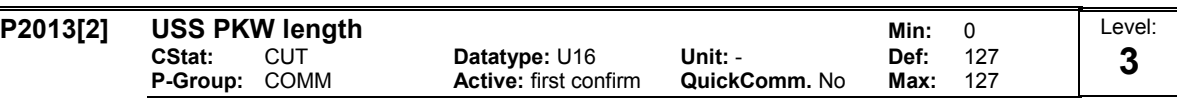

Defines the number of 16-bit words in PKW part of USS telegram. The PKW area can be varied. Depending on the particular requirement, 3-word, 4-word or variable word lengths can be parameterized. The PKW part of the USS telegram is used to read and write individual parameter values.

### **Possible Settings:**

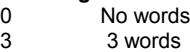

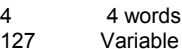

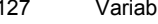

**Index:**

P2013[0] : Serial interface COM link P2013[1] : Serial interface BOP link

**Example:**

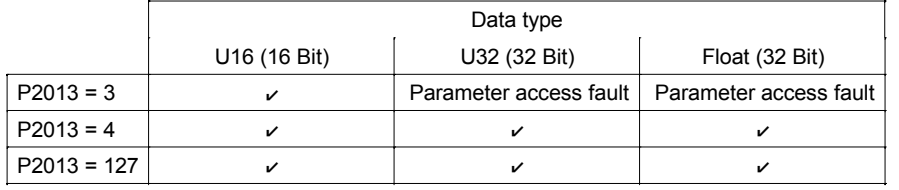

**Notice:**

USS protocol consists of PZD and PKW which can be changed by the user via parameters P2012 and P2013 respectively.

Parameter P2013 determines the number of PKW-words in a USS-telegram. Setting P2013 = 3 or 4 will determine the number of PZD-words which are fixed during P2013 = 127, the length will be changed automatically.

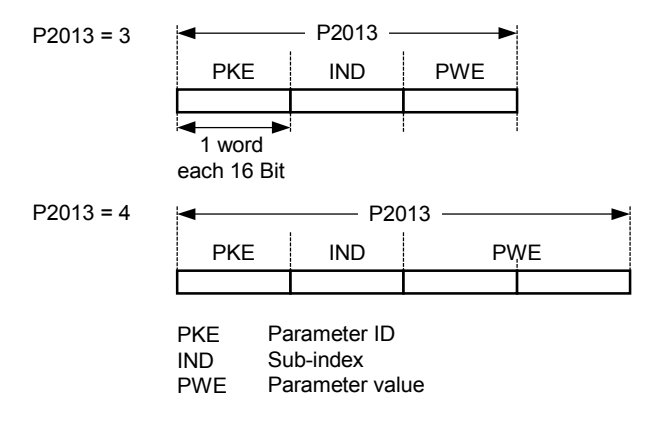

P2013 = 3, fixes PKW length, but does not allow access to many parameter values. A parameter fault is generated when an out-of-range value is used, the value will not be accepted but the inverter state will not be affected. Useful for applications where parameters are not changed, but MM3s are also used. Broadcast mode is not possible with this setting.

P2013 = 4, fixes PKW length. Allows access to all parameters, but indexed parameters can only be read one index at a time. Word order for single word values are different to setting 3 or 127, see example below.

P2013 = 127, most useful setting. PKW reply length varies depending on the amount of information needed. Can read fault information and all indices of a parameter with a single telegram with this setting.

Example: Set P0700 to value 5 (0700 = 2BC (hex))

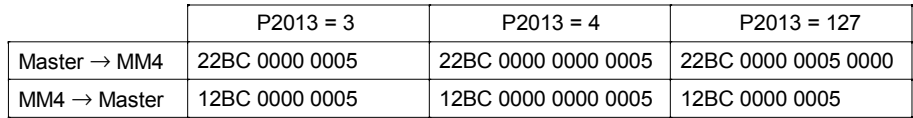

| P2014[2] |                    | Level:<br><b>USS telegram off time</b><br>0<br>Min:                                                                    |                  |                                                                             |                  |          |               |                                                                          |                             |             |  |
|----------|--------------------|----------------------------------------------------------------------------------------------------|------------------|-----------------------------------------------------------------------------|------------------|----------|---------------|--------------------------------------------------------------------------|-----------------------------|-------------|--|
|          | CStat:<br>P-Group: | <b>CT</b><br><b>COMM</b>                                                                                               |                  | Datatype: U16<br><b>Active: Immediately</b>                                 |                  | Unit: ms | QuickComm. No | Def:<br>Max:                                                             | 0<br>65535                  | 3           |  |
| Index:   |                    | Defines a time T_off after which a fault will be generated (F0070) if no telegram is received via the USS<br>channels. |                  |                                                                             |                  |          |               |                                                                          |                             |             |  |
|          |                    | P2014[0] : Serial interface COM link<br>P2014[1]: Serial interface BOP link                                            |                  |                                                                             |                  |          |               |                                                                          |                             |             |  |
| Notice:  |                    |                                                                                                    |                  | By default (time set to 0), no fault is generated (i.e. watchdog disabled). |                  |          |               |                                                                          |                             |             |  |
| r2015[4] |                    | CO: PZD from BOP link (USS)                                                                                            |                  |                                                                             | Datatype: U16    | Unit: -  |               | Min:<br>Def:                                                             |                             | Level:<br>3 |  |
|          | P-Group: COMM      |                                                                                                    |                  |                                                                             |                  |          |               | Max:                                                                     |                             |             |  |
|          |                    | Displays process data received via USS on BOP link (RS232 USS).                                                        |                  |                                                                             |                  |          |               |                                                                          |                             |             |  |
|          |                    |                                                                                                    |                  |                                                                             |                  |          |               |                                                                          |                             |             |  |
|          |                    |                                                                                                    |                  |                                                                             |                  |          | r2015         |                                                                          |                             |             |  |
|          |                    |                                                                                                    |                  |                                                                             |                  |          | וס<br>[1]     |                                                                          | $\blacktriangleright$ r2032 |             |  |
|          |                    |                                                                                                    |                  |                                                                             |                  |          | Ī2            |                                                                          |                             |             |  |
|          |                    |                                                                                                    |                  |                                                                             |                  |          | [3]           |                                                                          |                             |             |  |
|          |                    | PZD4                                                                                                    | PZD <sub>3</sub> | PZD <sub>2</sub>                                                            | PZD <sub>1</sub> |          |               |                                                                          | $\sqrt{r2033}$              |             |  |
|          |                    | STW <sub>2</sub>                                                                                                    |                  | <b>HSW</b>                                                                  | STW <sub>1</sub> |          |               |                                                                          |                             |             |  |
|          |                    |                                                                                                    | P2012 -          |                                                                             |                  |          |               |                                                                          |                             |             |  |
|          |                    |                                                                                                    |                  |                                                                             |                  |          |               | STX.<br>Start of text                                                    |                             |             |  |
|          |                    |                                                                                                    |                  |                                                                             |                  |          |               | LGE<br>Length<br>ADR<br>Address                                          |                             |             |  |
|          | <b>BCC</b>         | <b>PZD</b><br><b>PKW</b><br><b>STX</b>                                                                                 |                  |                                                                             |                  |          |               |                                                                          | Parameter ID value          |             |  |
|          |                    | ADR   LGE<br>Process data<br>Parameter                                                                                 |                  |                                                                             |                  |          |               | <b>PZD</b><br>Process data<br><b>BCC</b><br><b>Block check character</b> |                             |             |  |
|          |                    | USS telegram -                                                                                                    |                  |                                                                             |                  |          |               | Control word                                                             |                             |             |  |
|          |                    |                                                                                                    |                  |                                                                             |                  |          | <b>HSW</b>    | Main setpoint                                                            |                             |             |  |
|          |                    | USS on BOP link-                                                                                                    |                  |                                                                             |                  |          |               | ← PZD mapping to parameter r2015                                         |                             |             |  |
| Index:   |                    |                                                                                                    |                  |                                                                             |                  |          |               |                                                                          |                             |             |  |
|          |                    | r2015[0]: Received word 0                                                                                              |                  |                                                                             |                  |          |               |                                                                          |                             |             |  |
|          |                    | r2015[1] : Received word 1                                                                                             |                  |                                                                             |                  |          |               |                                                                          |                             |             |  |
|          |                    | r2015[2] : Received word 2                                                                                             |                  |                                                                             |                  |          |               |                                                                          |                             |             |  |
| Note:    |                    | r2015[3] : Received word 3                                                                                             |                  |                                                                             |                  |          |               |                                                                          |                             |             |  |
|          |                    |                                                                                                    |                  |                                                                             |                  |          |               |                                                                          |                             |             |  |

The control words can be viewed as bit parameters r2032 and r2033.

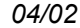

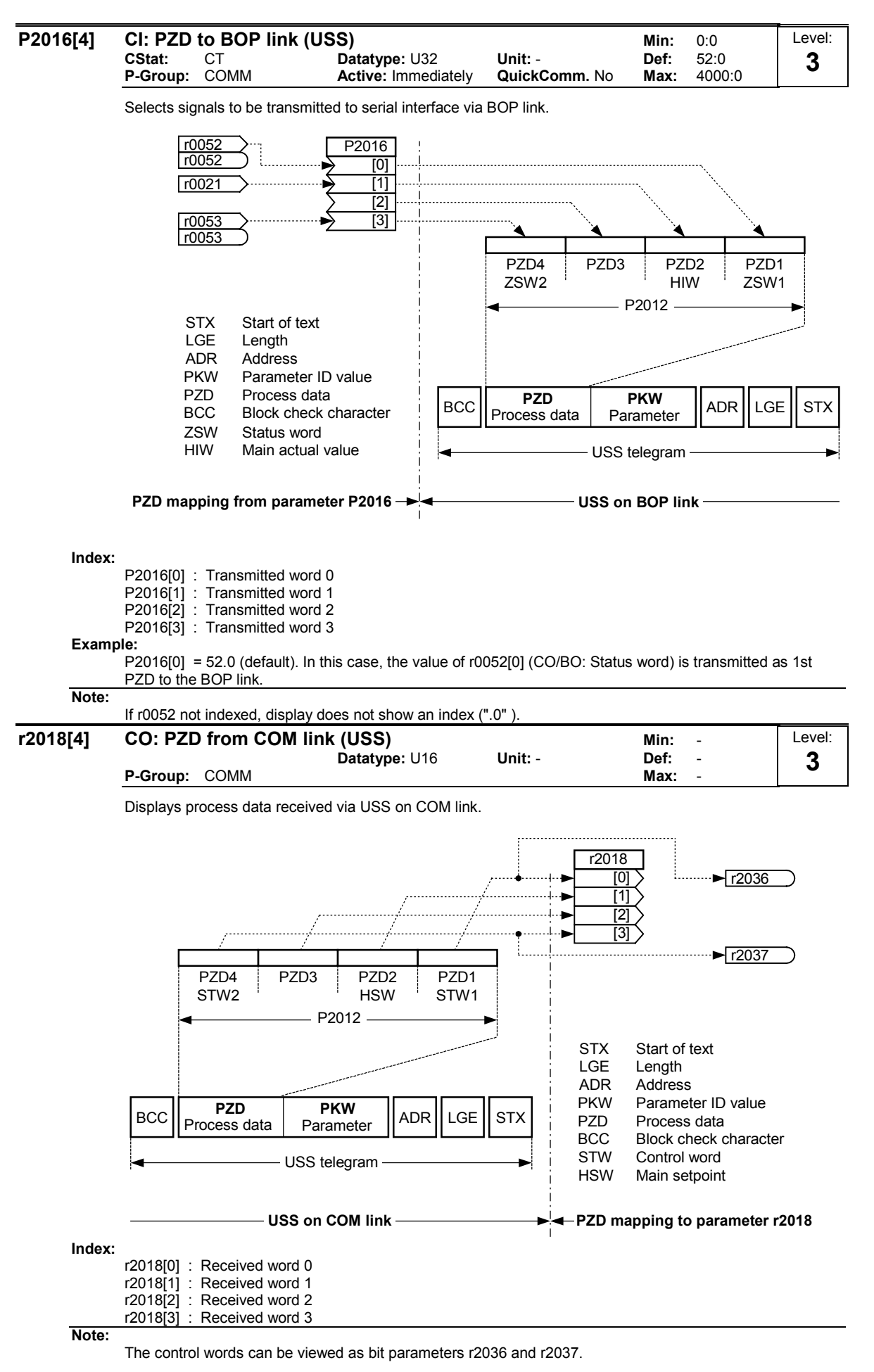

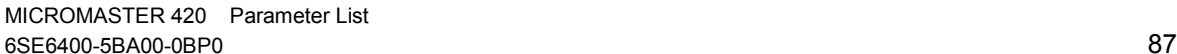

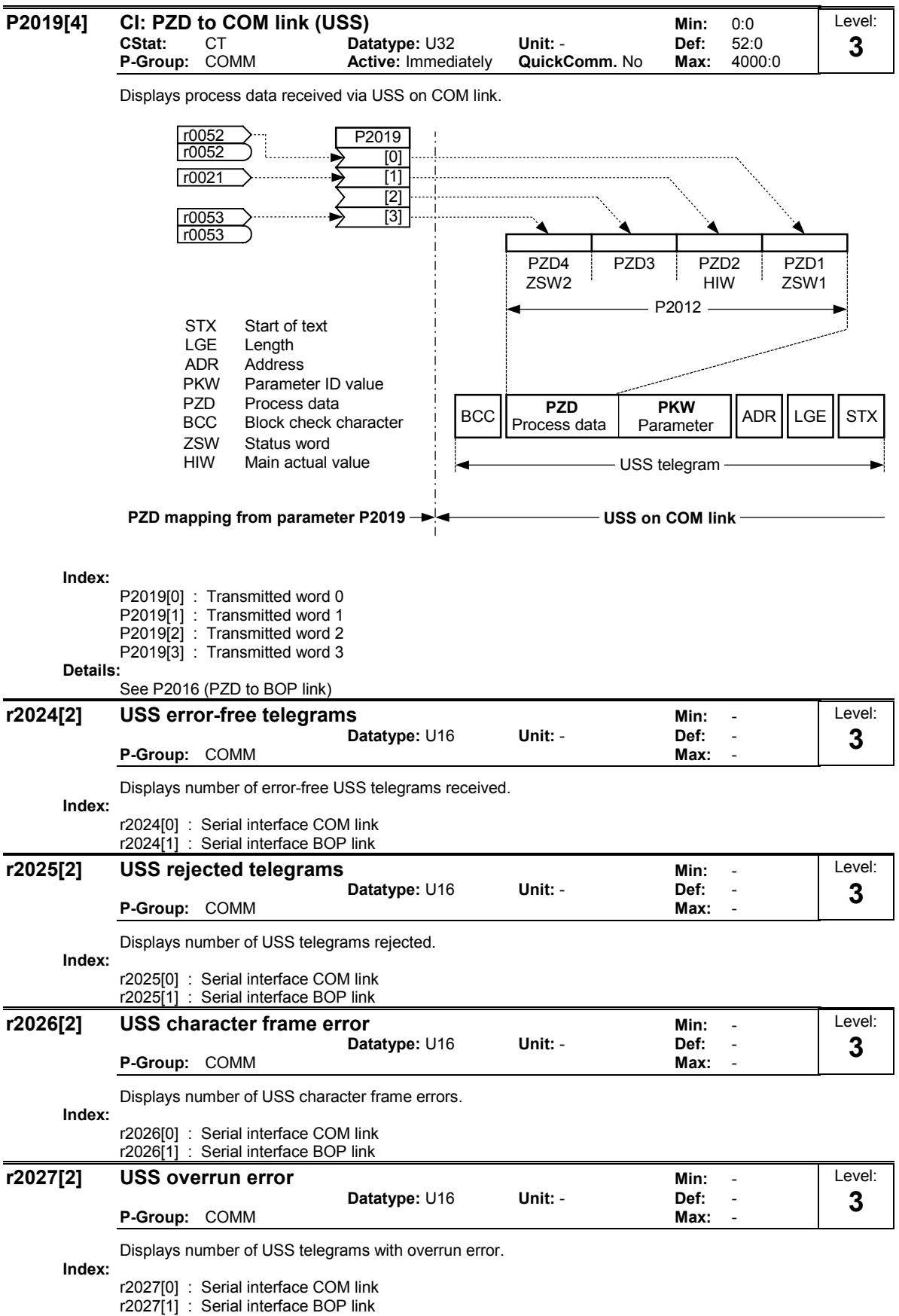

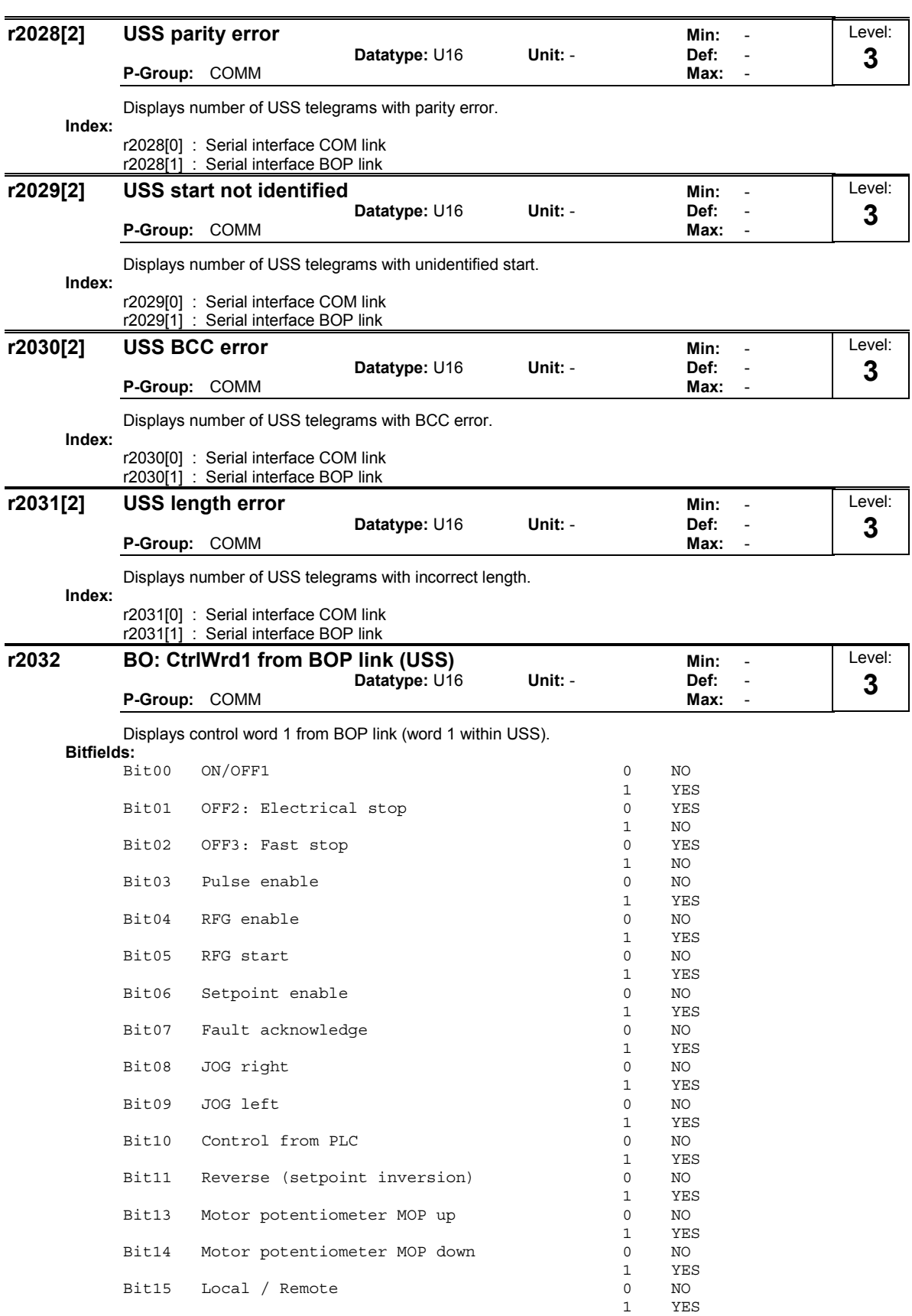

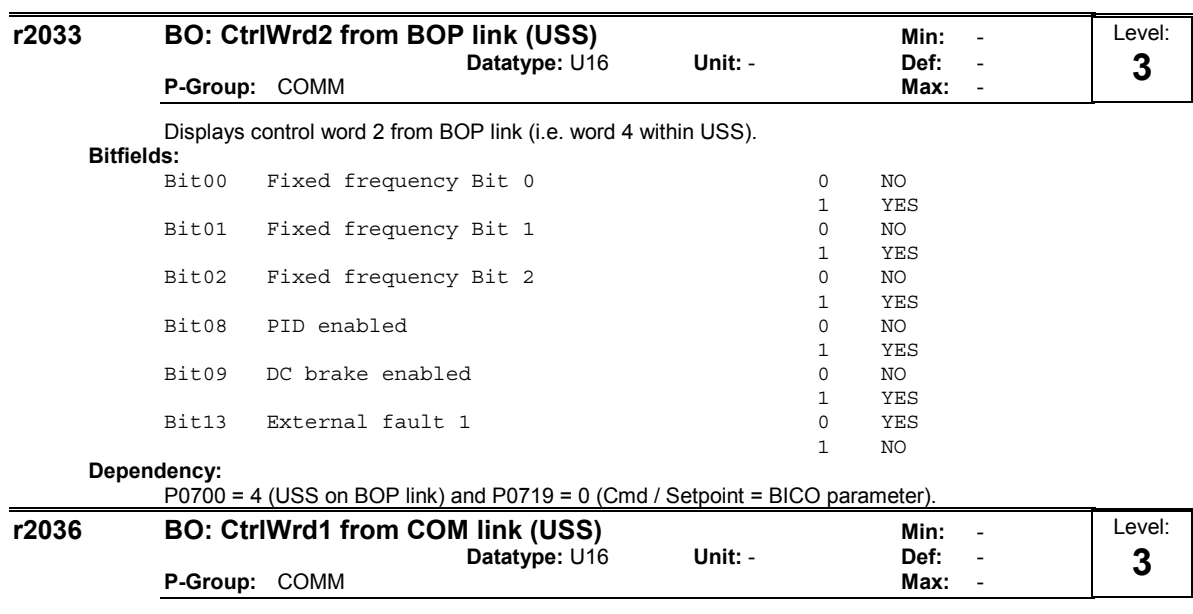

Displays control word 1 from COM link (i.e. word 1 within USS).

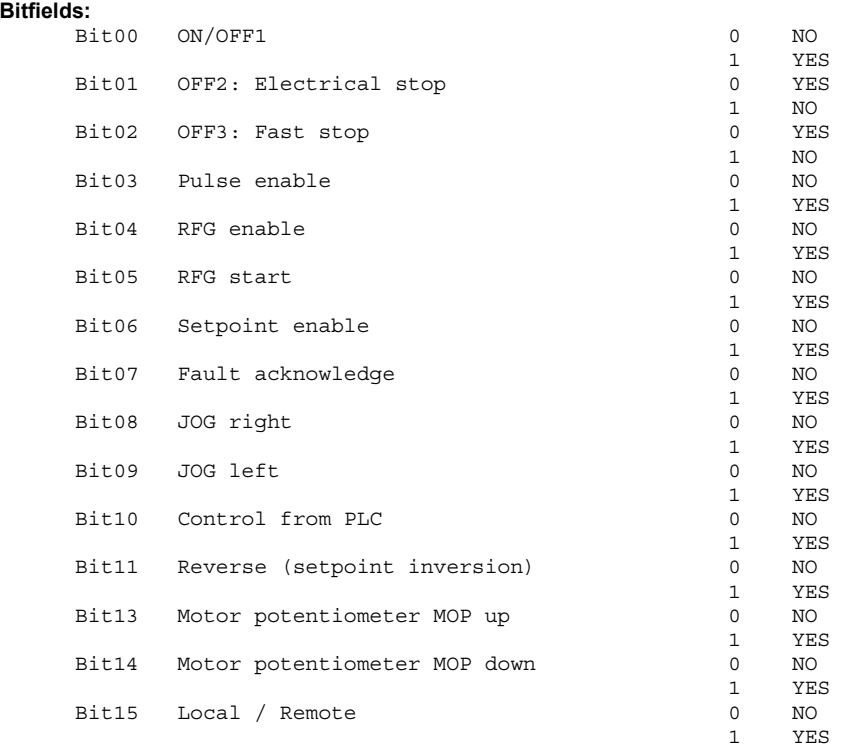

**Details:**

See r2033 (control word 2 from BOP link).

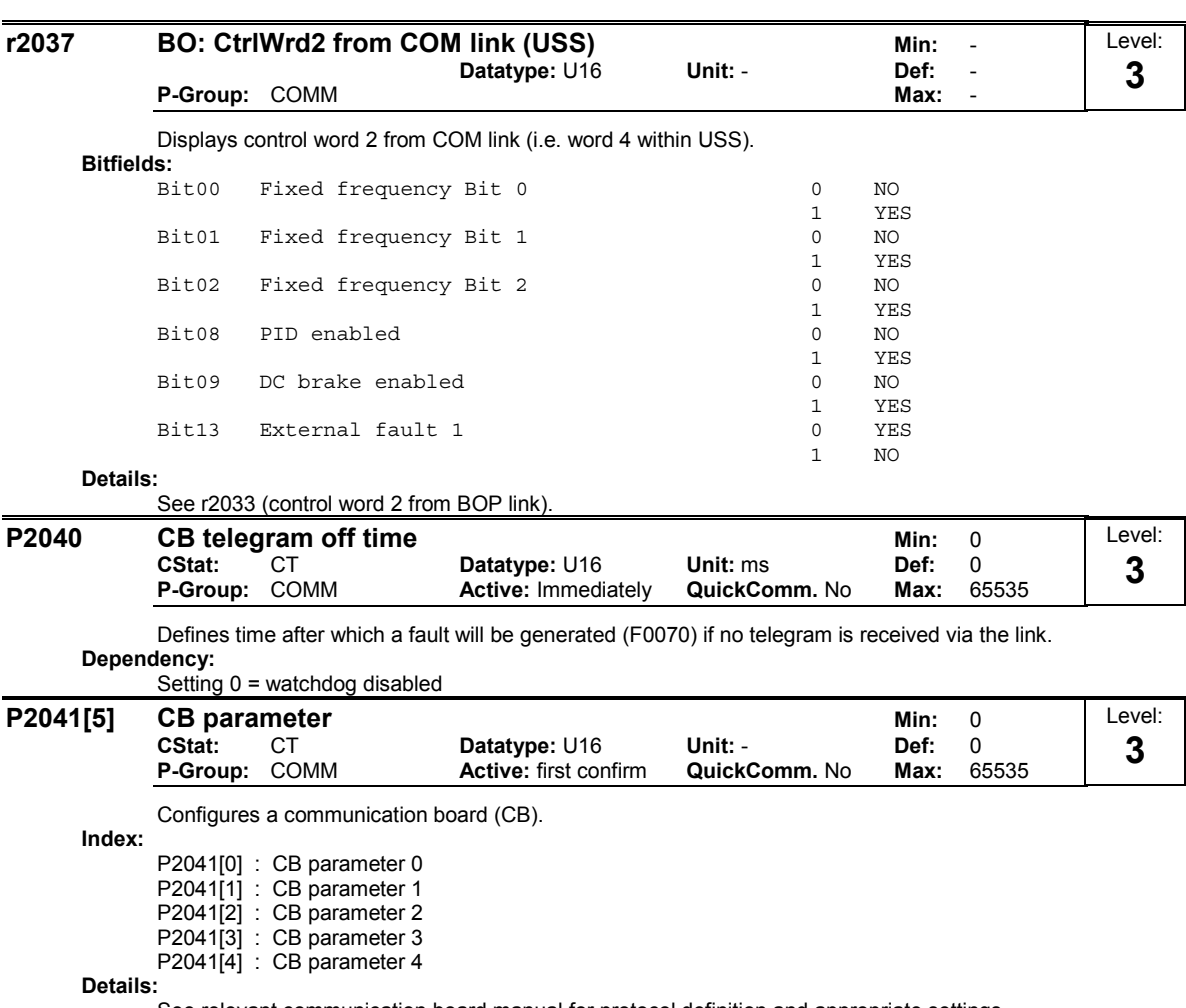

See relevant communication board manual for protocol definition and appropriate settings.

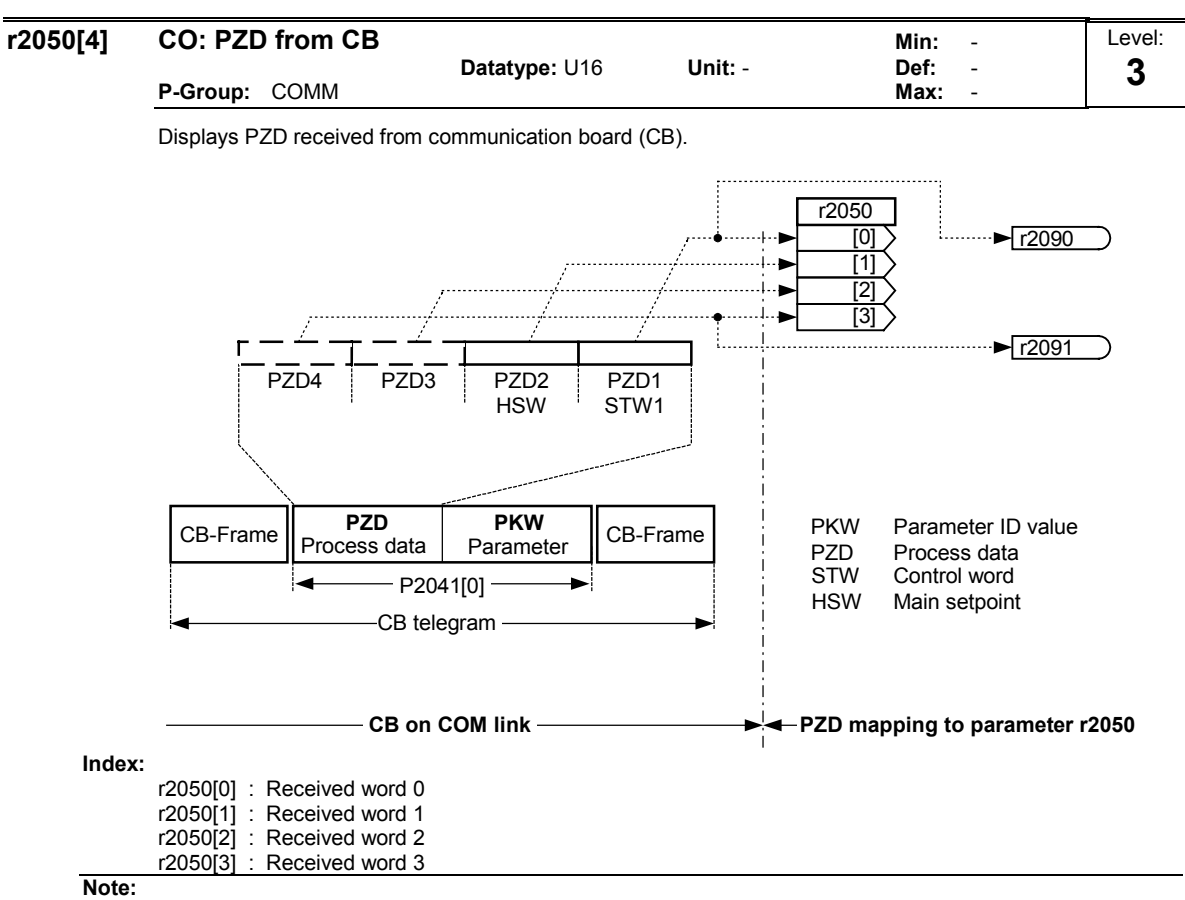

The control words can be viewed as bit parameters r2090 and r2091.

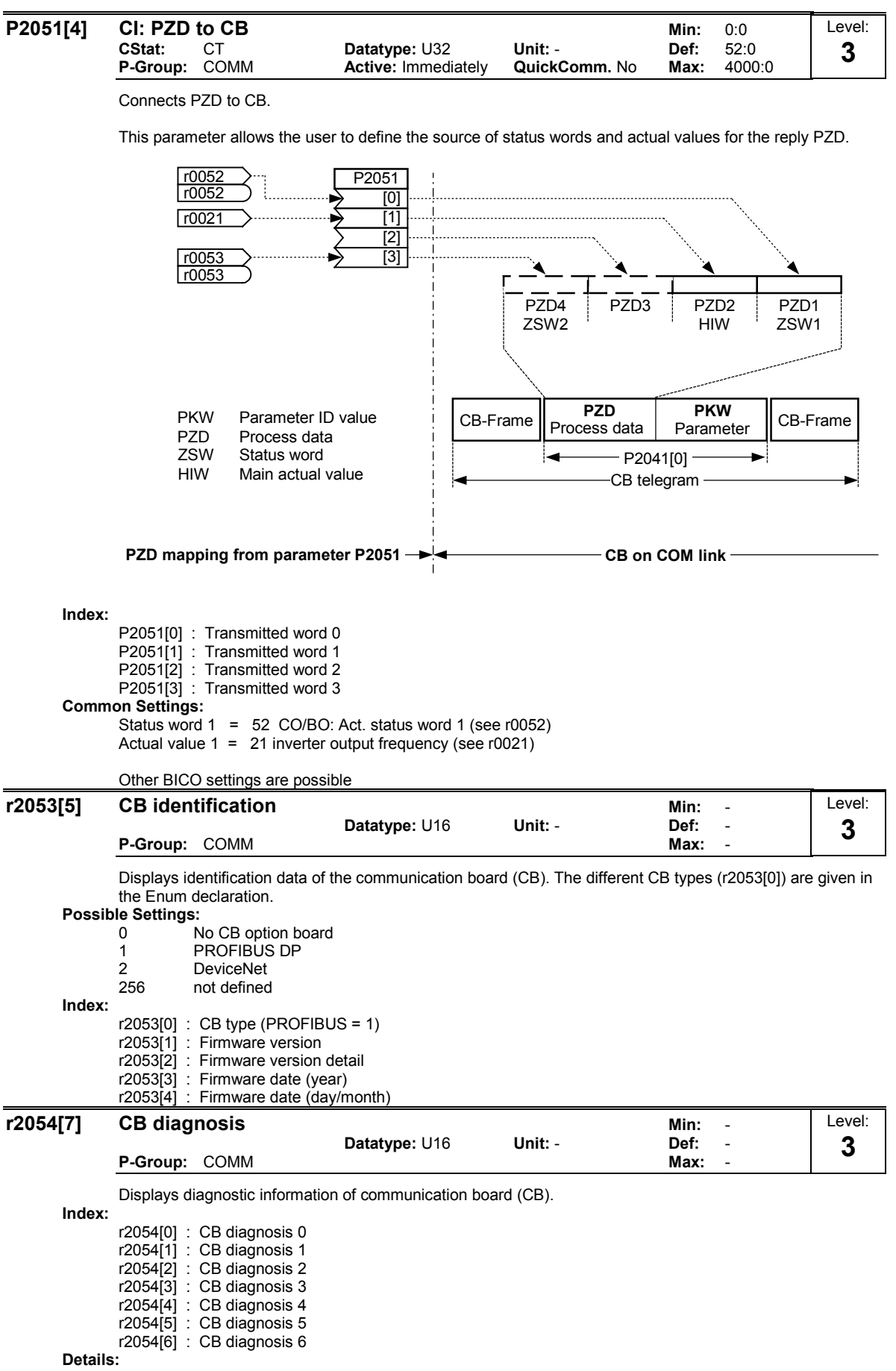

See relevant communications board manual.

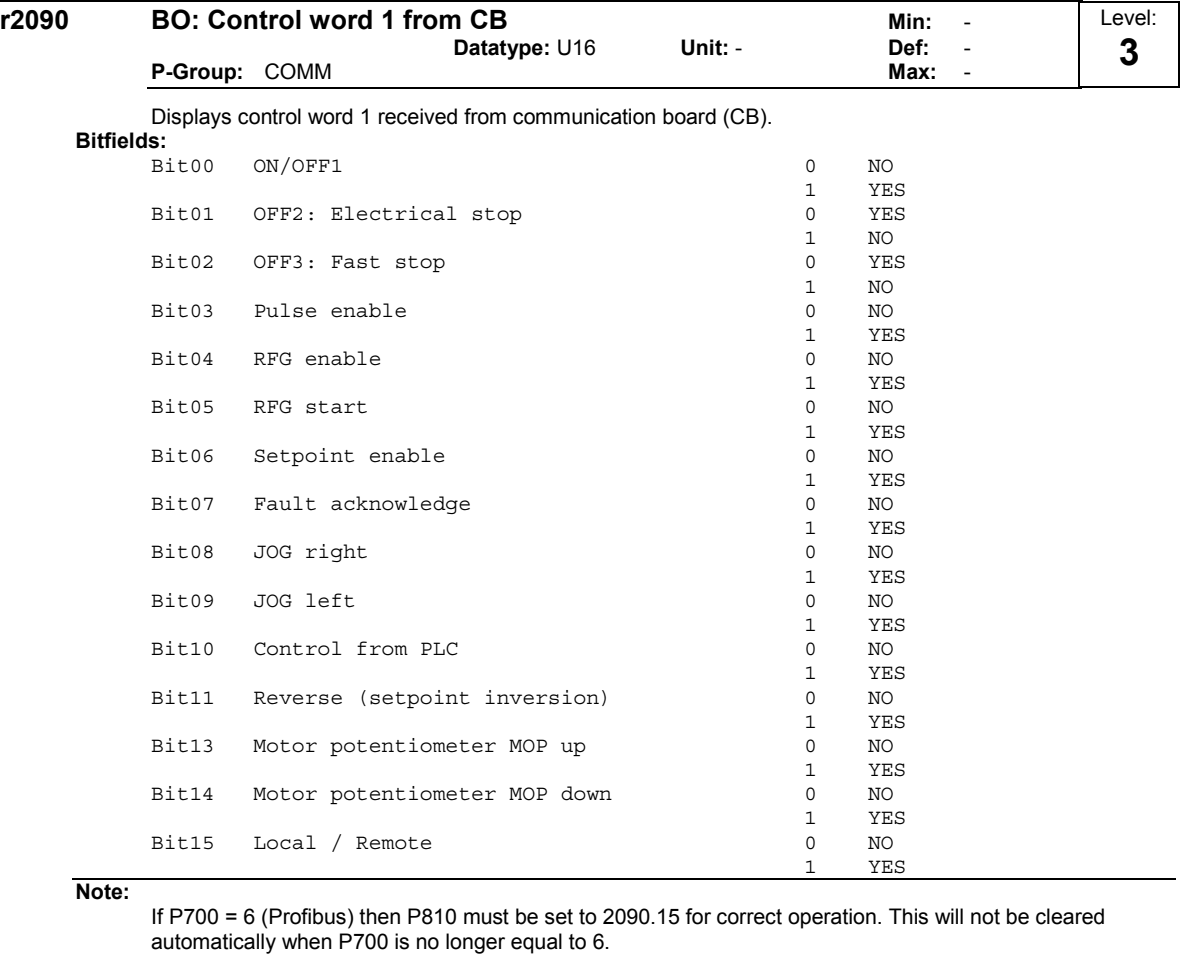

# **Details:**

See relevant communication board manual for protocol definition and appropriate settings.

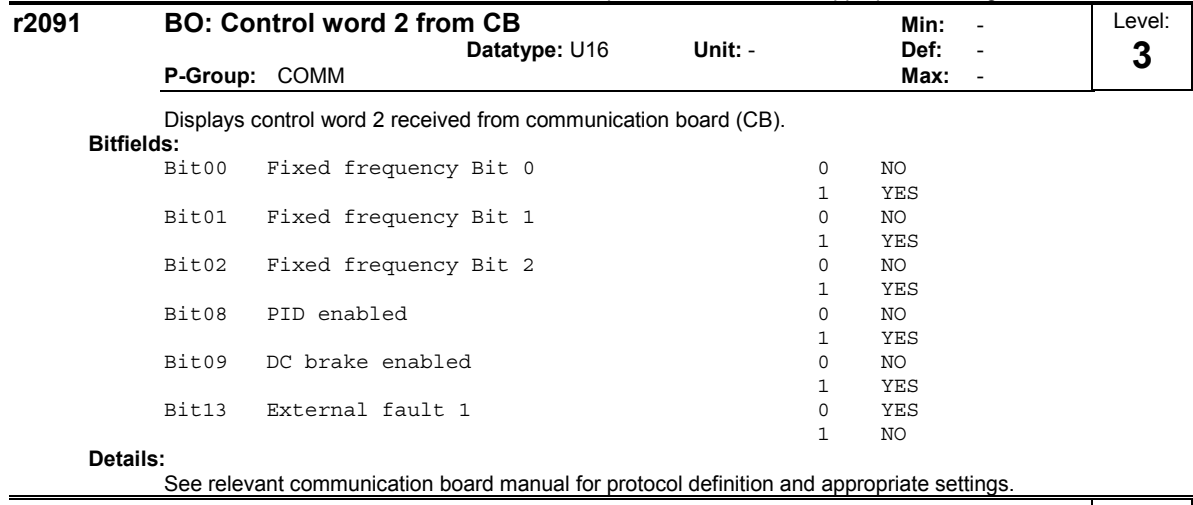

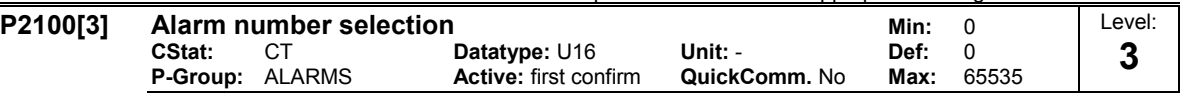

Selects up to 3 faults or warnings for non-default reactions.

**Index:**

P2100[0] : Fault Number 1 P2100[1] : Fault Number 2

P2100[2] : Fault Number 3

**Example:**

If you want F0005 to perform an OFF3 instead of an OFF2, set P2100[0] = 5, then select the desired reaction in P2101[0] (in this case, set P2101[0] = 3).

**Note:**

All fault codes have a default reaction to OFF2. Some fault codes caused by hardware trips (e.g. overcurrent) cannot be changed from the default reactions.

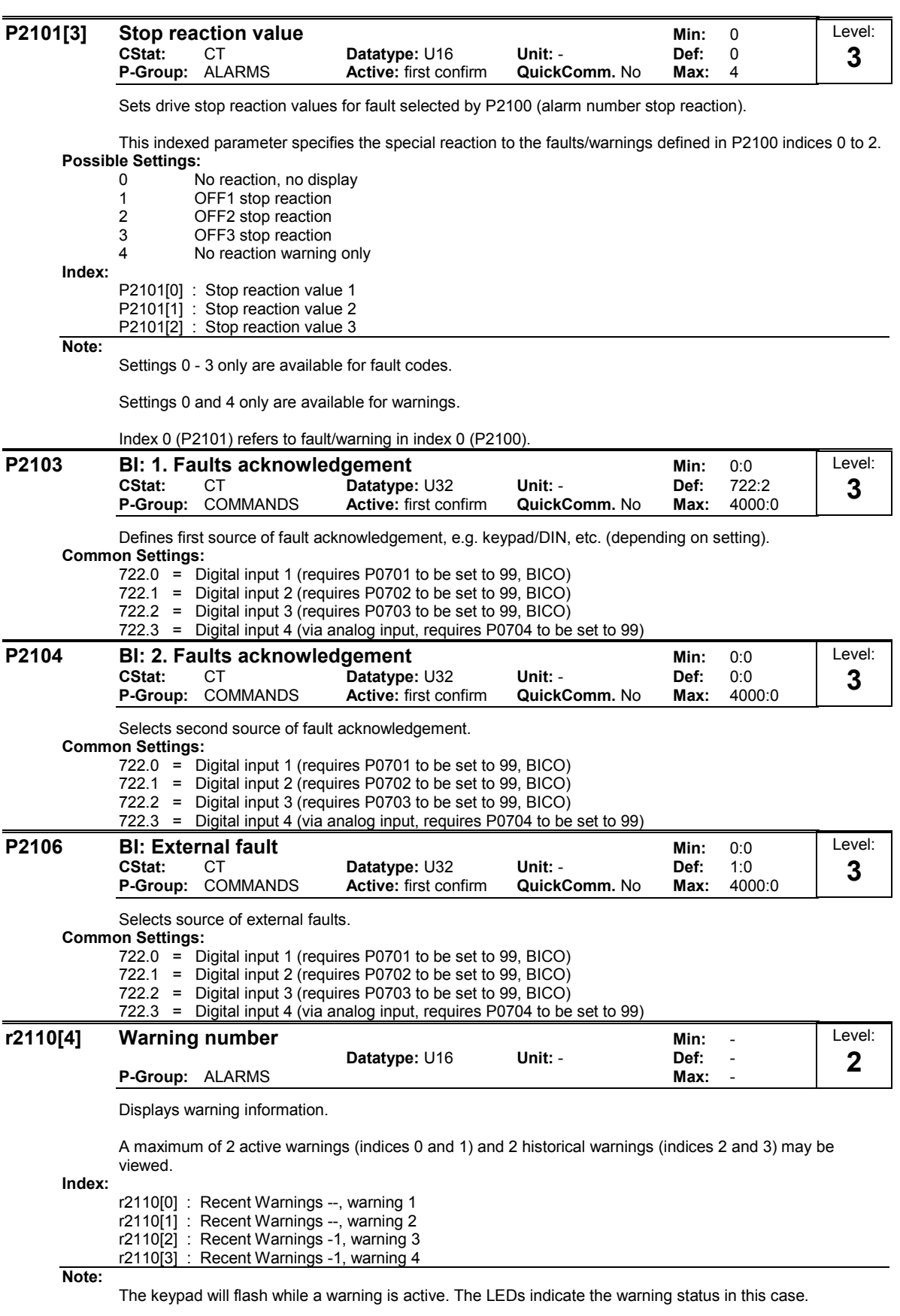

If an AOP is in use, the display will show number and text of the active warning.

**Notice:**

Indices 0 and 1 are not stored.

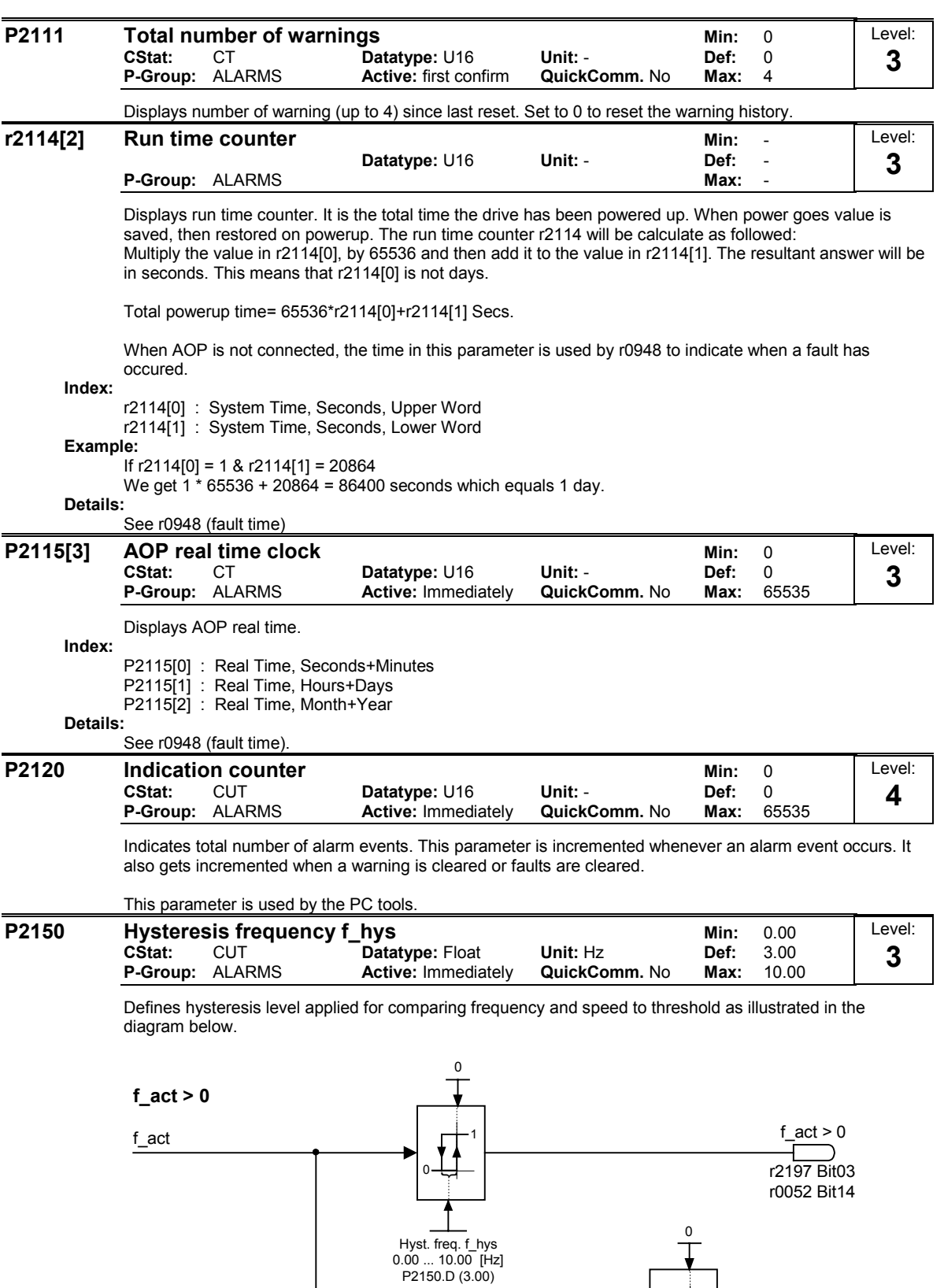

-1 1  $\blacktriangleright \overline{\times}$ 

-

**| f\_act| >= | f\_set |**

f\_set

| f\_act | >= | f\_set |

r2197 Bit04 r0053 Bit06

0

{

Hyst. freq. f\_hys 0.00 ... 10.00 [Hz] P2150.D (3.00)

1

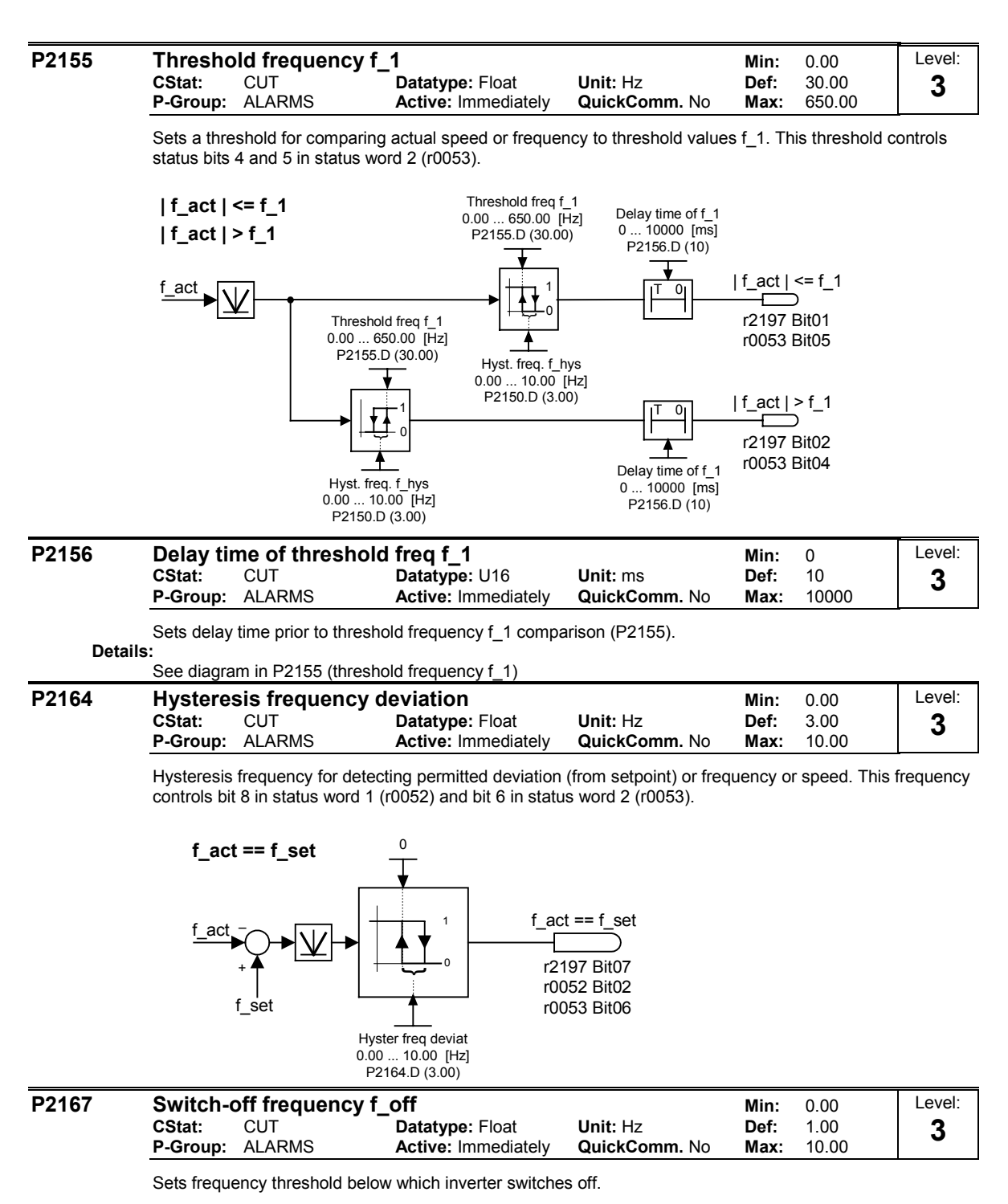

If the frequency falls below this threshold, bit 1 in status word 2 (r0053)is set.

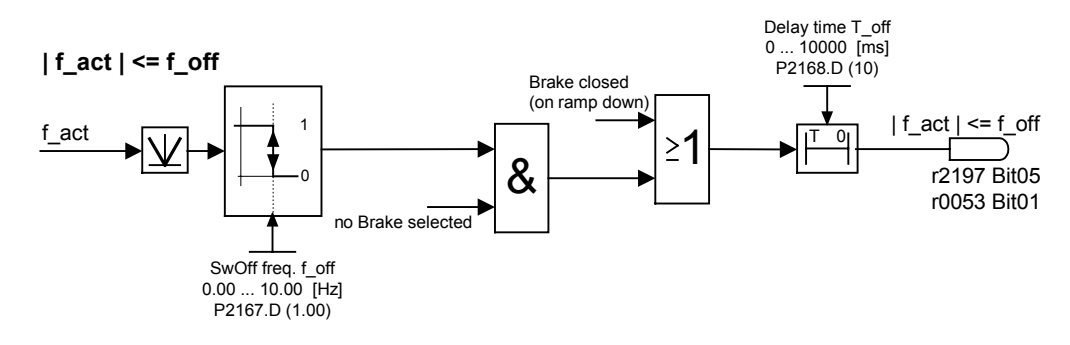

**Dependency:** Switched off only if OFF1 or OFF3 active.

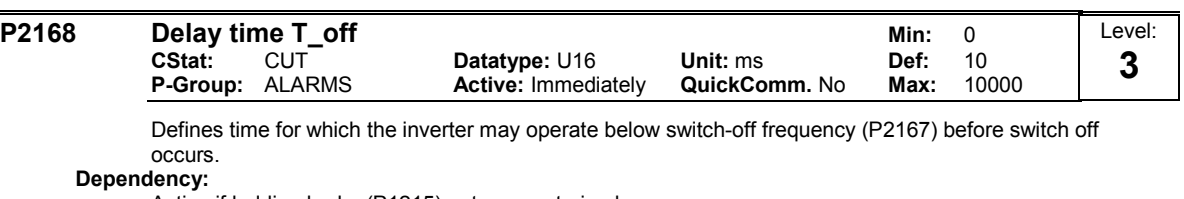

Active if holding brake (P1215) not parameterized.

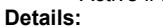

See diagram in P2167 (switch-off frequency)

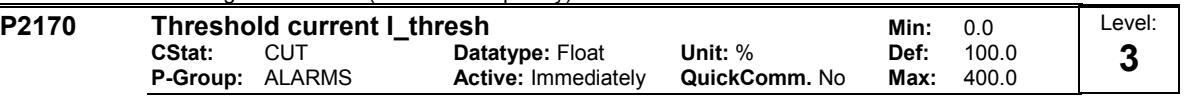

Defines threshold current in [%] relative to P0305 (rated motor current) to be used in comparisons of I\_act and I\_Thresh as illustrated in the diagram below.

**|I\_act| > I\_thresh**

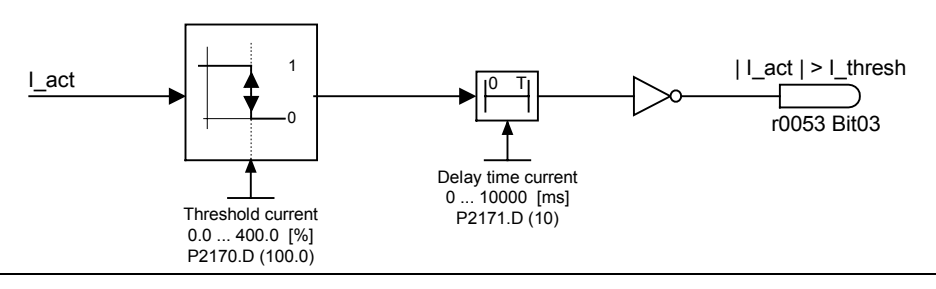

# **Note:**

This threshold controls bit 3 in status word 3 (r0053).

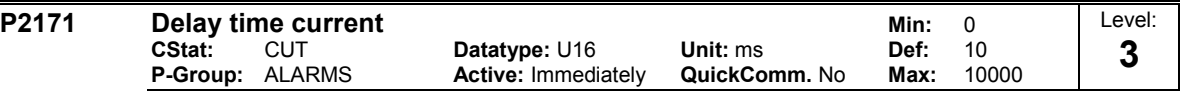

Defines delay time prior to activation of current comparison.

**Details:**

See diagram in P2170 (threshold current I\_thresh)

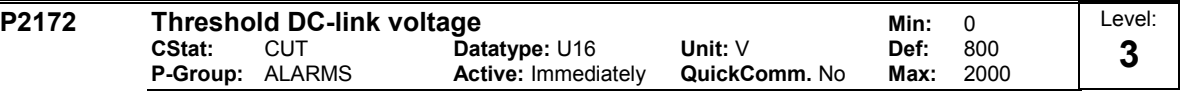

Defines DC link voltage to be compared to actual voltage as illustrated in the diagram below.

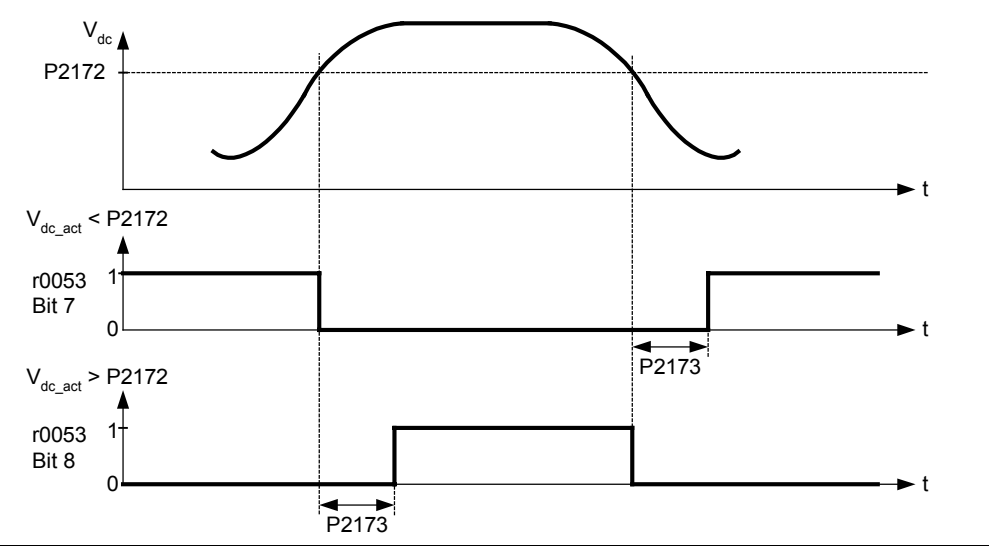

**Note:**

This voltage controls bits 7 and 8 in status word 3 (r0053).

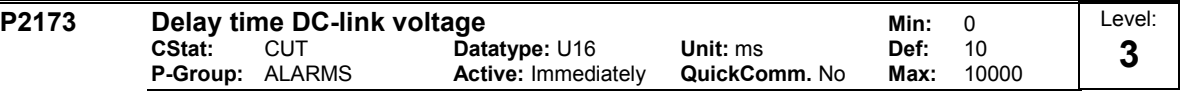

Defines delay time prior to activation of threshold comparison.

**Details:**

See diagram in P2172 (threshold DC-link voltage)

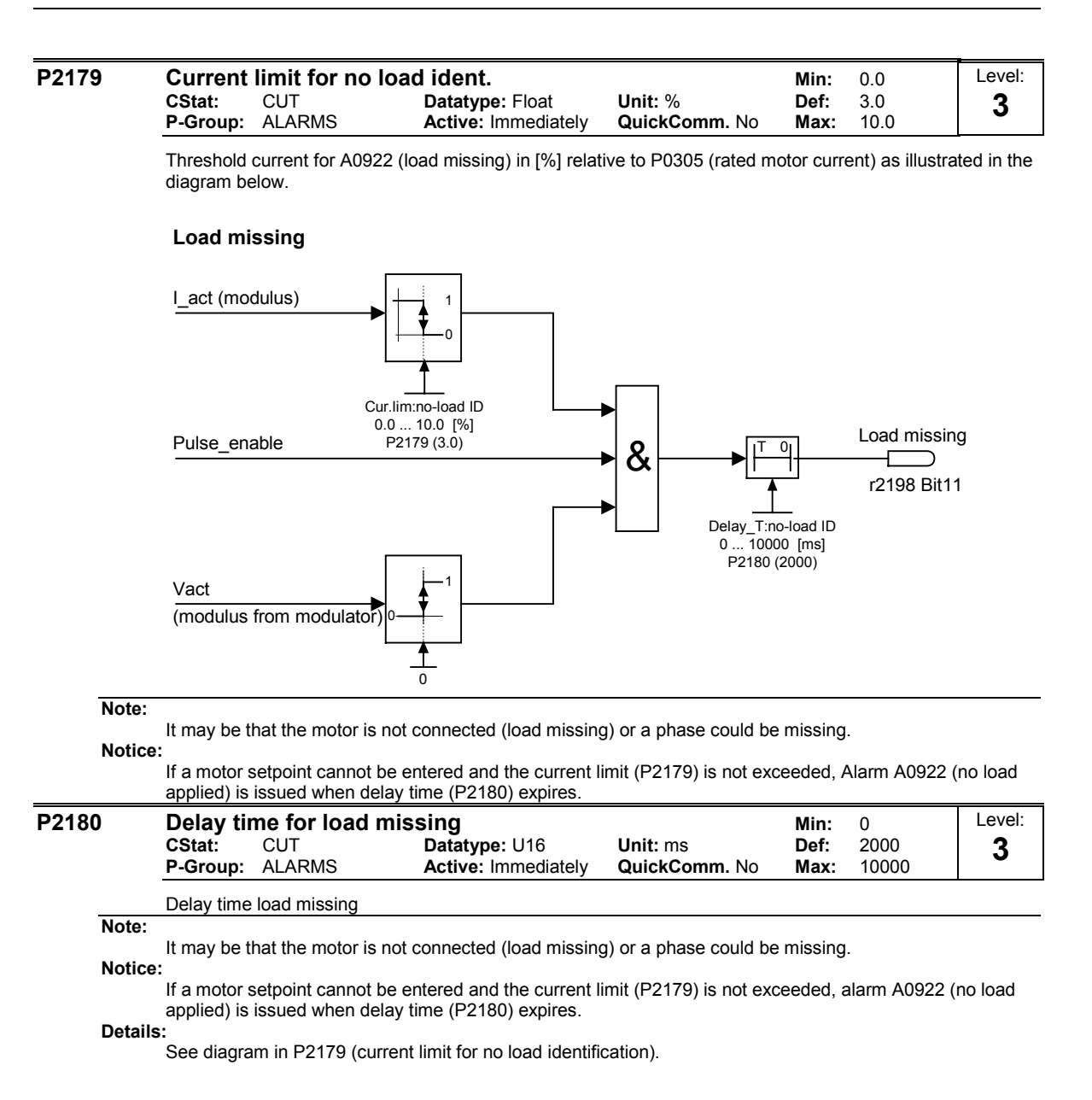

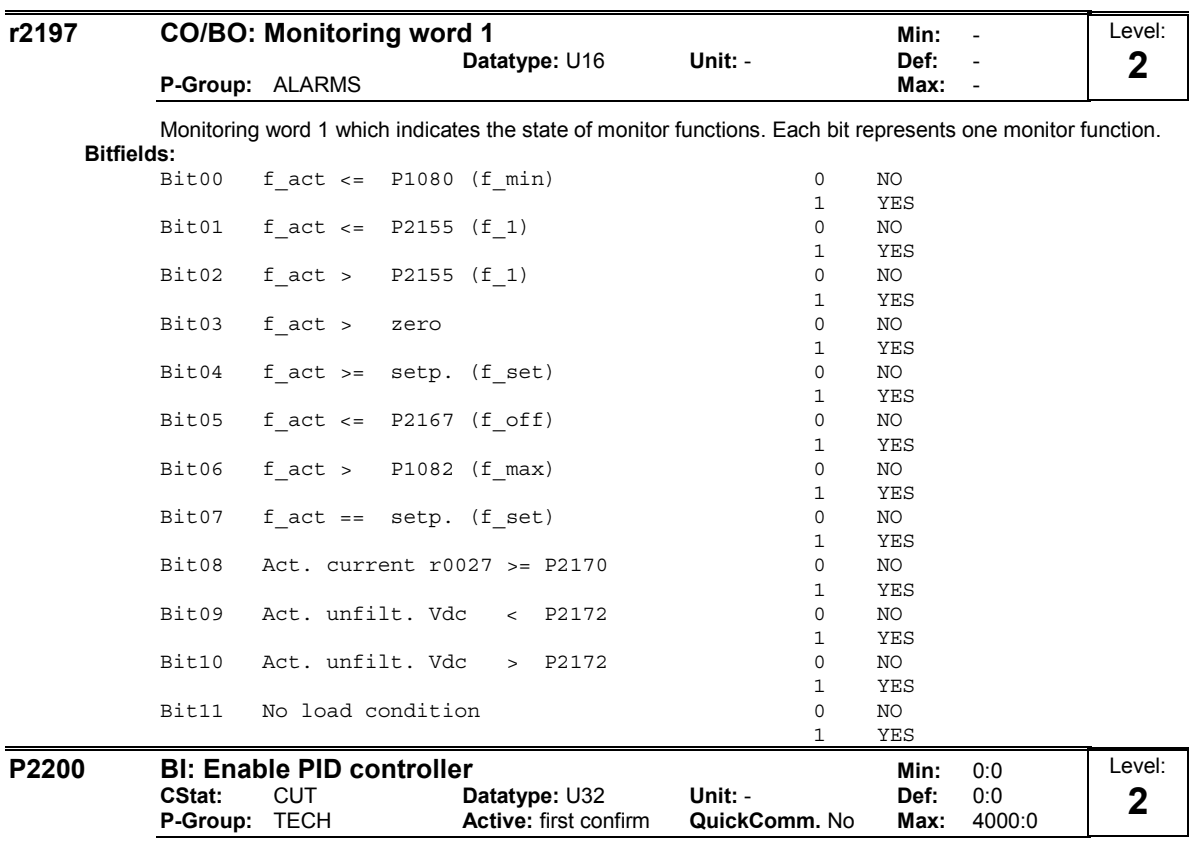

PID mode Allows user to enable/disable the PID controller. Setting to 1 enables the PID closed-loop controller.

# **Dependency:**

Setting 1 automatically disables normal ramp times set in P1120 and P1121 and the normal frequency setpoints.

Following an OFF1 or OFF3 command, however, the inverter frequency will ramp down to zero using the ramp time set in P1121 (P1135 for OFF3).

### **Note:**

The PID setpoint source is selected using P2253. The PID setpoint and the PID feedback signal are interpreted as [%] values (not [Hz]). The output of the PID controller is displayed as [%] and then normalized into [Hz] through P2000 (reference frequency) when PID is enabled.

In level 3, the PID controller source enable can also come from the digital inputs in settings 722.0 to 722.2 for DIN1 to DIN3 or from any other BiCo source.

The reverse command is not active whilst PID is active.

# **Notice:**

The minimum and maximum motor frequencies (P1080 and P1082) as well as the skip frequencies (P1091 to P1094) remain active on the inverter output. However, enabling skip frequencies with PID control can produce instabilities.

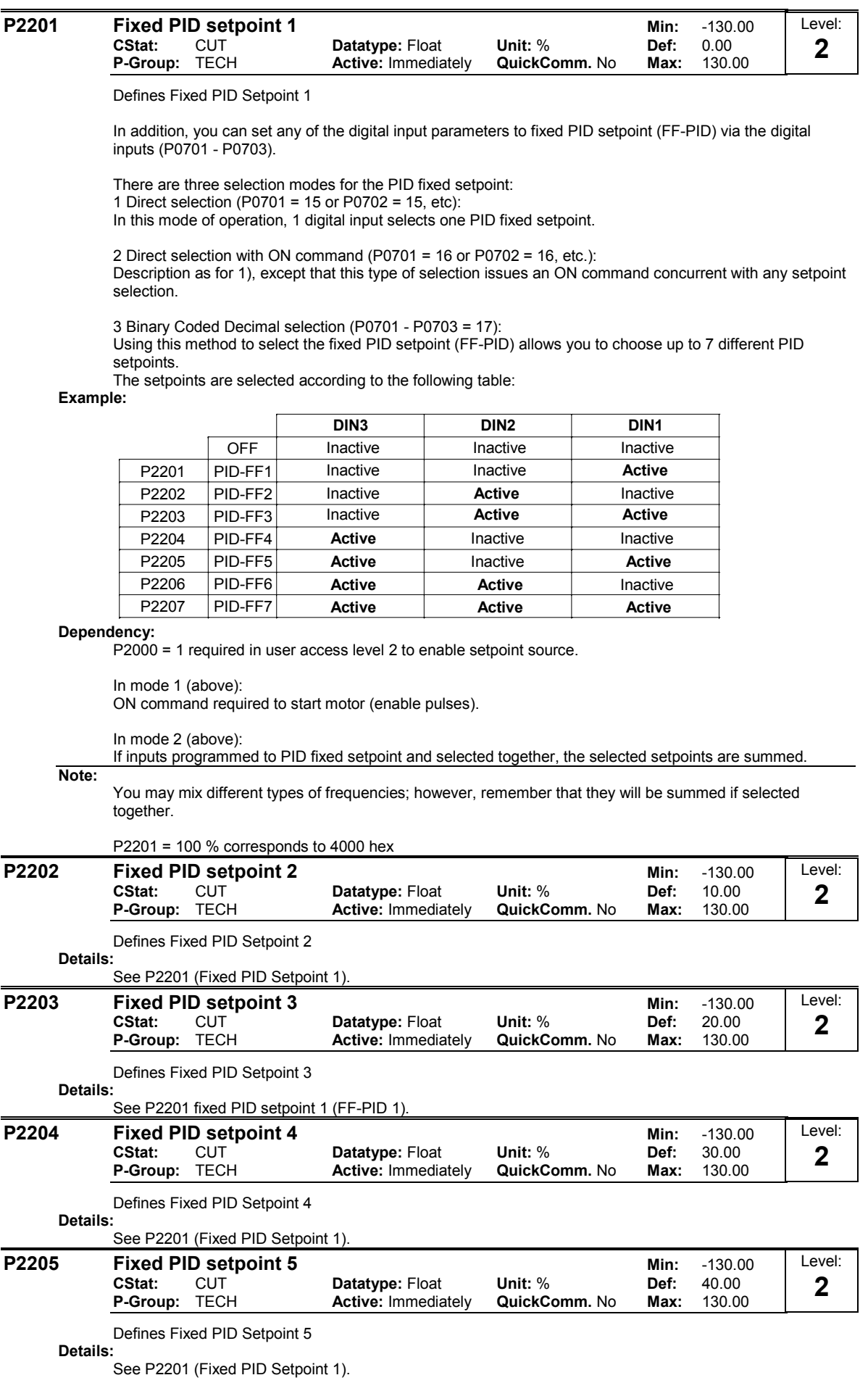

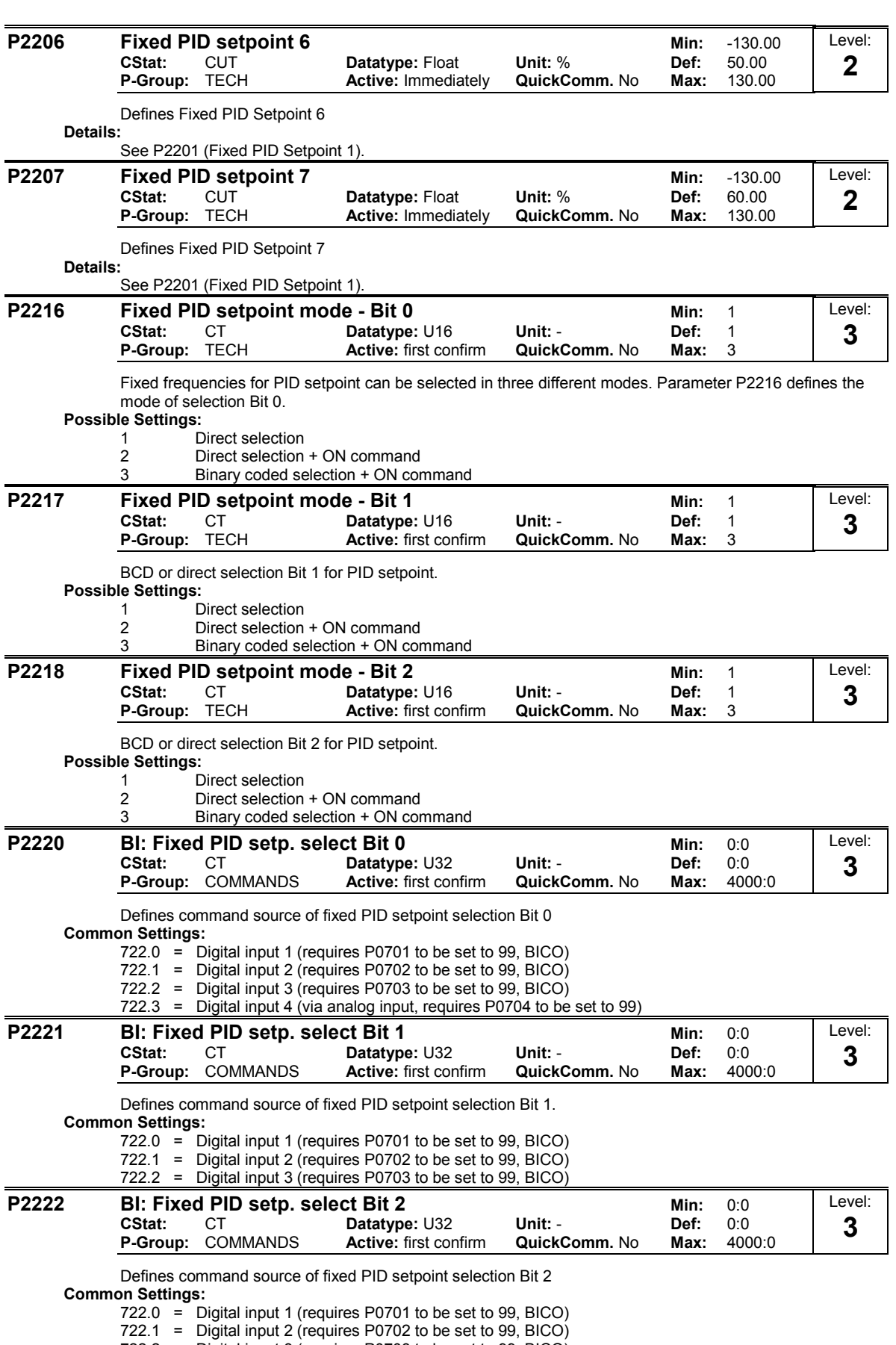

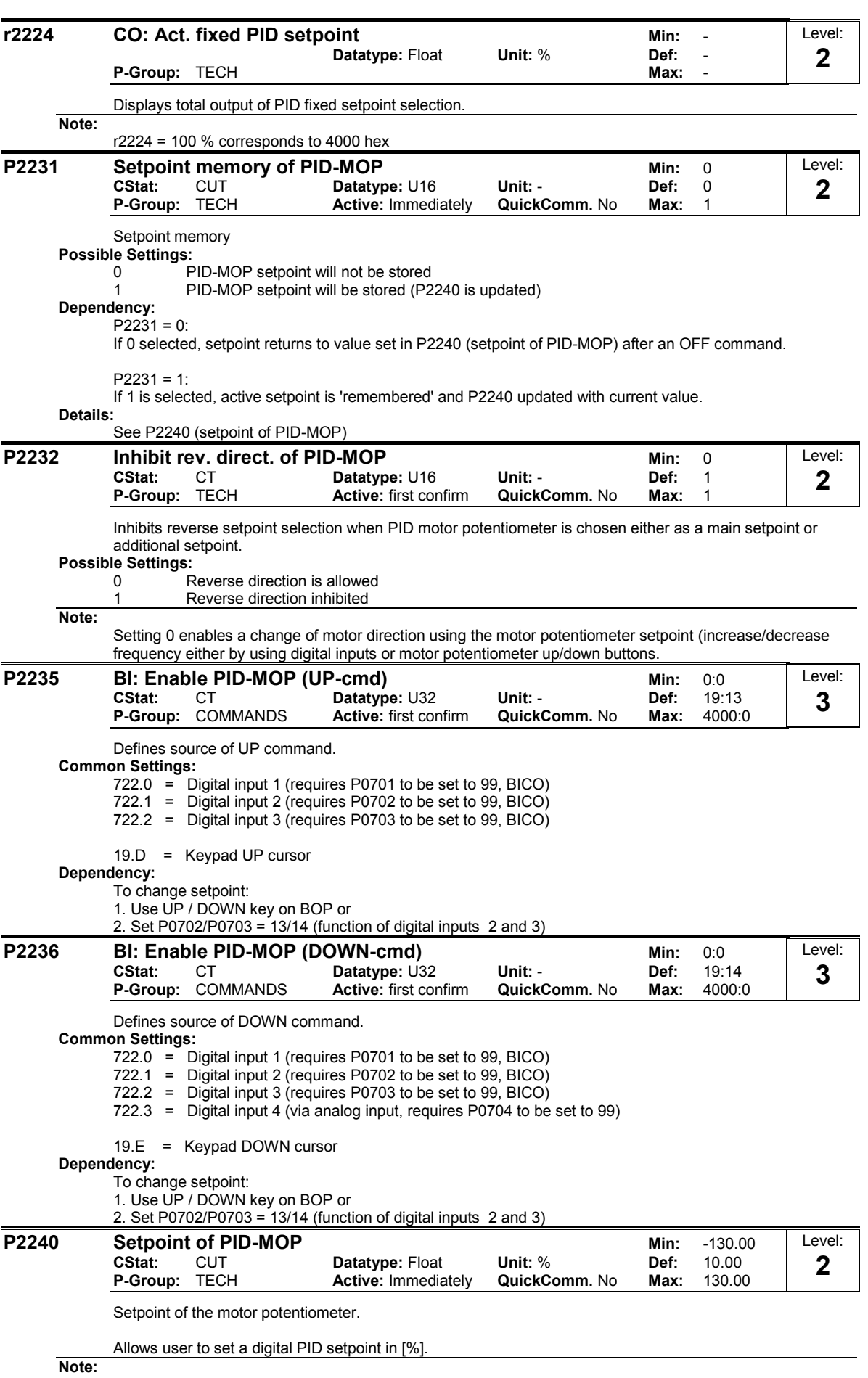

P2240 = 100 % corresponds to 4000 hex

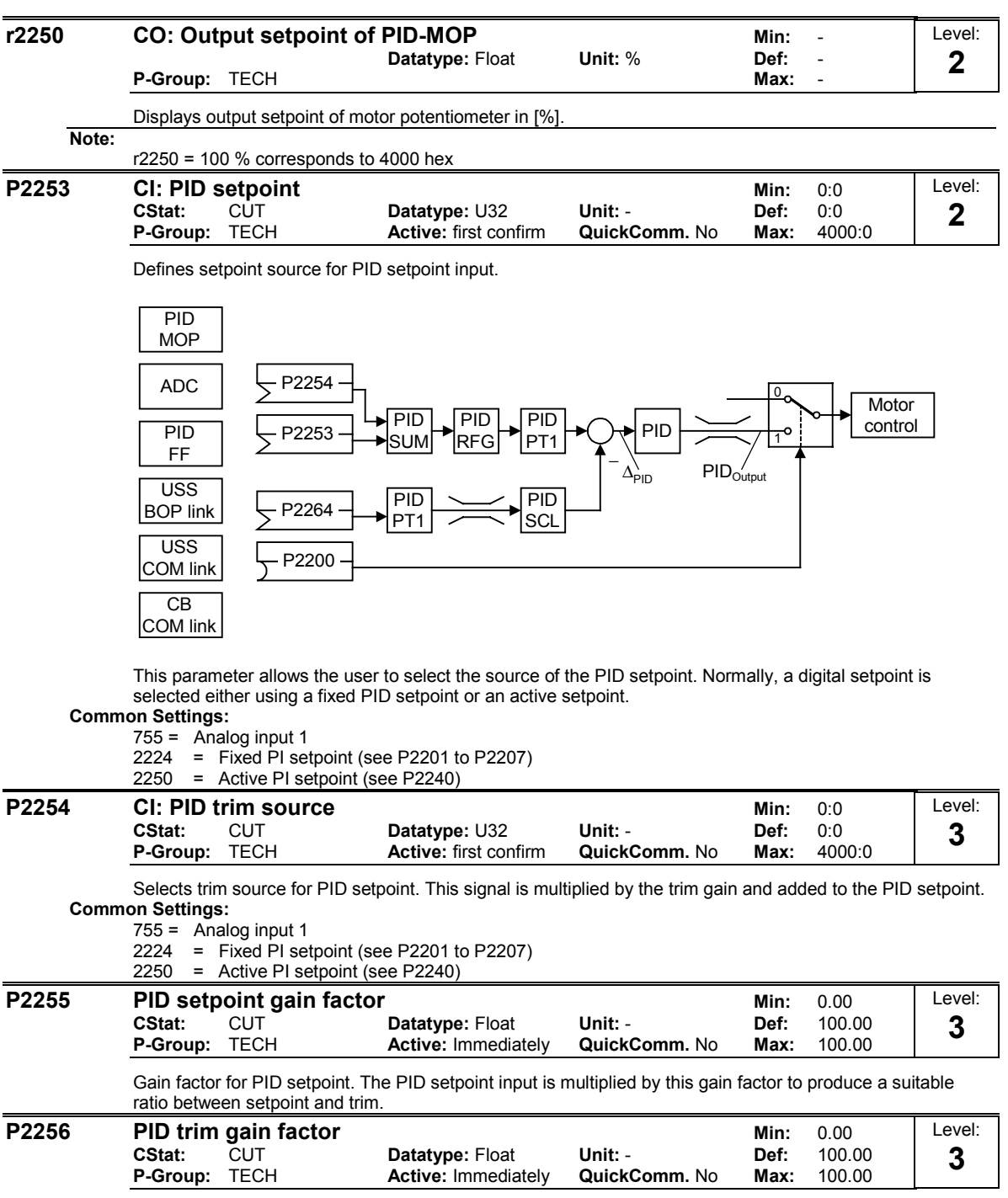

Gain factor for PID trim. This gain factor scales the trim signal, which is added to the main PID setpoint.

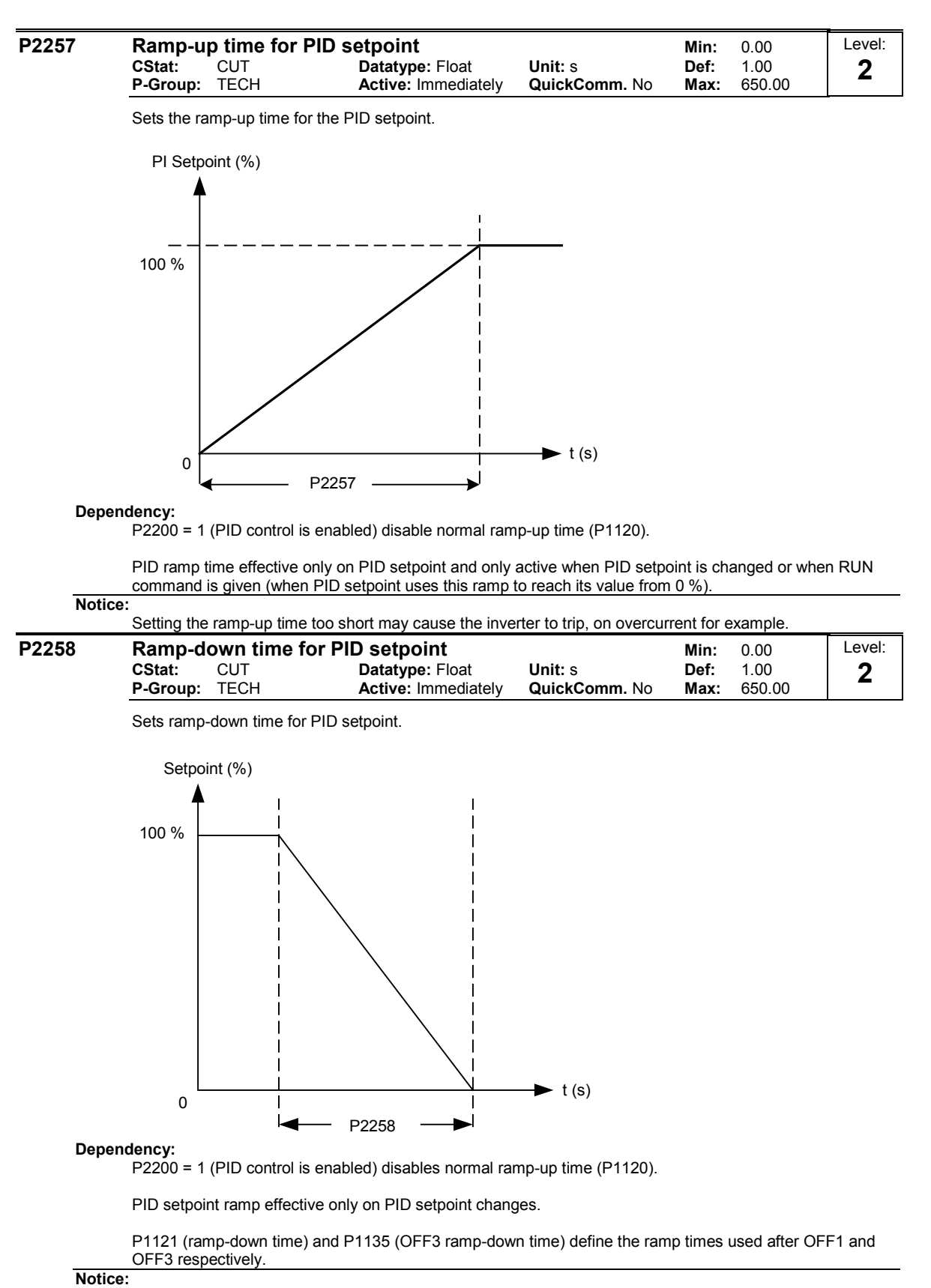

Setting the ramp-down time too short can cause the inverter to trip on overvoltage (F0002) / overcurrent (F0001).

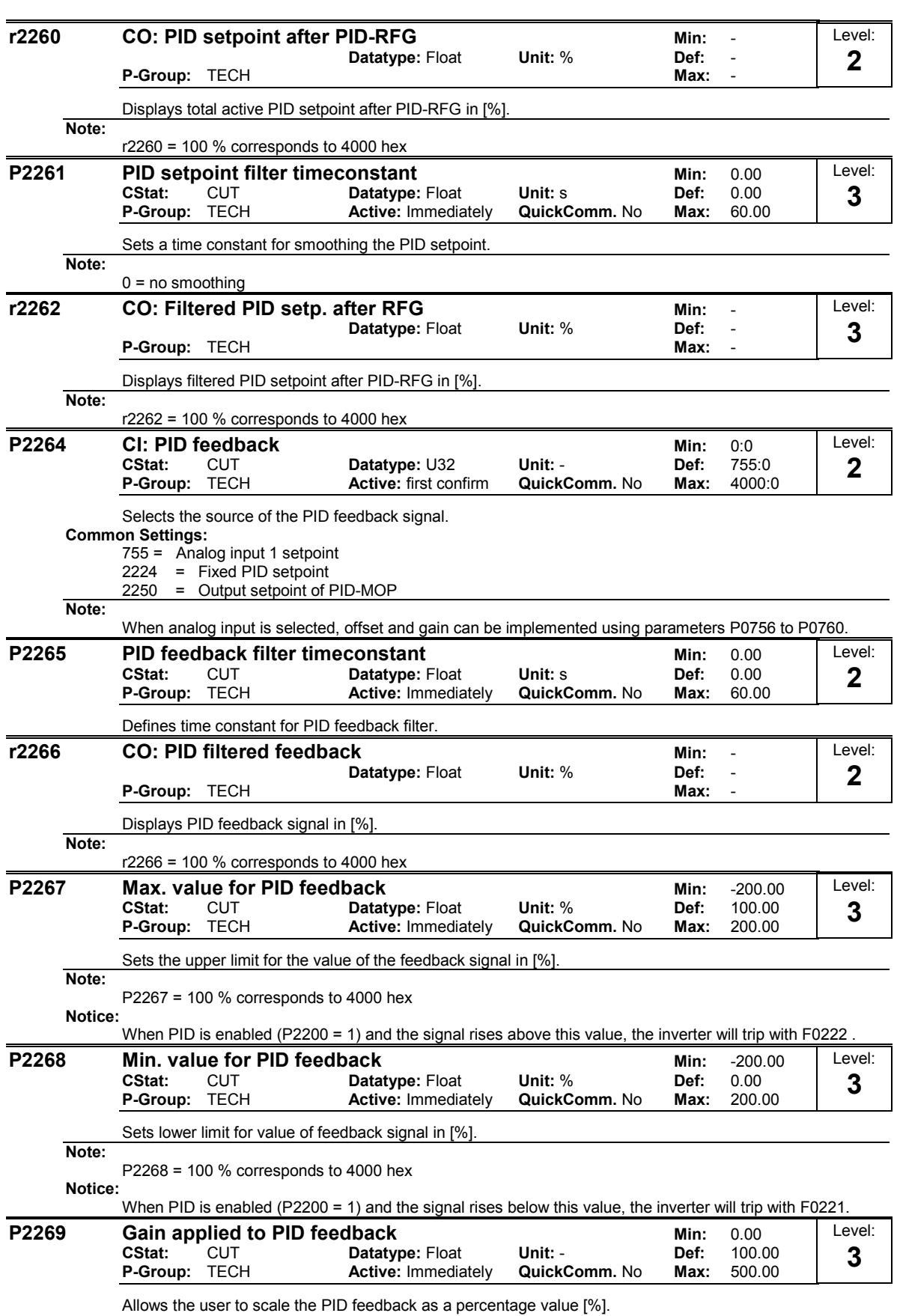

A gain of 100.0 % means that feedback signal has not changed from its default value.

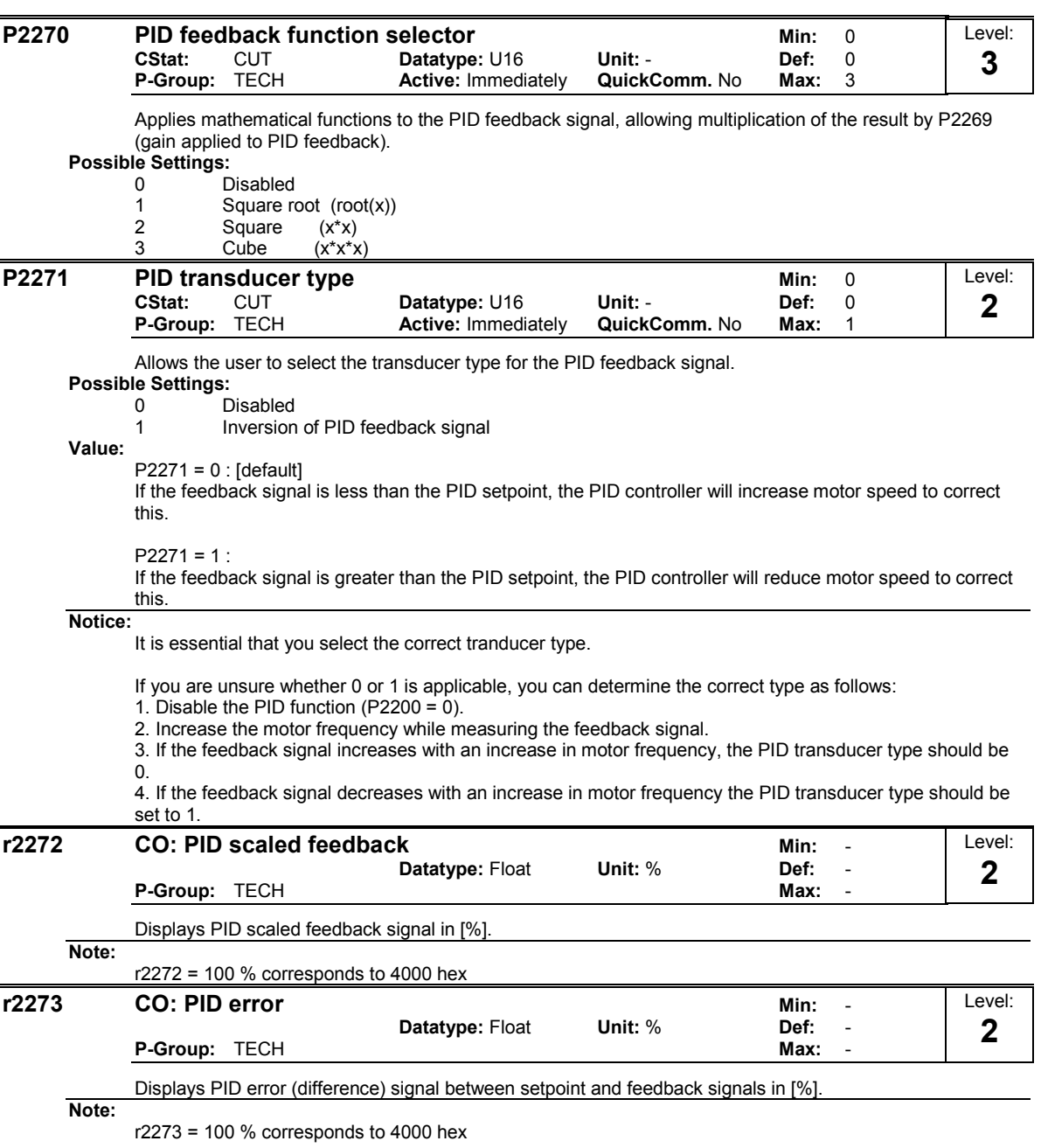

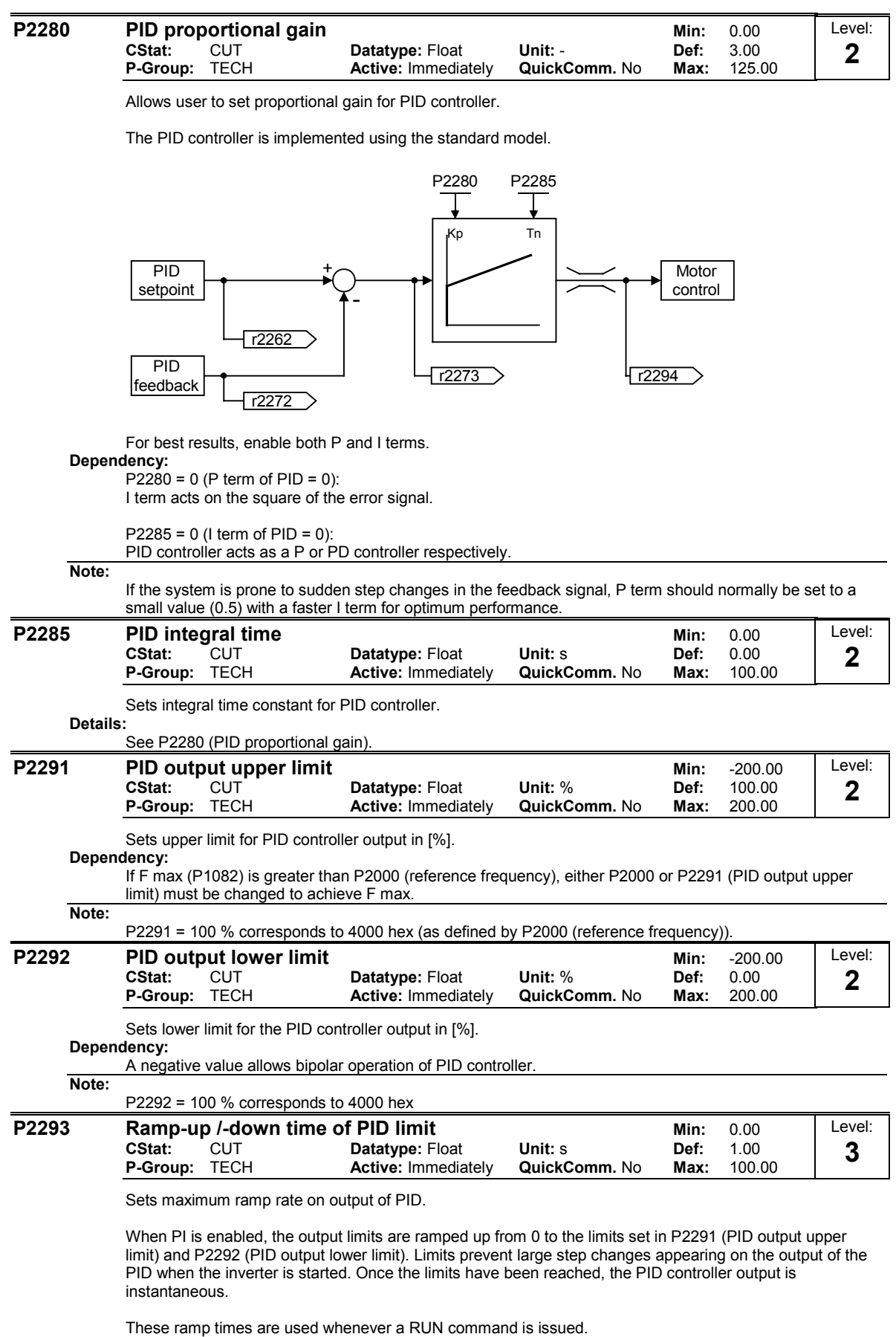

**Note:**

If an OFF1 or OFF 3 are issued, the inverter output frequency ramps down as set in P1121 (ramp-down time) or P1135 (OFF3 ramp-down time).
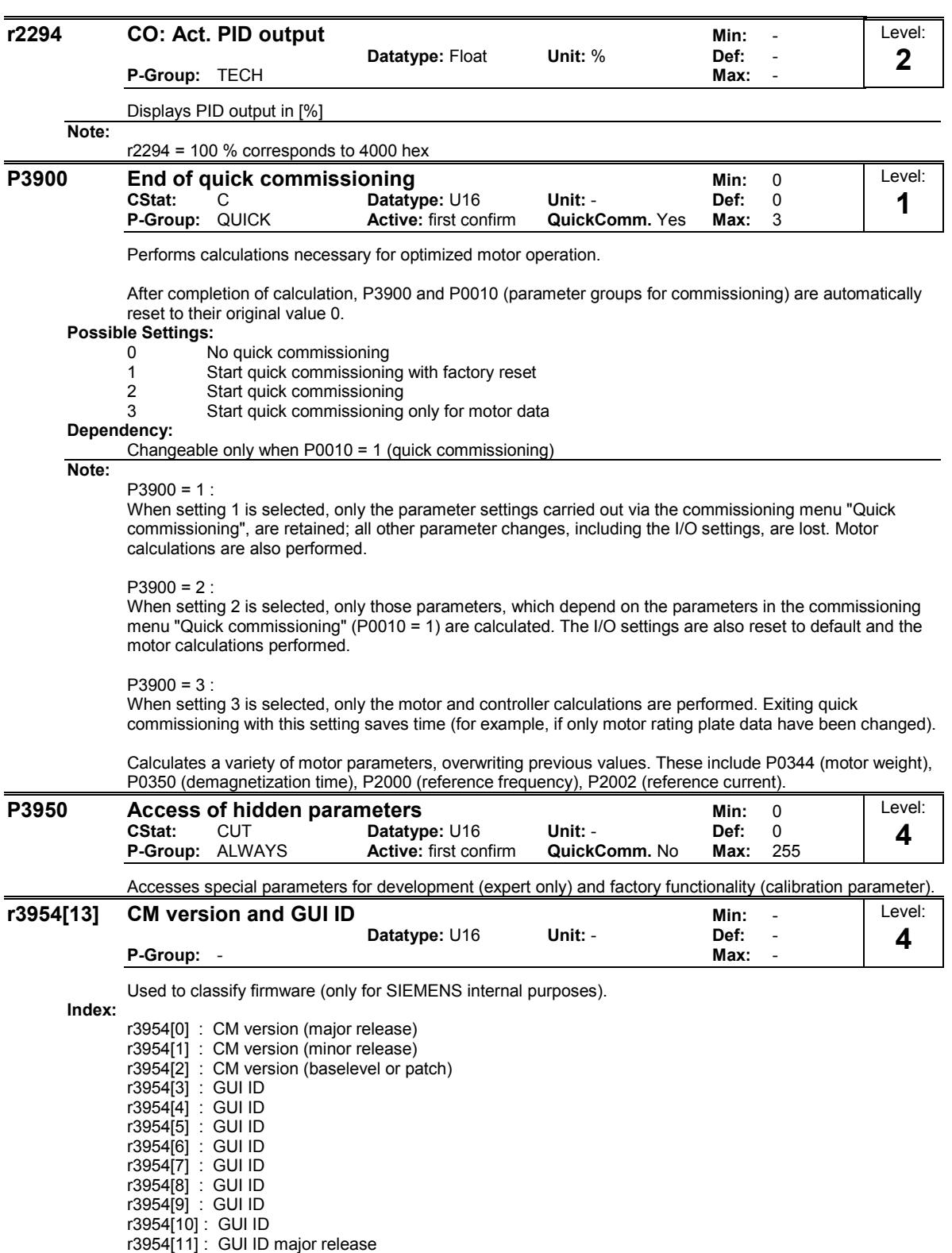

r3954[12] : GUI ID minor release

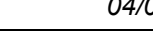

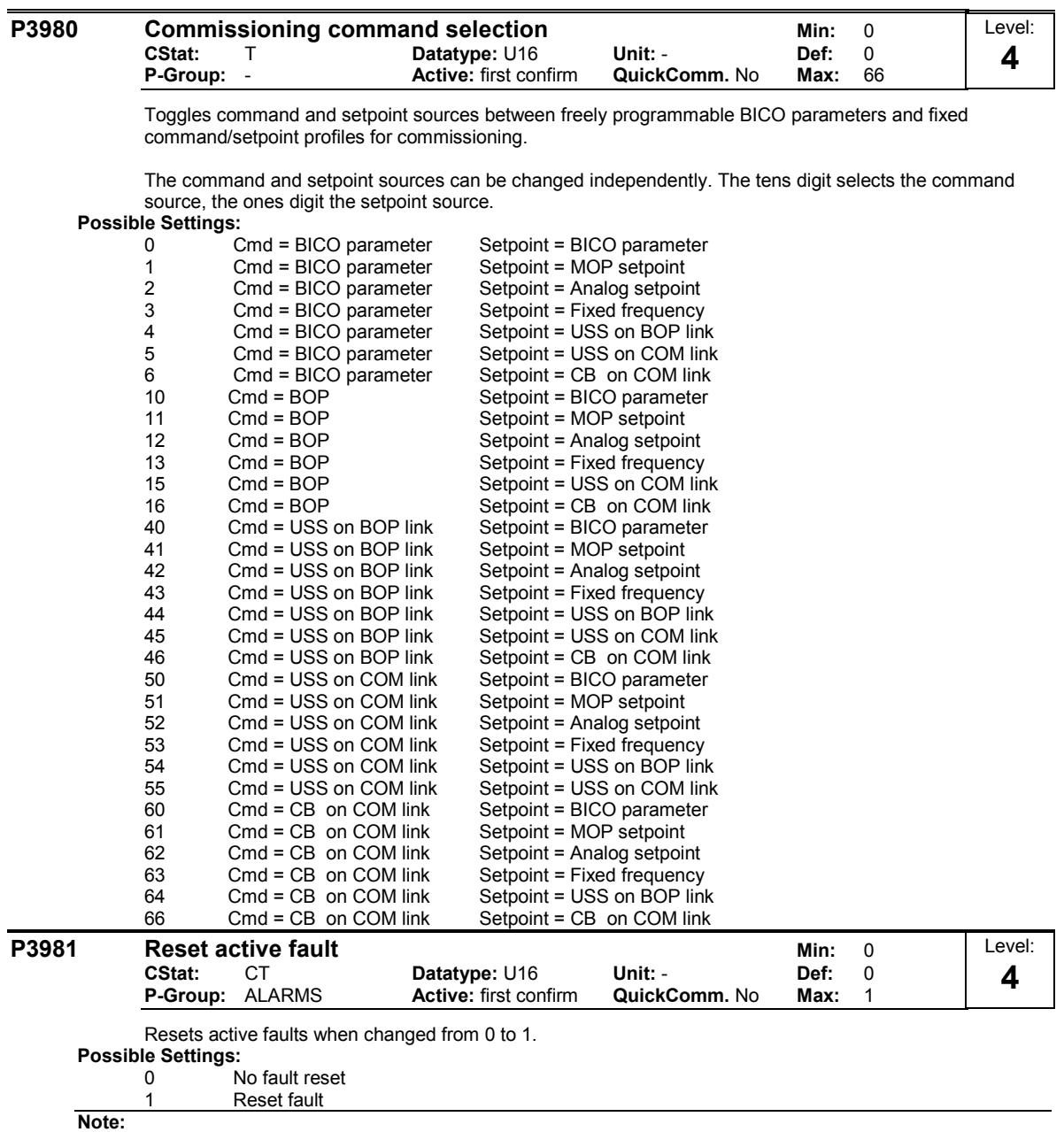

Automatically reset to 0.

**Details:**

See P0947 (last fault code)

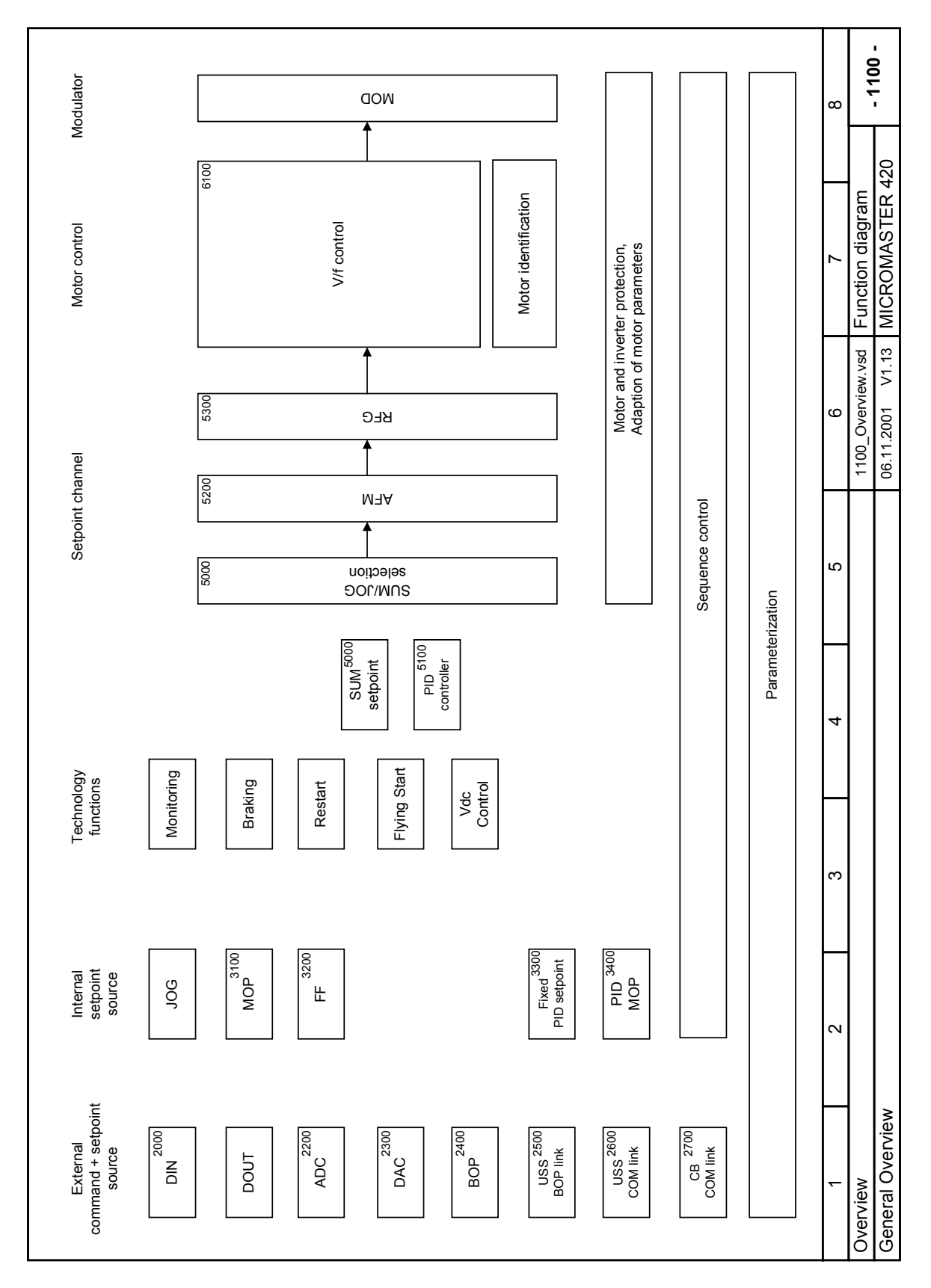

## **2 Function Diagrams**

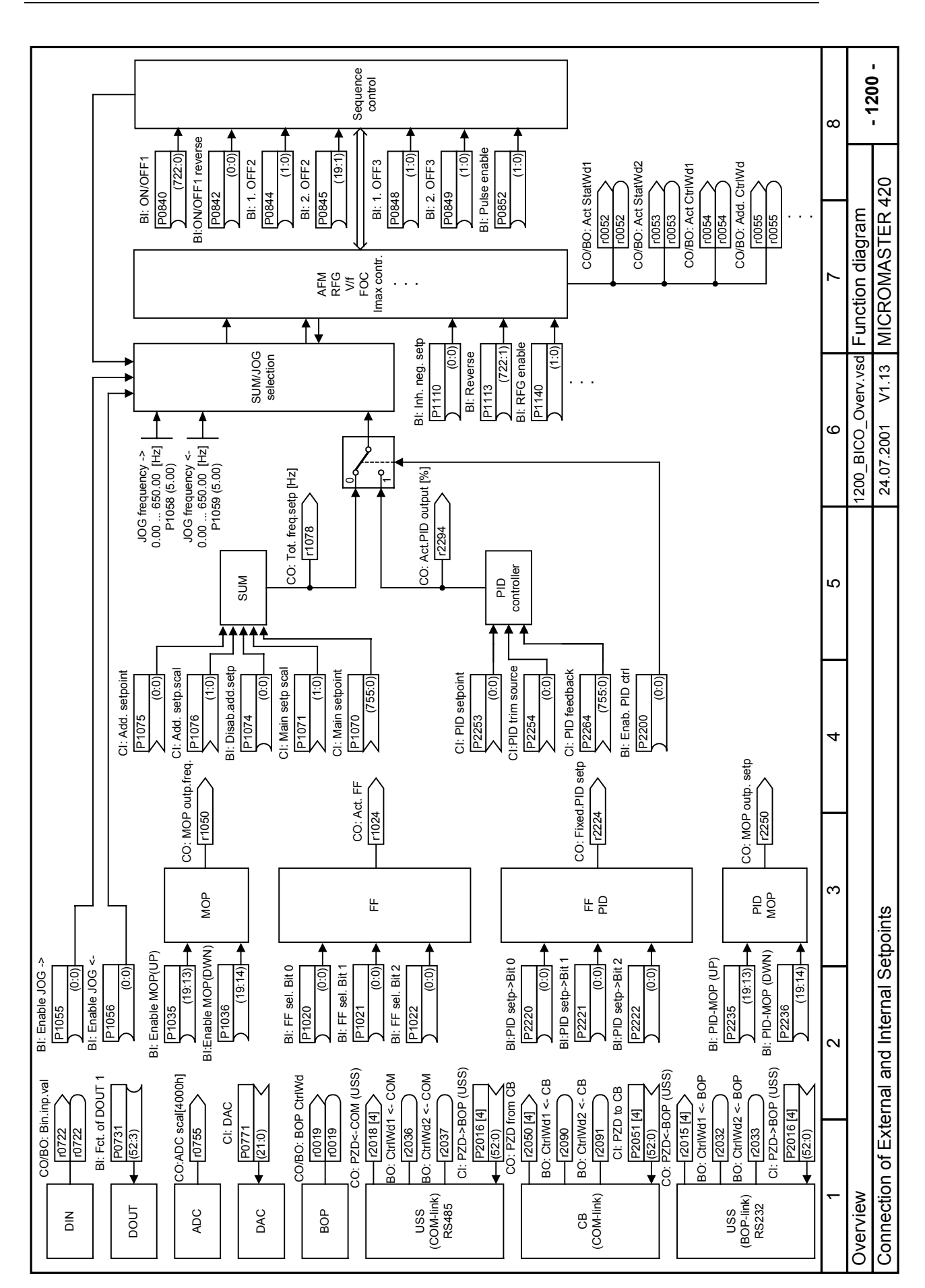

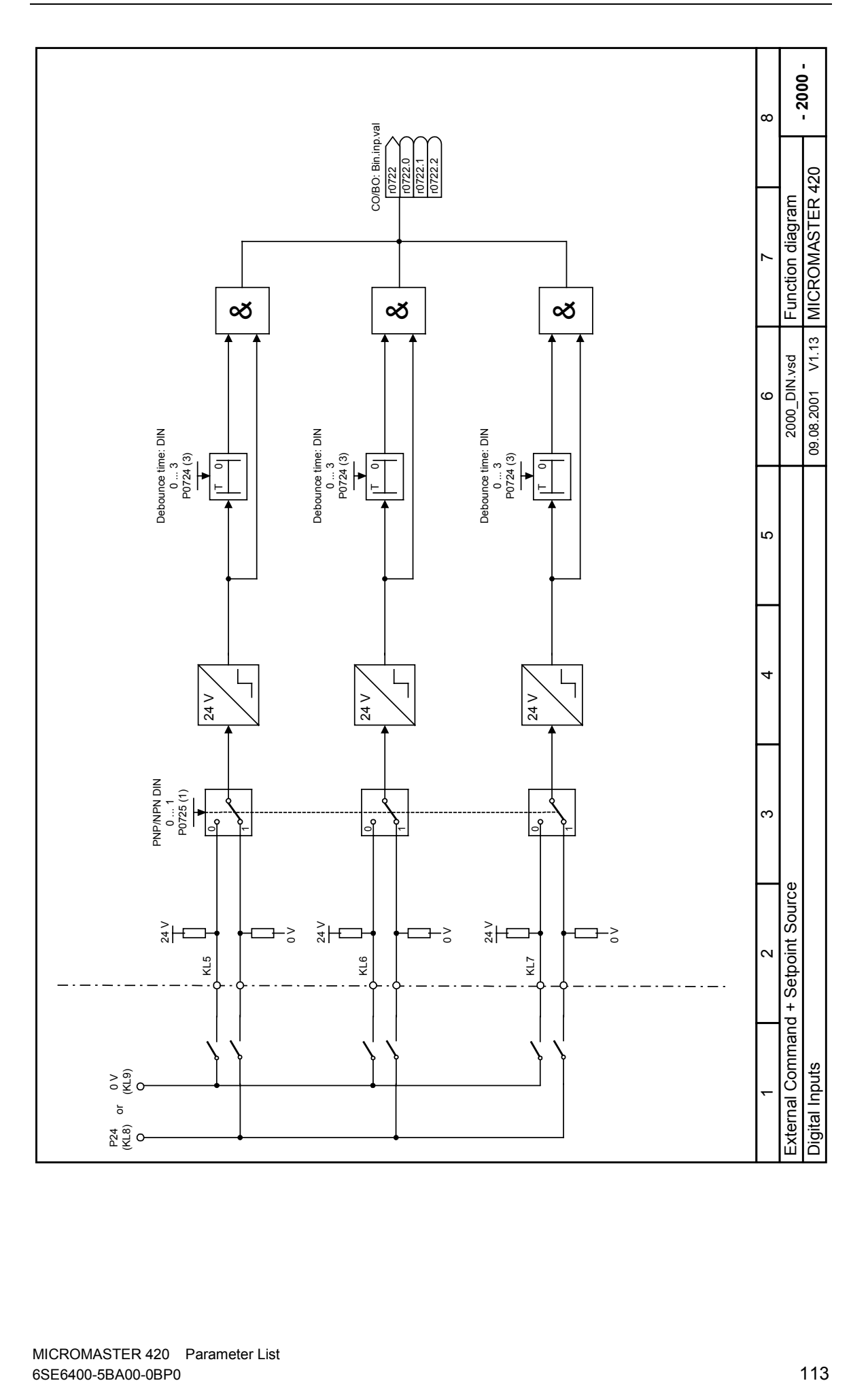

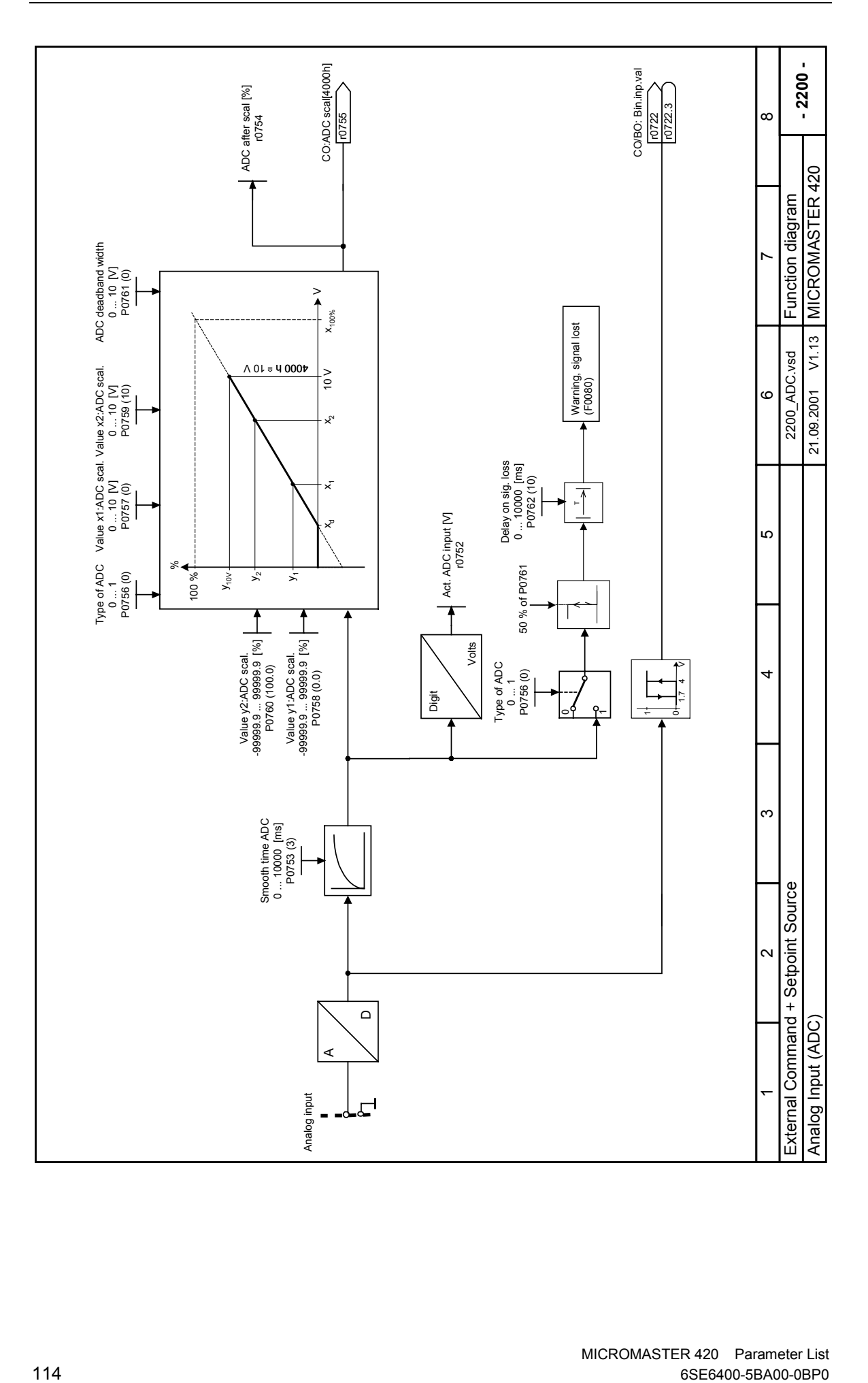

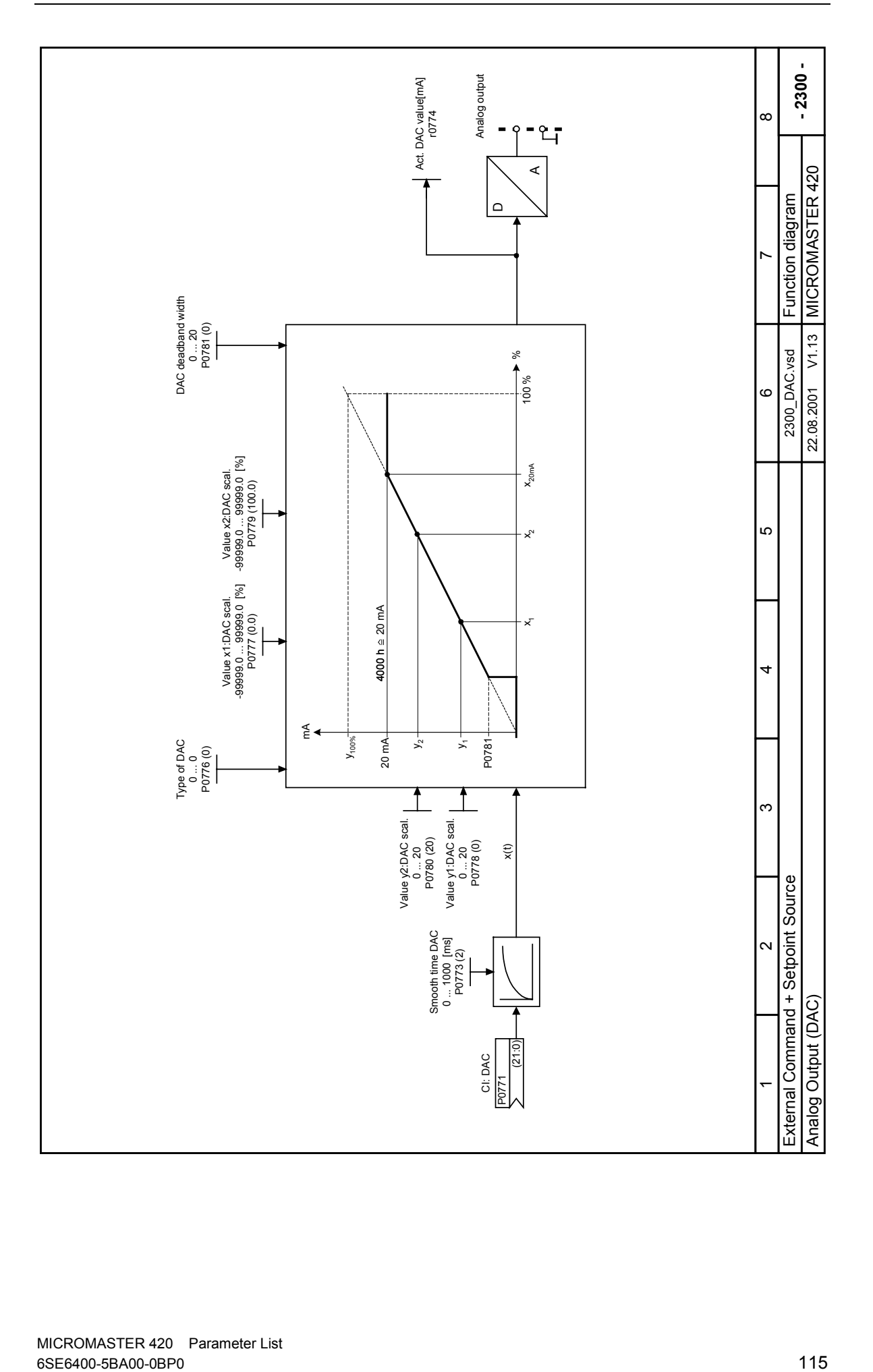

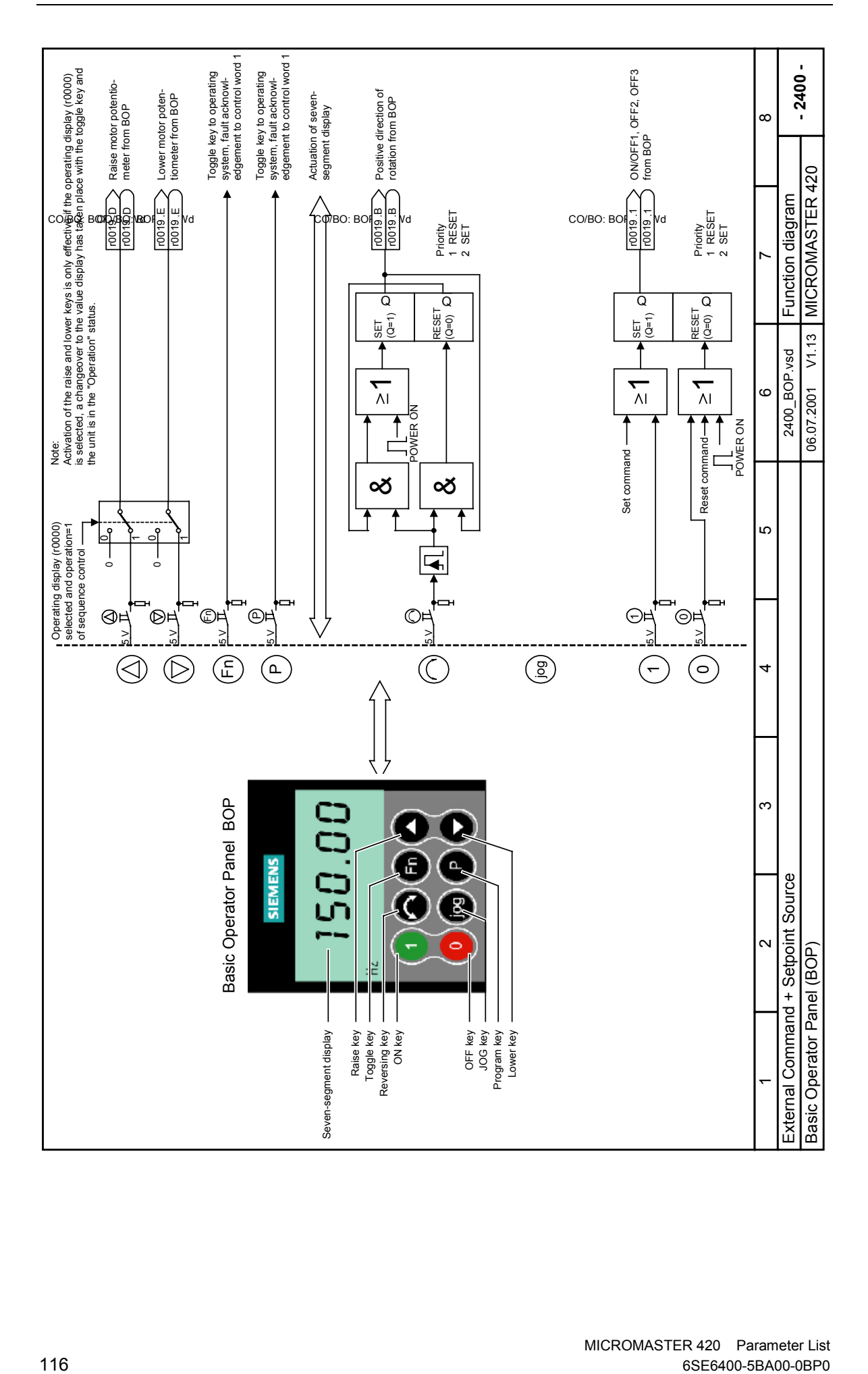

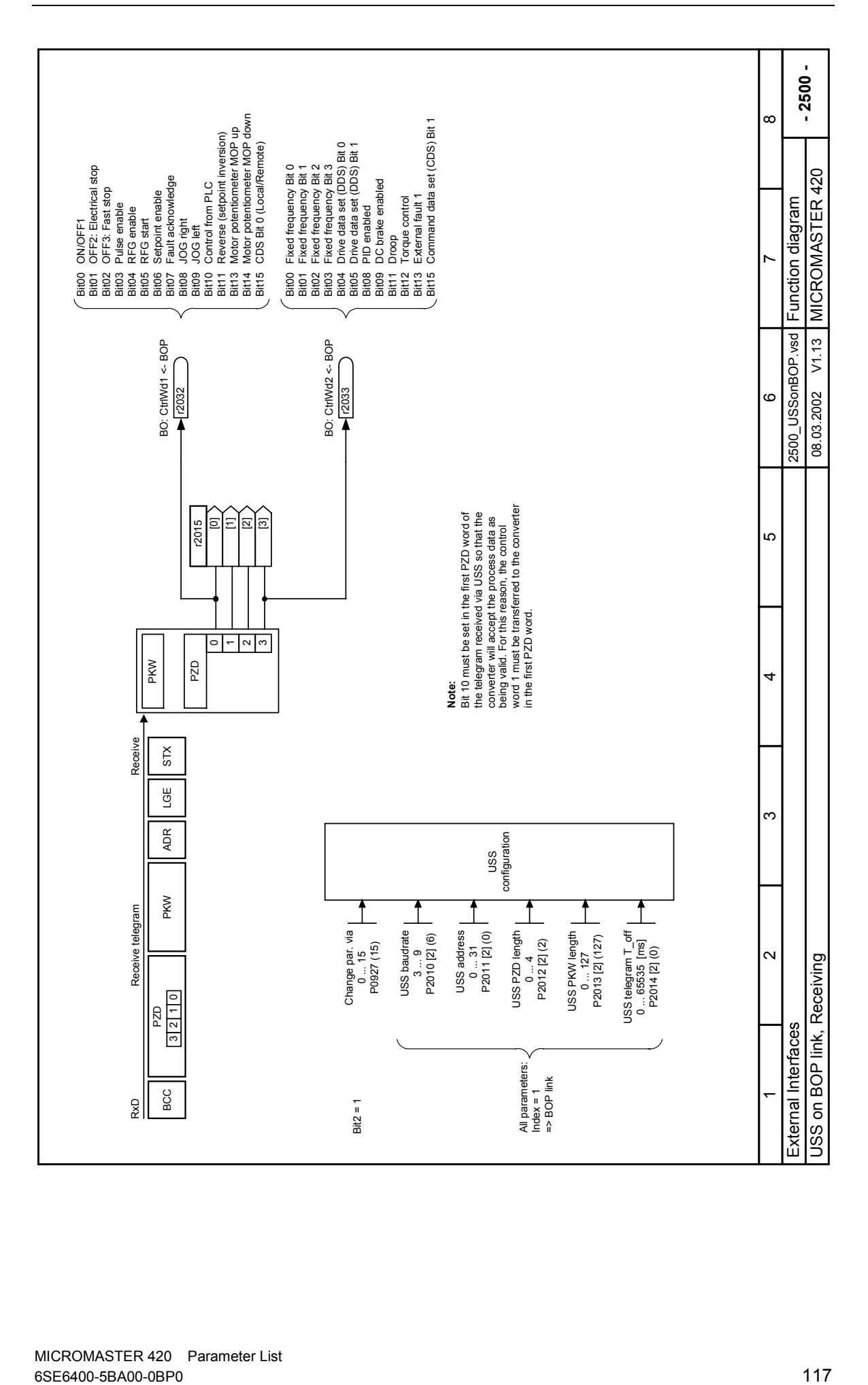

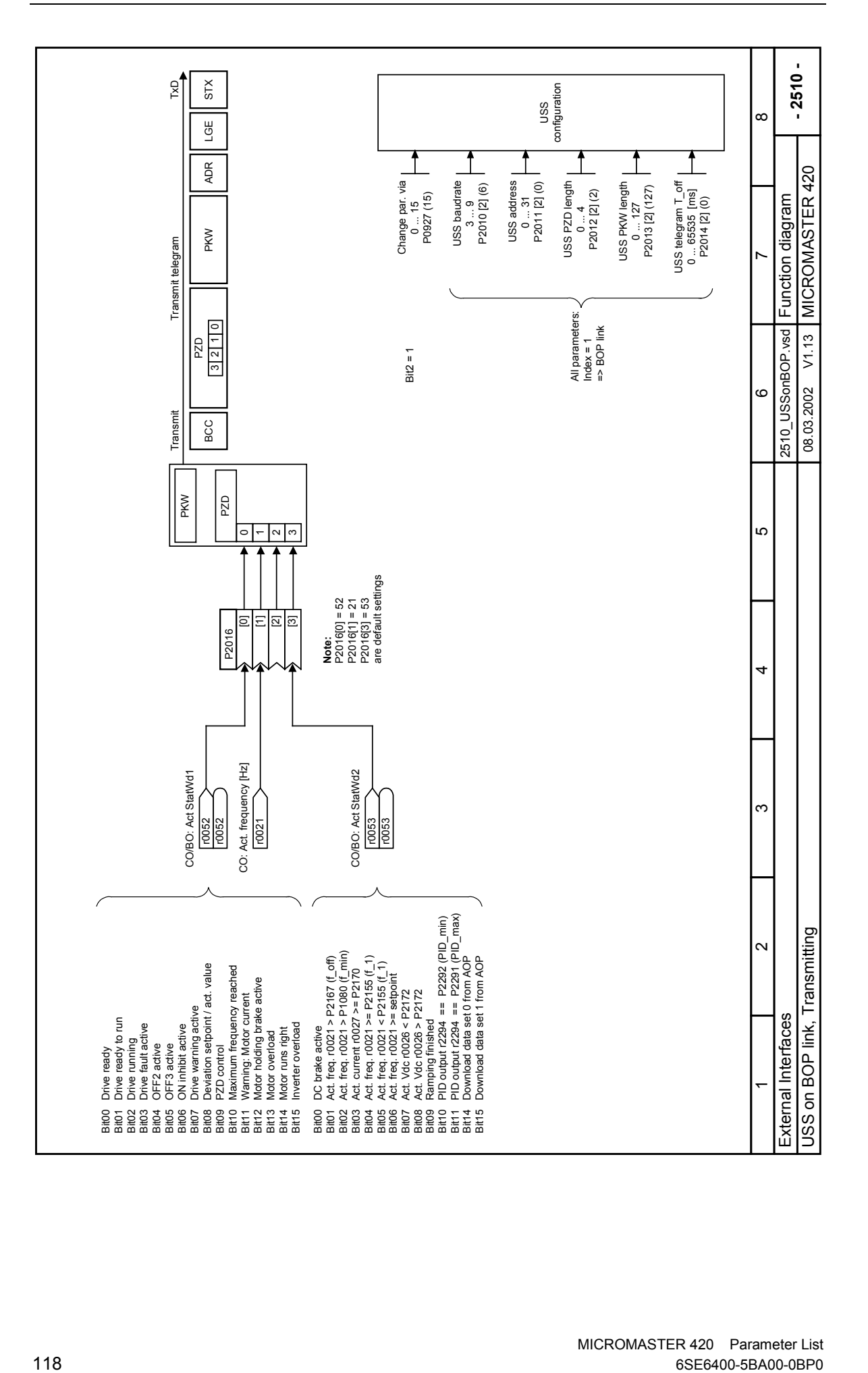

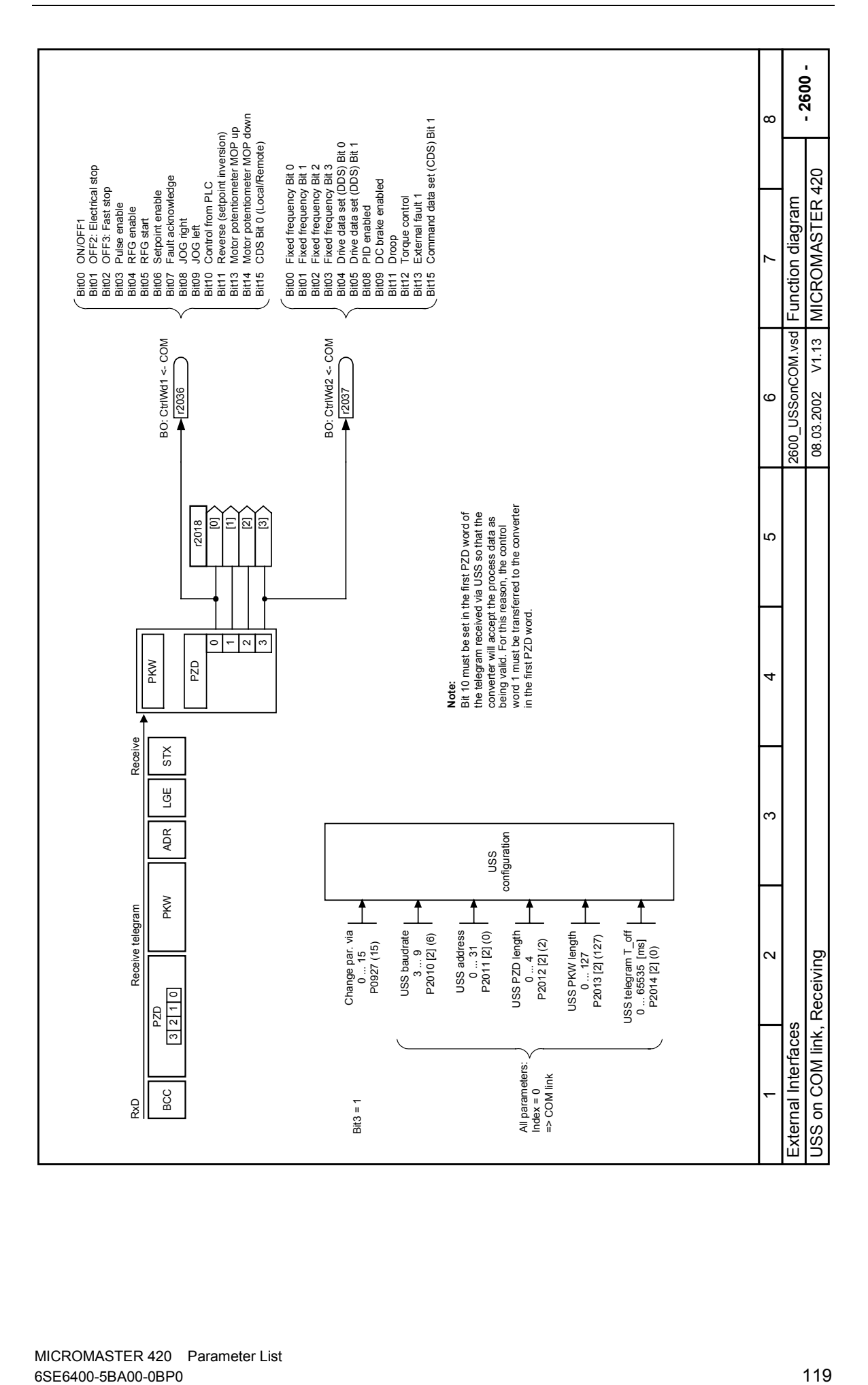

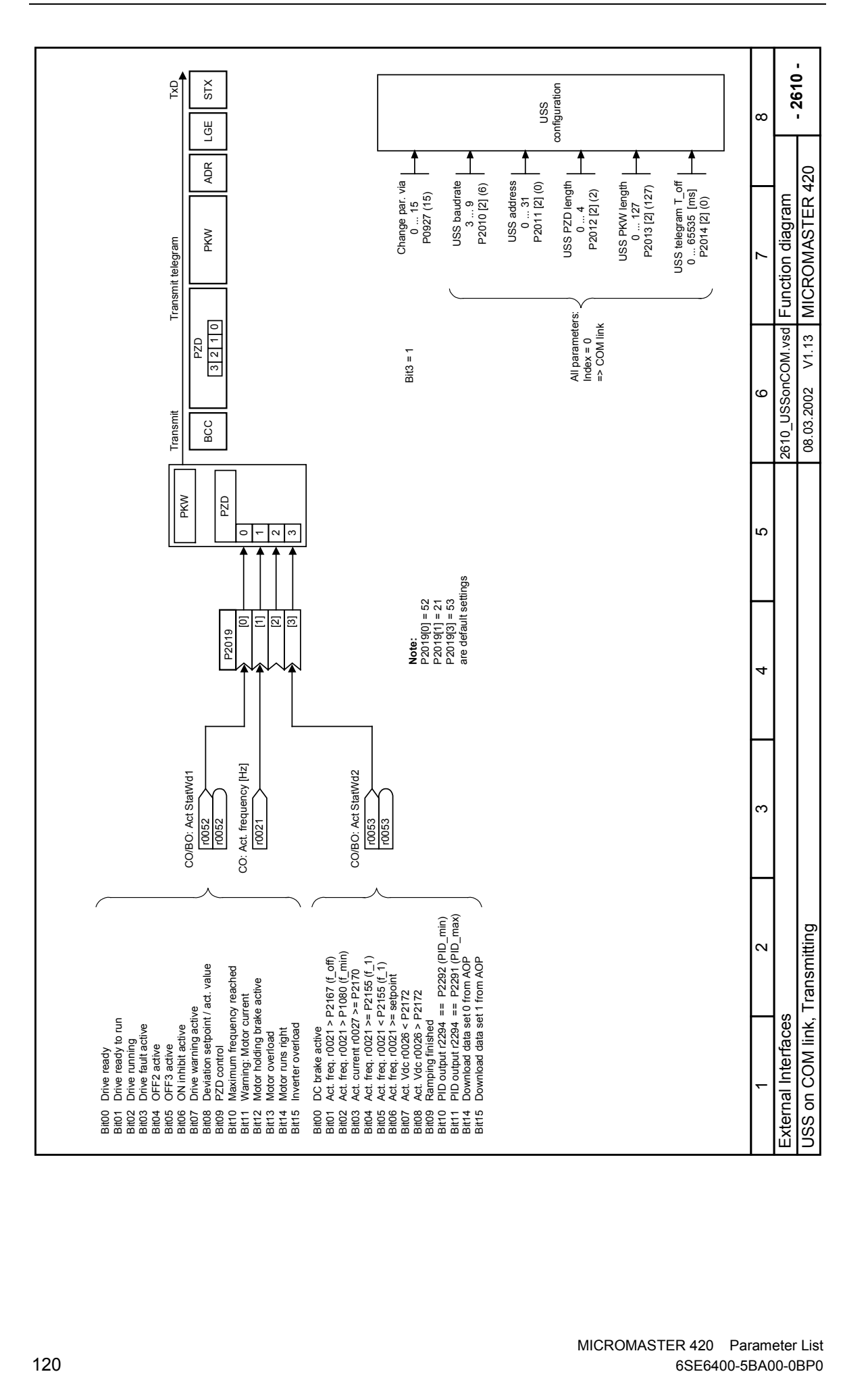

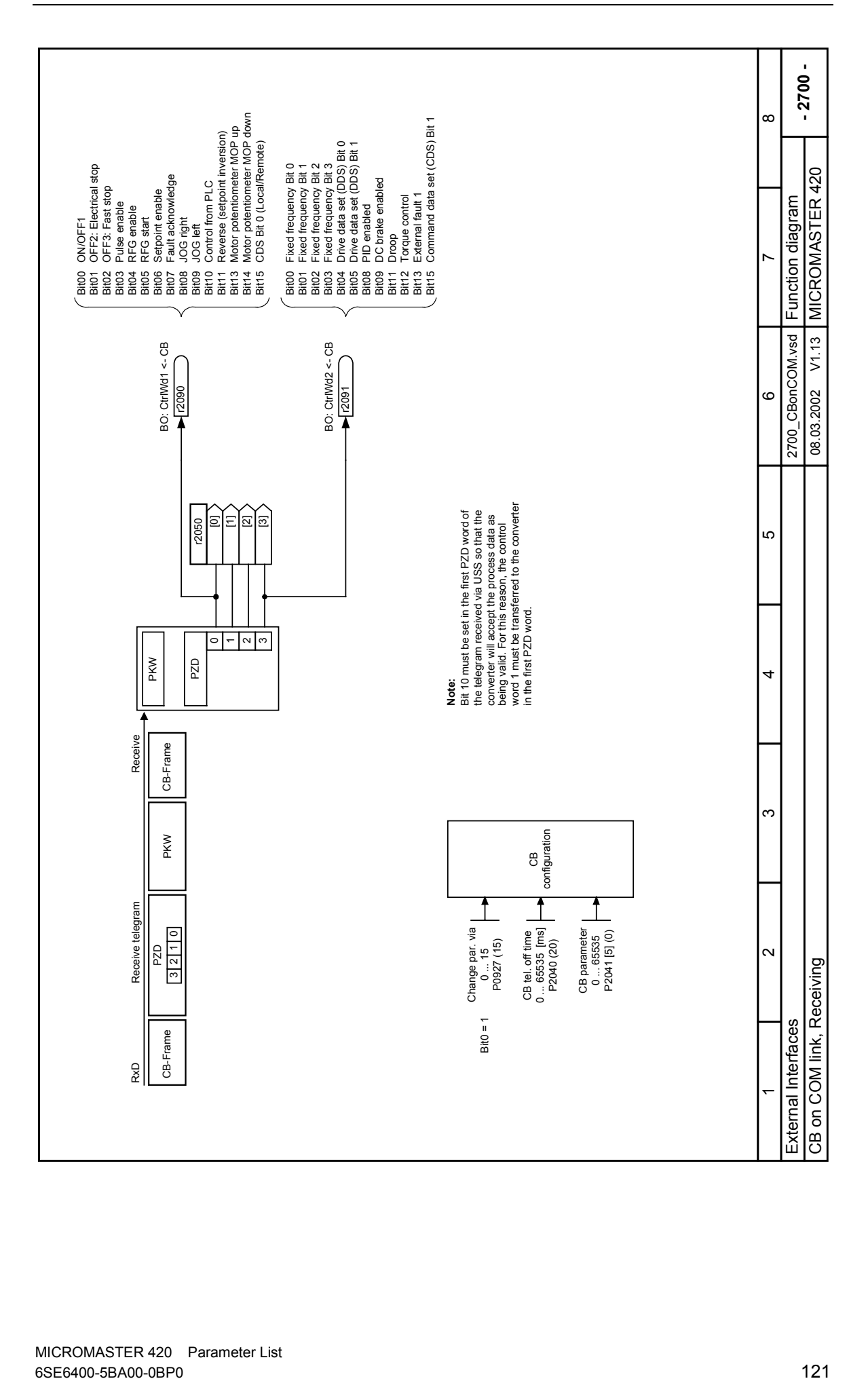

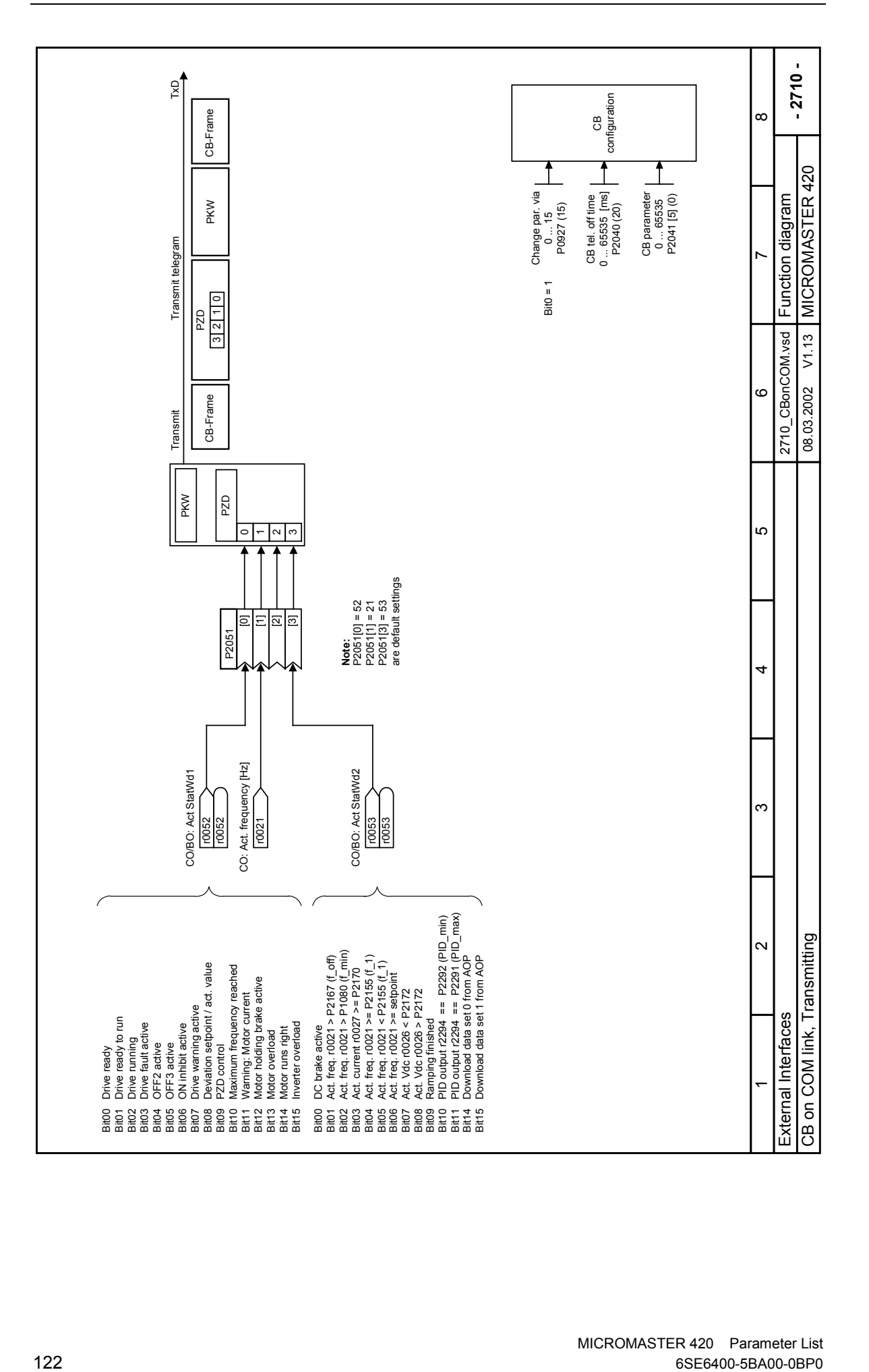

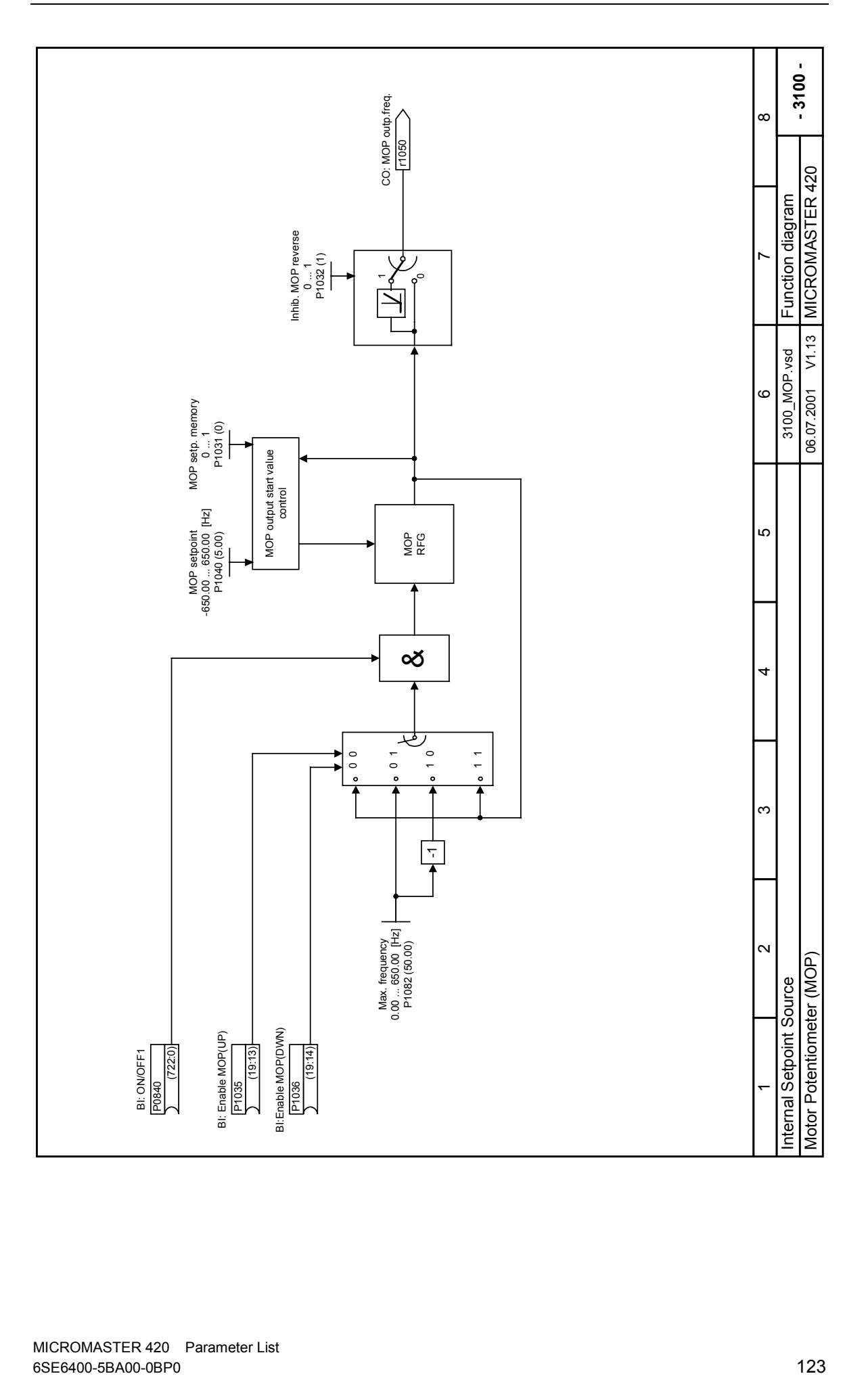

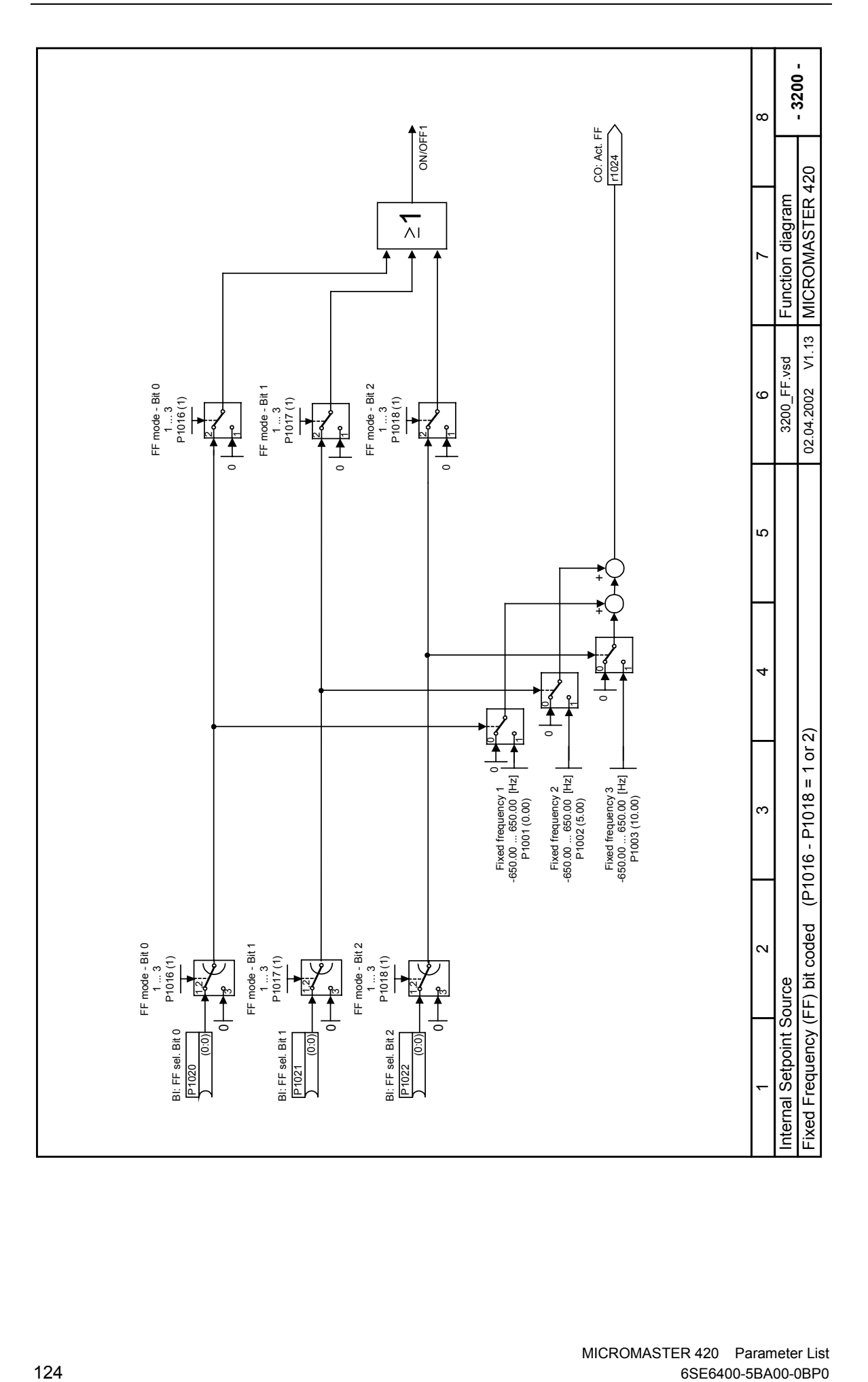

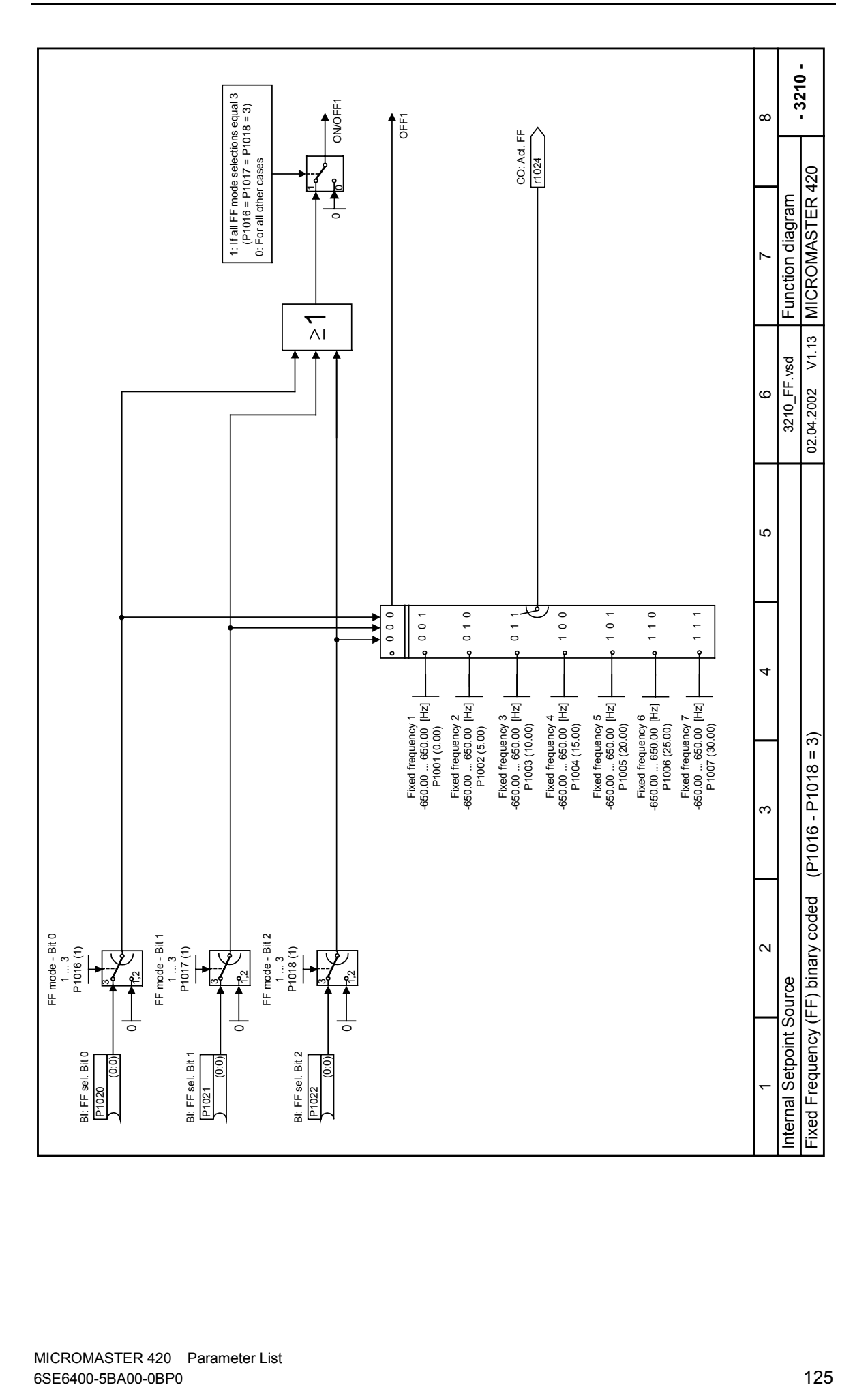

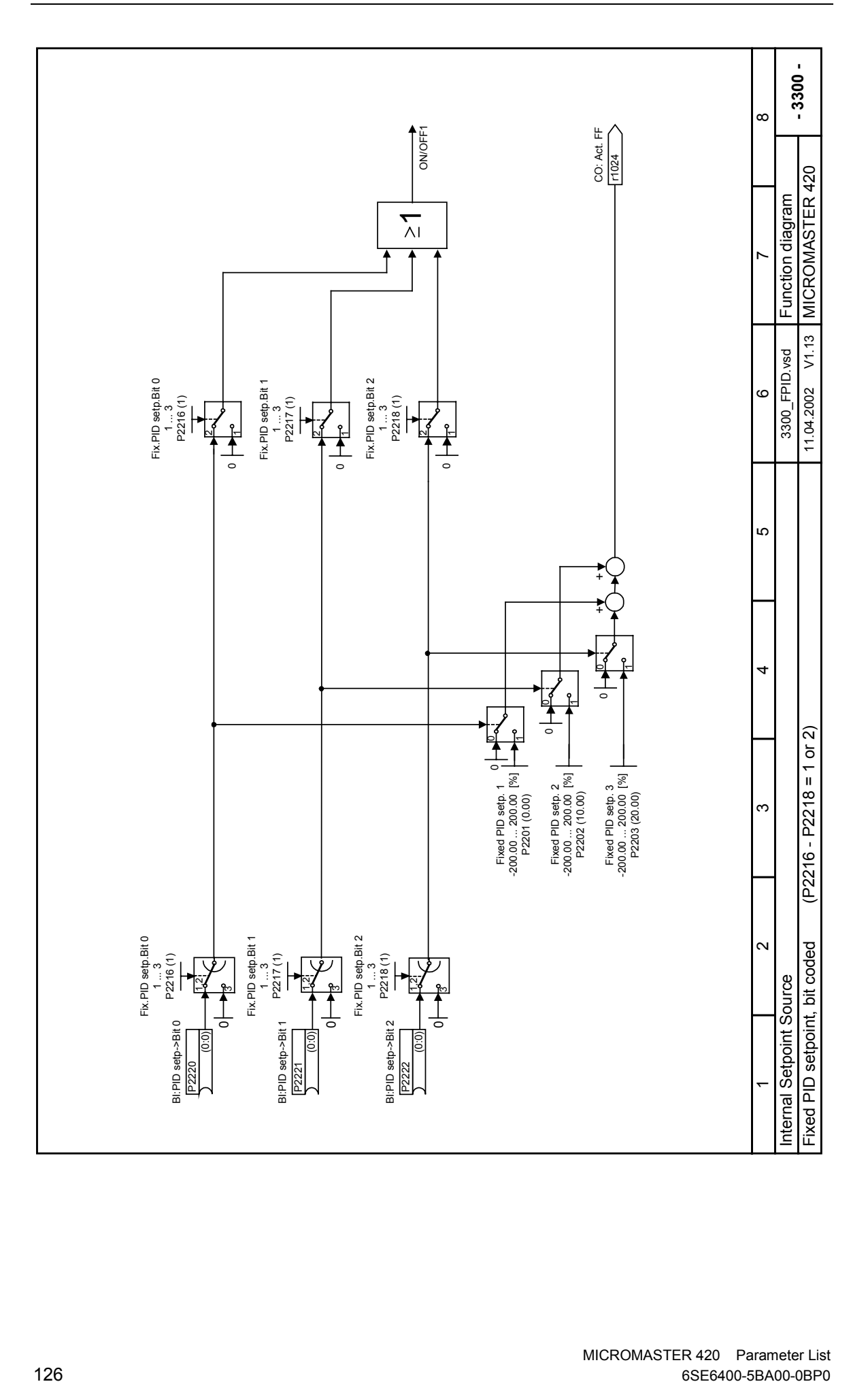

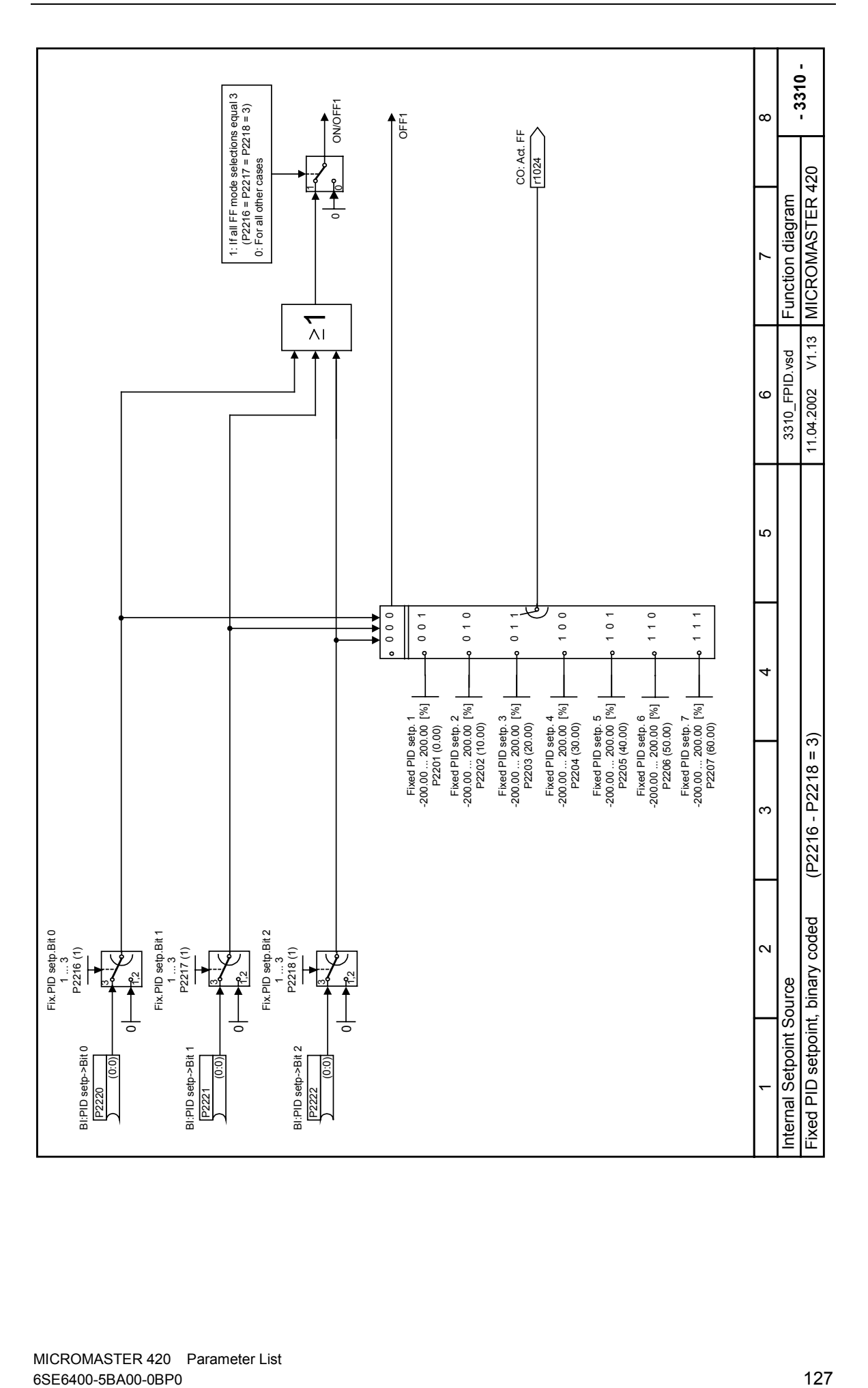

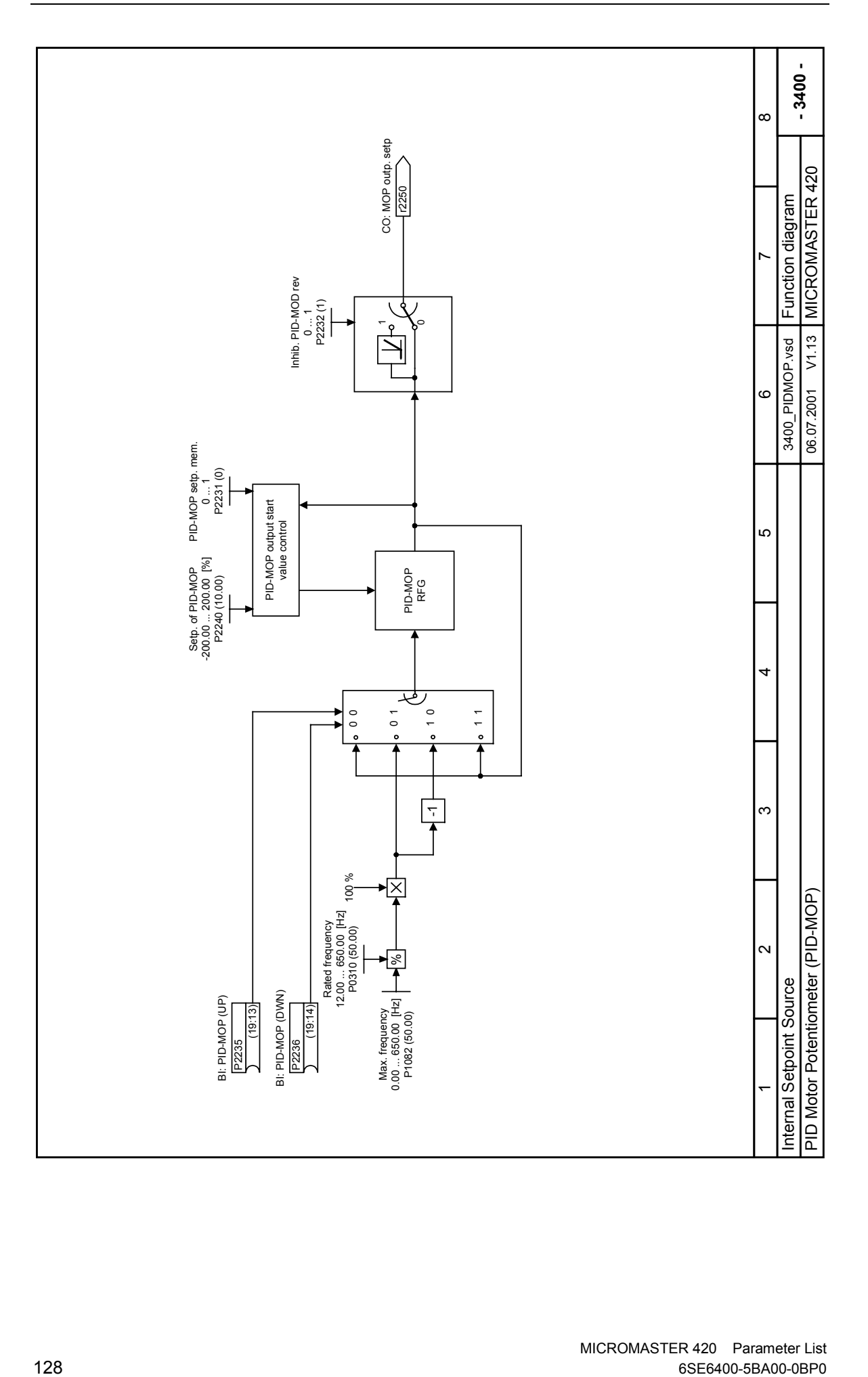

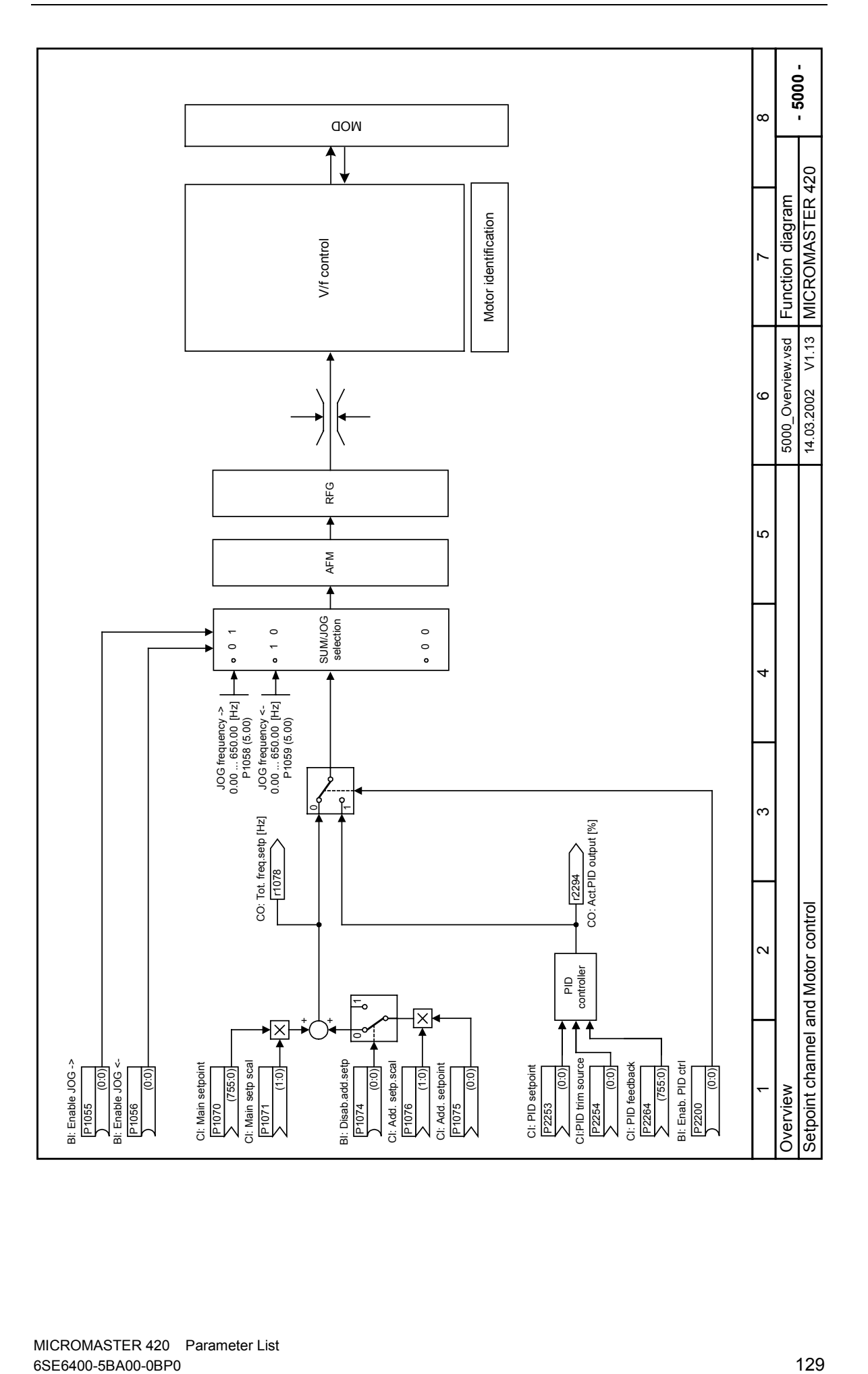

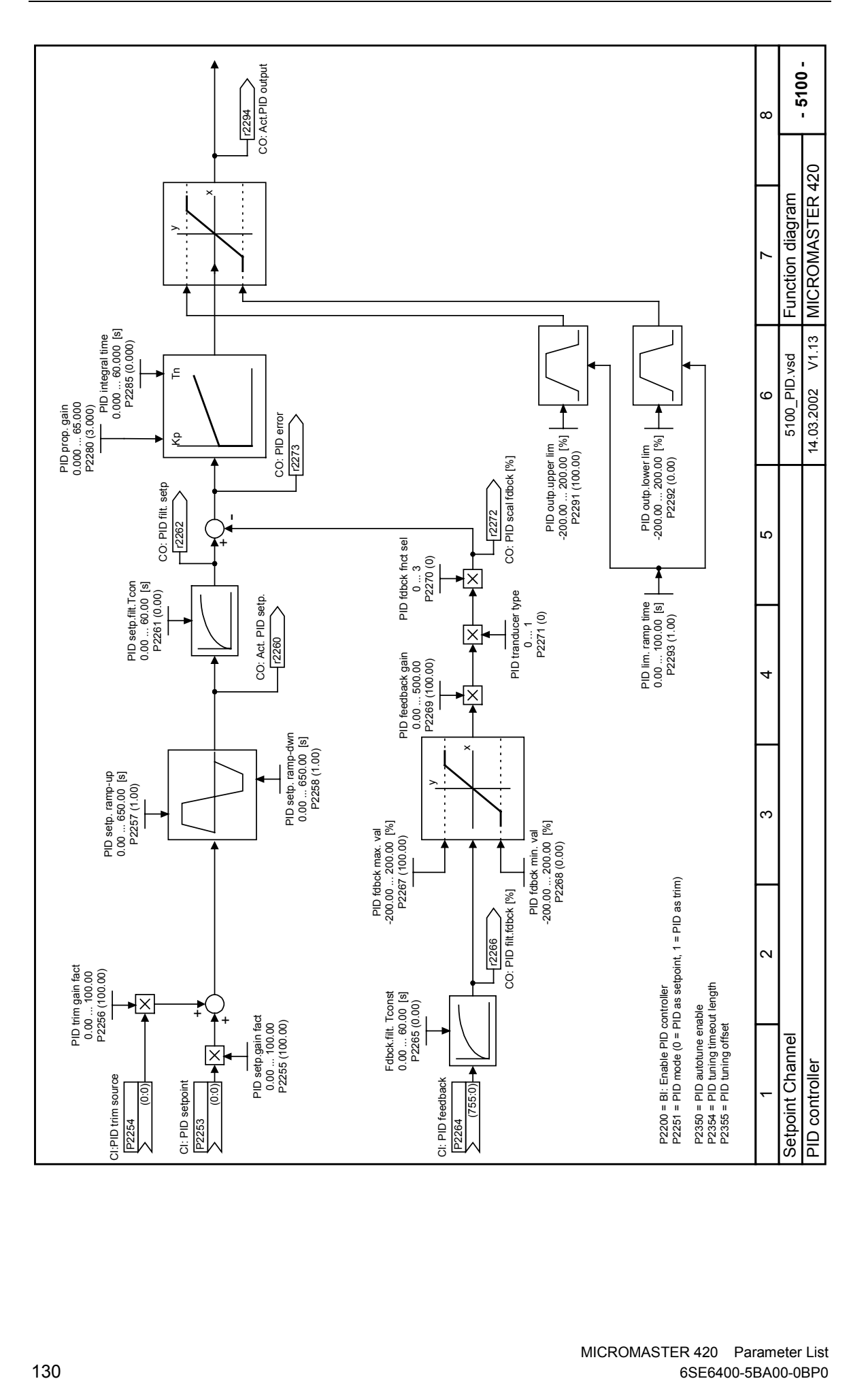

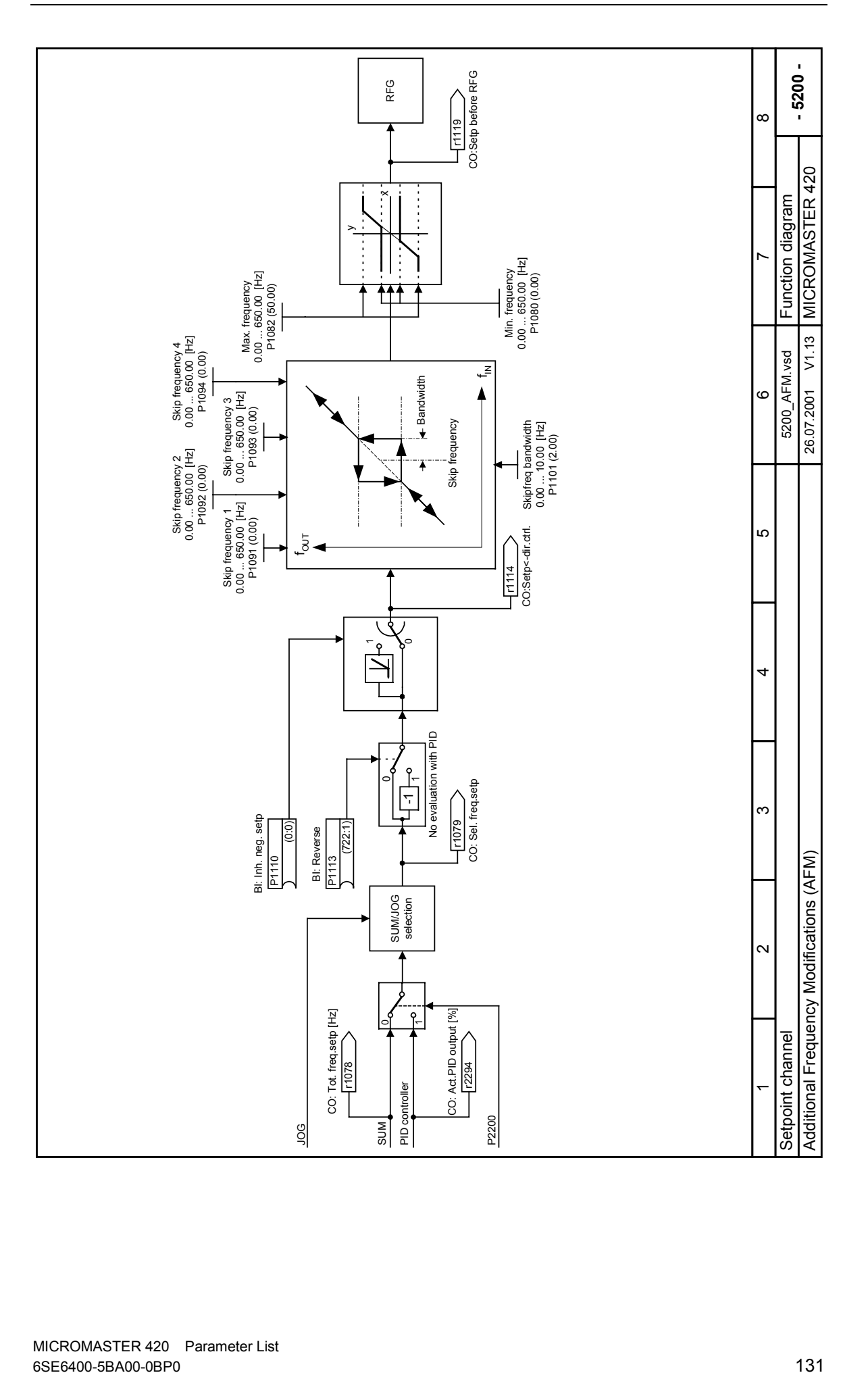

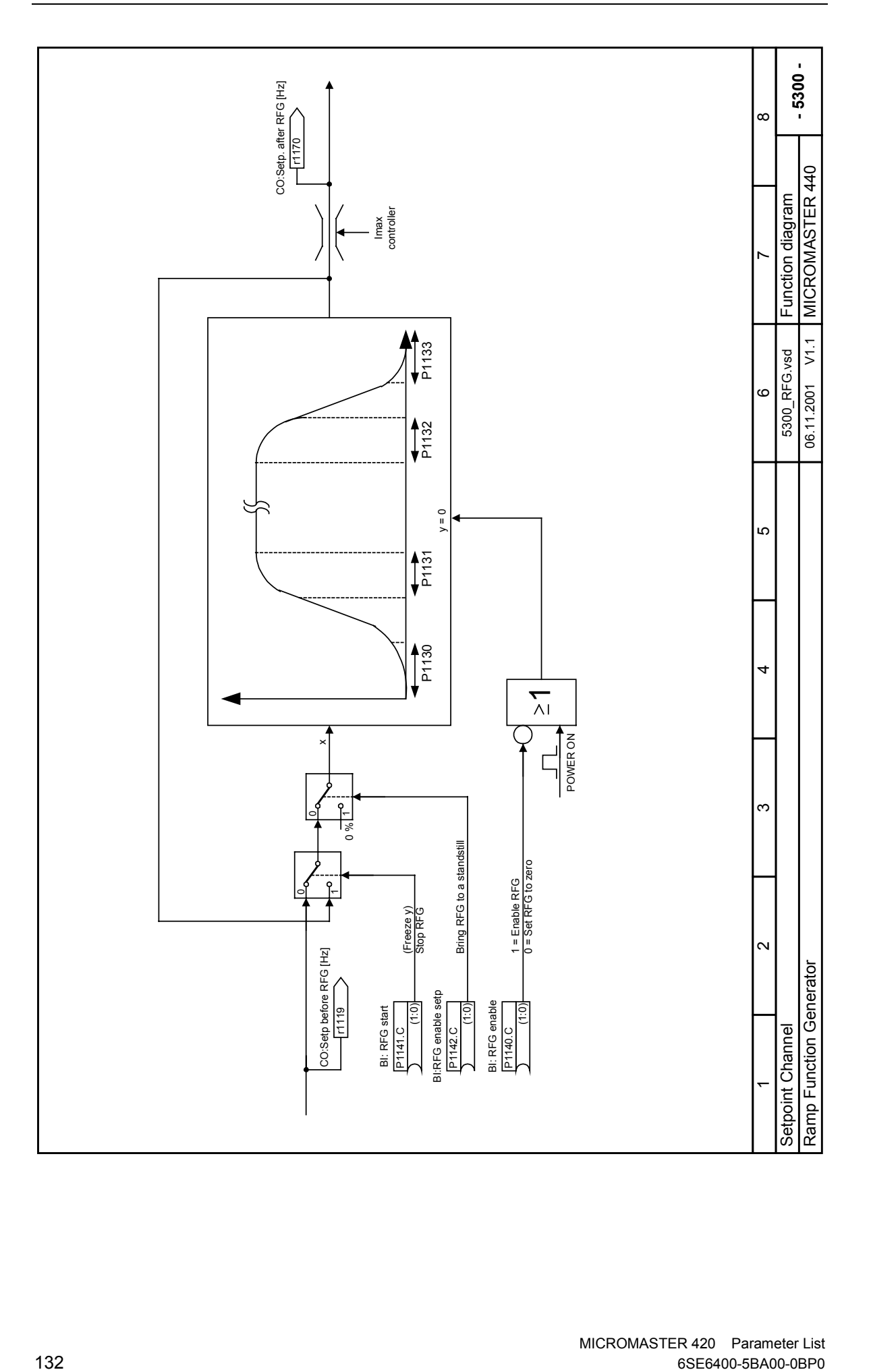

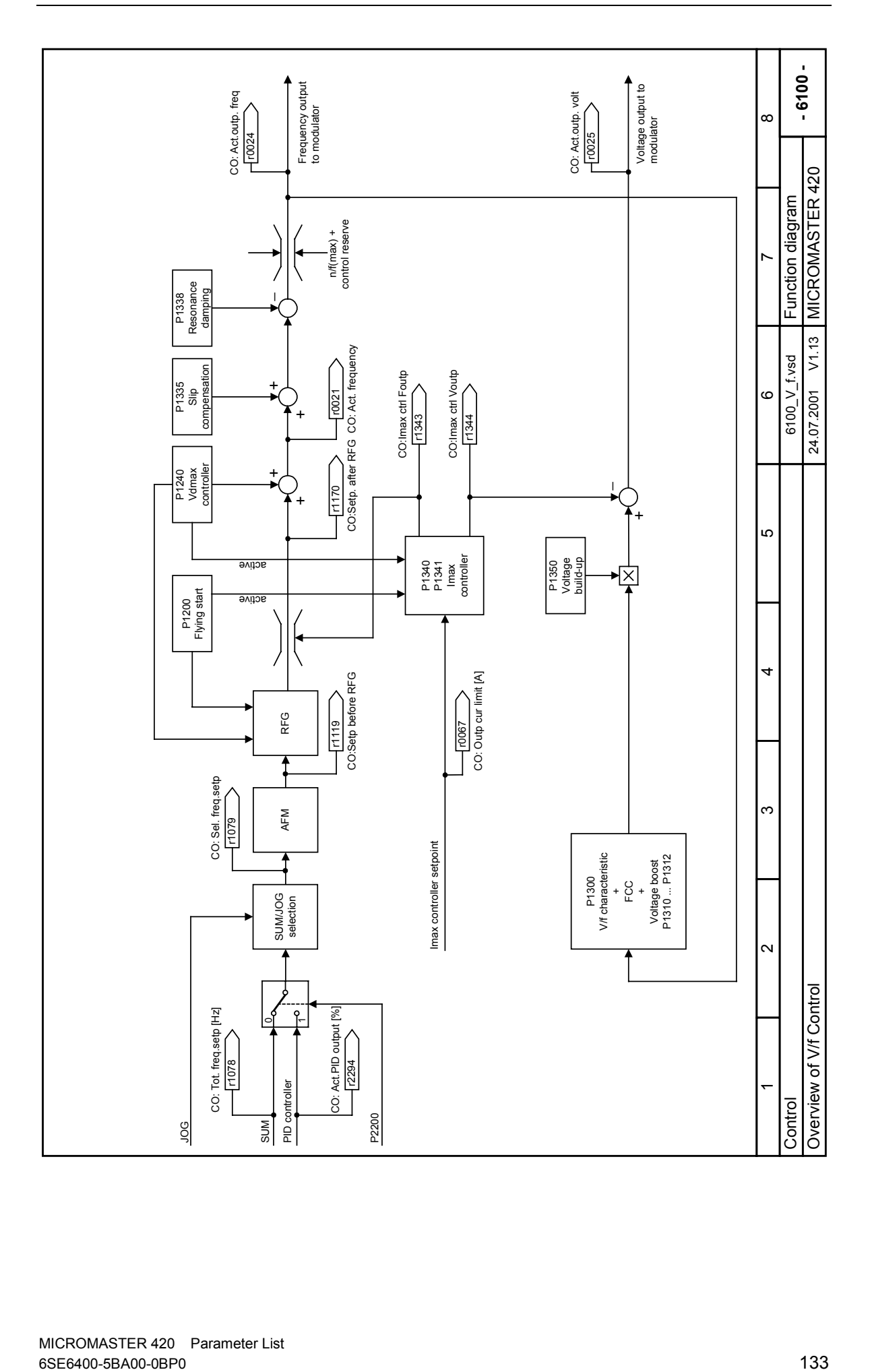

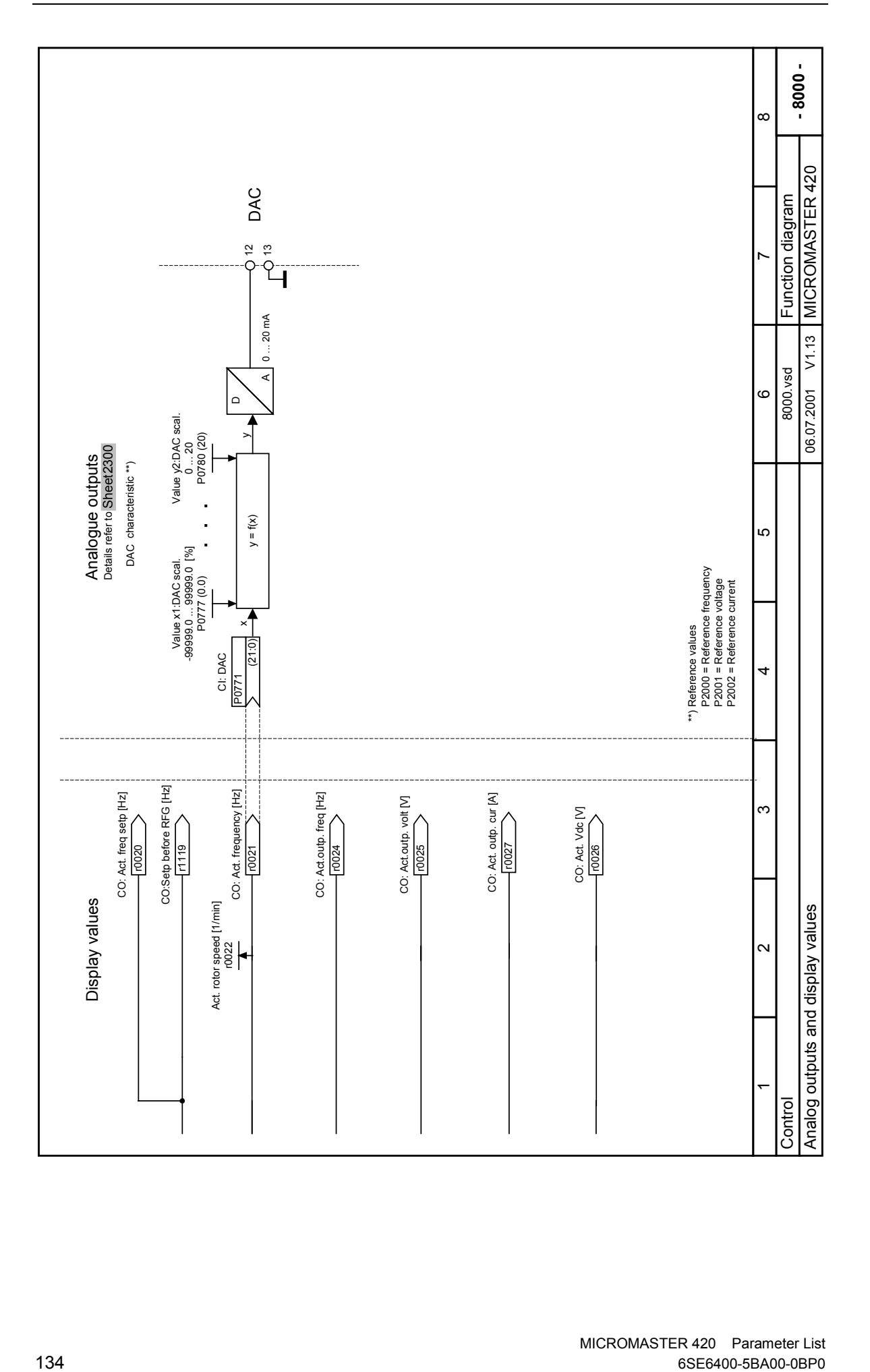

# **3 Faults and Alarms**

### **3.1 MICROMASTER 420 fault messages{ XE "MICROMASTER 420:fault messages" }**

In the event of a failure, the inverter switches off and a fault code appears on the display.

#### **NOTE**

To reset the fault code, one of three methods listed below can be used:

- 1. Cycle the power to the drive.
- 2. Press the **button on the BOP or AOP.**
- 3. Via Digital Input 3 (default setting)

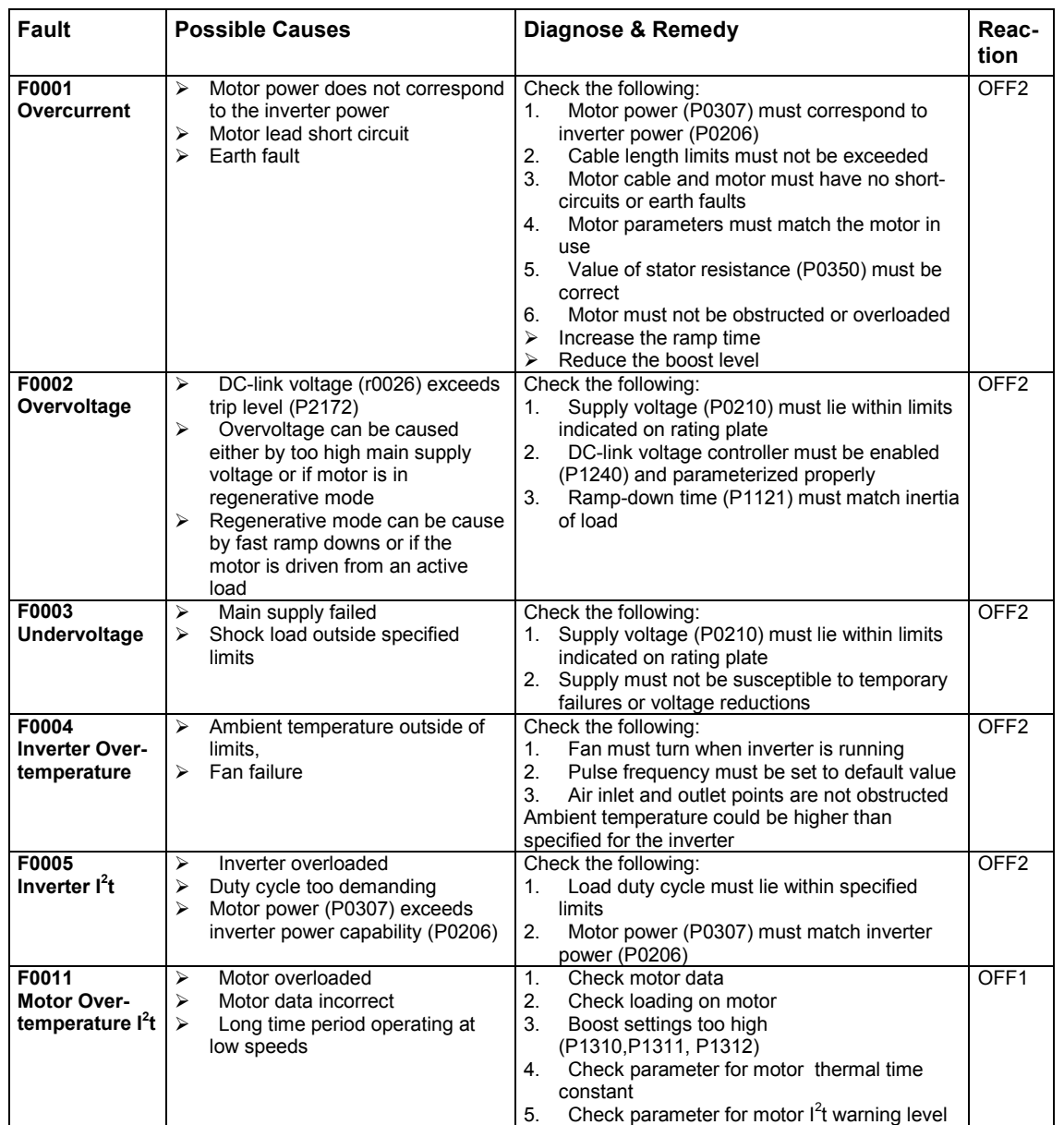

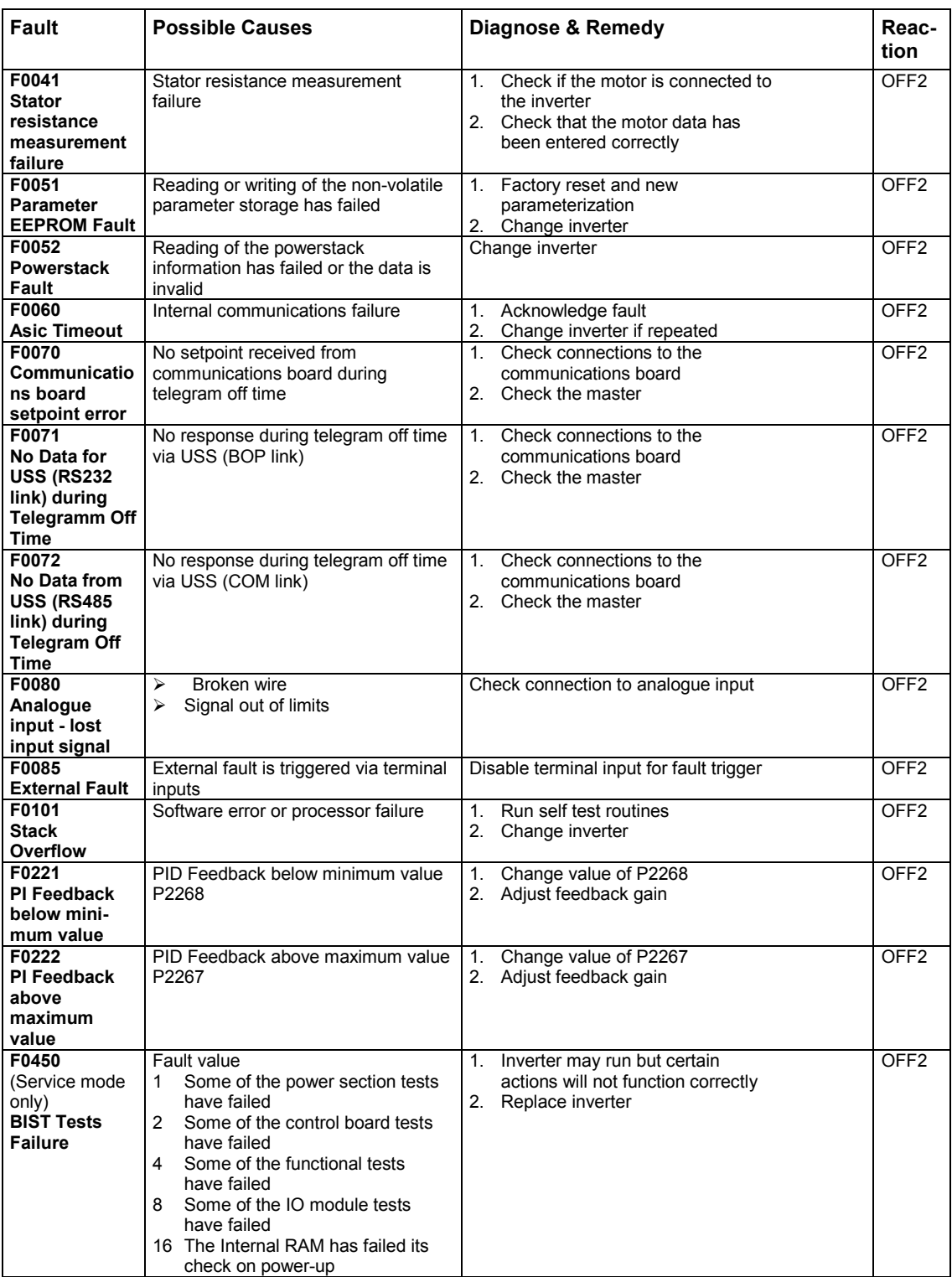

### **3.2 MICROMASTER 420 alarm messages**

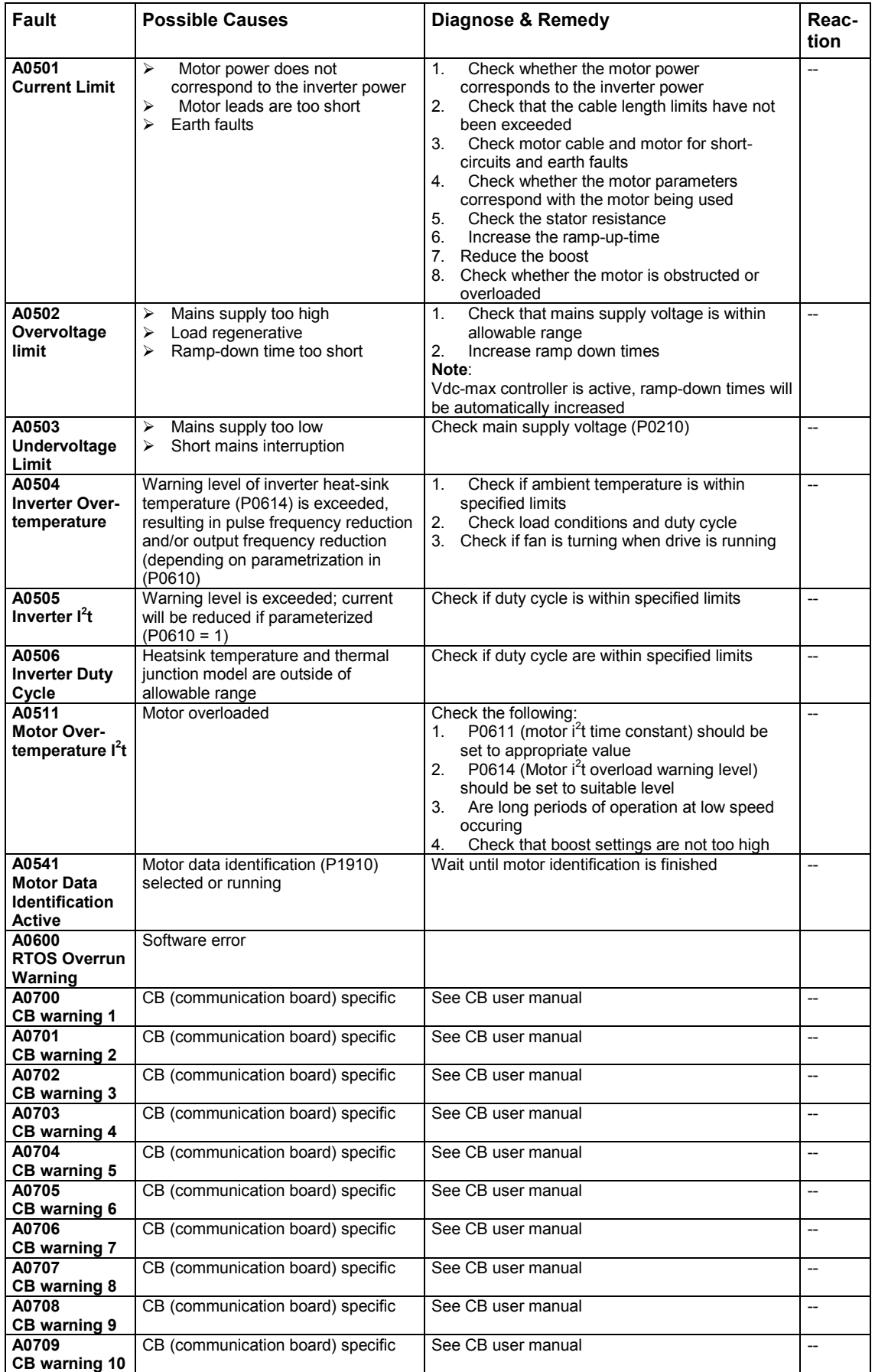

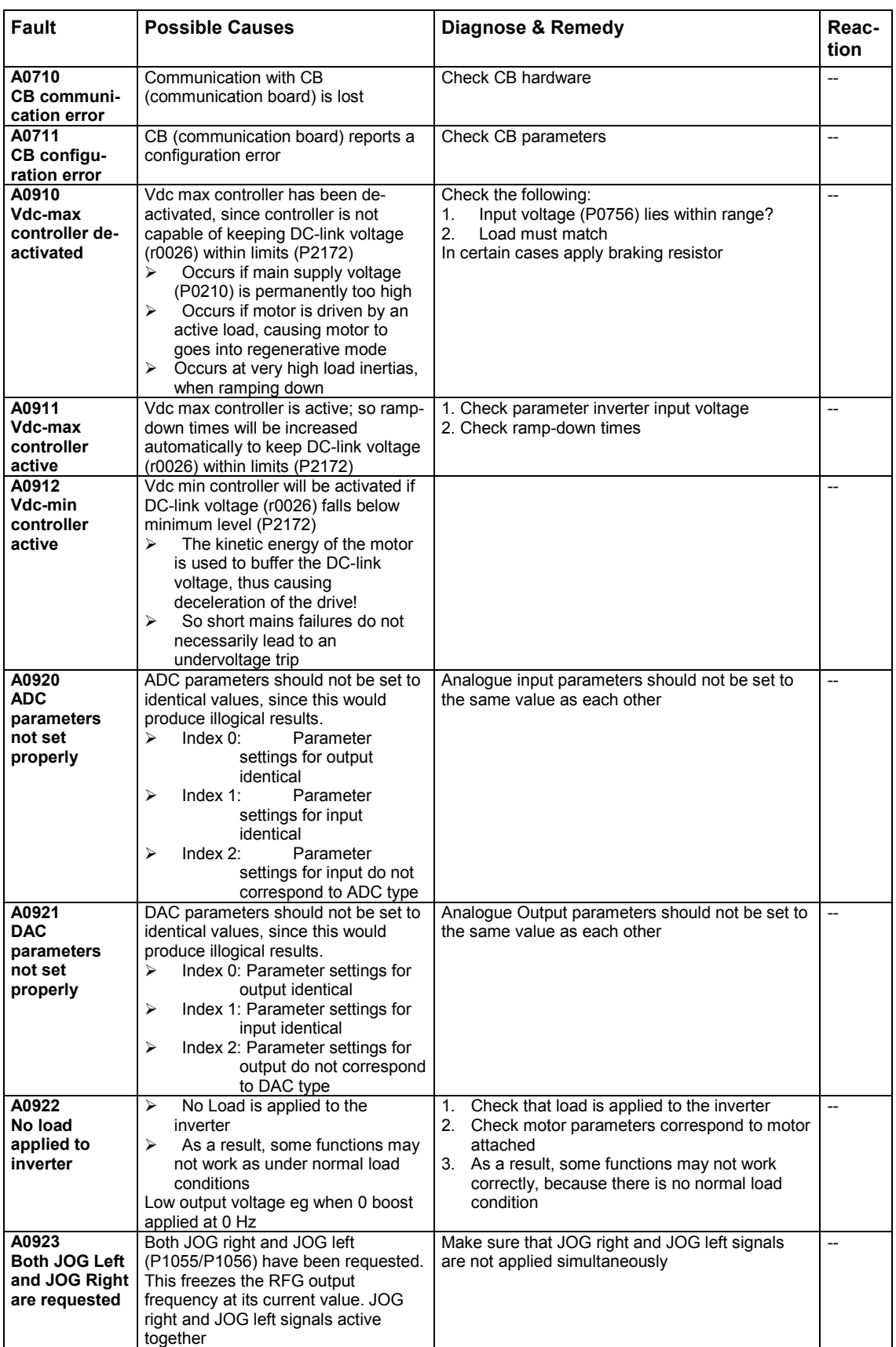

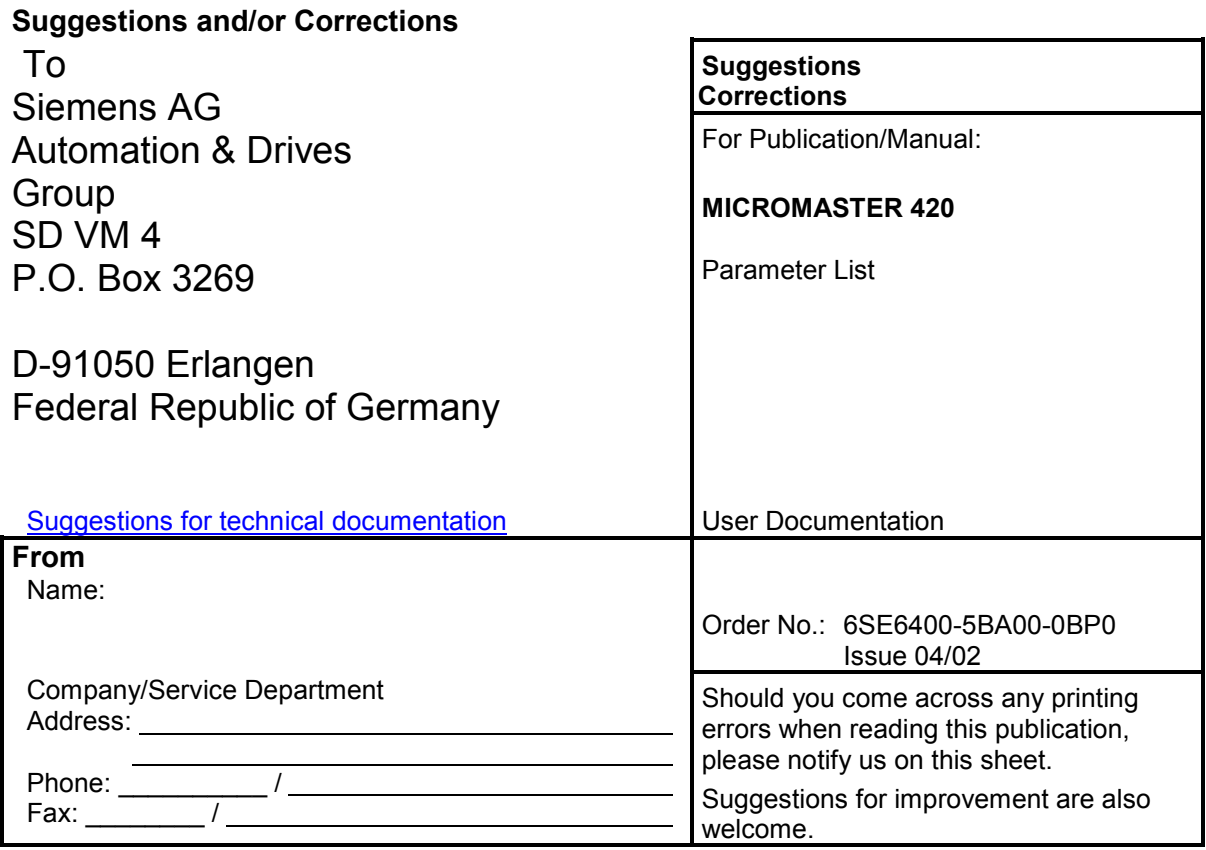

Siemens AG Automation and Drives Group (A&D) Standard Drives (SD) Division Postfach 3269, D-91050 Erlangen Federal Republic of Germany

Siemens Aktiengesellschaft

© Siemens AG, 2001 Subject to change without prior notice

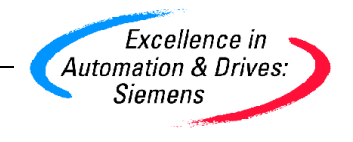

6SE6400-5BA00-0BP0<br>04/02